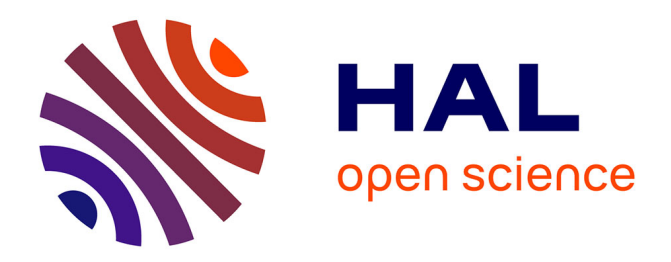

# **Algorithmique & programmation en langage C - vol.2**

Damien Berthet, Vincent Labatut

## **To cite this version:**

Damien Berthet, Vincent Labatut. Algorithmique & programmation en langage C - vol.2: Sujets de travaux pratiques. Licence. Algorithmique et Programmation, Istanbul, Turquie. 2014, pp.258. cel-01176120

# **HAL Id: cel-01176120 <https://hal.science/cel-01176120>**

Submitted on 14 Jul 2015

**HAL** is a multi-disciplinary open access archive for the deposit and dissemination of scientific research documents, whether they are published or not. The documents may come from teaching and research institutions in France or abroad, or from public or private research centers.

L'archive ouverte pluridisciplinaire **HAL**, est destinée au dépôt et à la diffusion de documents scientifiques de niveau recherche, publiés ou non, émanant des établissements d'enseignement et de recherche français ou étrangers, des laboratoires publics ou privés.

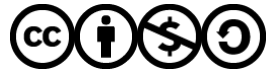

[Distributed under a Creative Commons Attribution - NonCommercial - ShareAlike 4.0 International](http://creativecommons.org/licenses/by-nc-sa/4.0/) [License](http://creativecommons.org/licenses/by-nc-sa/4.0/)

[Université Galatasaray](http://www.gsu.edu.tr/) Faculté d'ingénierie et de technologie

Algorithmique & programmation en langage C

[Damien Berthet](mailto:berthet.damien@gmail.com) & [Vincent Labatut](mailto:vince.labatut@gmail.com)

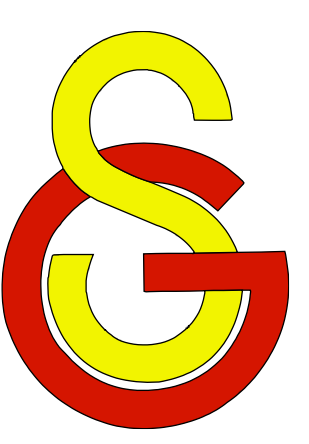

# Sujets de travaux pratiques

# Supports de cours – Volume 2 Période 2005-2014

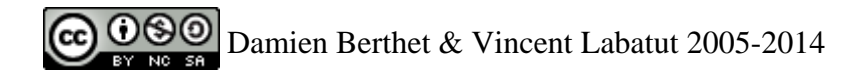

© [Damien Berthet](mailto:berthet.damien@gmail.com) & [Vincent Labatut](mailto:vince.labatut@gmail.com) 2005-2014

Ce document est sous licence *Creative Commons Attribution - Pas d'Utilisation Commerciale - Partage dans les Mêmes Conditions 4.0 International*. Pour accéder à une copie de cette licence, merci de vous rendre à l'adresse suivante :

<http://creativecommons.org/licenses/by-nc-sa/4.0/>

*Galatasaray Universitesi Mühendislik ve Teknoloji Fakültesi Çırağan Cad. No:36 Ortaköy 34349, İstanbul* version 1 *Turquie* 23/07/2014

## **Sommaire**

#### <span id="page-3-0"></span>**[SOMMAIRE](#page-3-0)**

#### **[INFORMATIONS PRATIQUES](#page-6-0)**

- 1.1 C[ONVENTIONS](#page-6-1)
- 1.2 A[CCÈS AUX RESSOURCES](#page-6-2)

#### **[INSTALLATION ET CONFIGURATION](#page-7-0)**

- [2.1](#page-8-0) JAVA
	- *2.1.1 [Windows](#page-8-1)*
- *2.1.2 [Linux](#page-8-2)*
- *2.1.3 [Vérification](#page-9-0)*
- 2.2 E[CLIPSE](#page-10-0)
	- *2.2.1 [Installation](#page-10-1)*
	- *2.2.2 [Utilisation](#page-11-0)*
- 2.3 [CDT](#page-13-0)
	- *2.3.1 [Compilateur C](#page-13-1)*
	- *2.3.2 [C/C++ Development Tooling](#page-14-0)*
	- *2.3.3 [Test de l'installation](#page-16-0)*
	- *2.3.4 [Problèmes possibles](#page-16-1)*
- 2.4 [SDL](#page-18-0)
	- *2.4.1 [Installation](#page-18-1)*
	- *2.4.2 [Configuration](#page-18-2)*
	- *2.4.3 [Test de l'installation](#page-19-0)*
	- *2.4.4 [Problèmes possibles](#page-20-0)*

#### **[UTILISATION EN TP](#page-22-0)**

- 3.1 R[ÈGLES CONCERNANT LES](#page-22-1) TP
	- *3.1.1 [Nommage](#page-22-2)*
	- *3.1.2 [Programmation](#page-22-3)*
	- *3.1.3 [Texte](#page-23-0)*
	- *3.1.4 [Remise du travail](#page-23-1)*
- 3.2 CRÉATION D'[UN PROJET](#page-24-0)
	- *3.2.1 [Nom du projet](#page-24-1)*
	- *3.2.2 [Structure du projet](#page-24-2)*
	- *3.2.3 [Importation de fichiers](#page-24-3)*
- 3.3 B[IBLIOTHÈQUE MATHÉMATIQUE](#page-25-0)
- 3.4 C[OMPILATION](#page-26-0)
- 3.5 E[XÉCUTION](#page-26-1)<br>3.5.1 Dan
	- *3.5.1 [Dans Eclipse](#page-26-2)*
	- *3.5.2 [Hors d'Eclipse](#page-27-0)*
- 3.6 D[ÉBOGAGE](#page-27-1)
	- *3.6.1 [Perspective de débogage](#page-27-2)*
	- *3.6.2 [Contrôle de l'exécution](#page-28-0)*
	- *3.6.3 [Accès à la mémoire](#page-29-0)*

#### **[SUJETS DE TP](#page-31-0)**

- ENTRÉES-[SORTIES](#page-35-0)
- 02 T[YPES SIMPLES](#page-40-0)
- VARIABLES & [OPÉRATEURS](#page-42-0)
- I[NSTRUCTIONS DE CONTRÔLE](#page-44-0)
- CRIBLE D'É[RATHOSTÈNE](#page-48-0)
- C[HAÎNES DE CARACTÈRES](#page-50-0)
- T[ABLEAUX MULTIDIMENSIONNELS](#page-53-0)
- D[IAGRAMMES TEXTUELS](#page-55-0)
- I[NTRODUCTION À LA](#page-58-0) SDL
- M[ODIFICATION DES COULEURS](#page-62-0)
- P[ASSAGE DE PARAMÈTRES](#page-66-0)
- A[LGORITHME DE](#page-71-0) BRESENHAM
- H[ISTOGRAMME DES COULEURS](#page-75-0)
- P[ROPRIÉTÉS ARITHMÉTIQUES](#page-79-0)
- A[LGORITHMES POUR L](#page-82-0)'ARITHMÉTIQUE
- B[IBLIOTHÈQUE](#page-84-0) CHAÎNE
- DÉCOMPOSITION D'[UNE PERMUTATION](#page-87-0)
- N[OMBRES BINAIRES](#page-91-0)
- A[LGORITHME DE](#page-95-0) JOHNSON
- 20 M[ANIPULATION DE DATES](#page-98-0)
- C[ARRÉS LATINS](#page-102-0)
- R[EPRÉSENTATION D](#page-106-0)'UNE PROMOTION
- P[ARTITION D](#page-109-0)'UN ENTIER
- 24 R[OTATION D](#page-112-0)'UN CARRÉ
- ZOOM D'[UNE IMAGE](#page-116-0)
- A[UTOMATES FINIS](#page-120-0)
- C[HAMPIONNAT DE FOOTBALL](#page-124-0)
- FLOUTAGE D'[UNE IMAGE](#page-128-0)
- F[LOUS AVANCÉS](#page-132-0)
- GESTION D'[UN LEXIQUE](#page-137-0)
- A[LLOCATION DYNAMIQUE](#page-140-0)
- G[ÉNÉRATEUR PSEUDO](#page-143-0)-ALÉATOIRE
- N[OMBRES HEXADÉCIMAUX](#page-147-0)
- A[GENDA TÉLÉPHONIQUE](#page-149-0)
- F[ICHIERS ET ARGUMENTS](#page-152-0) DE PROGRAMME
- D[IAPORAMA](#page-156-0)
- STOCK D'[UNE LIBRAIRIE](#page-160-0)
- A[UTOMATES CELLULAIRES](#page-163-0)
- F[ONCTIONS RÉCURSIVES](#page-167-0)
- A[PPROXIMATIONS NUMÉRIQUES](#page-170-0)
- F[IGURES FRACTALES](#page-173-0)
- L[ISTES CHAÎNÉES](#page-178-0)
- DISQUES & [GUIRLANDES](#page-182-0)
- L[ISTES DE CARACTÈRES](#page-186-0)
- TAPIS DE S[IERPIŃSKI](#page-188-0)
- SUITE DE S[YRACUSE](#page-191-0)
- ENVELOPPE D'[UN NUAGE DE POINTS](#page-194-0)
- M[ARCHES DE](#page-198-0) GRAHAM & JARVIS
- ANALYSE D'[EXPRESSIONS](#page-203-0)
- C[ONVERSION D](#page-207-0)'EXPRESSIONS
- D[ÉTECTION DE PALINDROMES](#page-211-0)
- T[OURS DE](#page-215-0) HANOÏ
- R[EMPLISSAGE DE FORMES](#page-219-0)
- PARCOURS D'[UN LABYRINTHE](#page-223-0)
- GÉNÉRATION D'[UN LABYRINTHE](#page-226-0)
- T[RI PAR DÉNOMBREMENT](#page-229-0)

R[EPRÉSENTATION DES TRIS](#page-234-0)

 R[EPRÉSENTATION DE L](#page-242-0)'ADN N[OMBRES DE GRANDE TAILLE](#page-244-0) T[ABLE DE SYMBOLES](#page-248-0)

PLUS LONGUE SOUS-[SÉQUENCE COMMUNE](#page-252-0)

TRI C[OCKTAIL](#page-232-0)

T[RIS SUR LISTES](#page-238-0)

A[RBRES BINAIRES](#page-256-0)

Ce document regroupe 64 sujets de travaux pratiques (TP) et d'examen, écrits pour différents enseignements d'algorithmique et de programmation en langage C donnés à la Faculté d'ingénierie de l'Université Galatasaray (Istanbul, Turquie), entre 2005 et 2014. Il s'agit du deuxième volume d'une série de 3 documents, comprenant également le support de cours (volume 1) et un recueil des corrigés de ces sujets (volume 3).

Les sujets d'examen ont été retravaillés pour prendre la forme de sujets de TP. Les 64 sujets proposés ont été ordonnés de manière à correspondre à la progression des concepts parallèlement étudiés en cours (cf. le volume 1). En ce qui concerne les concepts les plus simples, il est difficile de sortir des exercices assez classiques, d'autant plus que les étudiants ne disposent à ce moment-là du cours que d'un bagage technique très réduit. Cependant, nous avons tenté d'aborder des thèmes plus originaux dans les sujets venant plus tard. Nous nous sommes particulièrement attachés à proposer des exercices basés sur une approche graphique de l'algorithmique, grâce à l'utilisation de la bibliothèque SDL<sup>1</sup> (*Simple DirectMedia Layer*).

Le volume horaire d'un (ou même de deux) cours classique(s) ne permet bien entendu pas d'effectuer tous les TP proposés ici. Il faut remarquer que si certains sujets introduisent un concept nouveau, d'autres, au contraire, se concentrent sur l'approfondissement d'une ou plusieurs notions déjà utilisées. L'idée est plutôt, pour l'enseignant, de disposer d'un assortiment d'exercices divers, dans lequel il peut choisir ce dont il a besoin, en fonction des étudiants, de la progression effective et des objectifs de son cours. Pour les étudiants, il s'agit de proposer des exercices pouvant offrir une vision alternative à celle donnée dans le cours suivi, ou bien d'approfondir certains points vus en cours.

Malgré tout le soin apporté à la rédaction de ces sujets, il est probable que des erreurs s'y soient glissées. Merci de nous contacter afin de nous indiquer tout problème détecté dans ce document. Il faut également remarquer qu'il s'agit de TP donnés dans le cadre d'un cours d'introduction, aussi les notions abordées le sont parfois de façon simplifiée et/ou incomplète.

Le reste du document est organisé de la façon suivante. Nous présentons d'abord les conventions adoptées dans les sujets. Puis, nous décrivons les outils utilisés au cours des TP, à savoir  $GCC<sup>2</sup>$  pour la compilation, Eclipse<sup>3</sup> pour l'environnement de programmation, et la SDL pour la manipulation des graphismes. Nous expliquons comment les installer et donnons les rudiments de leur utilisation. Nous donnons ensuite une liste synthétique des sujets, en précisant notamment comment ils utilisent les différentes notions vues en cours. Enfin, le cœur du document est constitué des sujets de TP eux-mêmes.

> *Damien Berthet & Vincent Labatut le 7 juillet 2014*

 $\overline{a}$ 

<sup>1</sup> <https://www.libsdl.org/>

<sup>2</sup> <http://gcc.gnu.org/>

<sup>3</sup> <http://www.eclipse.org/>

# **1 Informations pratiques**

## <span id="page-6-0"></span>*1.1 Conventions*

<span id="page-6-1"></span>Afin de faciliter la compréhension des sujets, certaines conventions de mise en forme sont systématiquement employées dans les trois volumes.

Tout d'abord, les identificateurs (noms de fonctions, variables, constantes, etc.) sont indiqués en utilisant la police Courier.

La plupart des exercices consistent à écrire une fonction implémentant un traitement demandé. Nous essayons, dans la mesure du possible, de toujours donner un exemple de ce traitement. Quand celui-ci implique une interaction avec l'utilisateur (affichage ou saisie), le contenu de la console est représenté en utilisant Courier sur fond bleu. Lorsque l'utilisateur doit saisir des valeurs, celles-ci sont surlignées en jaune.

```
Entrez une valeur : 12
```

```
Vous avez entré la valeur 12.
```
Lorsque du code source est cité, nous employons un fond rouge. Si une partie du code source en particulier doit être désignée, elle est surlignée en vert.

```
int ma_function(int x)
{ int une variable
   ...
```
## *1.2 Accès aux ressources*

<span id="page-6-2"></span>Certains sujets nécessitent d'utiliser/compléter des bibliothèques, ou bien d'accéder à des images. Ces données additionnelles sont disponibles à partir de la page du cours sur Kikencere<sup>4</sup>. La remise du travail se fait également sur Kikencere.

 $\overline{a}$ 

<sup>4</sup> <http://kikencere.gsu.edu.tr/>

# **2 Installation et configuration**

<span id="page-7-2"></span><span id="page-7-0"></span>Dans cette section, nous expliquons brièvement comment installer et configurer les différents outils utilisés en TP, à savoir :

- L'environnement d'exécution de Java, qui est nécessaire pour utiliser Eclipse ;
- Le logiciel Eclipse, qui sera notre environnement de programmation ;
- Un compilateur capable de traiter des programmes écrits en langage C ;
- La bibliothèque SDL que nous utiliserons pour dessiner à l'écran.

Notez que tous ces outils sont libres d'utilisation, et multiplateforme. Ils sont disponibles au moins pour les systèmes Windows, Unix/Linux et Apple. Cependant, dans nos explications, nous ne traitons que les deux premiers.

<span id="page-7-1"></span>Chaque étape décrite ici suppose que l'étape précédente a été réalisée avec succès. Inutile de passer à l'étape suivante tant que l'étape courante n'est pas validée. Par exemple, ne tentez pas d'installer Eclipse tant que vous ne réussissez pas à faire fonctionner Java d'abord.

## *2.1 Java*

<span id="page-8-0"></span>Java est à la fois un langage de programmation et un environnement d'exécution, développés par Sun Microsystems à partir de 1995, puis Oracle depuis 2010. Le langage est orienté objet, et l'environnement d'exécution permet de créer des programmes de façon relativement indépendante de la plateforme.

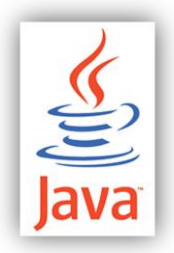

## <span id="page-8-1"></span>**2.1.1 Windows**

- Allez sur le site de Sun Microsystems consacré à Java : <http://java.sun.com/javase/downloads/index.jsp>
- Téléchargez le dernier JDK (*Java Standard Edition Development Kit*) version SE (*Standard Edition*) pour Windows.
- Installez le JDK en exécutant le programme que vous venez de télécharger.
- On notera dorénavant <Java> le dossier d'installation du JDK.

## <span id="page-8-2"></span>**2.1.2 Linux**

- La plupart du temps, Java est déjà installé sous Linux (cela dépend de la distribution que vous utilisez).
- Vérifiez que :
	- o C'est bien le JDK entier qui est installé, et non pas seulement le JRE (*Java Runtime Environment*).
	- o Il s'agit bien de la dernière version disponible du JDK.
- Dans le cas contraire, vous devez installer le dernier JDK.
- **Remarque :** vous aurez généralement besoin d'être connecté en tant qu'administrateur.
- La procédure d'installation dépend de la distribution Linux que vous utilisez :
	- o Ubuntu : vous pouvez utiliser le gestionnaire de packages [Synaptic.](http://www.nongnu.org/synaptic/)
	- o Fedora : vous pouvez utiliser le gestionnaire de packages [Yellow Dog.](http://linux.duke.edu/projects/yum/)
- Si vous ne pouvez pas utiliser de gestionnaire de packages, il faut réaliser la procédure manuellement :
	- o Allez sur le site de Sun Microsystems consacré à Java : <http://java.sun.com/javase/downloads/index.jsp>
	- o Téléchargez le dernier JDK (*Java Standard Edition Development Kit*) version SE (*Standard Edition*) pour Linux.
	- o Déplacez l'archive auto-extractible dans le dossier où vous voulez installer Java, par exemple : /usr/local.
	- o On notera dorénavant <Java> ce dossier d'installation.
	- o Ouvrez un terminal OS (également appelé *console*) et rendez-vous dans <Java>, puis entrez les commandes :

> chmod +x jdk-<version>-linux-i586.bin > ./jdk-<version>-linux-i586.bin

- o Vous devez bien sûr remplacer <version> par la version du JDK que vous êtes en train d'installer.
- o La licence d'utilisation va être affichée, tapez yes à la fin pour l'accepter.
- o Pour terminer l'installation, vous devez ensuite modifier et créer certaines variables d'environnement :
- Ouvrez votre fichier profil situé dans le dossier \$HOME<sup>5</sup> : il s'agit généralement d'un fichier appelé .profile ou .bashrc.
- À la fin de ce fichier, rajoutez les lignes suivantes (en remplaçant les éléments entre '<' et '>' par les valeurs réelles) :

```
JAVA_HOME=<Java>/jdk<version>
export JAVA_HOME
CLASSPATH=.
export CLASSPATH
PATH=$JAVA_HOME/bin:$PATH
export PATH
```
 Enregistrez le fichier, déconnectez-vous, et connectez-vous sur le compte dont vous venez de modifier le profil.

## <span id="page-9-0"></span>**2.1.3 Vérification**

- Vérifiez que Java est bien installé :
	- o Ouvrez un terminal OS.
	- o Entrez la commande :

#### > java -version

 $\overline{a}$ 

- o Vous devez obtenir une réponse indiquant la version du JRE.
- o Entrez ensuite la commande :

#### > javac -version

o Vous devez obtenir une réponse indiquant la version du JDK.

<sup>&</sup>lt;sup>5</sup> Rappel : sous Unix ou Linux, SHOME représente le dossier personnel de l'utilisateur, i.e. : /home/<utilisateur> où <utilisateur> est l'identifiant de l'utilisateur.

## *2.2 Eclipse*

<span id="page-10-0"></span>*Eclipse* est un environnement de développement intégré (IDE) libre (open source), développé au sein d'une fondation rassemblant des acteurs importants du domaine, que ce soit des entreprises (IBM, Intel, Nokia, Google…) ou des institutions (universités, associations de promotion de l'open source…).

Initialement, Eclipse permet de programmer en Java, mais il est possible d'installer des extensions permettant d'utiliser d'autres langages.

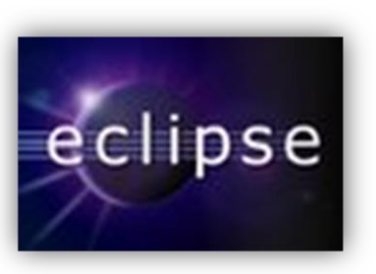

<span id="page-10-1"></span>**Remarque :** avant d'installer Eclipse, il est absolument nécessaire que vous vous assuriez que Java est correctement installé (cf. la section [2.1,](#page-7-1) décrivant l'installation de Java).

#### **2.2.1 Installation**

#### **2.2.1.1 Windows**

- Connectez-vous au site officiel d'Eclipse : [http://www.eclipse.org.](http://www.eclipse.org./)
- Téléchargez le dernier SDK (*Standard Development Kit*) version classique pour Windows.
- **Attention :** pour éviter d'éventuels problèmes, vous devez installer Eclipse dans un dossier dont le chemin ne comporte pas de caractère espace (' ').
- Créez un dossier c:\Eclipse qui sera utilisé pour l'installation d'Eclipse.
- Ce dossier sera dorénavant désigné sous le nom <Eclipse>.
- Décompressez l'archive dans le dossier <Eclipse>, de manière à ce que l'exécutable eclipse.exe se trouve directement dans <Eclipse>.

#### **2.2.1.2 Linux**

- Comme pour Java, certaines distributions (Ubuntu par exemple) incluent Eclipse :
	- o Il suffit alors d'utiliser le gestionnaire de package [\(Synaptic](http://www.nongnu.org/synaptic/) ou [Yellow](http://linux.duke.edu/projects/yum/)  [Dog\)](http://linux.duke.edu/projects/yum/) pour installer Eclipse.
	- o Vérifiez bien qu'il s'agit de la dernière version d'Eclipse disponible.
- Si vous ne disposez pas de gestionnaire de package :
	- o Connectez-vous au site officiel d'Eclipse : [http://www.eclipse.org.](http://www.eclipse.org./)
	- o Téléchargez le dernier SDK<sup>1</sup> (*Standard Development Kit*) version classique pour Linux.
	- o Créez un dossier eclipse dans votre dossier personnel \$HOME<sup>6</sup>.
	- o Ce dossier d'installation d'Eclipse \$HOME/eclipse sera dorénavant désigné sous le nom <Eclipse>.
	- o Décompressez l'archive dans le dossier <Eclipse>, de manière à ce que l'exécutable eclipse se trouve directement dans <Eclipse>.
- Par votre confort d'utilisation, vous pouvez créer un raccourci qui vous permettra de lancer facilement Eclipse. Par exemple, sous la GUI Gnome :
	- o Faites un clic-droit sur le menu horizontal situé tout en haut du bureau.
	- o Choisissez *Add to panel*.
	- o Sélectionnez *Custom application launcher* puis cliquez sur *Add*.
	- o Remplissez les champs :

 $\overline{a}$ 

<sup>6</sup> Cf. l'installation de Java, section [0.](#page-7-2)

- *Name* : Eclipse
- *Command* : <Eclipse>/eclipse
- *Icon* : <Eclipse>/icon.xpm

#### <span id="page-11-0"></span>**2.2.2 Utilisation**

#### **2.2.2.1 Espace de travail**

- Un espace de travail est un dossier destiné à contenir tous vos programmes concernant un projet ou un ensemble de projets liés. Un même utilisateur a en général besoin de plusieurs espaces de travail différents.
- Créez un dossier <Eclipse>/workspaces qui contiendra tous vos espaces de travail.
- **Attention :** le chemin de ce dossier ne doit surtout pas contenir de caractères espace  $(1, 1)$ .
- Lancez Eclipse grâce à l'exécutable situé dans <Eclipse> ou au raccourci que vous avez créé.
- Au démarrage, Eclipse vous demande d'indiquer votre *Workspace* (espace de travail) : indiquez <Eclipse>/workspaces/INFxxx où INFxxx désigne le cours concerné (par exemple INF202 pour le cours d'algorithmique et programmation II).

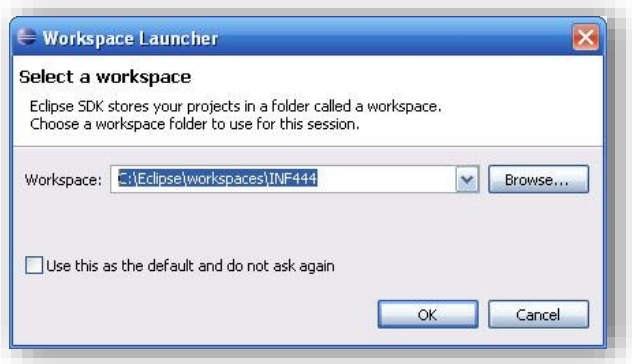

#### **Attention :**

- o Si vous cochez la case *Use this as the default and do not ask again*, Eclipse ne vous demandera plus de choisir votre espace de travail au démarrage.
- o Il ne faut donc **surtout pas** cocher cette case.
- o Si vous cochez accidentellement cette case, vous pouvez rétablir l'option dans Eclipse en allant dans *Windows>Preferences>General>Startup and Shutdown>Prompt for workspace at startup*.
- Il est possible de changer l'espace de travail courant depuis Eclipse en utilisant *File>Switch Workspace*.

#### **2.2.2.2 Perspective**

- Eclipse est décomposé en différentes fenêtres qui offrent l'accès à différentes informations. Par défaut, on peut observer :
	- o Le code source au centre.
	- o Le navigateur de projet à gauche.
	- o Le navigateur de classe à droite.
	- o La console et différentes informations en bas.
- On appelle perspective la façon dont les différentes fenêtres d'Eclipse sont organisées. La perspective par défaut est la perspective Java, adaptée à ce langage de programmation.
- Mais Eclipse est un environnement ouvert, et il est possible de manipuler d'autres langages, en installant au préalable des extensions téléchargeables. Une Perspective différente peut être utilisée pour chaque langage.
- Mais il est également possible de changer de perspective en fonction de son activité. Par exemple, la perspective par défaut est une perspective dédiée à la programmation. Pour passer à une perspective dédiée au déboguage, il suffit d'utiliser le menu situé en haut à droite de la fenêtre principale.

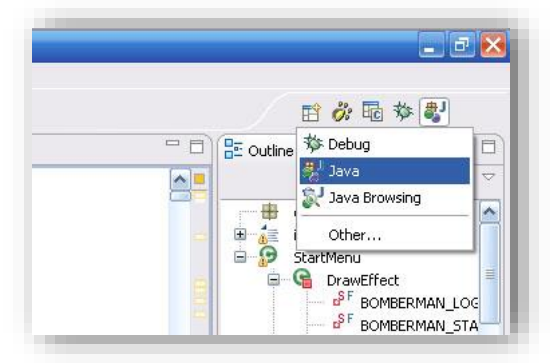

#### **2.2.2.3 Autres fonctionnalités**

- Pour avoir un aperçu des différentes fonctionnalités d'Eclipse, référez-vous aux nombreux tutoriels disponibles sur le Web, comme par exemple :
	- o <http://help.eclipse.org/help32/index.jsp>
	- o <http://eclipsetutorial.forge.os4os.org/in2.htm>
	- o <http://www.eclipsetotale.com/articles/premierPas.html>
	- o <http://jmdoudoux.developpez.com/java/eclipse/>

## *2.3 CDT*

<span id="page-13-0"></span>CDT (*C/C++ Development Tooling*) est une extension pour Eclipse développée par la fondation Eclipse. Il s'agit d'un outil libre, mais professionnel, utilisé dans l'industrie. Pour l'utiliser, il faut disposer d'Eclipse et d'un compilateur C.

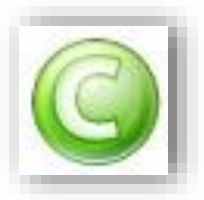

## **2.3.1 Compilateur C**

<span id="page-13-1"></span>Le compilateur C que nous allons utiliser pour programmer en C est

[gcc,](http://fr.wikipedia.org/wiki/GNU_Compiler_Collection) qui a été développé pour Unix/Linux par [GNU.](http://fr.wikipedia.org/wiki/Projet_GNU) Généralement, sous Linux ce compilateur est installé par défaut. Si ce n'est pas le cas, utilisez votre gestionnaire de package (par exemple [Synaptic](http://doc.ubuntu-fr.org/synaptic) pour [Ubuntu\)](http://www.ubuntu-fr.org/) pour l'installer.

#### **2.3.1.1 Téléchargement**

Sous Windows, il est nécessaire d'installer [MinGW](http://www.mingw.org/) (collection d'outils permettant d'utiliser sous Windows des logiciels originalement développés pour Unix/Linux), [MSys](http://www.mingw.org/wiki/msys) (complétant MinGW) et [gdb](http://www.gnu.org/software/gdb/) (chargé du débogage). Les outils MSys et gdb sont maintenant inclus dans le package de MinGW, donc vous aurez seulement besoin de télécharger MinGW.

Pour cela :

 $\overline{a}$ 

- Allez sur la page [Sourceforge](http://sourceforge.net/) de MinGW, qui est située à l'adresse [http://sourceforge.net/project/showfiles.php?group\\_id=2435](http://sourceforge.net/project/showfiles.php?group_id=2435)
- Téléchargez la dernière version stable.

#### **2.3.1.2 Installation de MinGW**

 Déclenchez l'installation de MinGW, de manière à faire apparaître la fenêtre suivante :

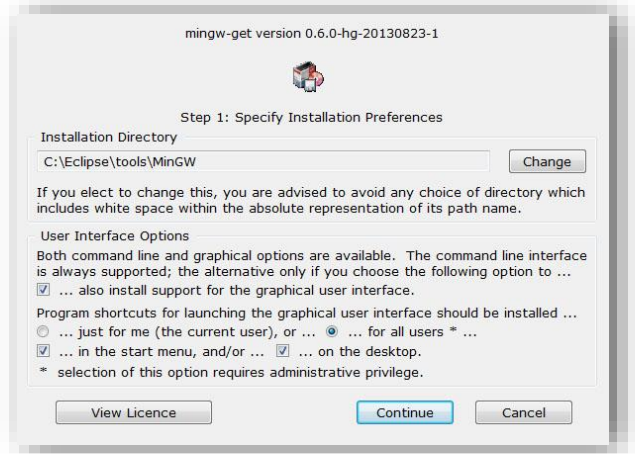

- Indiquez un dossier d'installation, de préférence dans Eclipse : <Eclipse><sup>7</sup>\tools\MinGW. Ce dossier sera dorénavant noté <MinGW>.
- Pour les autres options, vous pouvez garder les valeurs par défaut. Cliquez ensuite sur *Continue* : le programme va charger les données nécessaires à l'installation.
- Une fois ce chargement terminé, cliquez à nouveau sur *Continue*.

<sup>7</sup> Dossier d'installation d'Eclipse, cf. la section [2.2](#page-10-0) sur l'installation d'Eclipse.

- Un gestionnaire d'installation similaire à celui-ci-dessous va alors s'ouvrir. Sélectionnez uniquement les packages suivants (les autres sont inutiles pour nos TP de C) :
	- o *mingw32-base* : compilateur et déboguer ;
	- o *msys-base* : MSys.

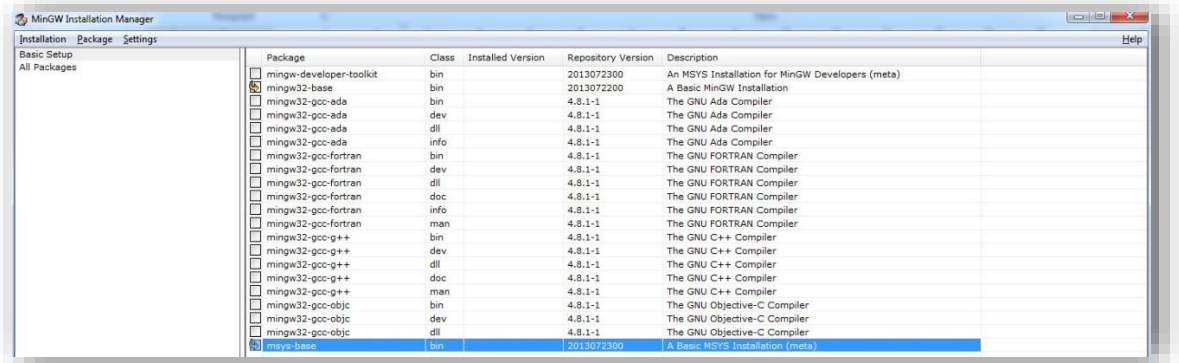

Cliquez sur *Installation* > *Apply Changes*, et la fenêtre suivante va s'ouvrir :

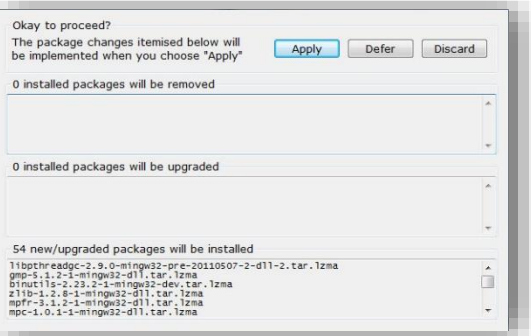

- Cliquez sur le bouton *Apply* pour poursuivre l'installation.
- Fermez la fenêtre une fois l'installation terminée, puis le gestionnaire d'installation.

#### <span id="page-14-0"></span>**2.3.2 C/C++ Development Tooling**

#### **2.3.2.1 Installation**

- Pour installer l'extension CDT (sous Windows et Linux), lancez d'abord Eclipse.
- **Remarque :** on suppose dans ce document que vous avez installé la toute dernière version d'Eclipse.
- Cliquez sur *Help> Install New Software*.
	- o Choisissez tous les sites disponibles
	- o Cochez *Programming languages* puis *C/C++ Development*
	- o Cliquez sur *Next*

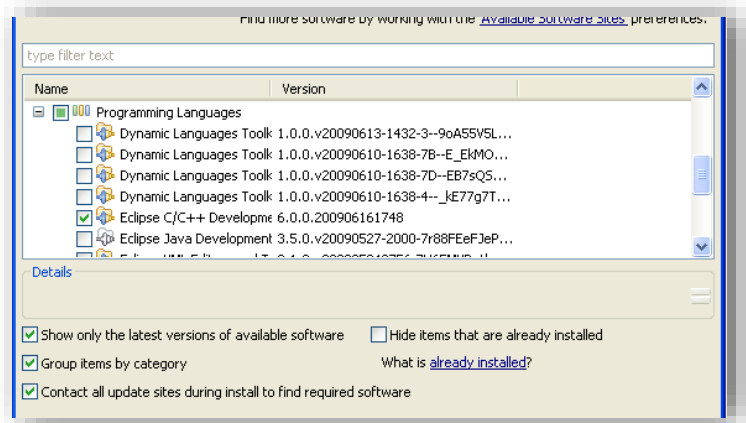

- Cliquez à nouveau sur *Next*.
- Acceptez la licence puis cliquez sur *Finish*.
- Eclipse va télécharger l'extension, puis l'installer (il vous sera éventuellement demandé de valider l'installation).
- Après l'installation de CDT, il est possible que vous deviez redémarrer Eclipse.

#### <span id="page-15-0"></span>**2.3.2.2 Configuration**

- Après le redémarrage d'Eclipse, allez dans *Window>Preferences* :
	- o Enregistrement automatique à la compilation : dans *C/C++>New CDT project wizard>Makefile project>Behaviour*, cochez la case *Build on resource save (Auto build)*.
	- o Désactiver le correcteur orthographique : dans *General>Editors>Text Editors>Spelling*, décochez *Enabled spell checking*.
- La dernière étape concerne seulement les utilisateurs de Windows, elle consiste à vérifier que les chemins de MinGW, MSys et gdb sont bien présents dans la variable d'environnement PATH :
	- o Allez dans *Window > Preferences > C/C++ > Build > Build variables* et cliquez sur *Show system variables* (en bas à gauche).
	- o Cherchez la variable PATH et cliquez sur *Edit*.

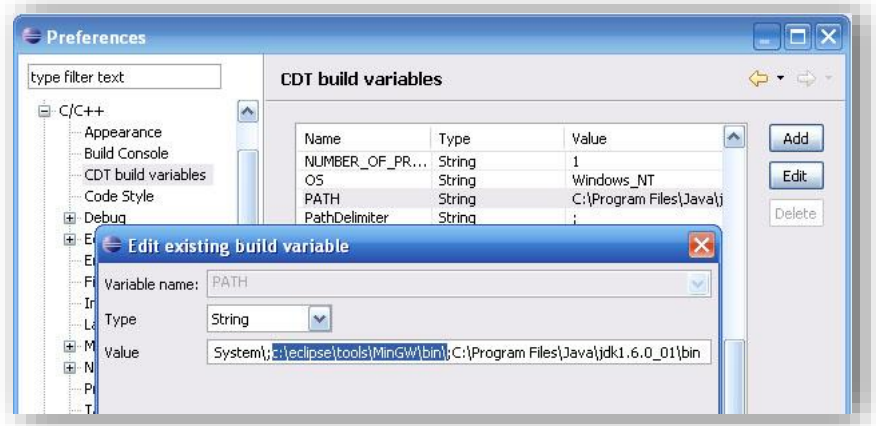

- o Dans *Value*, vérifiez que les chemins <MinGW>\bin et <MinGW>\msys\1.0\bin sont biens présents (sinon rajoutez-les).
- o Cliquez sur *OK* (deux fois).

## **2.3.3 Test de l'installation**

<span id="page-16-0"></span>Pour vérifier si la CDT a été bien installée, créez, compilez et exécutez un programme C :

- Placez-vous dans la perspective  $C/C++$
- Cliquez sur *File* > *New* > *C Project* (et non pas *C++ Project*, attention !)
- Une fenêtre apparait :
	- o *Project name* : donnez un nom à votre projet (par exemple : Test).
	- o *Project type* : sélectionnez *Executable* > *Hello World ANSI C Project*.
	- o Cliquez sur le bouton *Finish*.
- Compilez le projet : *Project* > *Build Project*. En cas de problème, un message d'erreur apparaîtra dans la console d'Eclipse.
- Exécutez le programme : faites un clic-droit sur le projet (dans *Project Explorer*), puis *Run As* > *Local C/C++ Application*.
- Le texte !!!Hello World!!! Devrait apparaître dans la console. Sinon, c'est qu'il y a un problème d'installation.

## <span id="page-16-1"></span>**2.3.4 Problèmes possibles**

- gcc not found ou make not found :
	- o Ce message est affiché lorsque le chemin vers MinGW et MSys n'est pas correctement configuré : vérifiez donc d'abord qu'il est valide.
	- o Certaines versions d'Eclipse ont aussi des problèmes avec les chemins définis en interne. Il est alors possible de les définir en externe, i.e. dans Windows :
		- Ouvrez les propriétés du système :
			- Windows XP (et versions plus anciennes) :
				- o Sur le bureau, faites un clic-droit sur le *Poste de travail*.
				- o Cliquez sur *Propriétés*, puis sur l'onglet *Avancé*.
			- Windows Vista (et versions plus récentes) :
				- o Allez dans le menu *Démarrer*, puis ouvrez le *Panneau de configuration*.
				- o Cliquez sur *Système*, puis *Paramètres système avancés* (lien situé à gauche).

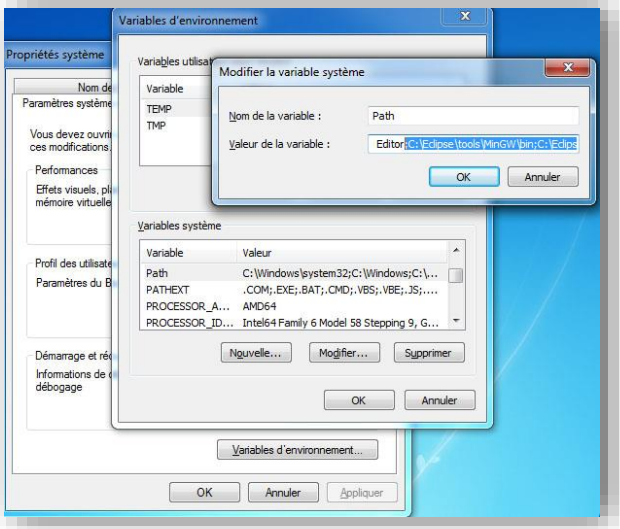

La fenêtre *Propriétés système* ci-dessus apparait alors.

- Cliquez sur le bouton *Variables d'environnement* : une nouvelle fenêtre judicieusement appelée *Variables d'environnement* va alors apparaître.
- Dans la partie *Variables système*, sélectionnez Path puis cliquez sur le bouton *Modifier…*
- Rajoutez les deux chemins manquants (cf. section [2.3.2.2\)](#page-15-0), à la fin des chemins déjà présents, en les séparant par des points-virgules  $(;).$
- Cliquez 3 fois sur *OK* pour fermer ces fenêtres.
- Redémarrez Windows pour appliquer les modifications.
- Unresolved inclusion :
	- o Parfois, il est possible qu'Eclipse affiche cet avertissement quand vous incluez des bibliothèques fréquemment utilisées. Cela n'empêche pas l'exécution du programme, mais si vous voulez quand même supprimer l'avertissement :
		- Allez dans *Project>Properties>C/C++ General>Paths and Symbols*.
		- Ajoutez le chemin <MinGW>\include à *Include directories.*
- Erreur de compilation sans message associé :
	- o Eclipse affiche parfois des erreurs de compilation au niveau du projet (par opposition aux fichiers contenus dans le projet).
	- o Ces erreurs persistent lorsqu'on rafraichit le dossier et qu'on recompile.
	- o Aucun message d'erreur n'est associé dans la console.
	- o Vous pouvez alors tenter de faire un clic-droit sur le projet dans l'explorateur de dossier, puis *Index*>*Rebuild*.

## *2.4 SDL*

<span id="page-18-0"></span>Simple Directmedia Layer (SDL) est une bibliothèque opensource multiplateforme (Windows, Linux, MacOS…) permettant d'accéder à des fonctionnalités multimédia (graphismes, sons, contrôle…) depuis différents langages de programmation, et en particulier depuis le langage C. Dans le cadre de ce cours, nous utiliserons la SDL uniquement pour ses

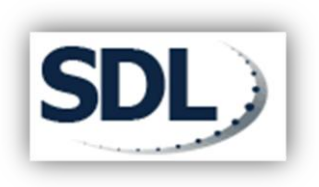

fonctionnalités graphiques. Ce document explique la marche à suivre pour utiliser la SDL avec Eclipse et CDT.

<span id="page-18-1"></span>**Remarque :** on suppose ici que vous avez respecté la procédure des sections précédentes concernant l'installation de Java [\(2.1\)](#page-7-1), Eclipse [\(2.2\)](#page-10-0) et CDT [\(2.3\)](#page-13-0).

## **2.4.1 Installation**

#### **2.4.1.1 Windows**

- Allez à l'adresse [http://www.libsdl.org,](http://www.libsdl.org/) puis cliquez sur la version 1.2 dans la section *Downloads*.
- Dans *Development Libraries*, téléchargez la dernière version pour MinGW (pour Windows).
- Décompressez l'archive SDL, et copiez les dossiers SDL\bin, SDL\include, et SDL\lib dans le dossier <MinGW><sup>8</sup> .
- **Remarque** : attention de ne pas confondre <MinGW> et <MinGW>\mingw32.

#### **2.4.1.2 Linux**

- La méthode d'installation dépend de la distribution que vous utilisez, mais en règle générale il faudra disposer des droits d'administrateur.
- Sous Ubuntu, la SDL est disponible à partir du gestionnaire de packages *Synaptic*.
- Sous Fedora, vous pouvez utiliser Yellow Dog Updater, en tapant dans une console OS :

> yum install SDL-devel SDL mixer-devel SDL image-devel SDL ttf-devel

 Pour les autres distributions, vous pouvez consulter la page suivante, qui contient quelques tutoriels concernant la SDL :

[http://lazyfoo.net/SDL\\_tutorials/lesson01/linux/index.php](http://lazyfoo.net/SDL_tutorials/lesson01/linux/index.php)

## **2.4.2 Configuration**

<span id="page-18-2"></span>Par rapport à un projet textuel (n'utilisant pas la SDL), il est nécessaire d'effectuer certains réglages supplémentaires afin que le compilateur trouve la SDL. Ces réglages dépendent du système d'exploitation que vous utilisez.

#### **2.4.2.1 Windows**

 $\overline{a}$ 

- Créez tout d'abord un nouveau projet C.
- Dans les propriétés du projet, allez dans *C/C++ Build>Settings>Tool settings>MinGW C Linker>Libraries*.

<sup>8</sup> Dossier d'installation de MinGW, cf. la section [2.3](#page-13-0) sur l'installation de CDT.

 Dans *Libraries (-l)* : rajoutez (en respectant impérativement cet ordre) les bibliothèques (simplement en entrant leurs noms) : mingw32, SDLmain et SDL.

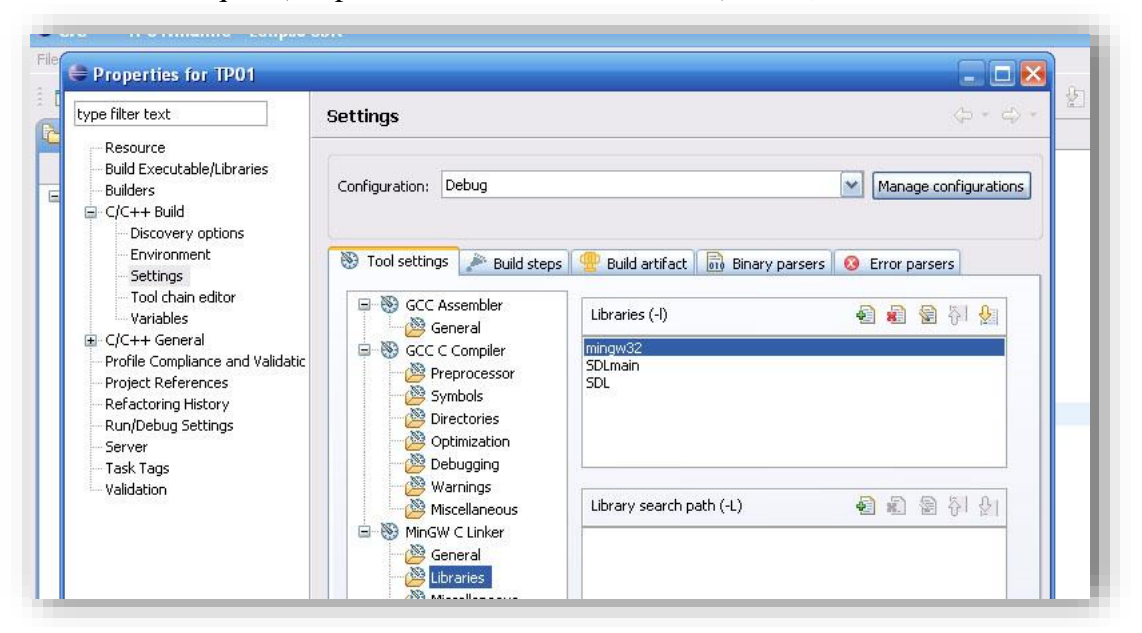

#### **2.4.2.2 Linux**

#include <SDL\SDL.h>

- Dans les propriétés du projet, allez dans *C/C++ Build>Settings>Tool settings>GCC Linker>Libraries*.
- Dans *Libraries* (-*l*) : rajoutez  $SDL$  (simplement en entrant ce nom).

## **2.4.3 Test de l'installation**

<span id="page-19-0"></span>Afin de tester votre installation de la SDL, effectuez les actions suivantes :

- Assurez-vous que la CDT est correctement configurée, et qu'il est possible de compiler et d'exécuter un projet C classique (i.e. n'utilisant pas la SDL).
- **Remarque :** si vous ne savez pas comment faire, consultez la section [2.3](#page-13-0) sur l'installation de la CDT.
- Créez un nouveau projet appelé TestSDL.
- Dans ce projet, créez un fichier main.c.
- Dans ce fichier, copiez-collez le code source suivant :

```
int main(int argc, char** argv)
{ // cree la fenetre graphique
   SDL_Init(SDL_INIT_VIDEO);
  \overline{\text{atexit}}(\text{SDL Quit});SDL_SetVideoMode(200, 200, 32, SDL_SWSURFACE);
   SDL WM SetCaption ("Test SDL", NULL);
   // attend une touche pour quitter
   SDL Event event;
   do
   { SDL_WaitEvent(&event);
   }
   while(event.type != SDL_QUIT &&&&&&\\ event.type != SDL_KEYDOWN);
   return 0;
}
```
 **Remarque :** pour Linux, la première ligne doit contenir un slash (/) à la place du backslash (\) utilisé pour Windows.

- Compilez et exécutez le projet.
- Une petite fenêtre noire devrait alors apparaître.
- Appuyez sur une touche pour la refermer.
- Si le programme ne compile pas, ou si la fenêtre n'apparait pas, c'est qu'il y a un problème soit dans l'installation de la SDL, soit dans la configuration de votre projet (en supposant que Java, Eclipse et la CDT soient correctement installés).

## **2.4.4 Problèmes possibles**

<span id="page-20-0"></span>En fonction de votre configuration, il est possible que vous rencontriez différentes erreurs.

#### **2.4.4.1 Erreur de compilation**

- Le compilateur n'accède pas aux fichiers de la SDL.
- Concrètement : dans le fichier qui importe la SDL, la ligne d'importation est soulignée en rouge.
- Vérifiez que le caractère séparant SDL et sdl.h dans la ligne d'importation est bien :
	- o pour Linux : '/' (slash).
	- o pour Windows : '\' (backslash).
- Si ce n'est pas la cause de l'erreur, assurez-vous que vous avez **scrupuleusement** respecté la procédure d'installation indiquée dans ce document : le problème vient sûrement d'un chemin (path) erroné.

#### **2.4.4.2 Erreur d'exécution**

- Votre projet compile sans erreurs et la construction se termine normalement.
- Mais quand vous l'exécutez :
	- o sous Eclipse : rien ne se produit.
	- o sous la console de l'OS : vous obtenez l'erreur "SDL.dll est introuvable".
- La cause de ce problème peut être une mauvaise configuration de la variable d'environnement PATH de votre OS. Pour Windows :
	- o Allez dans les *Propriétés du système* (*Panneau de configuration>Système*).
	- o Sélectionnez l'onglet *Avancé* puis cliquez sur *Variables d'environnement*.
	- o Dans *Variables Système*, sélectionnez Path et cliquez sur *Modifier*.
	- o Après les valeurs déjà présentes, rajoutez (sans aucun espace ' ' et sans oublier le point-virgule ';') : ; < $MinGW$  \bin\.
	- o Remarque : vérifiez d'abord si ce chemin n'est pas déjà inclus dans Path : il ne sert à rien de l'ajouter une deuxième fois.

## Supports de cours vol.2 – Période 2005-2014

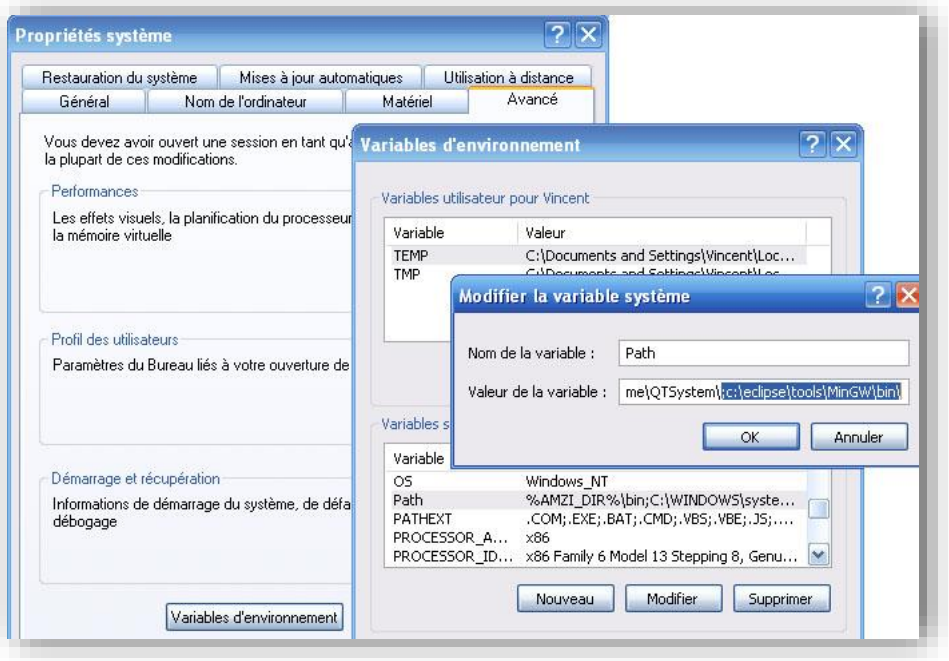

# **3 Utilisation en TP**

## <span id="page-22-1"></span><span id="page-22-0"></span>*3.1 Règles concernant les TP*

- Cette section contient un ensemble de règles valables pour tous les TP et pour tous les examens.
- Si vous ne respectez pas ces règles, votre travail ne sera pas corrigé et vous aurez la note zéro.
- Ces règles sont toujours valables, sauf si le sujet ou l'exercice le précise explicitement.

## <span id="page-22-2"></span>**3.1.1 Nommage**

- Pour un TP, vous devez impérativement donner à votre projet un nom de la forme suivante : TPXX\_NomPrénom.
	- o XX représente le numéro du TP, par exemple : TP01 pour le premier TP (et non pas TP1).
	- o Nom et Prénom représentent respectivement vos nom de famille et prénom. Vous ne devez surtout pas utiliser de caractères turcs ni français : pas d'accent, pas de cédille, etc. Par exemple, pour Can Emreoğlu, ça sera EmreogluCan.
	- o Donc pour son premier TP, Can Emreoğlu utilisera le nom TP01\_EmreogluCan.
- Pour l'examen de TP, vous devez donner à votre projet un nom de la forme NomPrénom.
- Quand des identificateurs (noms des fonctions, paramètres, constantes…) sont donnés dans le sujet, vous devez utiliser les mêmes noms dans vos programmes.

## <span id="page-22-3"></span>**3.1.2 Programmation**

- Votre code source doit être convenablement formaté et indenté. Eclipse permet de le faire automatiquement en faisant un clic-droit dans le code source et en sélectionnant *Source>Format*.
- Votre travail ne doit contenir aucune erreur de compilation.
- Vos fonctions doivent être placées :
	- o Si rien n'est précisé : dans le fichier principal main.c.
	- o Si le sujet le précise, dans une bibliothèque particulière.
	- o Dans les deux cas, les fonction doivent être placées dans l'ordre des exercices du TP : d'abord la fonction de l'exercice 1, puis celle de l'exercice 2, etc., et la fonction main à la fin du programme.
- Votre fonction main doit contenir le code nécessaire au test de chacune des autres fonctions que vous avez écrites :
	- o Chaque fonction doit être appelée avec des paramètres que vous aurez déterminés à l'avance.
	- o Quand vous avez terminé et testé la fonction, vous devez placer l'appel ou (les appels) en commentaires avant de passer à la fonction suivante.
	- o *exemple* : maFonction1 est terminée, maFonction2 est en cours de développement :

int maFonction1(int parametre) { // traitement de la fonction

}

```
int maFonction2(char parametre1, int parametre2)
{ // traitement de la fonction
}
int main()
{ int x,resultat;
  char c;
/*
  // maFonction1
  x = 0;
  temp = mafonction1(x):
  printf("maFonction1(%d)=%d\n", x, resultat);
  x = -1;temp = maFonction1(x);
  printf("maFonction1(%d)=%d\n", x, resultat);
   x = 255:
   temp = maFonction1(x);
  printf("maFonction1(%d)=%d\n", x, resultat);
*/
   // maFonction2
   ...
}
```
o Le but est que les correcteurs puissent facilement tester votre travail.

 Les bibliothèques (listes, piles, files, etc.) éventuellement fournies avec un projet ne doivent pas être modifiées.

## <span id="page-23-0"></span>**3.1.3 Texte**

- Si la réponse à un exercice prend la forme d'un texte (et non pas d'un programme) :
	- o Vous devez écrire cette réponse dans un fichier exerciceX.txt (pas de document Word, Open Office, ou autre), x étant le numéro de l'exercice concerné.
	- o Ce fichier doit être placé dans la racine du projet, et pas ailleurs.
- Vous pouvez exceptionnellement utiliser du PDF, si jamais la question implique de rendre des schémas.

## <span id="page-23-1"></span>**3.1.4 Remise du travail**

- Vous devez rendre une archive au format ZIP ou RAR contenant votre travail.
- Cette archive doit être nommée comme votre projet.
- Elle doit contenir le dossier correspondant à votre projet Eclipse, c'est-à-dire le dossier du type TPXX\_NomPrénom contenu dans votre workspace.
	- o Attention de ne pas rendre un dossier contenant un dossier contenant... un dossier contenant votre projet.
	- o Inversement, attention de ne pas rendre un sous-dossier de votre projet.
- Vous devez rendre un projet Eclipse : ne rendez pas seulement une archive contenant vos fichiers sources.
- Vous ne devez pas rendre autre chose qu'un projet Eclipse : pas de DevC++ ou autre.
- Le travail qui vous est demandé est un travail personnel : vous pouvez éventuellement réfléchir à plusieurs sur un problème, mais la programmation est individuelle.
- Si plusieurs étudiants présentent le même travail, ils seront tous sanctionnés. La sanction peut aller jusqu'à la note zéro pour tous les TP du semestre.

 Toute copie à partir des corrigés publiés les années précédentes sera également sanctionnée.

## <span id="page-24-0"></span>*3.2 Création d'un projet*

#### <span id="page-24-1"></span>**3.2.1 Nom du projet**

- Sous Eclipse, allez dans *File>New>Project…*.
- Allez dans *C* et sélectionnez *C Project*.
- Dans *Project name*, donnez un nom à votre projet : cf. la section sur les règles des TP pour savoir quel nom vous devez donner à votre projet.
- Cliquez enfin sur *Finish* pour terminer la création du projet, qui va alors apparaître dans la fenêtre de gauche (appelée *Explorer*).

#### <span id="page-24-2"></span>**3.2.2 Structure du projet**

- Le nom du dossier contenant votre programme sera identique à celui de votre projet.
- Sélectionnez le mode *Executable* et le *Toolchain MinGW GCC*, puis cliquez sur *Finish*.

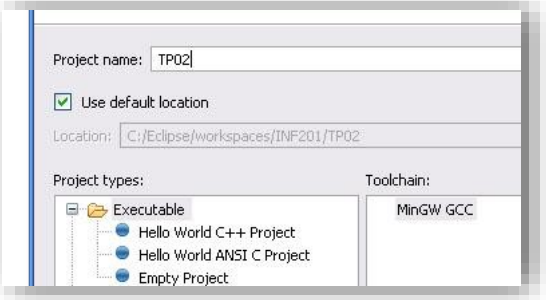

- Perspective :
	- o Eclipse va éventuellement vous demander si vous voulez passer à la perspective C/C++, auquel cas il faut accepter.
	- o Une perspective est une façon d'organiser les outils d'Eclipse adaptée à un langage de programmation donné.
	- o La perspective par défaut est dédiée à Java.

#### <span id="page-24-3"></span>**3.2.3 Importation de fichiers**

- Dans certains TP, vous devrez utiliser des fichiers fournis avec le sujet, en général sous la forme d'une archive (souvent un fichier ZIP).
- Pour pouvoir utiliser ces fichiers, vous devez les importer dans votre projet.
- Bien sûr, il faut d'abord avoir créé votre projet (en respectant les règles de nommage énoncées précédemment).
- Assurez-vous que votre projet est bien sélectionné dans l'explorateur (fenêtre de gauche), puis :
	- o Cliquez dans le menu *File>Import* puis sur *General>Archive File*, et enfin sur *Next*.

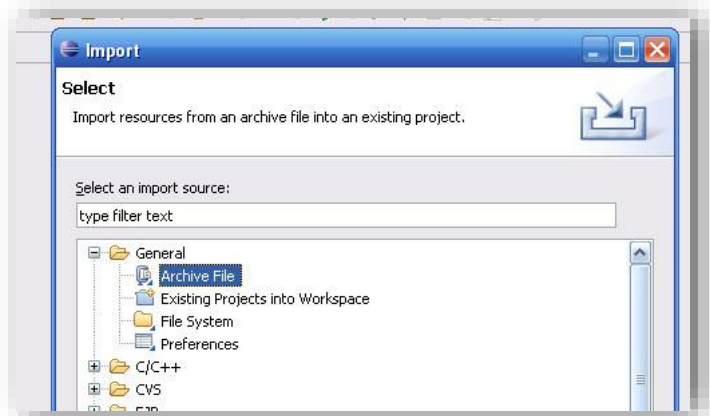

- o Utilisez le bouton *Browse* pour sélectionner l'archive à importer.
- o Une fois que l'archive est choisie, son contenu va apparaître dans la partie gauche de la fenêtre : cochez les cases correspondantes aux fichiers et/ou dossiers que vous désirez importer (en général : tous !).

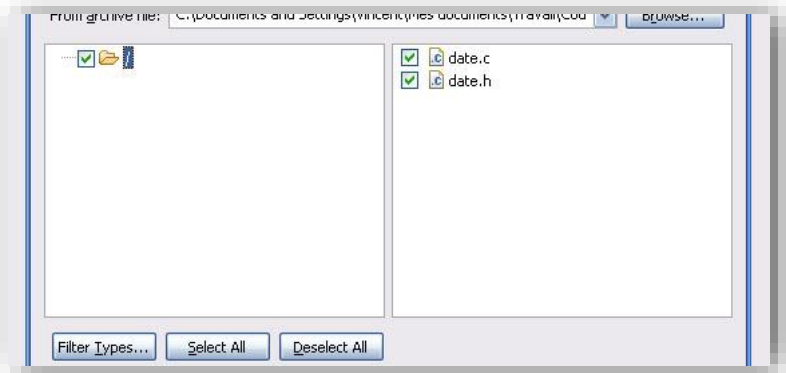

- o Cliquez sur le bouton *Finish* pour effectuer l'importation.
- o **Remarque :** 
	- Si vous ne pouvez pas cliquer sur *Finish*, c'est que vous n'avez pas sélectionné de projet avant de démarrer l'importation.
	- Vous devez alors utiliser le bouton *Browse* pour sélectionner le projet adéquat.
- **Remarque :** l'importation copie toute la structure que vous sélectionnez dans l'archive, y compris l'arborescence des dossiers, donc faites attention à ce que vous sélectionnez.

## *3.3 Bibliothèque mathématique*

<span id="page-25-0"></span>Dans certains TP, il est nécessaire d'utiliser différentes fonctions appartenant à la bibliothèque mathématique : valeur absolue, fonctions trigonométriques, puissance, etc. Sous Windows, il suffit d'inclure cette bibliothèque dans le programme, grâce à la directive :

#include <math.h>

En revanche, sous Linux, il faut aussi réaliser cette inclusion mais elle ne suffit pas. Il est nécessaire de spécifier que cette bibliothèque est utilisée, en plus, dans les propriétés du projet. Pour cela, il faut réaliser les opérations suivantes :

- Dans les propriétés du projet, allez dans *C/C++ Build>Settings>Tool settings>GCC Linker>Libraries*.
- Dans *Libraries (-l)* : rajoutez m (juste cette lettre, en minuscule).

## <span id="page-26-0"></span>*3.4 Compilation*

- Pour créer un fichier, effectuez un clic-droit sur le projet concerné (dans la fenêtre de gauche) et choisissez :
	- o *New>Source File* si vous voulez créer un fichier source (.c).
	- o *New>Header File* si vous voulez créer un fichier d'en-tête (.h)
- Vous devez préciser le nom de votre fichier, y compris son extension (.c ou .h). Par exemple : exo1.c.
- Si vous avez configuré Eclipse comme indiqué dans l'annexe sur l'installation, la compilation de votre fichier est réalisée automatiquement à chaque sauvegarde.
- Sinon, il faut compiler manuellement en utilisant le bouton situé en haut, ou bien en appuyant sur Control+B (pour *Build*).
- La console d'Eclipse montre alors le résultat de la construction de l'exécutable :

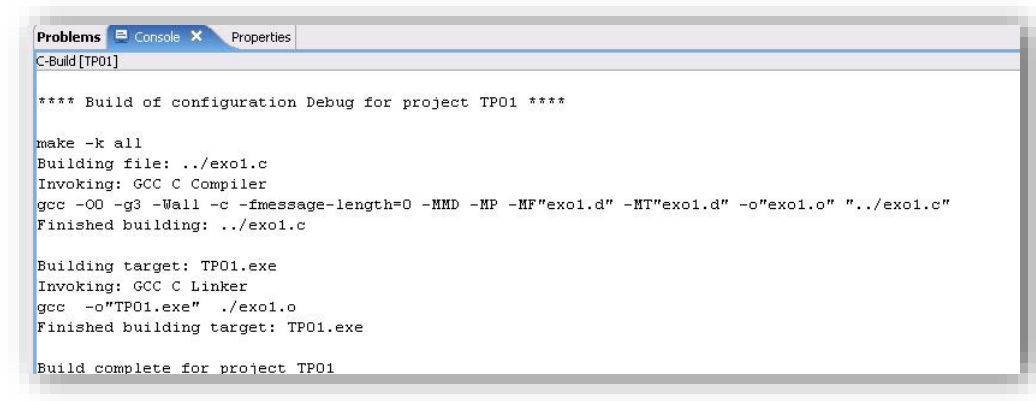

# <span id="page-26-1"></span>*3.5 Exécution*

## <span id="page-26-2"></span>**3.5.1 Dans Eclipse**

- Si votre programme ne provoque pas d'erreur de compilation, vous pouvez l'exécuter depuis Eclipse, en utilisant la console d'Eclipse.
- Dans la fenêtre de gauche, faites un clic-droit sur votre projet et choisissez *Runs as…>Local C/C++ Application*.
- Une configuration d'exécution est automatiquement créée, et l'application est exécutée dans la console d'Eclipse située dans la fenêtre du bas.
- Une configuration d'exécution permet de paramétrer la façon dont un programme est exécuté.
- Si vous créez plusieurs configurations, elles apparaîtront dans le menu *Run*.

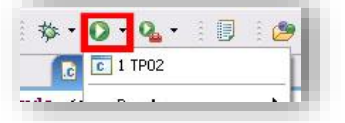

- Une fois que la configuration d'exécution est créée, il suffit de cliquer de nouveau sur le bouton *Run* de la barre d'outils pour ré-exécuter le même programme avec cette même configuration.
- Une configuration d'exécution existante peut être modifiée en cliquant sur *Open Run Dialog* dans le menu qui apparaît sous le bouton *Run*.
- En particulier, il est possible de spécifier des paramètres à passer au programme comme s'il était appelé depuis la ligne de commande (console DOS ou Linux), en utilisant l'onglet *Arguments*.

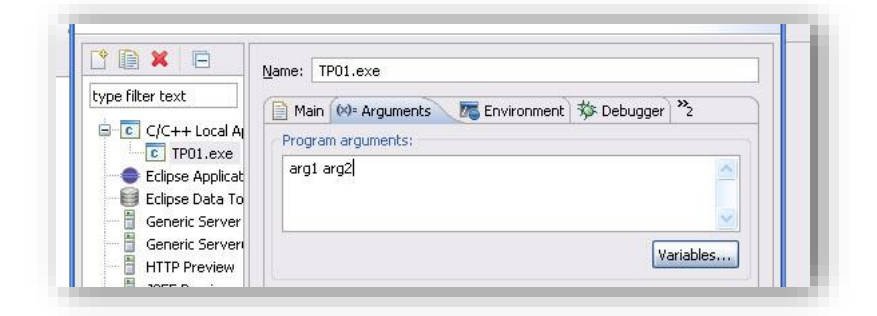

- Lorsque vous lancez une configuration d'exécution, votre programme est automatiquement exécuté dans la console d'Eclipse.
- Vous pouvez taper du texte dans la console si nécessaire, il apparaîtra dans une autre couleur que le texte affiché par le programme.

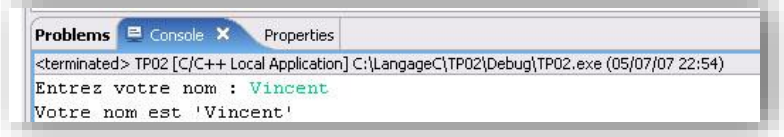

 **Attention :** la console Eclipse n'est pas bufférisée de la même façon que la console système : vous devez vider le buffer manuellement avec fflush pour afficher le résultat d'une opération manipulant le flux standard de sortie (stdout).

```
exemple :
   printf("blablabla");
   fflush(stdout);
```
#### **3.5.2 Hors d'Eclipse**

- Il est également possible d'exécuter un programme depuis la console système, et non pas depuis celle d'Eclipse :
	- o Ouvrez une console système (sous Windows : *Démarrer>Programmes> Accessoires>Invite de commandes*).
	- o Allez dans le dossier correspondant à votre projet (ex. : <Dossier Personnel>\INF201\TP02).
	- o Allez dans le dossier appelé Debug.
	- o Lancez le fichier exécutable situé dans ce dossier (ici : TP02).

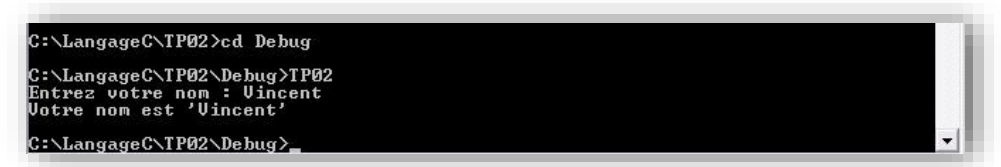

## <span id="page-27-1"></span>*3.6 Débogage*

#### <span id="page-27-2"></span>**3.6.1 Perspective de débogage**

- Le débogage est un mode d'exécution particulier, qui permet de rechercher des erreurs d'exécution :
	- o déroulement d'un programme pas à pas.
	- o visualisation des valeurs des variables et de leur évolution.
	- o possibilité de modifier leurs valeurs pendant l'exécution.

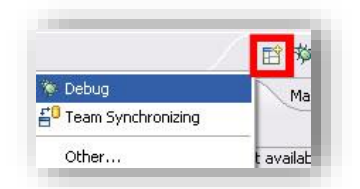

- Pour faire apparaître le bouton correspondant, cliquez sur le bouton *Perspectives* dans la barre d'outils (à droite) et sélectionnez *Debug*.
- Cette action va ouvrir la perspective de débogage.
- Revenez à la perspective  $C/C++$  en cliquant sur le bouton situé dans la barre d'outils (à côté de *Debug*) et ouvrez un programme existant.
- Ouvrez le dialogue du menu *Run* pour modifier la configuration d'exécution du projet que vous voulez débuguer.
- Allez dans l'onglet *Debugger* et désactivez l'option *Stop on startup at*, qui définit par défaut un point d'arrêt au niveau du main.

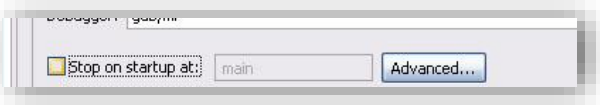

- Cliquez sur *Apply* puis sur *Close*.
- Repassez à la perspective de débogage.

## <span id="page-28-0"></span>**3.6.2 Contrôle de l'exécution**

 Vous pouvez créer un point d'arrêt dans votre programme en effectuant un double clic-gauche dans la marge, au niveau de la ligne concernée. Le point d'arrêt est représenté par un point bleu.

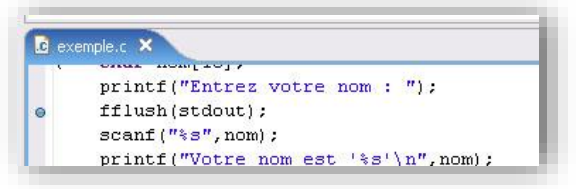

- Pour lancer le débogage, on procède comme pour lancer une exécution : on utilise une configuration d'exécution.
- La différence est qu'au lieu d'utiliser le bouton d'exécution, on utilise celui de débogage, qui est situé juste à côté.

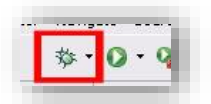

- L'exécution a lieu dans une console système (et non pas une console Eclipse).
- Quand vous lancerez le débogage, le programme sera exécuté jusqu'à votre point d'arrêt, puis sera mis en pause. La ligne courante est surlignée dans la fenêtre affichant le source du programme :

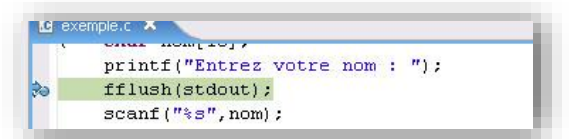

 La fenêtre *Debug* située en haut à gauche est très importante, elle affiche les programmes en cours d'exécution et affiche la pile des fonctions appelées.

- Cette fenêtre dispose également d'une barre d'outils permettant de contrôler l'exécution :
	- o *Resume* (triangle vert) : reprend le cours normal de l'exécution, jusqu'à ce qu'un autre point d'arrêt soit rencontré, ou bien jusqu'à la terminaison du programme s'il n'y a pas d'autre point d'arrêt.
	- o *Suspend* (deux barres verticales) : permet de mettre manuellement un programme en pause, par exemple lorsqu'il est pris dans une boucle infinie, ce qui permet d'identifier la boucle fautive.
	- o *Terminate* (carré rouge) : termine le programme.
	- o *Step Into* : exécute la prochaine instruction. Si cette instruction est une fonction, le débogueur entre dans la fonction et permet à l'utilisateur de contrôler son exécution.
	- o *Step Over* : exécute la prochaine instruction. S'il s'agit d'une fonction, le débogueur exécute la fonction normalement puis revient au mode d'exécution contrôlé par l'utilisateur.
	- o *Step Return* : exécute le reste de la fonction et repasse en mode contrôlé par l'utilisateur une fois la fonction terminée.

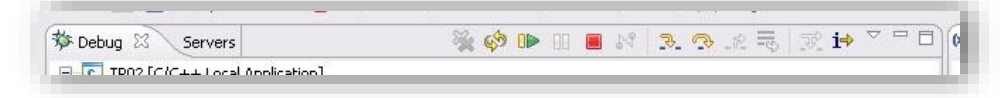

## <span id="page-29-0"></span>**3.6.3 Accès à la mémoire**

- La fenêtre située en haut à droite permet d'accéder à la mémoire du programme en cours d'exécution. En particulier, l'onglet *Variables* liste toutes les variables existantes et donne accès à leurs valeurs.
	- o L'exemple montre une variable nom, qui est une chaîne de caractères et dont le contenu est quelconque car elle n'a pas été initialisée.

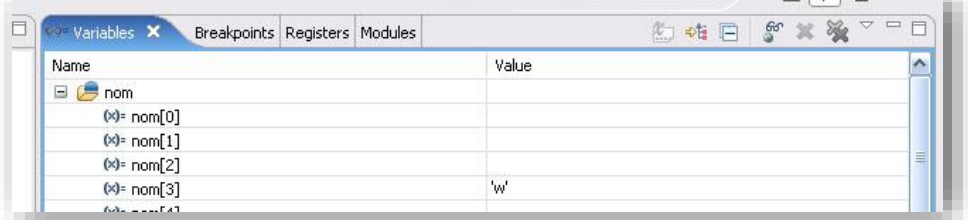

o Les variables qui ont été modifiées par l'instruction qui vient d'être exécutée (ici un scanf) apparaissent en jaune.

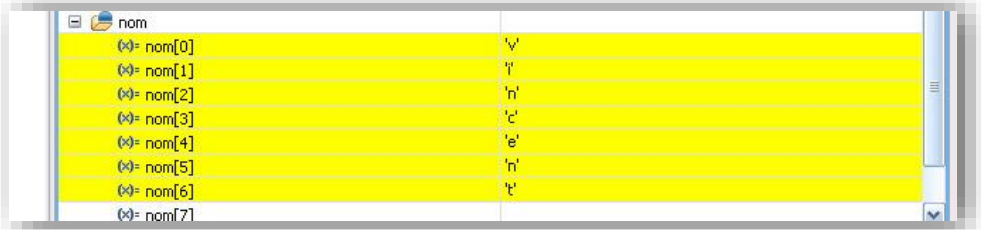

o Il est possible de modifier manuellement la valeur d'une variable en cliquant dans la colonne *Value*.

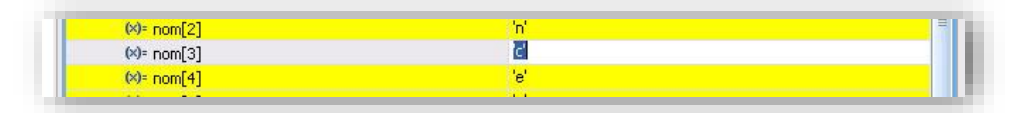

- Une autre possibilité intéressante est la possibilité d'évaluer des expressions pendant l'exécution, en utilisant les valeurs courantes des variables :
	- o Si l'onglet Expressions n'apparaît pas dans la fenêtre située en haut à droite :
		- Cliquez sur l'onglet *Variables*.
		- Allez dans *Window>Show View>Other*….
		- Sélectionnez *Debug>Expressions* puis cliquez sur OK.
		- L'onglet Expressions devrait maintenant apparaître.
	- o Sélectionnez l'onglet *Expressions*.
	- o Effectuez un clic droit dans le panel et cliquez sur *Add Watch Expression…*.

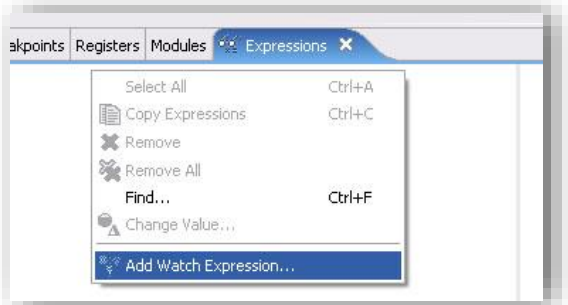

o Vous pouvez alors entrer l'expression à évaluer, en validant avec *OK*.

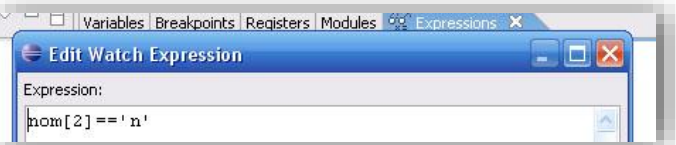

o Le panel de droite indique le résultat de l'évaluation de l'expression, ou bien un message d'erreur si votre expression ne peut pas être évaluée.

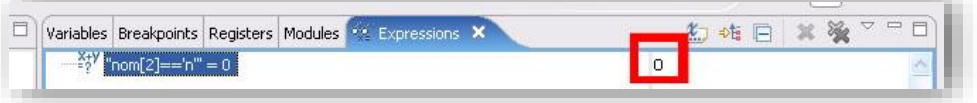

# **4 Sujets de TP**

<span id="page-31-0"></span>Les sujets de TP sont rangés de manière suivre la progression du cours. Un TP donné se concentre généralement sur un nouveau point en particulier, mais il est susceptible d'utiliser les concepts manipulés dans les TP précédents.

Le premier tableau suivant liste les TP en précisant les concepts qu'ils utilisent. Les notions vraiment basiques, telles que la syntaxe du C, la structure d'un programme, les entrées-sorties texte, les boucles et les fonctions, ne sont pas explicitement représentées car elles sont utilisées dans quasiment tous les TP (après leur TP d'introduction). Les notions concernées sont dans l'ordre :

- L'utilisation des tableaux.
- Celle des chaînes de caractères,
- La création de bibliothèques spécifiques,
- L'utilisation de la SDL (et donc de fonctions graphiques),
- L'utilisation de pointeurs,
- La définition et l'utilisation de types énumérés,
- Celles de types structurés,
- La lecture et l'écriture dans des fichiers (autres que graphiques),
- L'allocation dynamique de mémoire,
- La définition de fonctions récursives,
- La manipulation de listes chaînées (simplement et doublement),
- L'utilisation de piles de données,
- Celle de files de données,
- L'implémentation d'algorithmes de tris,
- L'étude de la complexité algorithmique.

Le second tableau liste les principaux prérequis pour chaque TP, i.e. les notions qu'il faut avoir déjà abordées pour pouvoir effectuer le TP. Il précise aussi le(s) objectif(s) du TP. Ceux indiqués en gras correspondent aux notions abordées pour la première fois. De nombreux TP ont pour but d'approfondir des concepts déjà utilisés.

| Numéro                             | Nom                                                               | Tableaux     | Chaînes | Bibliothèque      | SDL           | Pointeurs | <b>Enumérations</b> | Structures                | <b>Fichiers</b>           | Allocation | Récursivité                    | Listes                                    | Piles        | Files | Tris | Complexité |
|------------------------------------|-------------------------------------------------------------------|--------------|---------|-------------------|---------------|-----------|---------------------|---------------------------|---------------------------|------------|--------------------------------|-------------------------------------------|--------------|-------|------|------------|
| 01                                 | Entrées-sorties<br><b>Types simples</b>                           |              |         |                   |               |           |                     |                           |                           |            |                                |                                           |              |       |      |            |
| 02<br>03                           | Variables & opérateurs                                            |              |         |                   |               |           |                     |                           |                           |            |                                |                                           |              |       |      |            |
| 04                                 | Structures de contrôle                                            |              |         |                   |               |           |                     |                           |                           |            |                                |                                           |              |       |      |            |
| 05                                 | Crible d'Érathostène                                              | X            |         |                   |               |           |                     |                           |                           |            |                                |                                           |              |       |      |            |
|                                    | 06 Chaînes de caractères                                          |              | X       |                   |               |           |                     |                           |                           |            |                                |                                           |              |       |      |            |
| 07<br>08                           | Tableaux multidimensionnels<br>Diagrammes en mode texte           | X            |         |                   |               |           |                     |                           |                           |            |                                |                                           |              |       |      |            |
| 09                                 | SDL & codage                                                      |              |         |                   | X             |           |                     |                           |                           |            |                                |                                           |              |       |      |            |
| 10                                 | Couleurs d'une image                                              |              |         |                   | X             |           |                     |                           |                           |            |                                |                                           |              |       |      |            |
| <b>11</b>                          | Passage de paramètres                                             |              |         |                   |               |           |                     |                           |                           |            |                                |                                           |              |       |      |            |
| 12<br>13                           | Algorithme de Bresenham                                           |              |         | $\boldsymbol{x}$  | X<br>X        |           |                     |                           |                           |            |                                |                                           |              |       |      |            |
| <b>14</b>                          | Histogramme des couleurs<br>Propriétés arithmétiques              | X            |         |                   |               |           |                     |                           |                           |            |                                |                                           |              |       |      |            |
|                                    | 15 Algorithmes pour l'arithmétique                                |              |         |                   |               |           |                     |                           |                           |            |                                |                                           |              |       |      |            |
| 16 <sup>1</sup>                    | Bibliothèque chaine                                               | X            | x       | X                 |               | X         |                     |                           |                           |            |                                |                                           |              |       |      |            |
| 17                                 | Décomposition d'une permutation                                   | X            |         | $\mathbf{x}$      |               | X         |                     |                           |                           |            |                                |                                           |              |       |      |            |
| 18<br>19                           | Nombres binaires<br>Algorithme de Johnson                         | X<br>X       |         | X                 |               | X         | x                   |                           |                           |            |                                |                                           |              |       |      |            |
|                                    | 20 Manipulation de dates                                          | $\mathsf{x}$ |         | $\mathbf{x}$      |               | X         | $\mathbf{x}$        | X                         |                           |            |                                |                                           |              |       |      |            |
| 21                                 | Carrés latins                                                     | X            |         |                   |               |           | X                   |                           |                           |            |                                |                                           |              |       |      |            |
| 22 <sub>1</sub>                    | Représentation d'une promotion                                    | X            | X       | X                 |               |           | X                   | $\boldsymbol{\mathsf{x}}$ |                           |            |                                |                                           |              |       |      |            |
| 23<br>24                           | Partition d'un entier<br>Rotation d'un carré                      | X<br>X       |         |                   | X             | X         |                     | X<br>X                    |                           |            |                                |                                           |              |       |      |            |
| 25                                 | Zoom d'une image                                                  | X            |         |                   | X             | X         |                     |                           |                           |            |                                |                                           |              |       |      |            |
|                                    | 26 Automates finis                                                | X            |         |                   |               |           |                     | X                         |                           |            |                                |                                           |              |       |      |            |
| 27 <sup>1</sup>                    | Championnat de football                                           | X            |         |                   |               | X         | X                   | X                         |                           |            |                                |                                           |              |       |      |            |
| 28 <sup>1</sup>                    | Floutage d'une image                                              | X            |         | X                 | x             | X         |                     |                           |                           |            |                                |                                           |              |       |      |            |
| 29 <sup>1</sup><br>30 <sub>2</sub> | Flous avancés<br>Gestion d'un lexique                             | X<br>X       | X       | X                 | X             | X<br>X    |                     |                           |                           |            |                                |                                           |              |       |      |            |
| 31                                 | Allocation dynamique                                              | X            | X       |                   |               | X         |                     |                           |                           | X          |                                |                                           |              |       |      |            |
| 32 <sup>2</sup>                    | Générateur pseudo-aléatoire                                       | X            |         | $\mathbf{x}$      |               |           |                     |                           |                           | X          |                                |                                           |              |       |      |            |
| 33 <sup>2</sup>                    | Nombres hexadécimaux                                              |              | x       |                   |               | X         |                     |                           |                           | X          |                                |                                           |              |       |      |            |
| 34<br>35                           | Répertoire téléphonique<br>Fichiers & arguments de programme      |              | X       | $\mathbf{x}$<br>X |               | X         |                     | X                         | X                         | X          |                                |                                           |              |       |      |            |
| 36                                 | Diaporama                                                         | X            | X       |                   | X             | X         |                     |                           | X                         | X          |                                |                                           |              |       |      |            |
| 37                                 | Stock d'une librairie                                             | X            |         | X                 |               | X         |                     | X                         | X                         |            |                                |                                           |              |       |      |            |
|                                    | <b>38</b> Automates cellulaires                                   | X            |         | X                 | X             | X         |                     |                           | X                         | X          |                                |                                           |              |       |      |            |
| 39 <sup>1</sup>                    | Fonctions récursives<br>40 Approximations numériques              |              | X       |                   |               |           |                     |                           |                           |            | X<br>$\boldsymbol{\mathsf{x}}$ |                                           |              |       |      |            |
| 41                                 | <b>Figures fractales</b>                                          |              |         |                   | X             |           |                     |                           |                           |            | X                              |                                           |              |       |      |            |
| 42                                 | Listes chaînées                                                   |              |         |                   |               | X         |                     |                           |                           |            |                                | X                                         |              |       |      |            |
| 43                                 | Disques & guirlandes                                              |              |         | X                 | X             | X         |                     | X                         |                           |            |                                | X                                         |              |       |      |            |
|                                    | 44 Listes de caractères                                           |              |         |                   |               |           |                     |                           | $\boldsymbol{\mathsf{x}}$ |            |                                | X                                         |              |       |      |            |
|                                    | 45 Tapis de Sierpiński<br>46 Suite de Syracuse                    |              |         |                   | X<br><u>х</u> | x         |                     | $\boldsymbol{\mathsf{x}}$ |                           |            | X<br>x                         | $\boldsymbol{\mathsf{x}}$<br>$\mathbf{x}$ |              |       |      |            |
|                                    | 47 Enveloppe d'un nuage de points                                 |              |         |                   | x             |           |                     | X                         |                           |            |                                | X                                         |              |       |      |            |
|                                    | 48 Marches de Graham et Jarvis                                    |              |         | X                 | X             | X         |                     | X                         |                           |            |                                | X                                         |              |       |      |            |
|                                    | 49 Analyse d'expressions                                          |              | X       |                   |               |           |                     |                           |                           |            |                                |                                           | $\mathbf{x}$ |       |      |            |
|                                    | <b>50</b> Conversion d'expressions<br>51 Détection de palindromes |              | X<br>X  | X                 |               | X         |                     |                           |                           | X          | X<br>X                         |                                           | x<br>x       |       |      |            |
|                                    | 52 Tours de Hanoï                                                 |              |         |                   | x             | X         | X                   |                           |                           |            | X                              |                                           |              |       |      |            |
|                                    | 53 Remplissage de formes                                          |              |         |                   | x             |           |                     |                           |                           |            | X                              | X                                         | x            |       |      | X          |
|                                    | 54 Parcours d'un labyrinthe                                       | X            |         |                   | X             |           | $\mathbf{x}$        |                           |                           |            |                                |                                           | X            | X     |      |            |
|                                    | 55 Génération d'un labyrinthe<br>56 Tri par dénombrement          | X<br>X       |         |                   | x             |           | X                   |                           |                           |            |                                |                                           |              |       | X    | X          |
|                                    | 57 Tri cocktail                                                   | $\mathsf{x}$ |         |                   |               |           |                     |                           |                           |            | X                              |                                           |              |       | X    | X          |
|                                    | 58 Représentation des tris                                        | X            |         |                   | X             |           |                     |                           |                           |            |                                |                                           |              |       | X    |            |
|                                    | 59 Tris sur listes                                                |              |         | X                 |               |           |                     |                           |                           |            |                                | X                                         |              |       | X    |            |
|                                    | 60 Représentation de l'ADN<br>61 Nombres de grande taille         |              |         |                   |               |           |                     |                           |                           |            | X<br>X                         | $\mathbf{x}$<br>$\mathbf{x}$              |              |       |      | x          |
|                                    | 62 Table de symboles                                              |              | X       | X                 |               |           |                     |                           | X                         |            |                                | X                                         |              |       |      |            |
|                                    | 63 Plus longue sous séquence commune                              | X            |         |                   |               |           |                     |                           |                           |            | X                              |                                           |              |       |      | X          |
|                                    | 64 Arbres binaires                                                |              |         |                   |               |           |                     |                           |                           |            | $\mathbf{x}$                   |                                           |              |       | X    |            |

Liste des points abordés dans chaque TP

## Supports de cours vol.2 – Période 2005-2014

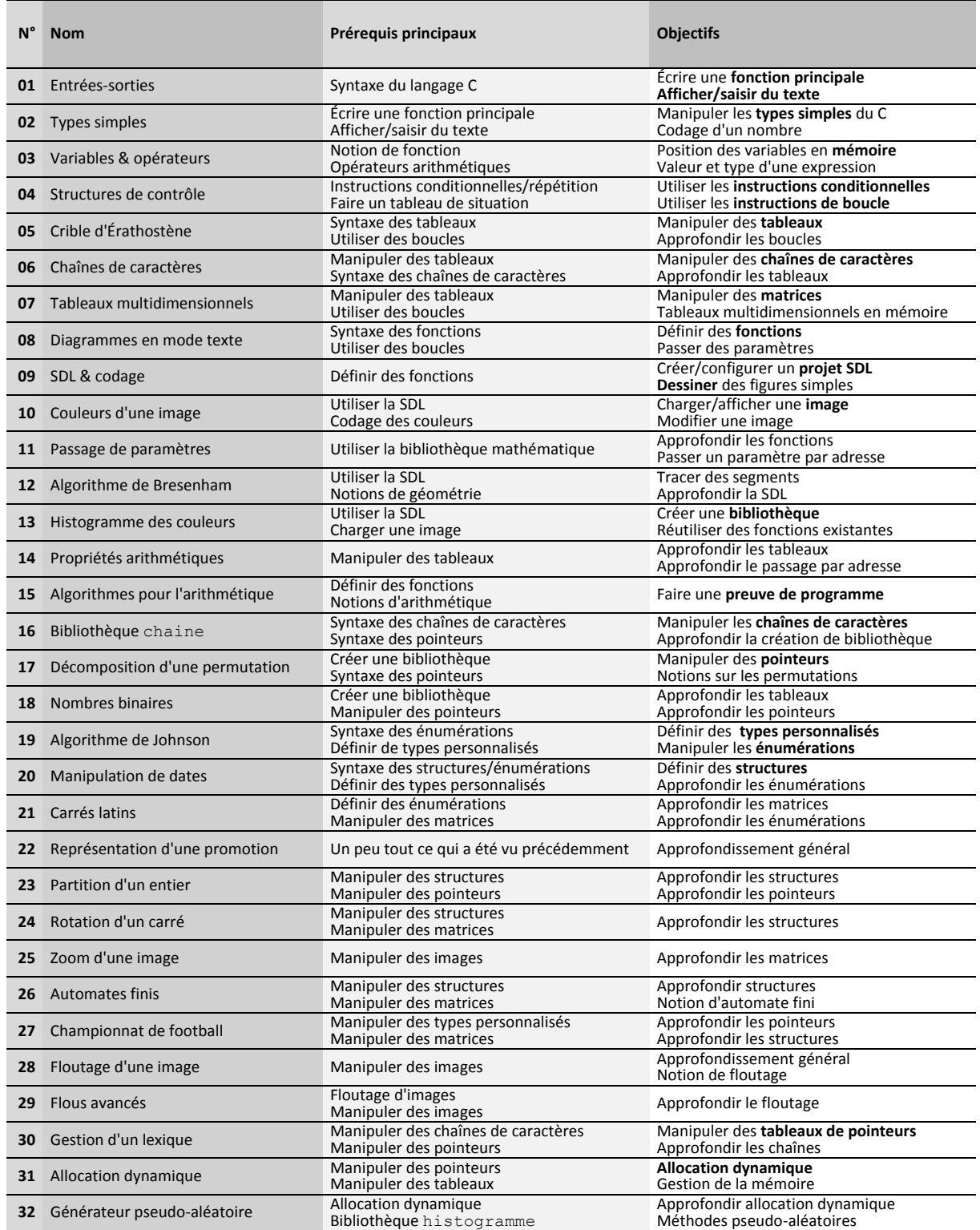

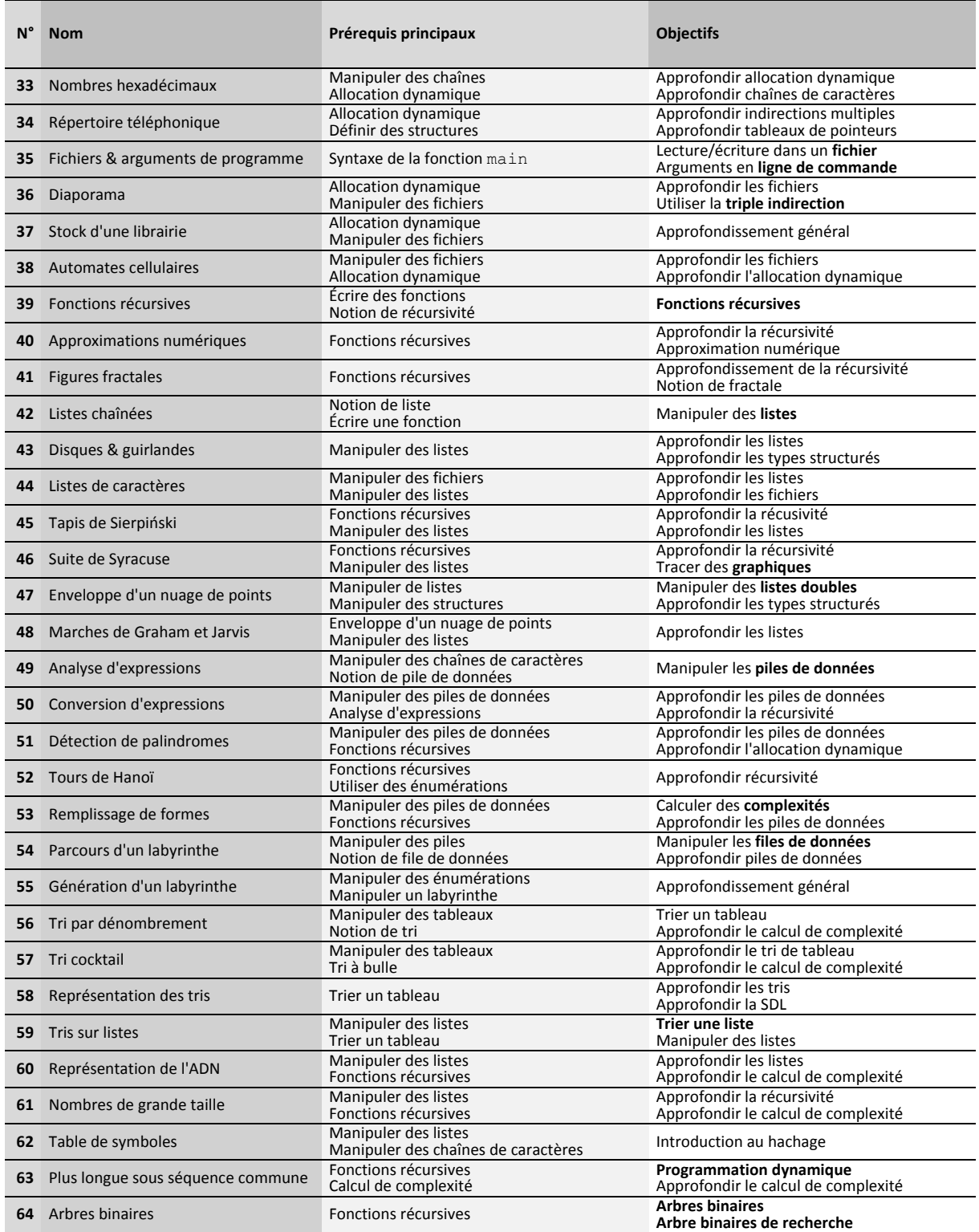

Liste des prérequis et objectifs de chaque TP

<span id="page-35-0"></span>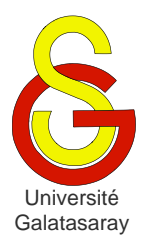

# <span id="page-35-2"></span>Faculté d'ingénierie et de technologie – Génie informatique Algorithmique et programmation

[Damien Berthet](mailto:berthet.gaelle@voila.fr) & [Vincent Labatut](mailto:vlabatut@gsu.edu.tr)

<span id="page-35-1"></span>TP 01 | entrées-sorties

# **Présentation**

Le but de ce TP est d'apprendre :

- Comment écrire un programme simple, comportant seulement une fonction principale ;
- Comment afficher du texte à l'écran et saisir du texte entré par l'utilisateur.

# **1 Organisation du code source**

Les programmes en langage C sont structurés au moyen de *fonctions*. Cependant, celles-ci seront étudiées plus tard, et on ne les utilisera donc pas dans les premiers TP. Pour cette raison, le code source de ces premiers TP aura une organisation particulière, de la forme suivante :

```
int main()
{ // exercice 1
   ... // code source de l'exercice 1 ...
   // exercice 2
   ... // code source de l'exercice 2 ...
         // reste des exercices
   return EXIT_SUCCESS;
}
```
Autrement dit, la fonction main contiendra tous les exercices, identifiés par des commentaires appropriés. Quand un exercice sera terminé, le code source correspondant sera lui-même placé en commentaire, afin de ne pas interférer avec l'exercice suivant.

# **2 Notion d'entrées-sorties**

Le terme d'entrées/sorties désigne les mécanismes utilisés pour qu'un programme puisse recevoir/envoyer des données depuis/vers un **flux**. Un flux peut être un fichier, un périphérique (écran, clavier, etc), ou d'autres entités. Dans ce TP, nous nous intéressons seulement à l'entrée **standard**, qui est le clavier, et à la sortie **standard**, qui est l'écran. En langage C, le flux d'entrée standard est appelée stdin (pour *st*andar*d in*put) et le flux de sortie standard est appelée stdout (pour *st*andar*d out*put).

Il existe de nombreuses méthodes permettant d'effectuer des entrées/sorties en langage C, suivant le type des données à traiter. On distinguera les fonctions qui manipulent les données de manière **non-formatée**, c'est-à-dire caractère par caractère, et celles qui travaillent de manière **formatée**.

Par défaut, l'accès au flux est **bufférisé**, ce qui signifie qu'une zone de mémoire sert de tampon. Par exemple, dans le cas du flux d'entrée standard, les données issues du clavier sont **stockées** dans le tampon, et **attendent** que le programme ait besoin d'elles.
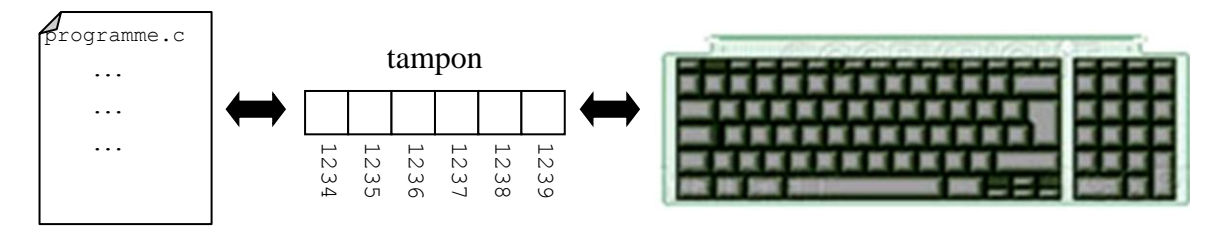

L'intérêt de l'accès bufférisé est que, tant que le programme ne demande pas l'accès au tampon, il est possible de **modifier** les données qui y sont contenues.

**Remarque :** pour pouvoir utiliser les fonctions d'entrée-sortie présentées dans ce TP, vous devez inclure la bibliothèque stdio.h dans votre programme.

## **3 Entrées/sorties non-formatées**

La fonction int getc(FILE \*stream) renvoie le code ASCII du caractère qui a été lu dans le flux stream. Si on veut saisir un caractère au clavier, on écrira :

```
char c;
c = qetc(stdin);
```
Si une erreur se produit, la fonction renvoie -1. On ne tiendra pas compte de cette possibilité lorsqu'on travaille sur le flux standard stdin, mais il est important de connaître cette propriété, qui sera utile plus tard.

La fonction getchar fonctionne exactement pareil que getc, à la différence qu'on n'a pas à préciser qu'on utilise le flux standard :

```
char c;
c = getchar();
```
Ces deux fonctions getc **prennent** un caractère dans le tampon et le **suppriment** du tampon. Si le tampon est **vide**, le programme se **bloque** jusqu'à ce qu'un char soit placé dans le tampon, c'est-à-dire : jusqu'à ce qu'une valeur soit saisie au clavier.

La fonction int putc(int c, FILE \*stream) écrit le caractère dont le code ASCII est c dans le flux stream. Si on veut afficher un caractère à l'écran, par exemple le caractère A, on écrira donc :

```
char c = 'A';putc(c, stdout);
```
Si une erreur se produit, la fonction renvoie -1, sinon elle renvoie le code ASCII du caractère qui a été écrit. Là encore, on ne tiendra pas compte, ici, de la possibilité d'erreur. La fonction putchar fonctionne exactement pareil que putc sans préciser le flux :

```
char c = 'A';putchar(c);
```
#### **Exercice 1**

En utilisant getchar et putchar, écrivez un programme qui saisit un caractère et qui l'affiche à l'écran.

#### **Exercice 2**

Même question avec deux caractères : d'abord le programme saisit les deux caractères, puis il affiche les deux caractères.

**Remarque** : pour changer de ligne, vous pouvez afficher le caractère '\n'.

### **4 Sorties formatées**

La fonction putchar ne permet d'afficher que des caractères. La fonction printf, elle, permet d'effectuer une sortie formatée, et d'afficher des valeurs de n'importe quel type simple :

printf(format,exp1,...,expn);

La fonction affiche les valeurs des expressions exp1, ..., expn. Le paramètre format est une **chaîne de caractère de formatage** indiquant **comment** les expressions doivent être affichées. Cette chaine de caractères peut contenir deux sortes d'informations :

- du texte **normal**, qui sera affiché tel quel
- du texte spécifiant des **formats** d'affichage

Par exemple, pour afficher le texte normal *bienvenue dans le programme*, on fera (dans l'exemple, la ligne foncée représente le résultat à l'écran) :

```
printf("bienvenue dans le programme");
bienvenue dans le programme
```
Un format d'affichage prend la forme d'un **pourcent** % suivi d'une expression précisant le format. Par exemple, le format %d signifie que l'on veut afficher un entier relatif exprimé en base 10 (entier décimal) :

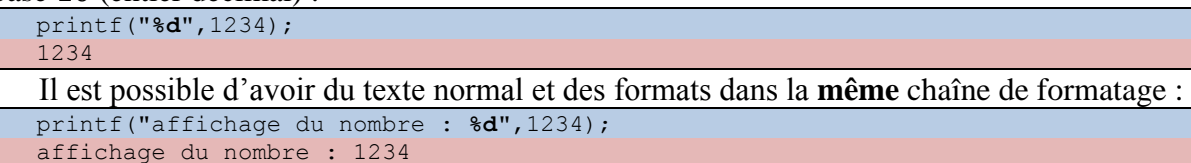

Lors de l'affichage, chaque format présent dans la chaine de formatage est utilisé pour afficher la valeur d'une des expressions passées en paramètre. Le 1<sup>er</sup> format sert à afficher la 1 ère expression, le 2ème format à afficher la 2ème expression, etc. :

```
printf("affichage du nombre 1 : %d. affichage du nombre 2 : %d",12,34);
affichage du nombre 1 : 13. affichage du nombre 2 : 34
```
On manipule des **expressions**, on n'est donc pas limité à des **constantes littérales**, on peut utiliser des **variables** et des **opérateurs**, par exemple :

```
int a=5;
printf("%d plus %d egale %d",10,a,10+a);
10 plus 5 egale 15
```
**Remarque :** le caractère % est un caractère spécial dans une chaîne de formatage, puisqu'il permet de définir un format Si on veut afficher le caractère % lui-même, il faut écrire %% dans la chaine de formatage, afin que la fonction printf sache qu'il ne s'agit pas d'un format :

```
printf("resultat des ventes : %d %%",87);
resultat des ventes : 87 %
```
#### Les **principaux** codes de formatage sont :

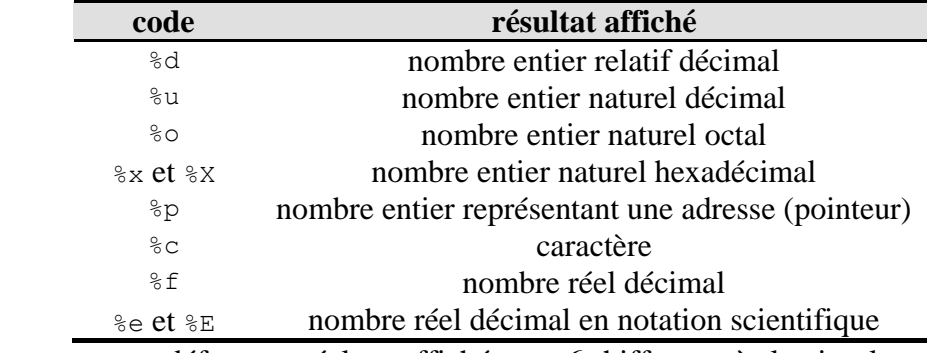

**Remarque :** par défaut, un réel est affiché avec *6* chiffres après la virgule.

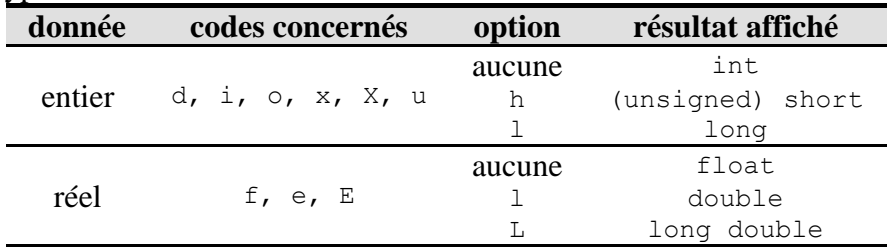

Il est possible de préciser, entre le % et la lettre du format, un **modificateur** de formatage précisant le type de la donnée à afficher :

En plaçant une valeur entière entre le % et la lettre du format, on peut préciser le nombre de chiffres **minimal** à afficher. Pour un réel, le point décimal compte comme un chiffre. Si le nombre à afficher ne contient pas assez de chiffres, les chiffes manquants sont remplacés par des caractères *espace*. Si on préfère remplir le vide avec des caractères *0*, il suffit de faire précéder la valeur minimale d'un zéro.

```
printf("entier:%4d reel:%9f",12,1.23456);
entier: 12 reel: 1.234560
printf("entier:%04d reel:%09f",12,1.23456);
entier:0012 reel:01.234560
```
On peut également fixer la précision, c'est-à-dire le nombre de chiffres **après** la virgule en faisant suivre le nombre précédent d'un point et d'une valeur entière. Si le nombre à afficher contient plus de chiffres, un arrondi est réalisé. Sinon, le nombre est complété avec des zéros :

```
printf("%.8f %.2f",1.23456,1.23456);
1.23456000 1.23
```
#### **Exercice 3**

Soient les variables réelles (utilisez des double) suivantes : x1=1.2345,x2=123.45,  $x3=0.000012345$ ,  $x4=1e-10$  et  $x5=-123.4568e15$ . Affichez leurs valeurs avec  $x \in \mathbb{R}$  et avec  $x \in \mathbb{R}$ .

#### **Exercice 4**

Soient les variables réelles ( $f$ loat) suivantes : x1=12.34567, x2=1.234567, x3=1234567, x4=123456.7, x5=0.1234567 et x6=1234.567. Utilisez printf pour obtenir l'affichage suivant :

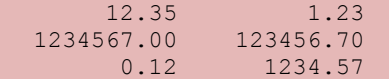

### **Exercice 5**

Écrivez un programme qui affiche la valeur  $1234,5678$  de type  $f$ loat avec les formats %d, %f et %e. Qu'observe-t-on pour %d ?

## **5 Entrées formatées**

La fonction scanf permet de saisir des valeurs de manière formatée. Le principe est le même que pour printf : on utilise une chaîne de formatage, et une suite de paramètres.

scanf(format, adr1, ..., adrn);

La différence est qu'ici, les paramètres sont des adresses. Ainsi, pour saisir un entier, on fera :

```
int i;
scanf("%d",&i);
```
L'opérateur  $\alpha$  permet de préciser qu'on passe en paramètre non pas la variable i, mais son adresse. On peut saisir plusieurs valeurs à la fois, l'utilisateur devra les séparer par un retour chariot, un espace ou bien une tabulation :

```
int i,j,k;
scanf("%d%d%d",&i,&j,&k);
```
Cela signifie que par défaut, il n'est **pas possible** de lire le caractère *espace* avec scanf.

On utilise avec scanf les mêmes codes de formatages  $(d, u, o, x, X, c, f, e, E)$  et modificateurs (h, l, L) que pour printf. On peut préciser la **longueur maximale** de la donnée lue, en insérant une valeur avant le code de formatage (ou le modificateur). Par exemple, pour saisir un entier de 5 chiffres maximum :

```
int i;
scanf("%5d",&i);
```
Il est également possible de préciser que les valeurs lues doivent être séparées par des caractères particuliers. Par exemple, pour lire *3* valeurs séparées par des points-virgules :

int i,j,k; scanf("%d**;**%d**;**%d",&i,&j,&k);

**Remarque :** scanf utilise un accès bufférisé au clavier, et ne consomme pas le dernier retour chariot. On a donc le même problème que pour getchar.

#### **Exercice 6**

Écrivez un programme qui saisit un entier avec scanf et affiche le triple de cette valeur.

#### **Exercice 7**

Écrivez un programme qui saisit une heure au format suivant : *heures:minutes:secondes*. Le programme doit afficher les valeurs saisies de la manière suivante (en respectant l'alignement) :

```
Entrez l'heure (hh:mm:ss) : 1:2:34
 1 heure(s)
 2 minute(s)
34 seconde(s)
```
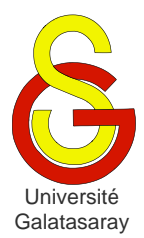

<span id="page-40-2"></span><span id="page-40-1"></span><span id="page-40-0"></span>TP 02 | types simples

## **Présentation**

Le but de ce TP est de manipuler les types simples du langage C. Pour illustrer le cours, qui portait sur leur représentation en mémoire, nous allons travailler sur la différence existant entre la façon dont un nombre est codé et la façon dont il est saisi/affiché.

**Remarque :** les justifications et réponses textuelles doivent être indiquées sous forme de commentaires, juste après le programme concerné. Cette remarque est valable pour tous les TP à venir.

## **1 Caractères**

#### **Exercice 1**

Écrivez un programme qui saisit un caractère et qui affiche :

- Son code ASCII
- Le caractère suivant dans la table ASCII

*exemple :*

```
Entrez un caractere : e
Le code ASCII de 'e' est 101
Le caractere suivant dans la table ASCII est 'f'
```
Testez votre programme avec plusieurs caractères. Essayez notamment avec le caractère 'ü'. Que se passe-t-il ? Pourquoi ? Corrigez l'éventuel problème.

### **Exercice 2**

Écrivez un programme qui saisit un code ASCII et qui affiche le caractère correspondant. *exemple :*

```
Entrez le code ASCII : 101
Le caractere correspondant au code ASCII 101 est 'e'
```
## **2 Entiers**

#### **Exercice 3**

Écrivez un programme qui affiche les valeurs 12 et 4294967284. Ces deux valeurs doivent être affichées une première fois en tant qu'entiers non-signés, puis une seconde fois en tant qu'entiers signés. Que se passe-t-il, et pourquoi ?

Écrivez un programme qui affiche les constantes  $12$  et  $4294967284$ . Ces deux valeurs doivent être affichées successivement :

- Au format entier naturel hexadécimal  $(* \times$  ou  $* \times)$ ;
- $\bullet$  En tant qu'entiers non-signés ( $\ell$ u);
- $\bullet$  Puis en tant qu'entiers signés (%d).

À la suite de votre programme, ajoutez un commentaire dans lequel vous devez :

- Indiquer la suite de bits codant en mémoire les entiers 12 et 4294967284.
- Interpréter les résultats, sachant que  $2^{32} = 4294967296$ .

### **Exercice 4**

Écrivez un programme qui affiche la valeur 4 en décimal  $(*d)$ , octal  $(*o)$  et hexadécimal ( $\&\text{X}$ ). Même question avec la valeur  $-4$ . Que se passe-t-il, et pourquoi ?

### **Exercice 5**

Écrivez un programme qui saisit deux valeurs de type short et affiche la somme de ces deux valeurs. Testez votre programme avec différentes valeurs, puis calculez et  $56 + (-33333)$ . Qu'observez-vous ? Pourquoi ?

## **3 Réels**

### **Exercice 6**

Calculez la représentation de la constante  $0,1$  de type float (i.e. 0.1f) dans la mémoire de l'ordinateur.

Écrivez un programme qui affiche successivement cette constante avec les précisions suivantes :

- Un seul chiffre après la virgule ;
- Dix chiffres après la virgule.

Qu'observez-vous ? Proposez une explication.

### **Exercice 7**

Calculer la valeur des constantes (1e-9+1e9)-1e9 et 1e-9+(1e9-1e9) demandez à votre programme d'afficher 10 décimales et expliquez le résultat obtenu.

Proposez une solution pour obtenir un résultat exact.

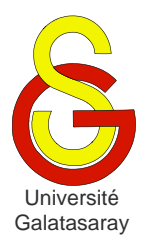

<span id="page-42-2"></span><span id="page-42-1"></span><span id="page-42-0"></span>TP 03 | variables & opérateurs

### **Présentation**

Le but de ce TP est de comprendre comment les variables sont placées en mémoire, et de manipuler les opérateurs de base du C.

Dans les exemples de ce TP, les ?? représentent en réalité des valeurs numériques. Cellesci ne sont pas indiquées car le but des exercices est de les deviner avant d'exécuter le programme.

### **1 Variables & adresses**

### **Exercice 1**

Écrivez un programme qui déclare :

- Trois variables *globales* a, b et c de type short ;
- Trois variables *locales* à la fonction main d, e et f de type short.

Dans la fonction main, affichez les adresses de ces six variables, en utilisant le format pointeur %p dans printf, pour afficher une adresse.

*exemple* : le programme doit afficher des valeurs de la forme suivante (où les ??) correspondent à des valeurs connues seulement à l'exécution) :

&a:0x?????? &b:0x?????? &c:0x?????? &d:0x?????? &e:0x?????? &f:0x??????

En vous aidant des adresses affichées par votre programme, faites un schéma de l'occupation de la mémoire par ces variables. Qu'observez-vous ?

### **Exercice 2**

Ajoutez une fonction dans votre programme, appelée fonction :

```
void fonction()
\{ \cdot \cdot \cdot \cdot \}
```
}

Vous devez la compléter en remplaçant les ... par la déclaration de trois variables g, h, et i de type short, et en affichant leurs adresses.

Dans la fonction main, après l'affichage de d, e et f, effectuez un appel à la fonction précédente en insérant l'instruction suivante :

fonction();

Toujours dans la fonction main, après cet appel, créez trois variables locales g, h, et i de type short, et affichez leurs adresses.

En utilisant les adresses affichées par le programme, complétez le schéma de l'exercice précédent. Qu'observez-vous ?

## **2 Opérateurs & transtypage**

### **Exercice 3**

Écrivez un programme qui saisit un caractère. Si le caractère est une majuscule, il doit être transformé en minuscule. Sinon, le caractère ne doit pas être modifié. Enfin, le caractère obtenu doit être affiché. Vous ne devez *pas* utiliser de *valeur entière littérale* (i.e. aucun nombre ne doit apparaître dans le programme).

*exemple :* si l'utilisateur saisit le caractère V :

Entrez le caractere a traiter : V Caractere apres le traitement : v

**Remarque** : on ne considère que les majuscules sans accent  $(\epsilon)$ , cédille  $(\epsilon)$ , tréma  $(\delta)$ , etc.

#### **Exercice 4**

Écrivez un programme qui saisit deux entiers puis calcule et affiche le résultat de la division **entière**.

*exemple :*

```
Entrez le premier operande : 17
Entrez le second operande : 5
17 = 5*3 + 2
```
#### **Exercice 5**

Écrivez un programme qui saisit deux entiers puis calcule et affiche le résultat de la division *réelle*.

*exemple :*

```
Entrez le premier operande : 10
Entrez le second operande : 4
10/4 = 2.250000
```
#### **Exercice 6**

Écrivez un programme qui :

- Demande à l'utilisateur de saisir une valeur réelle ;
- Tronque cette valeur de manière à obtenir au maximum deux chiffres après la virgule ;
- Affiche le résultat de la troncature.

*exemple :*

```
Entrez le nombre reel : 1.234
Resultat de la troncature : 1.230000
```
**Remarque :** il ne s'agit pas de simplement limiter le nombre de chiffres **affichés**, mais bien de modifier la **valeur** de la variable. Vous devez utiliser le *transtypage explicite*.

#### **Exercice 7**

Analysez le code source suivant, et essayez de prévoir ce qui sera affiché à l'écran. Puis, recopiez-le dans votre programme, exécutez-le et vérifiez vos prédictions.

```
int main()
{ int x=5,y=15;
   float u=2.1, v=5.0;printf("x==x : %d\n", x==x);
   printf("x==y : \frac{1}{6}d\n", x==y);
   printf("x==u : \frac{d}{d});
   printf("x==v : %d\n", x==v);
    printf("x>4 || x<3 : %d\n",x>4 || x<3);
    printf("x>4 && x<3 : %d\n",x>4 && x<3);
   if(x)printf("(x) : \text{vrai}\n");
   else
      printf("(x) : faux\n");
   printf("x=7 : \frac{3}{x}d\n", x=7);
   printf("x : \frac{1}{6}d\n", x);
   printf("x=(7!=8) : \frac{3}{6}d\n", x=(7!=8));
   printf("x : \delta d \nightharpoonup r, x);
   printf("(float)x : %d\n",(float)x);
}
```
Que pouvez-vous déduire en ce qui concerne la valeur d'une expression d'affectation ?

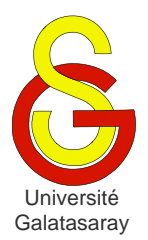

<span id="page-44-2"></span><span id="page-44-1"></span><span id="page-44-0"></span>TP 04 | instructions de contrôle

## **Présentation**

Le but de ce TP est de manipuler les structures de contrôle vues en cours, et en particulier les boucles.

## **1 Utilisation de la bibliothèque mathématique**

Vous aurez besoin d'utiliser la fonction mathématique math.h, qui contient certaines fonctions nécessaires lors de quelques calculs. Comme pour les autres bibliothèques, il est nécessaire de mentionner explicitement son utilisation dans votre programme grâce à la directive #include :

#include <math.h>

Sous Windows, c'est suffisant. Sous Linux, il faut en plus paramétrer votre projet de la façon suivante :

- Dans *Project Explorer* (à gauche), faites un clic-droit sur votre projet et sélectionnez *Properties*.
- Allez dans *C/C++ Build* puis *Settings*.
- Dans l'onglet *Tool Settings*, allez dans *MinGW C Linker* puis *Libraries*.
- À droite, dans *Libraries (-l)*, cliquez sur le bouton permettant d'ajouter une bibliothèque, et entrez simplement m, puis validez avec *OK*.
- Cliquez sur *OK* pour fermer la fenêtre.

### **2 Test simple avec alternative**

#### **Exercice 1**

Écrivez un programme qui demande à l'utilisateur de saisir trois entiers  $a, b$  et  $c$ , puis qui affiche le plus grand de ces trois entiers. Respectez exactement la forme de l'exemple donné ci-dessous.

```
exemple :
Entrez les valeurs de a, b et c (sous la forme a:b:c) : 8:12:-32Le plus grand des entiers est 12.
```
#### **Exercice 2**

Écrivez un programme qui demande à l'utilisateur d'entrer trois réels  $a, b$  et c puis qui affiche les solutions de l'équation  $ax^2 + bx + c = 0$  en fonction des valeurs de *a*, *b* et *c*. Vous devez utiliser la fonction sqrt() définie dans la bibliothèque math.h, qui calcule la racine carrée d'un réel.

*exemples :*

• Deux solutions :

```
Entrez les valeurs des coefficients a, b et c du trinome (a doit etre non-nul).
a = 2.1b = 1.2c = 0.1
```

```
L'equation 2.10x^2 + 1.20x + 0.10 = 0 admet deux solutions :
   x1 = -0.470142 et x2 = -0.101287.
   • Une seule solution :
Entrez les valeurs des coefficients a, b et c du trinome (a doit etre non-nul).
a = 4b = 4c = 1L'equation 4.00x^2 + 4.00x + 1.00 = 0 admet exactement une solution :
  x = -1.000000• Pas de solution :
Entrez les valeurs des coefficients a, b et c du trinome (a doit etre non-nul).
a = 0.1b = -1.2c = 5.2
```

```
L'equation 0.10x^2 + -1.20x + 5.20 = 0 n'admet pas de solution.
```
## **3 Boucles simples**

#### **Exercice 3**

Écrivez un programme qui :

- Saisit un entier ;
- Renverse l'entier :
- Affiche le résultat.

*exemple :*

```
Entrez l'entier a renverser : 1234
Resultat : 4321
```
#### **Exercice 4**

Donnez le *tableau de situation* pour la valeur utilisée dans l'exemple précédent.

## **4 Boucles imbriquées**

#### **Exercice 5**

Écrivez un programme qui affiche (en respectant l'alignement indiqué dans l'exemple cidessous) la somme des p premiers entiers, pour p allant de 2 à  $N = 10$ .

*exemple :*

```
1 + 2 = 31 + 2 + 3 = 6...
...
1 + 2 + 3 + 4 + 5 + 6 + 7 + 8 + 9 + 10 = 55
```
#### **Exercice 6**

Faites une copie du programme précédent, et modifiez-la de manière à demander à l'utilisateur de saisir la valeur de  $n$ :

- Si l'utilisateur saisit une valeur strictement positive, le programme effectue la même tâche qu'à l'exercice précédent, puis redemande une valeur  $n$  à l'utilisateur pour recommencer le traitement.
- Si l'utilisateur saisit une valeur négative ou nulle, le programme s'arrête.

```
exemple :
```

```
Entrez n ou une valeur<=0 pour terminer : 2
1 + 2 = 3Entrez n ou une valeur <= 0 pour terminer : 41 + 2 = 31 + 2 + 3 = 61 + 2 + 3 + 4 = 10Entrez n ou une valeur <= 0 pour terminer : -1
```
Le programme se termine.

### **5 Suite de Fibonacci**

On considère la suite de Fibonacci  $(u_n)$ ,  $n \in \mathbb{N}$  définie par :

$$
\begin{cases} u_0 = 0; u_1 = 1 \\ \forall n \ge 2; u_n = u_{n-1} + u_{n-2} \end{cases}
$$

#### **Exercice 7**

En utilisant une boucle, écrivez un programme qui calcule *itérativement* le *ème* terme de la suite de Fibonacci. La valeur n doit être demandée à l'utilisateur. À chaque itération, le programme doit afficher  $u_n$ .

*exemple :*

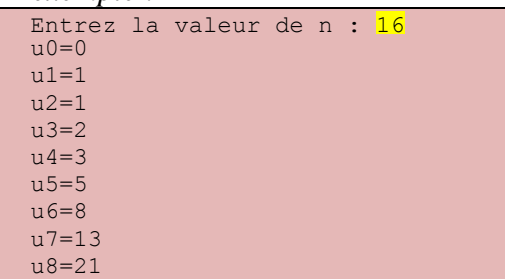

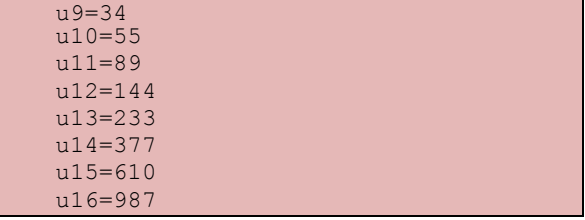

#### **Exercice 8**

On peut montrer que la suite  $(u_n)$ ,  $n \in \mathbb{N}$  vérifie  $u_n \sim_{+\infty} \phi^n$ , où  $\phi$  est le nombre d'or. Ainsi,  $\lim_{n\to+\infty}\frac{u}{n}$  $\frac{u_n}{u_{n-1}} = \phi$ . Faites une copie de votre programme et modifiez-la pour tester cette propriété (utilisez le type double). À chaque itération, le programme doit afficher  $u_n$  et le rapport  $\frac{u}{u}$  $\frac{u_n}{u_{n-1}}$ .

**Remarque** :  $\phi = \frac{1+\sqrt{5}}{2}$ .

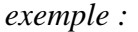

```
Entrez la valeur de n : 20
u(0=0)u1=1122 = 1u2/u1=1.000000000000000
u3=2u3/u2=2.000000000000000
u4=3u4/u3=1.500000000000000
u5=5u5/u4=1.66666666666667
u6=8u6/u5=1.600000000000000
u7=13 u7/u6=1.625000000000000
118=21 u8/u7=1.615384615384615
119 = 34 u9/u8=1.619047619047619
u10=55
  u10/u9=1.617647058823529
```

```
u11=89
 u11/u10=1.618181818181818
u12=144
   u12/u11=1.617977528089888
u13=233
   u13/u12=1.618055555555556
u14=377 u14/u13=1.618025751072961
u15=610
  u15/u14=1.618037135278515
116=987u16/u15=1.618032786885246
u17=1597
   u17/u16=1.618034447821682
118=2584 u18/u17=1.618033813400125
u19=4181
  u19/u18=1.618034055727554
u20=6765
  u20/u19=1.618033963166706
```
#### **Exercice 9**

Faites une copie de votre programme et modifiez-la pour déterminer quel est le rang  $n$  à partir duquel  $\phi$  est estimé avec une précision de 10<sup>-10</sup>. À chaque itération, le programme doit afficher  $u_n, \frac{u}{u}$  $\frac{u_n}{u_{n-1}}$  et l'erreur commise.

*exemple :*

```
u(0=0u1=1122 = 1u2/u1=1.00000000000000
erreur : -0.618033988740000
113=2u3/u2=2.000000000000000
erreur : 0.381966011260000
u4=3u4/u3=1.500000000000000
erreur : -0.118033988740000
u5=5u5/u4=1.66666666666667
erreur : 0.048632677926667
u6=8u6/u5=1.600000000000000
erreur : -0.018033988740000
```

```
117=13u7/u6=1.625000000000000
erreur : 0.006966011260000
u8=21u8/u7=1.615384615384615
erreur : - 0.002649373355385
u9=34
u9/u8=1.619047619047619
erreur : 0.001013630307619
u10=55
u10/u9=1.617647058823529
erreur : -0.000386929916470
111=89u11/u10=1.618181818181818
erreur : 0.000147829441818
...
```
**Remarque :** la fonction fabs, contenue dans la bibliothèque mathématique math.h, permet d'obtenir la valeur absolue d'un réel.

### **6 Devinette**

On veut programmer un jeu simple, dont les règles sont les suivantes :

- $\bullet$  D'abord, le programme choisit un nombre entre 1 et 100 au hasard ;
- Puis, il demande à l'utilisateur de deviner cette valeur.
- Si l'utilisateur a bien deviné, le jeu s'arrête.
- Sinon, le programme indique à l'utilisateur si la valeur proposée est trop grande ou trop petite. Puis, l'utilisateur doit proposer une nouvelle valeur, et on recommence ainsi jusqu'à ce que la valeur du programme soit trouvée.

Le nombre de tentatives n'est pas limité : le jeu s'arrête quand l'utilisateur a deviné la valeur choisie par le programme. Le score de l'utilisateur correspond au nombre de tentatives. Bien sûr, le but du jeu est de trouver la valeur en un minimum de tentatives.

#### **Exercice 10**

Écrivez un programme qui implémente ce jeu.

*exemple :*

```
J'ai tiré un nombre au hasard : essayez de le deviner !
  Premiere tentative ? 28
   La valeur 28 est trop grande.
  Tentative 2 ? 5
  La valeur 5 est trop petite.
 Tentative 3 ? 8
  Oui, c'est bien ca (8) ! Bravo, vous avez gagne ! 
Votre score est : 3
```
**Remarque**: pour tirer au hasard un entier  $n$  entre 1 et 100, utilisez le code source suivant (qui sera expliqué lors d'un TP futur). Vous avez besoin d'inclure la bibliothèque time.h.

srand(time(NULL)); int  $n = 1 + rand()$  %100;

À votre avis, quelle stratégie le joueur doit-il adopter pour obtenir le meilleur score (i.e. le plus petit score) ?

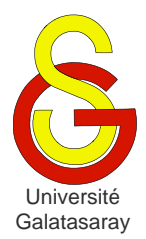

<span id="page-48-2"></span><span id="page-48-1"></span><span id="page-48-0"></span> $TP$  05  $\vert$  crible d'Ératosthène

## **Présentation**

Le but de ce TP est de manipuler les notions vues dans les cours et TP précédents, en particulier les tableaux, tests et boucles.

## **1 Définition**

Un nombre entier  $p \in \mathbb{N}$  est premier ssi  $p > 1$  et p n'est divisible que par 1 et par luimême. On notera  $P = \{2, 3, 5, 7, ...\}$  l'ensemble des nombres premiers. De plus, pour tout  $i \in \mathbb{N}$ ,  $p_i$  sera le  $i^{eme}$  nombre premier, de sorte que  $p_0 = 2$ ,  $p_1 = 3$ ,  $p_2 = 5$ ,  $p_3 = 7$ , etc.

## **2 Approche naïve**

#### **Exercice 1**

Écrivez un programme qui demande à l'utilisateur d'entrer un nombre entier naturel, et qui teste si ce nombre est premier. Si le nombre n'est pas premier, le programme doit afficher le plus petit diviseur. Le programme devra tester tous les diviseurs possibles en partant de 2.

```
exemple 1 :
Entrez le nombre naturel a tester : 17
17 est un nombre premier.
exemple 2 :
Entrez le nombre naturel a tester : 12
```
12 n'est pas un nombre premier : il est divisible par 2.

**Rappel :** l'opérateur permettant d'obtenir le reste (modulo) de la division entière est %.

### **Exercice 2**

Dans le main, faites une copie du code source de votre programme précédent, et modifiez-la de manière à afficher tous les nombres premiers compris entre 1 et la valeur entrée par l'utilisateur (en incluant cette valeur).

```
Entrez un entier naturel (>2) : 9 
   1 est un nombre premier.
   2 est un nombre premier.
   3 est un nombre premier.
   5 est un nombre premier.
   7 est un nombre premier.
```
### **Exercice 3**

Faites une copie de votre programme précédent, et modifiez-la de manière à stocker tous les nombres premiers dans un tableau nommé premier, avant de les afficher. L'élément *i* du tableau doit contenir le *i<sup>ème</sup>* nombre premier : premier[0] contient 2, premier[1] contient 3, premier[2] contient 5, premier[3] contient 7, etc.

## **3 Crible d'Ératosthène**

L'inconvénient de l'algorithme naïf est qu'il effectue de nombreuses divisions inutiles. Par exemple, il peut tester la divisibilité par 6 d'un entier qui n'est divisible ni par 3, ni par 2. [Ératosthène](http://fr.wikipedia.org/wiki/%C3%89ratosth%C3%A8ne) était un scientifique de l'antiquité, qui a proposé un algorithme appelé [Crible d'Ératosthène,](http://fr.wikipedia.org/wiki/Crible_d%27%C3%89ratosth%C3%A8ne) qui permet d'éviter ces calculs inutiles.

### **Exercice 4**

L'algorithme du Crible d'Ératosthène pour déterminer les nombres premiers compris entre  $2$  et  $N$  est le suivant :

- On considère un tableau contenant tous les entiers de  $2$  à  $N$ .
- On supprime tous les multiples de  $2$  (sauf 2).
- Parmi les nombres restants, on supprime tous les multiples de  $3$  (sauf  $3$ ).
- On répète ce traitement jusqu'à ce qu'il n'y ait plus de nombre à traiter.
- Les nombres restants à la fin du traitement sont les nombres premiers recherchés.

Appliquez manuellement cet algorithme pour trouver les nombres premiers compris entre 1  $et$  30

### **Exercice 5**

Il est peu pratique d'implémenter directement cet algorithme ici, en raison de la difficulté à supprimer des éléments dans un tableau. On se propose plutôt d'adapter notre programme de façon à exploiter le principe d'Ératosthène :

- Soit le tableau premier, utilisé pour stocker les nombres premiers ;
- On considère chaque entier de 2 jusqu'à  $N$ ;
- Pour chaque entier  $n$ , on teste s'il est premier en le divisant par les nombres premiers inférieurs à  $n$  (qui sont contenus dans le tableau  $premier)$ ;
- $\bullet$  Si *n* est premier, on le rajoute dans le tableau. Sinon, on ne fait rien ;
- On passe à  $n + 1$ .

Faites une copie du programme précédent et modifiez-la pour y intégrer cette modification.

## **4 Amélioration**

#### **Exercice 6**

L'implémentation de cet algorithme nécessite de déclarer un tableau de taille  $N$ , ce qui requiert une grande quantité de mémoire (si  $N$  est grand). Pourtant, on identifie forcément moins de  $N$  nombres premiers, donc une partie de ce tableau est inutilisée. Il est possible d'utiliser un tableau plus petit en utilisant la propriété suivante :

$$
P_1: n \in P \Leftrightarrow (\forall p \in P \cap [2; \frac{n}{2}], p \text{ ne divise pas } n)
$$

Prouvez la propriété  $P_1$ .

#### **Exercice 7**

Faites une copie de votre dernier programme, et modifiez-la de manière à intégrer cette amélioration permettant d'utiliser un tableau de taille  $N/2$  au lieu de  $N$ .

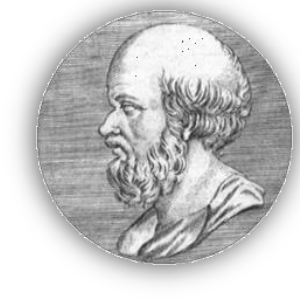

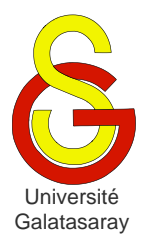

<span id="page-50-2"></span><span id="page-50-1"></span><span id="page-50-0"></span> $TP$  06  $|$  chaînes de caractères

## **Présentation**

Le but de ce TP est de manipuler les chaînes de caractères : affichage, saisie, modification, comparaison, etc.

## **1 Rappel**

En langage C, une chaîne de caractères est un tableau de valeurs de types char, qui se termine par le caractère de fin de chaîne, noté '\0'.

Une chaîne de caractère peut être affichée en utilisant la fonction printf et le code de formatage %s :

```
char chaine[]="abcdef";
printf("la chaine est : %s",chaine);
La chaine est abcdef
```
De la même façon, on peut saisir une chaîne de caractères grâce à la fonction scanf et au code de formatage %s :

```
char chaine[10];
printf("Entrez la chaine : ");
scanf("%s",chaine);
Entrez la chaine : ghijkl
```
La saisie est terminée par certains caractères spéciaux comme  $\ln \ln \frac{1}{n}$ , mais également par le caractère d'espacement ' ', ce qui constitue un inconvénient si on veut saisir des chaînes contenant des espaces.

La fonction gets permet également la saisie de chaînes de caractères :

```
char chaine[10];
printf("Entrez la chaine : ");
gets(chaine);
Entrez la chaine : ghijkl
```
Au contraire de scanf, gets peut saisir les espaces. Par exemple, si l'utilisateur saisit la chaîne abcd efg hijk :

en utilisant scanf, le tableau chaine contiendra les valeurs suivantes :

```
\{ 'a', 'b', 'c', 'd', '\\0' \}
```

```
\bullet en utilisant gets, le tableau chaine contiendra les valeurs suivantes :
```
{'a', 'b', 'c', 'd', ' ', 'e', 'f', 'g', ' ', 'h', 'i', 'j', 'k', '\0'}

Enfin, la fonction puts permet d'afficher une chaîne de caractères :

```
char chaine[]="abcdef";
puts(chaine);
abcdef
```
## **2 Exercices**

#### **Exercice 1**

Écrivez un programme qui :

- 1. Demande à l'utilisateur de saisir une chaîne de caractères.
- 2. Calcule la longueur de la chaîne, c'est-à-dire le nombre de caractères tapés par l'utilisateur.

```
exemple :
```

```
Entrez une chaine de caracteres : abcd
Il y a 4 caracteres dans la chaine "abcd".
```
**Remarque :** vous devez obtenir exactement l'affichage ci-dessus, notamment les guillemets. Attention à ne pas confondre la longueur de la chaîne et la taille du tableau qui la contient.

### **Exercice 2**

Écrivez un programme demande à l'utilisateur de saisir une chaîne de caractère chaine1[5], puis qui recopie cette chaine dans un autre tableau chaine2[5].

*exemple :*

```
Entrez une chaine de caracteres : abc
La chaine 2 est : abc
```
La variable chaine2 pourrait-elle être un tableau contenant moins de 5 caractères ? Plus de 5 caractères ?

#### **Exercice 3**

Écrivez un programme qui :

- Demande à l'utilisateur de saisir deux chaînes de caractères, qui sont stockées dans les tableaux chaine1[5] et chaine2[5].
- Concatène ces deux chaînes pour obtenir une troisième chaine  $\text{chain} \in \{9\}$ .
- Affiche chaine3.

*exemple :*

```
Entrez la chaine 1 : abc
Entrez la chaine 2 : defg
La chaine 3 est leur concatenation : abcdefq
```
Pourquoi le tableau chaine3 n'a-t-il pas une taille de 10 caractères ?

### **Exercice 4**

Écrivez un programme qui saisit puis compare deux chaînes de caractères selon l'ordre lexicographique de la table ASCII.

```
exemple 1 :
```

```
Entrez la chaine 1 : def
Entrez la chaine 2 : abc
Resultat : def > abc 
exemple 2 :
Entrez la chaine 1 : abc
Entrez la chaine 2 : abcd
Resultat : abc < abcd
```
*exemple 3 :*

```
Entrez la chaine 1 : abc
Entrez la chaine 2 : abc
Resultat : abc = abc
```
**Rappel :** l'ordre lexicographique est une généralisation de l'ordre alphabétique aux caractères qui ne sont pas des lettres (chiffres, ponctuation, etc.).

### **Exercice 5**

Écrivez un programme qui initialise une chaine de caractères chaine1, puis qui en fait une copie inversée chaine2 et l'affiche.

*exemple :* La chaine 1 est abcd La chaine 2 est son inversion : dcba

**Attention :** cette fois on ne demande pas à l'utilisateur de saisir la chaîne, elle est directement définie dans le programme.

#### **Exercice 6**

Écrivez un programme qui fait la même chose qu'à l'exercice précédent, mais cette fois sans utiliser un deuxième tableau. Autrement dit, vous devez travailler directement dans chaine1. Vous avez le droit à une variable temp de type char.

Pour une chaîne de longueur  $n$ , vous devez pour cela appliquer le principe suivant :

- Intervertir le caractère 0 et le caractère  $n-1$ ;
- Intervertir le caractère 1 et le caractère  $n-2$
- Intervertir le caractère 2 et le caractère  $n-3$
- $\bullet$  Etc.

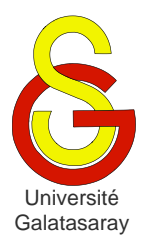

<span id="page-53-2"></span><span id="page-53-1"></span><span id="page-53-0"></span> $TP$  07 | tableaux multidimensionnels

## **Présentation**

Le but de ce TP est de manipuler des tableaux multidimensionnels d'entiers. On étudie d'abord leur stockage en mémoire, puis on effectue des calculs simples sur des tableaux à dimensions.

## **1 Occupation mémoire**

#### **Exercice 1**

Soit un tableau short m[N][P][Q] pour  $N = 4$ ,  $P = 3$  et  $Q = 2$ . Dessinez la représentation graphique de son occupation de la mémoire.

### **Exercice 2**

Donnez les formules permettant de calculer les adresses de  $m[i], m[i][j],$  et  $m[i][j][k]$ en fonction de :

- Adresse du tableau :  $m$ ;
- Type des données qu'il contient : short ;
- $\bullet$  Index : i, j et k.

Écrivez un programme permettant de vérifier votre calcul : il demande à l'utilisateur de saisir les valeurs  $\pm$ ,  $\pm$  et  $\pm$  et affiche chaque adresse de deux facons différentes :

- Adresses directement obtenues en appliquant l'opérateur d'adressage  $\alpha$  aux 3 expressions mentionnées au début de l'exercice ;
- Adresses calculées avec vos 3 formules.

Bien sûr, si vos formules sont correctes, vous devez obtenir les mêmes adresses avec les deux méthodes.

*exemple :* (les ?????? représentent des adresses connues seulement à l'exécution)

```
Entrez i, j, k (avec les virgules) : 1, 2, 0Adresse du tableau m : 0x??????
Adresse réelle de m[1] : 0x??????
Adresse calculée de m[1] : 0x??????
Adresse réelle de m[1][2] : 0x??????
Adresse calculée de m[1][2] : 0x??????
Adresse réelle de m[1][2][0] : 0x??????
Adresse calculée de m[1][2][0] : 0x??????
```
#### **Remarques :**

- N, P et Q doivent être déclarées comme des constantes.
- La fonction size of  $(t)$  permet de déterminer combien d'octets un type  $t$  occupe en mémoire. Par exemple, sizeof (char) renvoie la valeur 1.

#### **Exercice 3**

Écrivez un programme qui initialise ce tableau de manière à ce que l'élément situé à l'adresse  $m+2x$  contienne la valeur x. Effectuez une vérification en utilisant vos formules de l'exercice précédent, qui vous permettent de calculer  $2x$  en fonction de i, j, et k.

*exemple :*

```
Entrez i,j,k (avec les virgules) : 1,2,0
     Valeur theorique : xxxxx
    Valeur effective : xxxxx
```
## **2 Opérations matricielles**

Pour des raisons pratiques, on se concentre ici sur des matrices carrées de dimension  $N \times N$ .

### **Exercice 4**

Écrivez un programme permettant d'afficher une matrice int m[N][N] à l'écran, comme ci-dessous.

*exemple :* affichage de la matrice identité

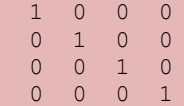

**Remarque**: on suppose la matrice contient uniquement des valeurs comprises entre 0 et .99

#### **Exercice 5**

Écrivez un programme qui place dans une matrice res[N][N] le résultat de la multiplication d'une matrice m[N][N] par un scalaire int s. Vous devez initialiser m en utilisant la méthode que vous voulez, puis calculer le produit et afficher son résultat res. Utilisez (en l'adaptant) le code source de l'exercice précédent pour effectuer l'affichage du résultat.

#### **Exercice 6**

Écrivez un programme qui calcule la transposée d'une m[N][N] et place le résultat dans la matrice res<sup>[N][N]</sup>. Initialisez et affichez le résultat comme dans l'exercice précédent.

### **Exercice 7**

Écrivez un programme qui calcule la somme de deux matrices  $m1[N][N]$  et  $m2[N][N]$  et place le résultat dans la matrice res[N][N]. Initialisez et affichez le résultat comme dans les exercices précédents.

#### **Exercice 8**

Même chose avec le produit de deux matrices m1 [N] [N] et m2 [N] [N], dont le résultat est à placer dans une troisième matrice res [N] [N].

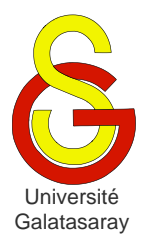

<span id="page-55-2"></span><span id="page-55-1"></span><span id="page-55-0"></span>TP 08 diagrammes en mode texte

## **Présentation**

Le but de ce TP est de définir et d'utiliser des fonctions secondaires (par opposition à la fonction principale main). De nombreuses fonctions ont déjà été utilisées dans les TP précédents, en particulier pour l'affichage et la saisie de texte. Dans ce TP, nous allons définir nos propres fonctions.

### **1 Structure des programmes**

À partir de ce TP, les programmes seront structurés en utilisant des fonctions. Autrement dit, on ne va plus mettre tout le code source dans la fonction main comme auparavant, mais on va plutôt utiliser plusieurs fonctions distinctes. Les noms des fonctions sont donnés dans les exercices.

Attention cependant, car à chaque fois que vous écrivez une nouvelle fonction, vous devez la tester pour vous assurer qu'elle fonctionne. Pour cela, vous devez l'appeler à partir de la fonction main, et éventuellement afficher les résultats obtenus si nécessaire.

Un programme aura donc maintenant la forme suivante :

```
int ma function1(int mon parametre)
  ...// traitement de la première fonction
}
float ma_function2(int p1, float p2)
{ ...// traitement d'une autre fonction
}
... // définition d'autres fonctions
int main()
{ // exercice 1
   ...// test de la première fonction
   // exercice 2
   ...// test de la deuxième fonction
   ...// etc.
   return EXIT_SUCCESS;
}
```
## **2 Carrés**

### **Exercice 1**

Écrivez une fonction void affiche ligne(int n, char car) qui affiche n fois le caractère car suivi du caractère espace ' ', et finit par un retour à la ligne.

*exemples :* 

 $\bullet$  L'appel affiche ligne(3,'\*') produira l'affichage suivant : \* \* \*

 $\bullet$  L'appel affiche ligne(5, '+') produira l'affichage suivant :

#### + + + + +

#### **Exercice 2**

En utilisant la fonction affiche ligne, écrivez une fonction void affiche carre(int cote, char car) qui affiche un carré plein à l'aide du caractère car, comme dans l'exemple ci-dessous.

*exemple :* l'appel affiche\_carre(5,'\*') provoque l'affichage suivant :

\* \* \* \* \* \* \* \* \* \* \* \* \* \* \* \* \* \* \* \* \* \* \* \* \*

### **3 Triangles**

#### **Exercice 3**

En utilisant la fonction affiche\_ligne, écrivez une fonction void affiche triangle(int cote, char car) qui affiche un triangle plein à l'aide du caractère car comme dans l'exemple ci-dessous.

*exemple* : l'appel affiche triangle(5,'\*') provoque l'affichage suivant :

\* \* \* \* \* \* \* \* \* \* \* \* \* \* \*

#### **Exercice 4**

On voudrait maintenant afficher un triangle, mais en contrôlant son orientation. Écrivez la fonction affiche triangle2, qui a le même en-tête que affiche triangle, avec en plus un nouveau paramètre direction. Si ce paramètre vaut 0, l'hypoténuse est tournée vers le haut, comme dans l'exemple précédent. Si le paramètre vaut 1, elle est tournée vers le bas, comme dans l'exemple ci-dessous. Vous devez réutiliser la fonction affiche\_triangle.

*exemple* : l'appel affiche triangle2(6,'\*',1) provoque l'affichage suivant :

```
* * * * * *
* * * * *
* * * *
* * *
* * 
*
```
#### **Exercice 5**

En utilisant uniquement la fonction affiche triangle2, écrivez la fonction void affiche grand triangle(int cote, char car), qui affiche un triangle du même type que celui donné en exemple ci-dessous.

*exemple* : l'appel affiche grand triangle(5,'\*') provoque l'affichage suivant :

\* \* \* \* \* \* \* \* \* \* \* \* \* \* \* \* \* \* \* \* \* \* \* \* \*

## **4 Croix**

#### **Exercice 6**

En utilisant la fonction affiche\_ligne, écrivez une fonction void affiche\_ligne2(int n1, int n2, char car) qui affiche n1 fois 2 caractères espace, puis n2 fois le caractère car suivi du caractère espace ' '.

*exemples :* (les caractères espace sont représentés sous forme d'underscores ( $'$ ) pour que les exemples soient bien compréhensibles)

```
• L'appel affiche ligne(3,4,'*') produira l'affichage suivant :
```

```
\bullet L'appel affiche ligne(8,2,'+') produira l'affichage suivant :
```

```
 L'appel affiche_ligne(0,3,':') produira l'affichage suivant :
```
### **Exercice 7**

: : :

 $*$  \* \* \* \*

 $+$  +

En utilisant la fonction affiche ligne2, écrivez une fonction void affiche croix(int cote, char car) qui dessine une croix comme dans l'exemple ci-dessous. Le paramètre cote contrôle la longueur des branches de la croix.

*exemple :* l'appel affiche\_croix(5,'\*') provoque l'affichage suivant :

```
\star \star\star \star\star \star\star \star* * * * * * * * *
\star \star\star \star\star \star\star \star
```
#### **Exercice 8**

Écrivez une fonction affiche\_croix2(int n, int largeur, char car) qui prend un paramètre supplémentaire par rapport à la fonction précédente affiche\_croix : le paramètre largeur, qui contrôle l'épaisseur des branches de la croix.

*exemple* : l'appel affiche croix2(6,3,'\*') provoque l'affichage suivant :

```
\star * * *
\star * * *
\star * * *
\star * * *
* * * * * * * * * * *
* * * * * * * * * * *
* * * * * * * * * * *
\star * * *
\star * * *
\star * * *
\star * * *
```
**Remarque :** on suppose que le paramètre largeur prend une valeur *impaire*.

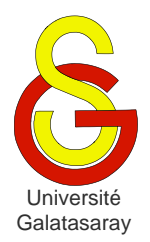

# <span id="page-58-1"></span>Faculté d'ingénierie et de technologie – Génie informatique Algorithmique et programmation

[Damien Berthet](mailto:berthet.gaelle@voila.fr) & [Vincent Labatut](mailto:vlabatut@gsu.edu.tr)

<span id="page-58-2"></span><span id="page-58-0"></span>TP 09 | introduction à la SDL

## **Présentation**

La [SDL](http://www.libsdl.org/) (*Simple Direct Media Layer*) est une bibliothèque que nous utiliserons pour programmer des applications graphiques. Il s'agit d'un projet libre [\(LGPL\)](http://www.gnu.org/licenses/lgpl.html) et multiplateforme Pour savoir comment installer et utiliser la SDL avec Eclipse et la CDT, veuillez consulter les annexes du cours sur [kikencere.](http://kikencere.gsu.edu.tr/)

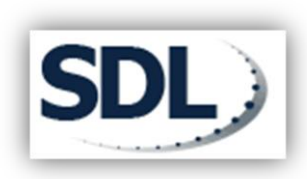

Le but de ce TP est de se familiariser avec cette bibliothèque,

son utilisation, et les notions relatives à la représentation des informations graphiques, en particulier les couleurs.

## **1 Création d'un projet**

La SDL est une bibliothèque possédant de nombreuses fonctionnalités, et à cause de cela elle est peut paraitre compliquée. Pour cette raison, vous ne l'utiliserez pas directement : vous passerez uniquement par des fonctions prédéfinies spécialement pour chaque TP. Ces fonctions sont réunies dans une bibliothèque appelée graphisme.

L'archive fournie avec ce sujet contient cette bibliothèque graphisme, ainsi qu'un programme main.c. Notez que la librairie se compose de deux fichiers : le fichier d'en-tête (*header* en anglais, d'où le .h) graphisme.h et le fichier de définition graphisme.c. Le fichier d'en-tête contient :

- Les directives d'inclusion permettant d'utiliser d'autres bibliothèques :
	- o #include <mabibliotheque.h> : bibliothèques installées.
	- o #include "mabibliotheque.h" : bibliothèques locales au projet.
- Les définitions de constantes (macros) : #define FENETRE\_LARGEUR 800
- $\bullet$  Les en-têtes (ou déclarations) de fonctions : void efface fenetre(void);

Le fichier de définition contient :

- Une directive d'inclusion pour son fichier .h associé.
- L'implémentation de chaque fonction, avec la description de son rôle sous forme de commentaire.

#### **Exercice 1**

Créez un nouveau projet, et copiez-y les fichiers contenus dans l'archive fournie avec ce sujet. Pour utiliser la bibliothèque SDL, vous devez d'abord modifier la configuration de votre projet. Pour cela, suivez les instructions de l'annexe concernant l'utilisation de la SDL, disponible sur [kikencere.](http://kikencere.gsu.edu.tr/)

Compilez et exécutez votre projet : une fenêtre graphique vide (toute noire) devrait s'afficher. Appuyez sur une touche du clavier pour fermer cette fenêtre et terminer le programme.

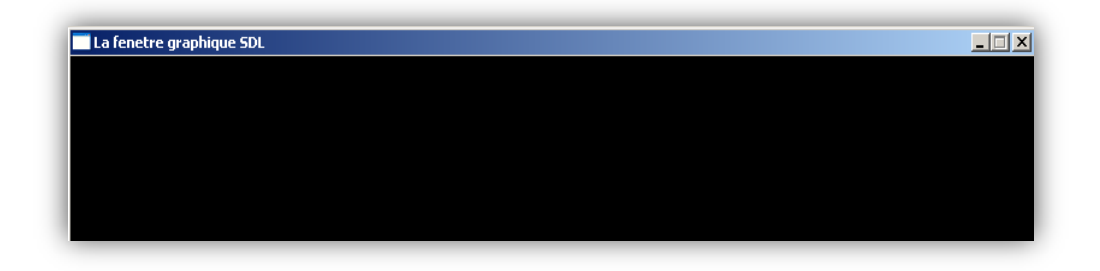

## **2 Fenêtre graphique**

#### **Exercice 2**

Dans la fonction main, la fonction initialise fenetre provoque la création et l'ouverture de la fenêtre graphique. La chaîne de caractère qu'elle prend en paramètre est le titre de la fenêtre. Écrivez vos prénom et nom à la place de ce titre.

Les dimensions de votre fenêtre graphique sont définies dans le fichier graphisme.h par des constantes FENETRE\_LARGEUR et FENETRE\_HAUTEUR. Modifiez-les de manière à obtenir une fenêtre carrée de dimensions  $600 \times 600$ .

**Remarque** : il peut être nécessaire de cliquer sur *Project > Clean…* pour que les modifications soient prises en compte à l'exécution.

## **3 Représentation en mémoire**

La fenêtre graphique est enregistrée en mémoire sous forme d'une matrice appelée *surface*, dont chaque élément représente un pixel de la fenêtre. Un type spécifique appelé SDL Surface est chargé d'implémenter cette matrice.

Le nombre de bits alloué au codage d'un pixel (*bits per pixel* ou *bpp*) est défini dans la constante BPP de graphisme.h. La valeur utilisée dans graphisme.h est de 32 bits pour un codage en mode RVB (Rouge-Vert-Bleu), soit 4 octets :

- Un octet est alloué pour représenter l'intensité de chacune des composantes R, V et B, soit 3 octets au total.
- Le 4<sup>ème</sup> et dernier octet est appelé *[canal alpha](http://fr.wikipedia.org/wiki/Alpha_blending)*. Il permet de gérer la transparence des images. La transparence est utilisée pour créer une image composée en superposant deux images.

La figure ci-dessous illustre ce principe de représentation, pour une fenêtre de  $3 \times 3$ pixels.

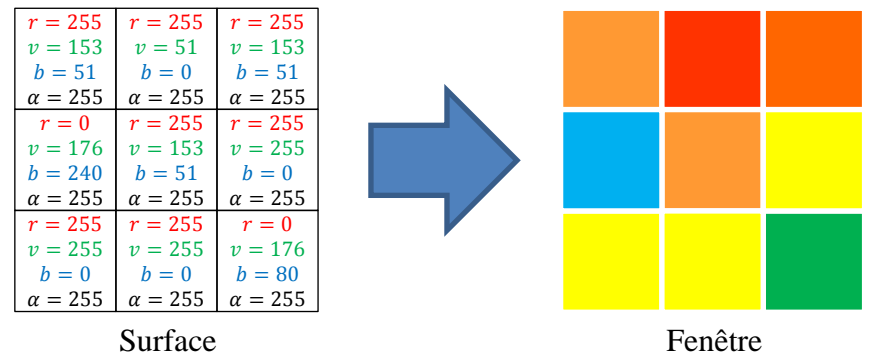

Dans le cadre d'un projet, on peut donc représenter une couleur de deux façons différentes : une séquence de 4 entiers codés chacun sur 1 octets, ou bien 1 seul entier codé sur 4 octets. La SDL utilise deux types spécifiques pour cela : le type Uint8 (un octet, comme son nom l'indique) et le type Uint32 (4 octets). La bibliothèque graphisme offre deux fonctions permettant de passer d'un format à l'autre : convertis\_rvb (de Uint8 vers Uint32) et convertis couleur (de Uint32 vers Uint8).

### **Exercice 3**

Définissez des constantes (macros) représentant les couleurs suivantes :

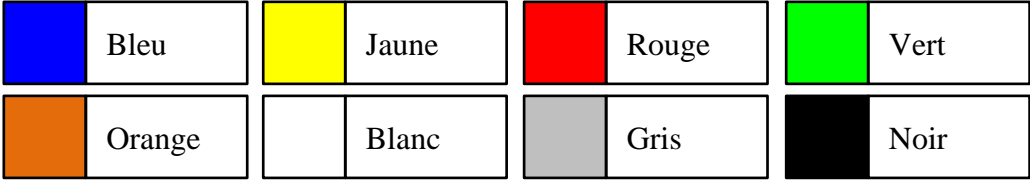

Nommez-les selon la forme suivante : C\_COULEUR. Par exemple : C\_BLEU, C\_ORANGE, etc. Pour définir leur valeur, utilisez la fonction convertis\_rvb. Pour identifier les composantes rouge-vert-bleu à utiliser, vous pouvez soit procéder par essais-erreurs, soit consulter le web (ex : [cette page Wikipedia\)](http://fr.wikipedia.org/wiki/Liste_de_couleurs).

### **4 Dessin dans la fenêtre**

Il est important de remarquer que l'origine du repère servant à définir les coordonnées des pixels de la surface n'est *pas* située en bas à gauche, comme c'est la convention en mathématiques. Pour des raisons [matérielles,](http://stackoverflow.com/questions/5306954/why-java-2d-origin-is-at-the-top-left-corner) elle est plutôt fixée *en haut* à gauche de l'écran :

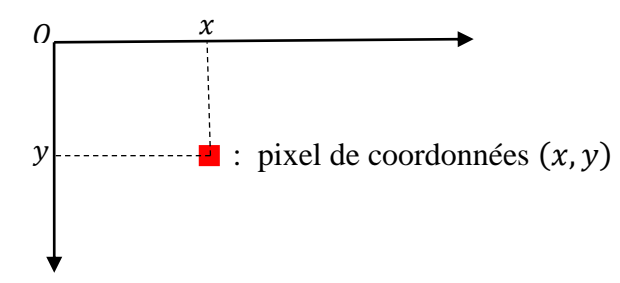

Les modifications réalisées sur une surface ne sont pas directement affichées à l'écran. Il existe, comme pour les entrées et sorties standards, un tampon (*buffer*) entre la surface et l'écran. Il faut provoquer le vidage du tampon pour obtenir la mise à jour de l'affichage. Ceci est réalisé grâce à la fonction rafraichis fenetre.

### **Exercice 4**

La bibliothèque graphisme contient la fonction : void allume pixel(int x, int y, Uint32 coul) qui sert à modifier la couleur d'un pixel de la fenêtre. Ses paramètres sont :

- $\bullet$  x : l'abscisse du pixel concerné.
- y : l'ordonnée du pixel concerné.
- coul : la nouvelle couleur du pixel, sous forme d'un entier de type Uint32.

Dans le fichier main.c, écrivez une fonction trace carre (int x, int y, int c, Uint32 coul)qui dessine à l'écran un carré *plein* dont le sommet supérieur gauche a pour coordonnées  $(x, y)$  et dont le côté a pour longueur c. Le paramètre coul correspond à la couleur à utiliser pour dessiner et remplir le carré.

### **Exercice 5**

Dans la fonction main, affichez un carré blanc au centre de votre écran. Le résultat obtenu devrait ressembler à la capture d'écran de *gauche*, ci-dessous :

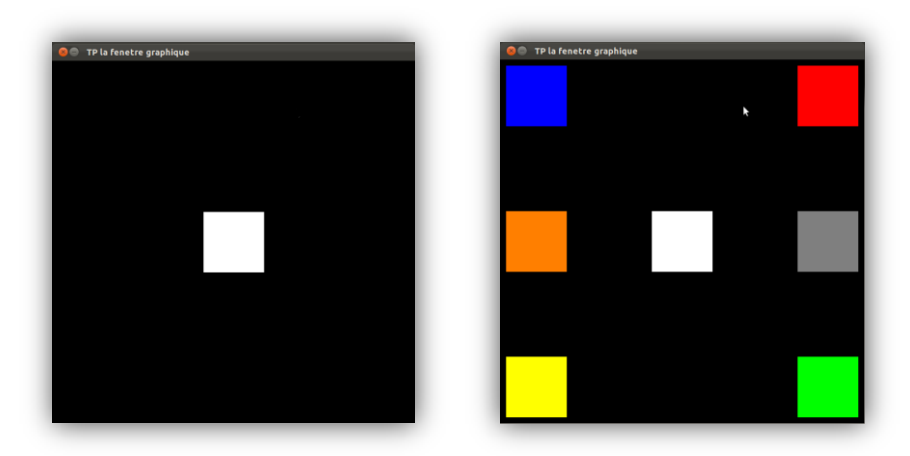

**Remarque :** pensez à rafraichir la fenêtre graphique !

#### **Exercice 6**

Écrivez une fonction  $trace$  figure() qui dessine la figure suivante, composée de 7 carrés de couleurs différentes :

- En haut à droite, un carré rouge.
- Au centre, un carré blanc.
- En bas à droite, un carré vert.
- En haut à gauche, un carré bleu.
- En bas à gauche, un carré jaune.
- Au milieu à gauche, un carré orange.
- Au milieu à droite, un carré gris.

Bien entendu, vous devez tester cette fonction en complétant la fonction main. Vous devez obtenir quelque chose de similaire à la capture d'écran de *droite*, ci-dessus.

### **5 Animation de la fenêtre**

La fonction void attends delai(int delai) définie dans graphisme prend en paramètre un entier delai représentant un temps exprimé en ms. La fonction bloque l'affichage durant ce temps-là. Cette fonction permet d'animer l'image affichée à l'écran : il suffit d'afficher la surface, puis attendre un peu, puis afficher une modification, puis attendre un peu, puis afficher une autre modification, attendre un peu, etc. Sans cette attente, l'affichage serait si rapide qu'un être humain n'aurait pas le temps de voir les différentes étapes de l'animation.

#### **Exercice 7**

Définissez une constante (macro) DELAI dont la valeur correspond au délai d'attente que vous voulez utiliser dans votre animation. L'intérêt de cette constante est qu'elle vous permettra ensuite de contrôler facilement la vitesse de l'animation. Le délai recommandé ici est d'une seconde (donc 1000 ms).

Ensuite, écrivez une fonction void anime figure() qui effectue l'animation suivante :

- Affiche en haut à droite de l'écran un carré rouge ;
- Déplace le carré au centre de l'écran et il devient blanc ;
- Déplace le carré en bas à droite et il devient vert ;
- Déplace le carré en haut à gauche et il devient bleu ;
- Déplace le carré en bas à gauche et il devient jaune ;
- Déplace le carré au milieu à gauche et il devient orange ;
- Déplace le carré au milieu à droite et il devient gris ;
- Replace le carré en haut à droite et il redevient rouge.

Testez votre fonction anime\_figure depuis la fonction main.

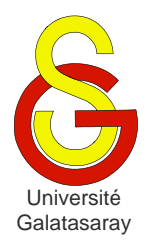

# <span id="page-62-1"></span>Faculté d'ingénierie et de technologie – Génie informatique Algorithmique et programmation

[Damien Berthet](mailto:berthet.gaelle@voila.fr) & [Vincent Labatut](mailto:vlabatut@gsu.edu.tr)

<span id="page-62-2"></span><span id="page-62-0"></span> $TP 10$  | modification des couleurs

## **Présentation**

Ce TP est basé sur l'utilisation de la SDL, donc vous devez configurer votre projet de manière à pouvoir utiliser cette bibliothèque, comme expliqué dans l'annexe disponible sur [kikencere.](http://kikencere.gsu.edu.tr/galatanet/) Une archive contenant la bibliothèque graphisme et un album de photos est fournie avec ce sujet. Notez que graphisme a été complétée avec de nouvelles fonctions, dont vous aurez besoin dans ce TP. Le but du TP est de modifier les photos en appliquant différents algorithmes de modification des couleurs.

## **1 Préparation**

#### **Exercice 1**

Modifiez la fonction main afin d'afficher à gauche de l'écran la photo nommée image1.bmp contenue dans l'album fourni avec ce sujet. Vous aurez besoin des fonctions suivantes, inclues dans graphisme :

- charge\_image : crée une surface à partir d'un fichier bitmap, c'est-à-dire une image présente en mémoire, mais encore affichée.
- dessine surface : recopie une surface dans la fenêtre graphique.

Vous devez obtenir le résultat suivant :

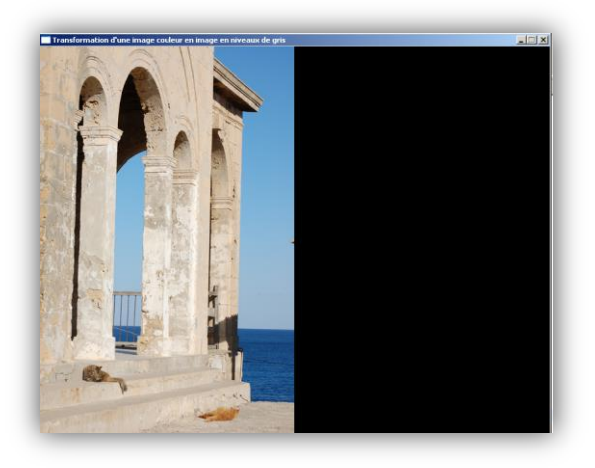

## **2 Niveaux de gris**

Une image en niveau de gris est composée de pixels dont l'intensité lumineuse varie entre le noir et le blanc. Un pixel d'une image RVB est de couleur grise si toutes ses trois composantes sont égales.

Pour transformer une image couleur en une image en niveaux de gris, on peut utiliser l'algorithme suivant :

- Pour chaque pixel de l'image :
	- o On détermine ses quantités de rouge, vert et bleu du pixel.
- o On calcule la moyenne de ces trois valeurs, qui correspond au niveau de gris du pixel.
- o On calcule de nouvelles composantes RVB, chacune égale à cette valeur.
- o On applique ces nouvelles composantes au pixel situé dans la surface résultat.

#### **Exercice 2**

Écrivez une fonction SDL\_Surface\* convertis\_gris(SDL\_Surface\* source) qui reçoit une image sous la forme de la surface source, et qui crée et renvoie une nouvelle surface contenant la même photo que source, mais en niveau de gris. Vous aurez besoin des fonctions suivantes, inclues dans la bibliothèque graphisme :

- initialise\_surface : crée une nouvelle surface vide.
- composantes\_pixel\_surface : renvoie les composantes RVB pour un pixel situé dans une image donnée.
- allume\_pixel\_surface : dessine un pixel dans une surface passée en paramètre.

De plus, il est possible d'accéder aux dimensions d'une surface au moyen de deux champs w (*width*) et h (*height*) permettant d'obtenir ses largeur et hauteur, exprimées en pixels.

Dans la fonction main, affichez à droite de l'écran la version en niveau de gris de la photo image1.bmp. Vous devez obtenir le résultat suivant :

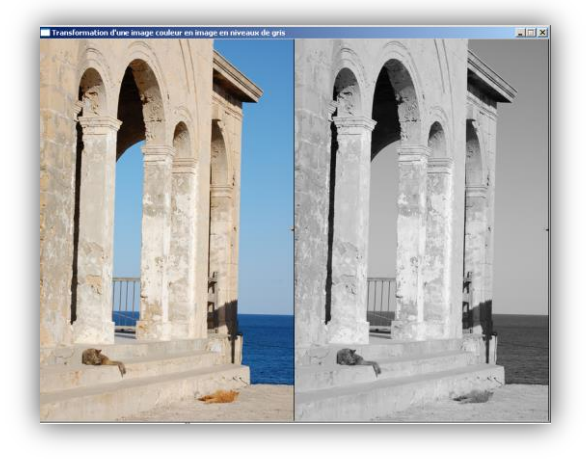

### **Exercice 3**

Enregistrez l'image en niveau de gris, sous la forme d'un fichier bitmap appelé image1.nivgris.bmp. Vous aurez pour cela besoin de la fonction sauve\_surface incluse dans graphisme.

**Remarque :** le chemin pris en paramètre par sauve\_surface est relatif à la *racine* du projet. Pour créer une image appelée image.bmp et située dans le dossier album de votre projet, vous devez donc utiliser le chemin "album/image.bmp".

Visualisez l'image créée, en utilisant l'outil par défaut de votre système d'exploitation (double-clic sur l'image dans le *Project Explorer* d'Eclipse), afin de vérifier que l'image obtenue est bien correcte.

**Remarque :** Eclipse ne rafraichit pas automatiquement le *Project Explorer*. Après avoir créé le fichier demandé, vous devez donc sélectionner le dossier album et demander son rafraichissement manuellement (clic-droit puis *Refresh*, ou bien touche *F5*), pour voir apparaitre le nouveau fichier.

### **3 Balance des couleurs**

On s'intéresse maintenant à des modifications permettant de changer l'équilibre des couleurs dans une photo. Il ne s'agit donc plus de convertir une photo couleur en une photo en niveaux de gris, mais plutôt de modifier les couleurs de la photo.

#### **Exercice 4**

La modification de la balance des couleurs est réalisée en augmentant ou en diminuant chaque composante RVB. Cependant, les composantes étant codées sur un seul octet, il est nécessaire que le résultat de la modification reste compris dans [0; 255]. Pour cela, on va utiliser une fonction de seuil. Soit  $x$  la valeur originale de la composante et  $y$  la modification qu'on veut lui apporter. Alors la fonction de seuil  $f : \mathbb{N}^2 \to \{0,1,\dots,255\}$  est définie par :

$$
f(x, y) = \begin{cases} 0 \text{ si } x + y < 0 \\ 255 \text{ si } x + y > 255. \\ x + y \text{ sinon} \end{cases}
$$

Écrivez la fonction (informatique) seuil qui implémente la fonction (mathématique)  $f$ . Réfléchissez bien à son en-tête. Depuis la fonction main, testez votre fonction seuil.

**Remarque :** si vous utilisez MS Window avec la SDL, la sortie standard sera redirigée vers un fichier stdout.txt généré dans le répertoire debug de votre projet. C'est donc là qu'il faut regarder pour avoir les résultats de vos tests.

#### **Exercice 5**

Écrivez la fonction d'en tête SDL\_Surface\* modifie\_couleurs(SDL\_Surface\* source, int delta r, int delta\_v, int delta\_b), qui reçoit en paramètre la photo originale source, et qui renvoie une nouvelle surface, représentant la photo dont les couleurs ont été modifiées. La modification est la suivante :

- Pour chaque pixel de la photo originale :
	- o On détermine ses quantités de rouge, vert et bleu du pixel.
	- o On calcule de nouvelles composantes en ajoutant respectivement delta r, delta v, et delta b aux composantes rouge, verte et bleue.
	- o On applique ces nouvelles composantes au pixel situé dans la surface résultat.

**Remarque :** vous devez, bien entendu, utiliser la fonction seuil pour effectuer le calcul des nouvelles composantes.

Dans la fonction main, affichez à droite de l'écran la version modifiée de la photo image1.bmp. Par exemple, si on applique modifie couleurs (source, 100, 0, 0), on va ajouter 100 à la composante rouge sans modifier les deux autres composantes. La photo paraîtra donc plus rouge, comme illustré ci-dessous :

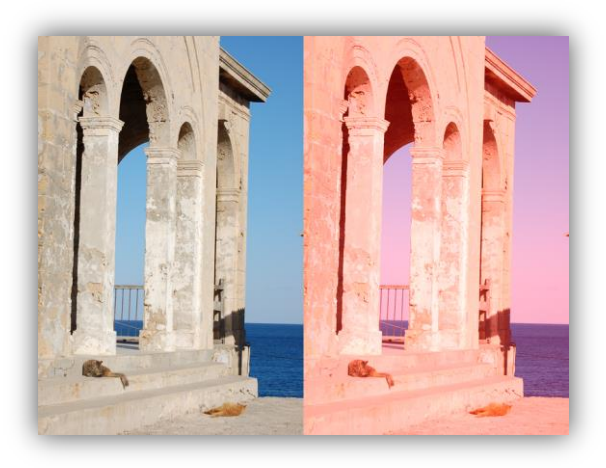

Qu'observez-vous si vous utilisez les valeurs (100,100,100) comme deltas ? Et pour  $(-100, -100, -100)$  ?

### **Exercice 6**

Enregistrez l'image modifiée, sous la forme d'un fichier bitmap appelé image1.modif.bmp.

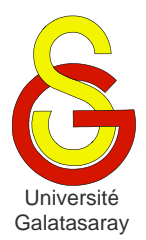

<span id="page-66-2"></span><span id="page-66-1"></span><span id="page-66-0"></span>TP 11 passage de paramètres

## **Présentation**

Le but de ce TP est de manipuler et de mieux comprendre le fonctionnement des deux méthodes de passage de paramètres vues en cours : le passage par valeur et le passage par adresse.

#### **Remarques :**

- Pour répondre aux questions demandant une réponse textuelle (par opposition à un programme), donnez vos explications dans la fonction main, sous forme de commentaires.
- Dans les exemples de ce TP, les ?? représentent en réalité des valeurs numériques. Celles-ci ne sont pas indiquées car le but des exercices est de les deviner avant d'exécuter le programme.

## **1 Expérimentations**

#### **Exercice 1**

Écrivez une fonction void test1(int x) qui reçoit un entier x et affiche simplement sa valeur et son adresse. Pour vérifier test1, effectuez les opérations suivantes dans la fonction principale main :

- 1. Déclarez et initialisez une variable x ;
- 2. Affichez sa valeur et son adresse avec printf;
- 3. Appelez la fonction test1 en lui passant x en paramètre ;
- 4. Affichez encore une fois la valeur et l'adresse de x.

*exemple :*

```
@main : l'adresse de x avant l'appel est 0x??????
@main : la valeur de x avant l'appel est ??
@test1 : la valeur de x est ??
@test1 : l'adresse de x est 0x??????
@main : la valeur de x apres l'appel est ??
@main : l'adresse de x apres l'appel est 0x??????
```
**Remarque** : pour afficher une adresse avec printf, on utilise le format  $\epsilon_p$  (au lieu de  $\text{\degree d}$ .

Avant d'exécuter votre programme, tentez de deviner quelles valeurs vont être affichées à la place des ?? de l'exemple ci-dessus. Cette consigne est valable pour les autres exercices.

Comparez les adresses affichées pour x : comment expliquez-vous les différences observées ?

#### **Exercice 2**

On garde *exactement* la même fonction test1, mais cette fois on procède différemment dans la fonction main : au lieu de déclarer une variable x, on utilise une variable n.

*exemple :*

```
@main : l'adresse de n avant l'appel est 0x??????
@main : la valeur de n avant l'appel est ??
@test1 : la valeur de x est ??
```

```
@test1 : l'adresse de x est 0x??????
@main : la valeur de n apres l'appel est ??
@main : l'adresse de n apres l'appel est 0x??????
```
Qu'observez-vous ? Comparez avec l'affichage obtenu à l'exercice précédent, et donnez une justification.

### **Exercice 3**

Écrivez une fonction void test2(int x) qui reçoit un entier x, affiche sa valeur et son adresse, *modifie* x de manière à la diviser par 2, puis affiche la nouvelle valeur de x. Dans la fonction principale main, effectuez les opérations suivantes :

- 1. Déclarez et initialisez une variable n ;
- 2. Affichez sa valeur et son adresse ;
- 3. Appelez la fonction test2 en lui passant n en paramètre ;
- 4. Affichez encore une fois la valeur et l'adresse de n.

#### *exemple :*

```
@main : la valeur de n avant l'appel est ??
@main : l'adresse de n avant l'appel est 0x??????
@test2 : la valeur de x est ??
@test2 : l'adresse de x est 0x??????
@test2 : la valeur de x apres la division est ??
@main : la valeur de n apres l'appel est ??
@main : l'adresse de n apres l'appel est 0x??????
```
### **Exercice 4**

Écrivez une fonction int test3(int x) qui reçoit un entier x, affiche sa valeur et son adresse, calcule x divisé par 2, affiche le résultat de ce calcul et *renvoie ce résultat par valeur*. Dans la fonction principale main, effectuez les opérations suivantes :

- 1. Déclarez et initialisez une variable n ;
- 2. Affichez sa valeur et son adresse ;
- 3. Appelez la fonction test3 en lui passant n en paramètre, et utilisez la valeur renvoyée par test3 pour mettre n à jour ;
- 4. Affichez encore une fois la valeur et l'adresse de n.

#### *exemple :*

```
@main : la valeur de n avant l'appel est ??
@main : l'adresse de n avant l'appel est 0x??????
@test3 : la valeur de x est ??
@test3 : l'adresse de x est 0x??????
@test3 : le resultat de la division est ??
@main : la valeur de n apres l'appel est ??
@main : l'adresse de n apres l'appel est 0x??????
```
### **Exercice 5**

Écrivez une fonction void test4(int x, int\* resultat) qui reçoit un paramètre passé par valeur x et un paramètre passé par adresse resultat. Cette fonction doit effectuer les opérations suivantes :

- 1. Afficher la valeur et l'adresse de x ;
- 2. Afficher l'adresse correspondant à resultat ainsi que la valeur située à cette adresse ;
- 3. Diviser  $x$  par 2 et mettre le résultat à l'adresse indiquée par  $resultat$ :
- 4. Afficher de nouveau la valeur et l'adresse de x ;
- 5. Afficher de nouveau l'adresse correspondant à resultat et la valeur située à cette adresse.

**Remarque :** attention, le paramètre resultat est lui-même une adresse, il ne s'agit pas d'une variable classique.

Dans la fonction principale main, effectuez les opérations suivantes :

- 1. Déclarez et initialisez une variable n ;
- 2. Déclarez une variable  $r$  (il n'est pas obligatoire de l'initialiser);
- 3. Affichez les adresses et les valeurs de ces variables ;
- 4. Appelez la fonction  $\text{test4}$  en lui passant n et l'adresse de r en paramètres ;
- 5. Affichez encore une fois les valeurs et adresses de n et r.

*exemple :*

```
@main : la valeur de n avant l'appel est ??
@main : l'adresse de n avant l'appel est 0x??????
@main : la valeur de r avant l'appel est ??
@main : l'adresse de r avant l'appel est 0x??????
@test4 : la valeur de x est ??
@test4 : l'adresse de x est 0x??????
@test4 : l'adresse indiquee par le parametre resultat est 0x??????
@test4 : la valeur situee a cette adresse est ??
@test4 : la valeur de x apres la division est ??
@test4 : l'adresse de x apres la division est 0x?
@test4 : l'adresse indiquee par resultat apres la division est 0x??????
@test4 : la valeur situee a cette adresse apres la division est ??
@main : la valeur de n apres l'appel est ??
@main : l'adresse de n apres l'appel est 0x??????
@main : la valeur de r apres l'appel est ??
@main : l'adresse de r apres l'appel est 0x??????
```
Expliquez pourquoi il est inutile d'initialiser la variable  $r$  dans la fonction main.

Comparez l'adresse de r dans la fonction main et celle indiquée par le paramètre resultat dans la fonction test4 : qu'observez-vous (justifiez) ?

#### **Exercice 6**

Écrivez une fonction void test5(int\* x) qui reçoit un paramètre passé par adresse x, et effectue les opérations suivantes :

- 1. Afficher l'adresse correspondant à x ainsi que la valeur située à cette adresse ;
	- 2. Modifier cette valeur en la divisant par 2;
	- 3. Afficher de nouveau l'adresse correspondant à  $x$  et la valeur située à cette adresse.

Dans la fonction principale main, effectuez les opérations suivantes :

- 1. Déclarez et initialisez une variable n ;
- 2. Affichez l'adresse et la valeur de cette variable ;
- 3. Appelez la fonction test5 en lui passant l'adresse de n en paramètre ;
- 4. Affichez encore une fois la valeur et l'adresse de n.

```
exemple :
```

```
@main : la valeur de n avant l'appel est ??
@main : l'adresse de n avant l'appel est 0x??????
@main : la valeur de r avant l'appel est ??
@main : l'adresse de r avant l'appel est 0x??????
@test4 : la valeur de x est ??
@test4 : l'adresse de x est 0x??????
@test4 : l'adresse indiquee par le parametre resultat est 0x??????
@test4 : la valeur situee a cette adresse est ??
@test4 : la valeur de x apres la division est ??
@test4 : l'adresse de x apres la division est 0x?
@test4 : l'adresse indiquee par resultat apres la division est 0x??????
@test4 : la valeur situee a cette adresse apres la division est ??
@main : la valeur de n apres l'appel est ??
@main : l'adresse de n apres l'appel est 0x??????
@main : la valeur de r apres l'appel est ??
@main : l'adresse de r apres l'appel est 0x??????
```
Est-il nécessaire d'initialiser la variable n dans la fonction main ?

Comparez l'adresse de n dans la fonction main et celle indiquée par le paramètre  $\times$  dans la fonction test5 : qu'observez-vous (justifiez) ?

## **2 Fonctions mathématiques**

#### **Exercice 7**

Écrivez une fonction vabs qui calcule et retourne la valeur absolue d'un réel x de type float. La fonction doit recevoir x par valeur et renvoyer sont résultat par valeur.

N'oubliez pas de tester votre fonction à partir de la fonction main. Cette remarque est valide pour tous les exercices.

#### **Exercice 8**

Ecrivez une fonction distance, qui prend en paramètres deux réels de type float  $x$  et  $y$ , et calcule puis retourne leur distance. Cette fonction doit utiliser la fonction vabs précédente. Cette fois, on veut que le résultat de la fonction soit passé par adresse, sous forme d'un 3ème paramètre res.

#### **Exercice 9**

On veut écrire une fonction division entiere qui calcule et renvoie à la fois le quotient  $q$  et le reste  $r$  de la division de deux entiers  $x$  et  $y$ . Doit-on utiliser un passage de paramètre par valeur ou par adresse ? Pourquoi ? Écrivez et testez la fonction.

#### **Exercice 10**

On veut résoudre une équation du 2ème degré. Pour cela, on veut écrire une fonction calcule\_racines qui calcule le discriminant du polynôme et l'utilise pour déterminer l'existence de solution(s), puis pour les calculer si c'est possible.

Écrivez une fonction qui reçoit par valeur les trois coefficients  $a, b$  et c du polynôme. La fonction doit renvoyer deux sortes de résultats :

- Elle doit renvoyer *par valeur* un code indiquant s'il existe une racine (code ), deux racines (code 2) ou pas de racine du tout (code  $0$ ).
- Si une ou plusieurs racines existent, elle doit la (ou les) renvoyer *par adresse*.

Donc, la fonction a besoin de deux paramètres supplémentaires  $r1$  et  $r2$ , qui ne seront pas obligatoirement utilisés (ça dépend du discriminant). Tout l'affichage doit être effectué dans la fonction de l'exercice suivant, et non pas dans calcule racine.

**Remarque** : La fonction calculant la racine carrée d'un réel x en langage C est sqrt(x). Elle est contenue dans la librairie math.h, qui devra donc être inclue dans votre programme. Il est également nécessaire de modifier un paramètre de compilation. Dans les propriétés du projet Eclipse, allez dans *C/C++ Build* puis *Settings*, puis *Tool Settings*, puis *C Linker*, puis *Libraries*. À droite, dans Libraries (-l), ajoutez une librairie simplement appelée m (m comme mathématiques).

#### **Exercice 11**

Écrivez une fonction void affiche\_racines(float a, float b, float c) qui reçoit les 3 coefficients d'un polynôme  $\overline{d}u$   $2^{eme}$  degré, qui utilise calcule racines pour calculer ses racines et qui affiche le résultat *exactement* comme indiqué ci-dessous.

```
exemple l : pour l'appel affiche racines (10, -4, 1) on obtient l'affichage :
```

```
Traitement du polynome 10.00x^2 - 4.00x + 1.00 = 0Il n'existe aucune racine relle pour ce polynome
exemple 2 : pour l'appel affiche racines (9, 12, 4) on obtient l'affichage :
Traitement du polynome 9.00x^2 + 12.00x + 4.00 = 0
```
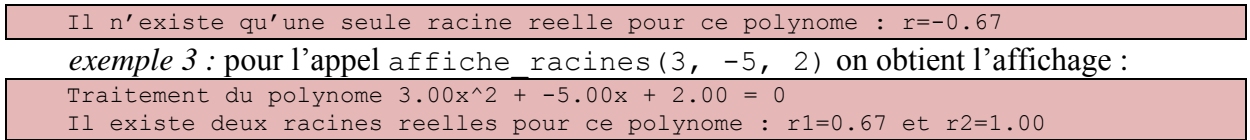

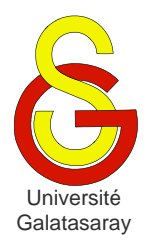

# <span id="page-71-1"></span>Faculté d'ingénierie et de technologie – Génie informatique Algorithmique et programmation

[Damien Berthet](mailto:berthet.gaelle@voila.fr) & [Vincent Labatut](mailto:vlabatut@gsu.edu.tr)

<span id="page-71-0"></span>TP 12 | algorithme de Bresenham

## **Présentation**

Dans ce TP, nous utiliserons la SDL, donc vous devez configurer votre projet de façon appropriée. Puis, copiez dans votre projet les fichiers de la librairie graphisme, contenus dans l'archive fournie avec ce sujet.

## **1 Rastérisation d'une droite**

On veut représenter un segment dans la fenêtre graphique en utilisant la fonction allume pixel de notre bibliothèque graphique. Pour représenter un segment qui joint les centres  $A$  et  $B$  de deux pixels, on allume, sur chaque colonne, le pixel dont le centre est le plus proche du segment  $[AB]$ . Dans la figure ci-dessous, les carrés représentent les pixels de l'écran et les ronds les centres de ces pixels. Les pixels allumés sont grisés. Le segment  $[AB]$ est donc représenté par les 7 pixels grisés.

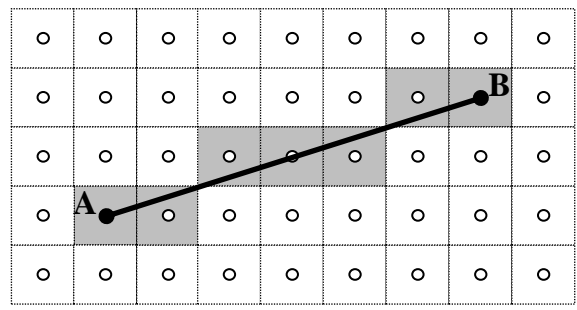

Cette méthode n'est valable que pour un segment dont le coefficient directeur est compris entre 0 et 1. En effet, si le coefficient directeur est supérieur à 1, il restera des lignes ne contenant aucun pixel allumé :

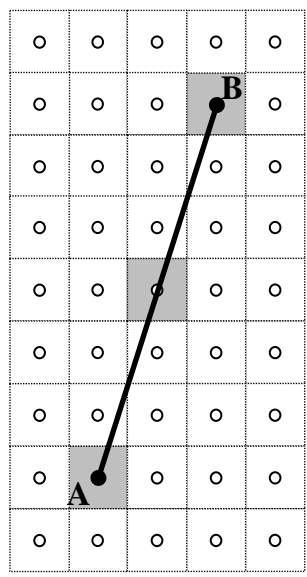
On remédiera à ce problème en parcourant les pixels en suivant les *lignes* plutôt que les *colonnes*.

# **2 Notations**

Soient  $(x_A, y_A)$  et  $(x_B, y_B)$  les coordonnées A et B des extrémités du segment [AB] à dessiner. On note  $dx = x_B - x_A$  et  $dy = y_B - y_A$ .

Soient  $(x_k, y_k)$  avec  $0 \le k \le dx$  les coordonnées des pixels représentant le segment [AB]. On a donc  $x_0 = x_A$ ,  $y_0 = y_A$  et  $x_k = x_B$ ,  $y_k = y_B$ .

On fait les hypothèses suivantes :

- $x_A < x_B$  et  $y_A < y_B$ : le point A est situé en bas à gauche du point B (on raisonne dans un repère classique).
- $0 \leq dx \leq dy$ : le coefficient directeur de la droite  $(AB)$  est compris entre 0 et 1.

L'équation de la droite  $(AB)$  peut s'écrire :

$$
y - y_0 = \frac{dx}{dy}(x - x_0)
$$

On lui associe l'application affine f définie par  $f(x) = \frac{d}{dx}$  $\frac{dx}{dy}(x - x_0) + y_0.$ 

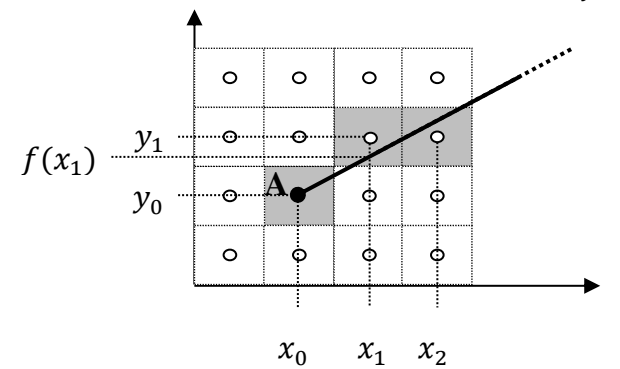

## **3 Algorithme naïf**

On parcourt les pixels suivant les colonnes, donc  $x_0 = x_A$  et pour tout  $k$ ,  $x_{k+1} = x_k + 1$ . Pour tout *k* :

- $\text{Si } f(x_k + 1) y_k \ge 0.5$ :
	- $\circ$  Le pixel de la  $(k + 1)^{eme}$  colonne le plus proche de la droite (AB) est le pixel de coordonnées  $(x_{k+1}, y_k + 1)$ .
	- $\circ$  Donc on choisit :  $y_{k+1} = y_k + 1$ .

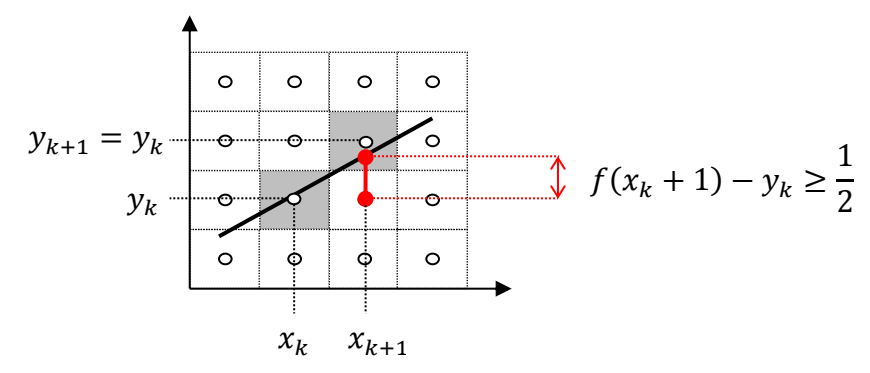

- Sinon :
	- $\circ$  C'est le pixel de coordonnées  $(x_{k+1}, y_k)$  qui est le plus proche.
	- $\circ$  Donc on choisit :  $y_{k+1} = y_k$ .

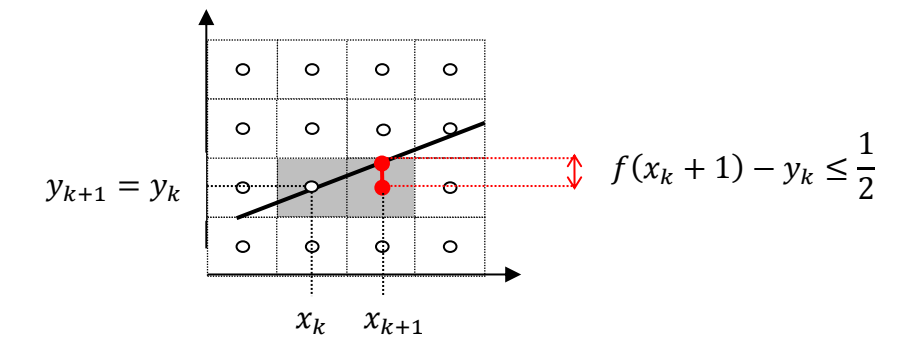

#### **Exercice 1**

Écrivez une fonction trace\_segment\_naif(int xa, int ya, int xb, int yb) qui trace, à l'aide de la méthode décrite ci-dessus, un segment joignant deux pixels  $A$  et  $B$ . Le pixel A doit être situé à gauche du pixel B et le coefficient directeur de la droite  $(AB)$  doit être compris entre 0 et 1.

## **4 Algorithme de Bresenham**

Le principe de [l'algorithme de Bresenham](http://fr.wikipedia.org/wiki/Algorithme_de_trac%C3%A9_de_segment_de_Bresenham) a le même résultat que celui exposé au-dessus, mais il n'effectue que des opérations d'addition et de soustraction sur des entiers, améliorant ainsi la vitesse d'exécution.

L'évaluation de l'inégalité  $f(x_k + 1) - y_k \ge 0.5$  nécessite des calculs sur des nombres réels. Afin de les éviter, l'algorithme de Bresenham travaille plutôt avec l'entier  $d_k$  suivant :

$$
d_k = 2dx(f(x_k + 1) - y_k) - dx
$$

En effet, le signe de  $d_k$  permet de déterminer le choix du pixel de coordonnées  $(x_{k+1}, y_{k+1})$  à allumer, d'après l'équivalence suivante (avec  $dx > 0$ ) :

 $(f(x_k + 1) - y_k \ge 0.5) \Leftrightarrow (d_k \ge 0)$ 

Donc :

○ Si 
$$
d_k
$$
 ≥ 0 :  $y_{k+1} = y_k + 1$   
○ Si  $d_k < 0$  :  $y_{k+1} = y_k$ 

Le calcul se fait par récurrence, en utilisant la propriété d'affinité de  $f$ :

$$
f(x_{k+1} + 1) = f(x_{k+1}) + \frac{dy}{dx}
$$

On a les relations :

$$
d_0 = 2dx(f(x_0 + 1) - y_0) - dx
$$
  
\n
$$
= 2dx(f(x_0 + 1) - f(x_0)) - dx
$$
  
\n
$$
= 2dy - dx \in \mathbb{N}
$$
  
\n
$$
d_{k+1} = 2dx(f(x_{k+1} + 1) - y_{k+1}) - dx
$$
  
\n• Si  $d_k < 0$ :  
\n
$$
d_{k+1} = 2dx(f(x_k + 2) - y_k) - dx
$$
  
\n
$$
= d_k + 2dy
$$
  
\n• Si  $d_k \ge 0$ :  
\n
$$
d_{k+1} = 2dx(f(x_k + 2) - (y_k + 1)) - dx
$$
  
\n
$$
= d_k + 2(dy - dx)
$$

D'après la relation de récurrence ci-dessus, comme les valeurs de  $dx$  et  $dy$  sont entières, les valeurs de  $dk$  s'obtiennent en effectuant uniquement des additions et des soustractions sur des entiers.

#### **Exercice 2**

Écrivez une fonction trace\_segment\_bresenham1(int xa, int ya, int xb, int  $y<sub>b</sub>$ ) qui trace un segment [AB] en utilisant le principe décrit ci-dessus. On suppose que le point A est situé à gauche de B, et que le coefficient directeur est compris entre  $0$  et 1.

# **5 Généralisation**

Nous n'avons étudié que le cas où le point  $A$  se situe à gauche du point  $B$  et où le coefficient directeur est compris entre  $0$  et 1. Mais il existe au total 8 cas possibles répertoriés dans l'arbre ci dessous :

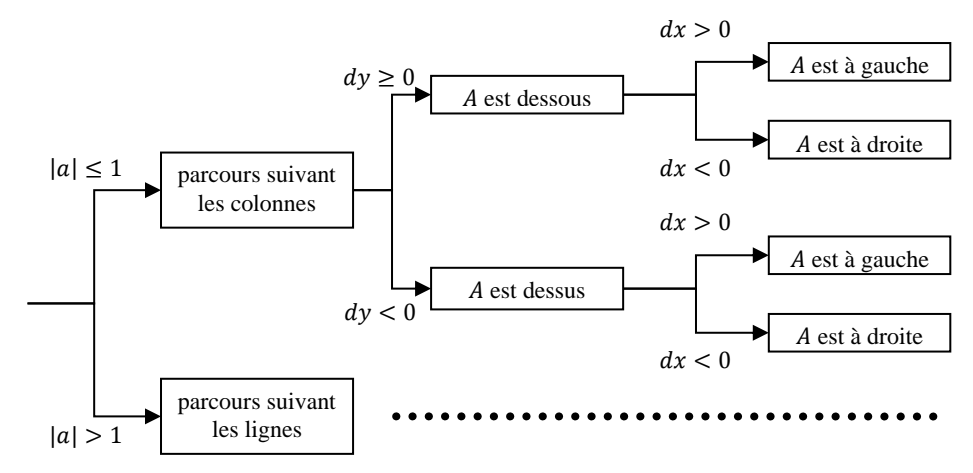

- Le cas détaillé précédemment est le  $1<sup>er</sup>$  cas : A est au-dessous et à gauche de B.
- Pour le  $2^{eme}$  cas (A est au-dessous et à droite de B), on peut remarquer une symétrie par rapport à  $(0y)$  avec le 1<sup>er</sup> cas :

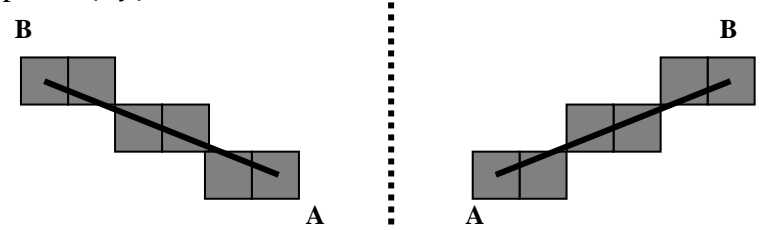

- De même, on peut retrouver les  $3^{eme}$  et  $4^{eme}$  cas par symétrie par rapport à  $(0x)$ .
- Enfin, pour effectuer un parcours suivant les lignes (au lieu des colonnes), il suffit d'échanger dans les formule les  $x_k$  avec les  $y_k$ ; ainsi que les  $dx$  avec les  $dy$ .

## **Exercice 3**

Copiez-collez votre fonction trace\_segment\_bresenham1 pour obtenir une fonction trace segment bresenham2. Modifiez-la pour qu'elle trace le segment  $[AB]$  quelles que soient les positions des points  $A$  et  $B$ .

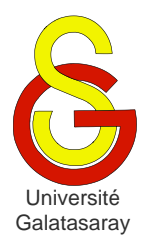

<span id="page-75-2"></span><span id="page-75-1"></span><span id="page-75-0"></span>TP 13 histogramme des couleurs

# **1 Présentation**

Dans ce TP, on se propose de travailler sur la notion d'histogramme. Un [histogramme](http://fr.wikipedia.org/wiki/Histogramme) est un graphique permettant de représenter comment se répartissent les valeurs dans un échantillon donné.

Dans un premier temps, on définira des fonctions permettant de définir un histogramme à partir de données quelconques. L'un des objectifs du TP est de constituer une librairie destinée à la gestion d'histogrammes. Dans un second temps, on appliquera ces fonctions à l'analyse d'une image, afin d'en représenter la répartition des couleurs.

Ce sujet est fourni avec les bibliothèques alea et graphisme. La première doit être complétée pour permettre de générer des nombres aléatoirement. La deuxième ne doit pas être modifiée, et ne sera utilisée que dans la dernière partie du TP. Une troisième bibliothèque histogramme devra être créée pour afficher des histogrammes à l'écran.

## **2 Génération de données de test**

La première chose à faire avant de définir les fonctions permettant de créer des histogrammes, et d'obtenir des données pour tester ces fonctions. On s'appuiera pour cela sur la fonction int genere entier(int limite), disponible dans la bibliothèque alea, qui renvoie un entier tiré aléatoirement et compris entre 0 et la valeur limite.

### **Exercice 1**

Créez un fichier main.c , puis une fonction main à l'intérieur de ce fichier. Incluez la librairie alea. Dans la fonction main, utilisez la fonction genere\_entier pour obtenir un entier, et affichez-le à l'écran.

### **Exercice 2**

Dans la bibliothèque alea, écrivez une fonction d'en tête void genere tableau (int tab[], int taille, int limite)qui initialise aléatoirement le tableau tab, en utilisant taille entiers générés aléatoirement avec la fonction genere entier.

### **Exercice 3**

Sur le modèle des bibliothèques fournies avec ce sujet, créez et initialisez les deux fichiers nécessaires à la bibliothèque histogramme (i.e. histogramme.h et histogramme.c) Dans cette bibliothèque, créez la constante (macro) VAL MAX, qui doit prendre la valeur 255. Cette constante correspond à la valeur maximale que nous manipulerons dans ce TP.

Toujours dans la bibliothèque histogramme, écrivez une fonction void affiche tableau(int tab[], int taille) capable d'afficher le tableau tab passé en paramètre, sous forme textuelle. Depuis la fonction main, testez vos fonctions en générant aléatoirement un tableau avec genere\_tableau, puis en l'affichant avec affiche\_tableau. Vous devez aussi inclure les bibliothèques nécessaires.

*exemple* : pour le tableau {4,2,2,10,7,4,3,4,10,7,11,4,0,4,2,5,0,6,8,9,10} vous devez obtenir *exactement* l'affichage suivant :

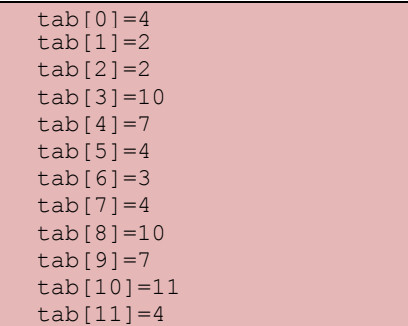

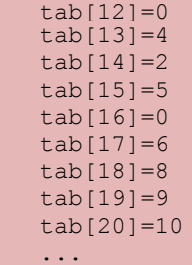

# **3 Définition de l'histogramme**

#### **Exercice 4**

Pour afficher l'histogramme, on a d'abord besoin de compter le nombre d'occurrences de chaque valeur contenue dans le tableau : nombre de 0, nombre de 1, nombre de 2, etc. Dans histogramme, écrivez une fonction void decompte valeurs(int tab[], taille, int decompte[]). La fonction reçoit un tableau tab contenant taille entiers compris entre 0 et VAL MAX. Elle doit compléter le tableau decompte, dont la taille est VAL\_MAX+1, de manière à ce que la valeur decompte[i] corresponde au nombre d'occurrences de la valeur i dans tab.

*exemple* : pour le tableau précédent, on obtiendrait le décompte {2,0,3,1,5,1,1,2,1,  $1, 3, 1...$ . En d'autres termes : la valeur 0 apparait 2 fois dans tab, la valeur 1 n'apparait jamais, la valeur 2 apparait 3 fois, etc.

Testez votre fonction dans la fonction main sur le tableau tab précédemment créé, et affichez (grâce à affiche\_tableau) le tableau decompte que vous obtenez.

**Remarque :** on ne connait pas, *a priori*, les valeurs contenues dans le tableau decompte reçu par la fonction. Vous devez donc penser à l'initialiser.

## **Exercice 5**

Dans la bibliothèque histogramme, écrivez une fonction void histogramme horizontal(int decompte[], int taille d) qui affiche l'histogramme *horizontal* du tableau de décompte de taille taille d passé en paramètre. Testez votre fonction depuis main.

*exemple* : pour le tableau de décompte précédent, on obtient l'affichage :

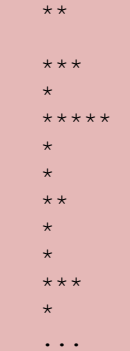

### **Exercice 6**

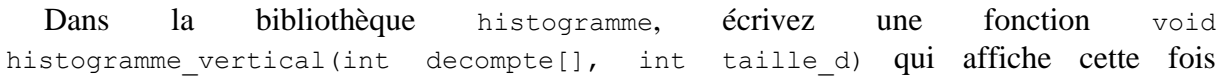

l'histogramme *vertical* du tableau de décompte passé en paramètre. Testez votre fonction depuis main.

*exemple* : pour le tableau de décompte précédent, on obtient l'affichage :

```
\mathcal{L}^{\text{max}}_{\text{max}}\star\star \star \star* * * * *
* * * * * * * * * * *...
```
# **4 Regroupement des valeurs**

### **Exercice 7**

On peut remarquer qu'en raison du nombre de valeurs différentes (de 0 à 255), les histogrammes précédents sont difficilement lisibles. Il est possible d'améliorer cet aspect grâce à la notion de classe. Dans le contexte des histogrammes, une *classe* est un groupement de plusieurs valeurs. Par exemple, au lieu de représenter le nombre de valeurs 0, 1, 2 par 3 lignes (ou colonnes) d'étoiles, on peut toutes les regrouper, et ainsi utiliser une seule ligne (ou colonne) pour représenter les valeurs de la classe  $[0, 3]$ .

*exemple* : pour le décompte précédent, si on fait des classes de 4 valeurs, on a :

```
******
*********
******
...
```
Dans histogramme, écrivez la fonction void regroupe classes (int decompte[], int nbr classes, int classes[]) qui reçoit en paramètre un tableau de décompte de taille VAL MAX+1, et qui regroupe ses valeurs sur nbr classes. Le tableau classes doit être un tableau de taille nbr\_classes, utilisé pour stocker les valeurs calculées.

**Remarque** : on suppose que nbr\_classes est un diviseur de VAL\_MAX+1.

*Exemple* : dans le cas de l'exemple précédent, on obtient pour classes le tableau  ${6, 9, 6, \ldots}.$ 

## **Exercice 8**

Puisque nous avons dans tab 256 valeurs possibles (allant de  $0$  à VAL MAX), on se propose de découper notre domaine en 32 classes, chacune contenant donc 8 valeurs :  $[0, 7]$ ,  $[8; 15]$ ,  $[16; 23]$ , etc.

Dans la fonction main, générez avec genere tableau un tableau tab de taille 100000. Calculez son décompte avec decompte\_valeurs, puis utilisez regroupe\_classes pour regrouper les valeurs obtenues sur 32 classes. Affichez l'histogramme pour ces classes, avec histogramme horizontal.

### **Exercice 9**

La lisibilité a été améliorée, mais dans le cas précédent on voit que s'il y a un grand nombre de valeurs, le nombre important d'étoiles mises sur la même ligne (ou colonne) empêche de lire convenablement l'histogramme. On va donc regrouper les étoiles : au lieu de représenter une seule occurrence, une étoile va maintenant en représenter plusieurs.

Dans histogramme, écrivez une fonction void regroupe etoiles(int classes[], int nbr classes, int etoiles[], int echelle), qui réalise ce regroupement des étoiles. Le tableau classes est celui obtenu avec regroupe\_classes, donc il s'agit d'un tableau de décompte dont les valeurs ont été regroupées par classe, et sa

longueur est nbr classes. Le tableau etoiles est à compléter par votre fonction, de manière à ce que chaque étoile de etoiles corresponde à echelle étoiles dans classes.

*exemple* : dans le cas de l'exemple précédent, si on applique regroupe etoiles avec une échelle de 3, alors on obtient pour etoiles le tableau  $\{2,3,2,\ldots\}$ .

# **5 Couleurs d'une image**

On veut maintenant utiliser nos fonctions pour analyser une image. Comme on l'a vu dans les TP précédents, chaque pixel d'une image est caractérisé par ses trois composantes RVB. Nous allons représenter la distribution d'une composante en particulier, sous forme d'histogramme.

### **Exercice 10**

Dans main.c, écrivez une fonction void extrais composantes(SDL Surface \*surface, int tab r[], int tab v[], int tab b[]) qui reçoit une image sous forme de surface, et qui complète les trois tableaux passés en paramètres. Le nombre d'élément de chaque tableau correspond au nombre de pixels dans l'image. Chaque élément du tableau représente la composante d'un pixel de l'image : rouge pour tab\_r, vert pour tab v et bleu pour tab b.

### **Exercice 11**

Dans main.c, écrivez une fonction void analyse surface(SDL Surface  $*$ surface) qui reçoit une image sous forme de surface, et qui affiche 3 histogrammes verticaux, chacun correspondant à la distribution d'une composante. Pour cela, la fonction doit :

- 1) Extraire les composantes avec extrais composantes;
- 2) Décompter les valeurs avec decompte valeurs ;
- 3) Regrouper les valeurs en 32 classes avec regroupe\_classes ;
- 4) Regrouper les étoiles avec regroupe etoiles, en utilisant une échelle de 100 :
- 5) Afficher les trois histogrammes avec histogramme\_vertical.

Dans la fonction main, chargez une image sous forme de surface, et appliquez analyse surface pour tester votre fonction. La figure ci-dessous donne une idée du résultat obtenu pour la composante rouge, avec l'image  $\frac{1}{2}$ mp.  $\frac{1}{2}$ .

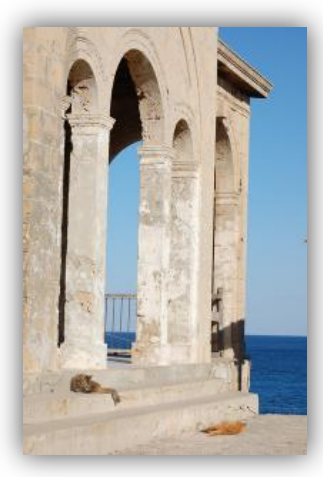

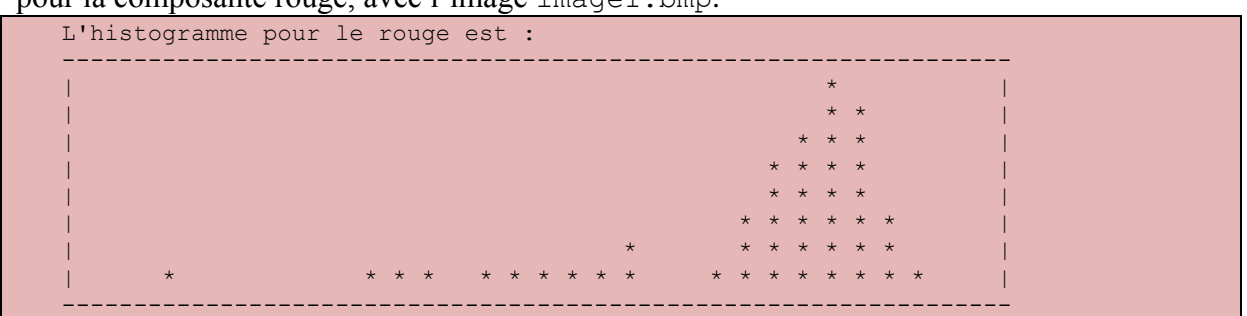

L'interprétation de cet histogramme est que la photo comporte beaucoup de rouge : en effet, la distribution montre un pic pour des valeurs élevées de la composante R. Autrement dit, il est fréquent qu'un pixel possède une forte composante de rouge.

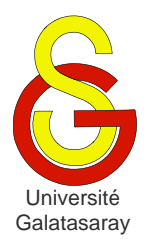

<span id="page-79-2"></span><span id="page-79-1"></span><span id="page-79-0"></span> $TP 14$  propriétés arithmétiques

# **Présentation**

Le but de ce TP est d'approfondir les tableaux et fonctions, en manipulant des notions issues de l'arithmétique. Nous allons en particulier travailler avec les diviseurs d'un nombre entier, que nous représenterons sous forme de tableau. Pour en simplifier le traitement, nous nous limiterons à des entiers possédant N diviseurs (où N est une constante).

# **1 Diviseurs d'un nombre**

### **Exercice 1**

Définissez la constante N sous forme de macro. Écrivez une fonction void calcule diviseurs(int n, int diviseurs[N], int  $*d$ ) qui identifie tous les diviseurs de l'entier n (y compris n lui-même) et les range dans le tableau diviseurs, dans l'*ordre croissant*. La fonction renvoie par adresse le nombre de divisieurs identifiés, grâce au paramètre d. On supposera que  $n \geq 2$ . Testez votre fonction depuis la fonction main, en affichant le tableau obtenu.

*exemple* : pour  $n=6$ , on obtient le tableau {1, 2, 3, 6} et  $d=4$ .

## **Exercice 2**

Pour tout entier naturel  $n \ge 2$ , on note  $s(n)$  la somme des diviseurs *propres* de *n*, i.e. la somme de tous ses diviseurs sauf  $n$  lui-même.

*exemples :*

- $s(6) = 1 + 2 + 3 = 6$ ;
- $s(10) = 1 + 2 + 5 = 8$ :
- $s(12) = 1 + 2 + 3 + 4 + 6 = 16$ ;
- $s(p) = 1$ , pour tout nombre premier p.

Écrivez une fonction int additionne\_diviseurs\_propres(int n) qui calcule la somme des diviseurs propres de l'entier n.

### **Exercice 3**

On notera  $\sigma(n)$  la somme des diviseurs de n, i.e. la somme de tous ses diviseurs (y compris  $n$  lui-même).

*exemples :*

- $\sigma(6) = 1 + 2 + 3 + 6 = 12$ :
- $\bullet$   $\sigma(10) = 1 + 2 + 5 + 10 = 18$ ;
- $\bullet$   $\sigma(12) = 1 + 2 + 3 + 4 + 6 + 12 = 28$ ;
- $\sigma(p) = 1 + p$ , pour tout nombre premier p.

Écrivez une fonction int additionne\_diviseurs(int n) qui calcule la somme des diviseurs de l'entier n. Vous devez utiliser la fonction additionne diviseurs propres.

### **Exercice 4**

Écrivez une fonction void affiche\_sommes\_diviseurs\_propres(int max) qui affiche :

- Sur une première ligne : la liste des entiers n compris entre  $2$  et max ;
- Sur la deuxième ligne : les valeurs de  $s(n)$  correspondantes.

On utilisera cette fonction avec un paramètre max inférieur ou égal à 59, de sorte que les nombres  $s(n)$  aient au plus 2 chiffres. Attention : vous ferez en sorte que les nombres n et  $s(n)$  soient alignés.

*exemple* : l'appel affiche diviseurs propres(25) produit l'affichage suivant : n : 02 03 04 05 06 07 08 09 10 11 12 13 14 15 16 17 18 19 20 21 22 23 24 25 26 s(n) : 01 01 03 01 06 01 07 04 08 01 16 01 10 09 15 01 21 01 22 11 14 01 36 06 16

## **2 Nombres parfaits, amicaux et sublimes**

### **Exercice 5**

On appelle *abondance* d'un nombre  $n \ge 2$  la valeur  $a(n) = s(n) - n$ . *exemples :*

- L'abondance de 6 est :  $a(6) = s(6) 6 = 6 6 = 0$ ;
- L'abondance de 10 est :  $a(10) = s(10) 10 = 8 10 = -2$ ;
- L'abondance de 12 est :  $a(12) = s(12) 12 = 16 12 = 4$ .

Écrivez une fonction int calcule\_abondance(int n) qui calcule l'abondance du nombre passé en paramètre. Vous devez utiliser additionne diviseurs propres.

#### **Exercice 6**

Un entier  $n \geq 2$  est dit *parfait* s'il est égal à la somme de ses diviseurs propres  $s(n)$ , i.e. :  $n = s(n)$ . Autrement dit, un entier est parfait si son abondance est nulle, i.e. :  $a(n) = 0$ . *exemples :*

- 6 est parfait, car :  $s(6) = 6$ ;
- 10 n'est *pas* parfait, car :  $s(10) \neq 10$ ;
- 28 est parfait, car :  $s(28) = 1 + 2 + 4 + 7 + 14 = 28$ .

Écrivez une fonction int est parfait(int n) qui renvoie 1 si l'entier n est parfait,  $et 0 sinon.$ 

#### **Exercice 7**

Deux entiers  $n, p \geq 2$  sont dits *amicaux* lorsque la somme des diviseurs propres de chacun des deux est égal à l'autre nombre, c'est-à-dire s'ils vérifient *à la fois*  $s(n) = p$  *et*  $s(p) = n$ .

*exemple :* les nombres 220 et 284 sont amicaux, car on a :

- $s(220) = 1 + 2 + 4 + 5 + 10 + 11 + 20 + 22 + 44 + 55 + 110 = 284$
- $s(284) = 1 + 2 + 4 + 71 + 142 = 220$

Écrivez une fonction int sont amicaux (int n, int p) qui retourne 1 si les entiers  $n$  et  $p$  sont amicaux, et 0 sinon.

#### **Exercice 8**

Un entier  $n \geq 2$  est dit *sublime* lorsque le nombre de ses diviseurs et la somme de ses diviseurs sont tous les deux des nombres parfaits.

*exemple* : 12 est un nombre sublime, car  $\sigma(12) = 1 + 2 + 3 + 4 + 6 + 12$ , et on a donc à la fois :

- 6 diviseurs, et 6 est un nombre parfait ;
- $\sigma(12) = 28$ , et 28 est aussi un nombre parfait.

Écrivez une fonction int est sublime(int n) qui détermine si le nombre n est sublime. La fonction renvoie  $1$  si c'est le cas, et  $0$  sinon.

**Remarque :** on n'a identifié à ce jour que [deux nombres sublimes.](http://fr.wikipedia.org/wiki/Nombre_sublime)

# **3 Nombres abondants et déficients**

### **Exercice 9**

On appelle nombre *abondant* un nombre  $n \geq 2$  dont l'abondance est *strictement positive* :  $a(n) > 0$ . Au contraire, on appelle nombre *déficient* un nombre dont l'abondance est *strictement négative* :  $a(n) < 0$ .

*exemples :*

- 10 est un nombre déficient, car  $a(10) = -2$ ;
- 12 est un nombre abondant, car  $a(12) = 14$ .

Écrivez les fonctions int est abondant(int n) et int est deficient(int n) qui indiquent si le nombre n passé en paramètre est respectivement abondant ou déficient. Chaque fonction doit renvoyer 1 si c'est le cas (nombre abondant ou déficient) et 0 si ce n'est pas le cas.

### **Exercice 10**

Écrivez une fonction void affiche\_nombres(int max, int mode) qui reçoit en paramètres une valeur maximale max et un mode de fonctionnement mode. Ce mode a trois valeurs possibles :  $-1$ , 0 et  $+1$ . En fonction du mode, la fonction doit réaliser l'une des trois tâches suivantes :

- Pour  $-1$ : afficher tous les entiers déficients compris entre 2 et max;
- Pour  $0:$  afficher tous les entiers parfaits compris entre 2 et max;
- Pour  $+1$ : afficher tous les entiers abondants compris entre 2 et max.

*exemple* : l'appel affiche nombres(100,1) affiche la liste des nombres abondants inférieurs à  $100 \cdot$ 

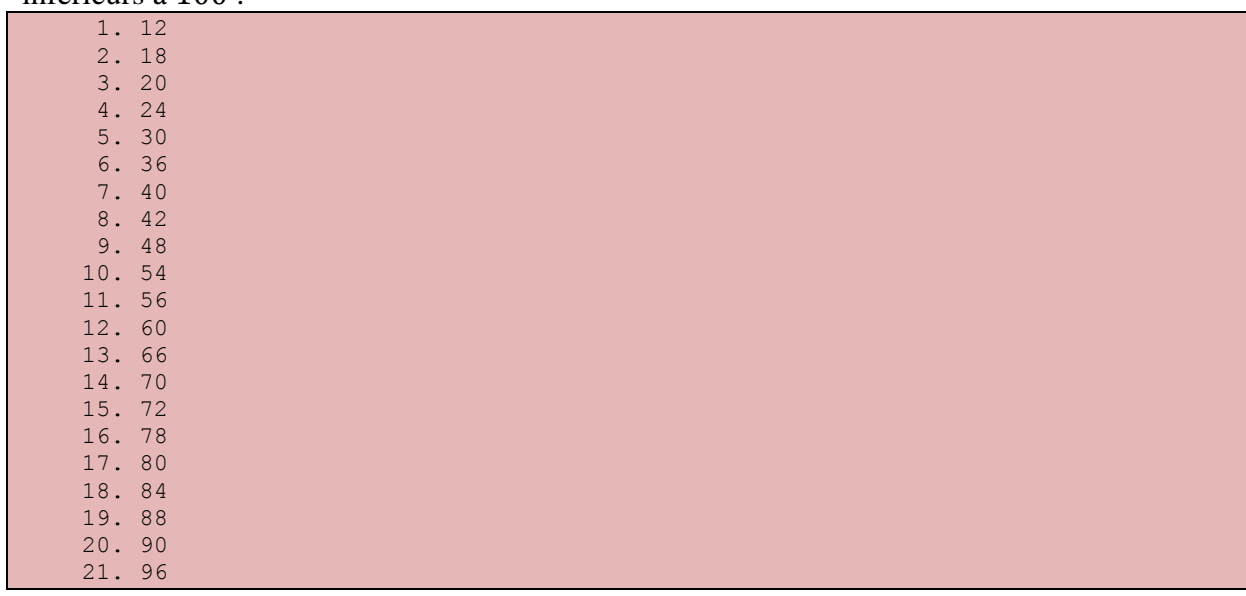

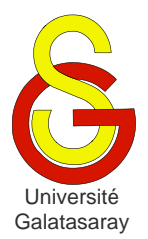

# <span id="page-82-1"></span>Faculté d'ingénierie et de technologie – Génie informatique Algorithmique et programmation

[Damien Berthet](mailto:berthet.gaelle@voila.fr) & [Vincent Labatut](mailto:vlabatut@gsu.edu.tr)

<span id="page-82-2"></span><span id="page-82-0"></span>TP 15 algorithmes pour l'arithmétique

# **Présentation**

Le but de ce TP est de mettre en œuvre la notion de preuve de programme vue en cours, en l'appliquant à des fonctions simples relatives à l'arithmétique.

# **1 Division euclidienne**

On veut calculer, pour tous entiers positifs a et b avec  $b \neq 0$ , le quotient q et le reste r de la division Euclidienne de  $\alpha$  par  $\beta$ . C'est-à-dire que l'on veut obtenir les entiers  $r$  et  $\alpha$  tels que :  $a = bq + r$ , avec  $0 \leq b < r$ .

Voici la description d'un algorithme qui effectue ce calcul :

- **Initialisation** :
	- $\circ$   $a \leftarrow 0$
	- $\circ$   $r \leftarrow a$
- **Itération** : Tant que  $r \geq b$ ,
	- $\circ$   $q \leftarrow q + 1$
	- $\circ$   $r \leftarrow r-b$

### **Exercice 1**

Appliquez cet algorithme aux entiers  $a = 57$  et  $b = 11$ , décrivez toute les étapes de l'algorithme.

### **Exercice 2**

Écrivez une fonction division euclidienne qui reçoit en paramètres deux entiers  $a$ et  $b$ , qui calcule le reste  $r$  et le quotient  $q$  de la division de  $a$  par  $b$ , et qui renvoie  $r$  et  $q$ . Cette fonction utilisera l'algorithme décrit ci-dessus.

### **Exercice 3**

Quel est l'invariant de boucle de cet algorithme ? *Justifiez* votre réponse.

## **2 Plus grand commun diviseur**

On note pgcd $(a, b)$  le *plus grand diviseur commun* de deux entiers  $a$  et  $b$ . On admet la propriété suivante (qui correspond au [théorème de Bachet-Bézout\)](http://fr.wikipedia.org/wiki/Th%C3%A9or%C3%A8me_de_Bachet-B%C3%A9zout) :

Pour tous entiers positifs  $a \notin b$ , il existe deux entiers  $u \notin v$  tels que :

 $au + bv = \text{pgcd}(a, b)$ 

Soient a et b deux entiers, l'algorithme ci-dessous permet de calculer un couple  $(u, v)$  qui vérifie l'équation  $au + bv = \text{pgcd}(a, b)$ :

- **Initialisation :**
	- o  $(d, u, v) \leftarrow (a, 1, 0)$
	- $\circ$   $(d', u',$
- **Itération** : Tant que  $d' \neq 0$ ,
- o On note q et r le quotient et le reste de la division euclidienne de d par  $d'$
- o  $(d', u', v') \leftarrow (r, u qu',$
- o  $(d, u, v) \leftarrow (d', u')$
- **Terminaison** : on a  $d = \text{pgcd}(a, b)$

#### **Exercice 4**

Appliquez cet algorithme au entiers  $a = 57$  et  $b = 11$ .

#### **Exercice 5**

Écrivez une fonction pgcd qui reçoit en paramètre deux entiers  $a$  et  $b$ , qui calcule les entiers u, v et d tels que  $d = au + bv = pgcd(a, b)$ , et qui renvoie ces trois valeurs.

#### **Exercice 6**

Démontrez que cet algorithme se termine.

#### **Exercice 7**

Démontrez que la propriété suivante est un invariant de boucle de l'algorithme :

$$
\begin{cases}\nau + bv = d \\
au' + bv' = d' \\
pgcd(d, d') = pgcd(a, b)\n\end{cases}
$$

On pourra noter  $(d'_k, u'_k, v'_k)$  et  $(d_k, u_k, v_k)$  les valeurs respectives de  $(d', u', v')$  et  $(d, u, v)$  après k itérations.

#### **Exercice 8**

Démontrez que la valeur obtenue pour le pgcd à la fin de l'algorithme est correcte.

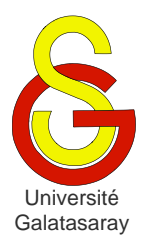

<span id="page-84-2"></span><span id="page-84-1"></span><span id="page-84-0"></span>TP 16 bibliothèque chaines

# **Présentation**

Dans ce TP, on veut écrire notre propre bibliothèque chaine, qui regroupera des fonctions permettant de manipuler des chaînes de caractères. Une bibliothèque est un ensemble de fonctions proches, dans le sens où elles permettent généralement de manipuler les mêmes données. Par exemple, stdio se charge des entrées-sorties.

En langage C, une bibliothèque xxxx se compose de deux fichiers : le fichier xxxx.h contenant les en-têtes des fonctions, les types et les constantes ; et le fichier xxxx.c qui contient le corps des fonctions.

Dans les TP où vous devrez définir une bibliothèque, soyez bien attentif à l'emplacement des fonctions, qui vous sera indiqué dans le sujet : soit dans le fichier main.c, soit dans la bibliothèque. **Attention :** dans ce dernier cas, cela signifie que les deux fichiers xxxx.c et xxxx.h doivent être mis à jour. Si l'emplacement n'est pas précisé, alors il faut écrire la fonction dans main.c. Dans les deux cas, n'oubliez pas que chaque fonction écrite doit être testée à partir de la fonction main.

# **1 Préparation des fichiers**

### **Exercice 1**

Dans votre projet Eclipse, créez les fichiers suivants :

- main.c : fichier principal qui contiendra la fonction principale main.
- chaine.h : fichier d'en-tête (ou *header*) de la bibliothèque.
- chaine.c : fichier de corps de la bibliothèque.

### **Exercice 2**

Dans le fichier d'en-tête, copiez-collez le code source suivant, qui permet d'empêcher la bibliothèque d'être chargée plusieurs fois lors de la compilation :

```
#ifndef CHAINE H
#define CHAINE H
// TODO a completer ici
```
#endif /\* CHAINE\_H\_ \*/

Dans la suite, ce fichier devra contenir ;

- Les inclusions des bibliothèques utilisées par les fonctions contenue dans notre propre librairie, comme par exemple #include <stdio.h> ;
- Les déclarations de constantes (#define …), et plus tard de types de données ;
- Les en-têtes des fonctions contenues dans notre bibliothèque.

Le code source correspondant à ces 3 sortes d'éléments sera à rajouter, dans l'ordre indiqué, à la place du commentaire "// TODO a completer ici" représenté en rouge dans le code source que vous avez copié-collé.

### **Exercice 3**

Dans le fichier chaine.c, rajoutez la ligne suivante :

#### #include "chaine.h"

Cette instruction indique que le fichier chaine.c est lié au fichier chaine.h, et en particulier qu'il utilise les bibliothèques qui y sont incluses, et les constantes et types qui y sont déclarés.

Donc, faites la même chose dans le fichier main.c : cela permettra à votre fonction main d'utiliser les bibliothèques, fonctions, types et constantes utilisées ou définies dans la bibliothèque chaine.

**Remarque :** vous noterez qu'à la différence des utilisations précédentes de #include, comme par exemple quand on fait #include <stdio.h>, ici le nom de la bibliothèque est entouré de *guillemets* ("xxx") et non pas de *crochets* (<xxx>) : cela est dû au fait qu'il s'agit d'une bibliothèque définie *localement* (i.e. dont le code source se trouve dans le projet), et non pas d'une bibliothèque standard localisée au même endroit que le compilateur.

## **2 Fonctions existantes**

Les fichiers sont prêts, et on veut maintenant commencer à rajouter des fonctions à notre bibliothèque. Dans le reste du sujet, pour chaque fonction demandée, vous devez d'abord écrire son en-tête dans chaine.h, puis la fonction complète (corps *et* en-tête) dans chaine.c. De plus, vous devez tester chaque fonction à partir de la fonction main, comme d'habitude.

**Remarque :** dans chaine.h, chaque en-têtes doit être suivie d'un *point-virgule* ';'.

Comme expliqué au début du sujet, une bibliothèque se compose de fonctions traitant toutes du même thème. Ici, il s'agit de fonctions portant sur les chaînes de caractères. Or, nous avons déjà fait un TP sur les chaînes de caractères : nous allons donc commencer par intégrer ce travail précédent à notre bibliothèque. Les fonctions de cette section correspondent à des exercices de ce TP, veuillez consulter sa correction pour les obtenir, et le sujet lui-même si vous voulez plus de détails sur le comportement des fonctions.

**Remarque :** attention aux en-têtes du présent TP, qui sont légèrement différentes de celles du TP passé.

### **Exercice 4**

Écrivez une fonction int mesure chaine (char<sup>\*</sup> chaine) qui reçoit une chaîne de caractères chaine et calcule sa longueur, sans compter le caractère de fin de chaîne '\0'.

#### **Exercice 5**

Écrivez une fonction void copie chaine(char\* chaine1, char\* chaine2) qui recopie la chaine de chaine1 dans chaine2. On supposera que chaine2 correspond à un tableau dont la taille est suffisante pour y recopier chaine1.

#### **Exercice 6**

Écrivez une fonction int compare chaines (char\* chaine1, char\* chaine2) qui reçoit deux chaînes et les compare en utilisant l'ordre lexicographique de la table ASCII. La fonction doit renvoyer  $-1$  si la chaine1 est située avant chaine2 dans l'ordre lexicographique,  $0$  si chaine1 et chaine2 sont exactement les mêmes, et  $+1$  si chaine1 est situé après chaine2 dans l'ordre lexicographique.

#### **Exercice 7**

Écrivez une fonction void inverse\_chaine(char\* chaine) qui inverse la chaîne de caractère chaine passée en paramètre. Le traitement doit être réalisé *sur place*. Autrement dit : vous devez travailler directement dans chaine.

## **3 Nouvelles fonctions**

### **Exercice 8**

Écrivez une fonction void supprime majuscules (char\* chaine) qui prend en argument une chaine de caractères chaine et qui supprime toutes les majuscules qu'elles contient. Les caractères qui ne sont pas des lettres ne sont pas modifiés. On suppose que la chaine originale ne contient pas d'accents.

*exemple :* pour chaine="afegAEfd CDghj!", après avoir appelé la fonction, on obtient la chaine "afegfd ghj!".

**Remarque :** votre fonction ne doit pas utiliser de tableau supplémentaire lors du traitement. Autrement dit, aucun tampon (buffer) n'est autorisé, vous devez travailler directement sur la chaine).

#### **Exercice 9**

Écrivez une fonction void remplace\_majuscules(char\* chaine) similaire à supprime majuscules, avec la différence qu'au lieu de supprimer les majuscules, elle les *remplace* par des minuscules.

*exemple :* pour chaine="afegAEfd CDghj!", après avoir appelé la fonction, on obtient la chaine "afegaefd cdghj!".

#### **Exercice 10**

Écrivez une fonction int compte espaces (char  $*$ chaine) qui calcule le nombre d'espaces ' ' contenus dans la chaîne de caractères passée en paramètre.

*exemple* : pour chaine="un deux trois", la fonction doit retourner 2.

### **Exercice 11**

Écrivez une fonction int compte mots(char \*chaine) qui calcule le nombre de mots contenus dans la chaîne de caractères chaine. On supposera que les mots peuvent être séparés par un ou plusieurs espaces, et qu'il peut y avoir des espaces au début et à la fin de la chaîne.

*exemples :*

- compte mots("un deux trois") retournera la valeur 3;
- compte mots("un deux trois") retournera aussi la valeur 3.
- compte mots(" un deux trois") retournera aussi la valeur 3.
- compte mots(" un deux trois ") retournera aussi la valeur 3.

### **Exercice 12**

On dit qu'une chaîne de caractères chaine1 est un *préfixe* d'une autre chaîne chaine2 ssi la chaîne chaine1 correspond exactement au début de la chaîne chaine2.

*exemples :*

- "bon" est un préfixe de "bonjour".
- "bonne" n'est pas un préfixe de "bonjour".
- "bonne" n'est pas un préfixe de "bon".
- "" (chaîne vide) est préfixe de n'importe qu'elle chaîne.

Écrivez une fonction int est prefixe(char\* chaine1, char\* chaine2) qui renvoie 1 si chaine2 est un préfixe de chaine1, et 0 sinon.

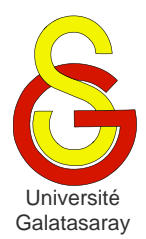

<span id="page-87-2"></span><span id="page-87-1"></span><span id="page-87-0"></span>TP 17 décomposition d'une permutation

# **Présentation**

Le but de ce TP est d'abord de manipuler des concepts déjà étudiées : tableaux, pointeurs, passage de paramètres, bibliothèque ; mais aussi de faire un lien avec la notion de permutation étudiée en cours de mathématiques.

# **1 Notion de permutation**

Soit N un entier fixé. Une [permutation](http://fr.wikipedia.org/wiki/Permutation) de l'ensemble  $\{0,1,2,..., N-1\}$  est une bijection de l'ensemble  $\{0,1,2,..., N-1\}$  dans lui-même. On peut représenter une permutation  $\sigma$  sur deux lignes sous la forme :

$$
\begin{pmatrix} 0 & 1 & 2 & \dots & N-1 \\ \sigma(0) & \sigma(1) & \sigma(2) & \dots & \sigma(N-1) \end{pmatrix}
$$

L'ensemble de ces permutations muni de la loi de composition des applications forme un groupe (non commutatif si  $N > 2$ ) à N! éléments.

Dans ce TP, on implémente une permutation  $\sigma$  sous forme d'un tableau perm[] où pour tout  $i \in \{0,1,2,..., N-1\}$ , perm[i] est l'image  $\sigma(i)$  de *i* par la permutation perm.

## **Exercice 1**

Les fonctions écrites pour ce fichier (à l'exception de la fonction main, bien entendu) vont former une bibliothèque appelée permutation. Créez d'abord un fichier permutation.c, et écrivez les fonctions suivantes dans ce fichier :

- void saisis\_permutation(int perm[N]) : demande à l'utilisateur de saisir au clavier une permutation de longueur N.
- void affiche\_permutation(int perm[N]) : affiche la permutation passée en paramètre, en utilisant la notation à 2 lignes expliquée au début du sujet.
- int verifie permutation(int perm[N]) : vérifie que le tableau passé en paramètre représente bien une permutation. Utilisez les propriétés mathématiques d'une permutation, expliquées au début du sujet.

## **Exercice 2**

Créez maintenant un fichier d'en-tête (*header file*) permutation.h, et copiez-y le code source suivant :

```
#ifndef PERMUTATION_H_
#define PERMUTATION_H_
// a completer ici
#endif /*PERMUTATION_H_*/
```
Ce code source permet d'empêcher la bibliothèque d'être chargée plusieurs fois lors de la compilation.

Complétez ce fichier permutation.h en écrivant, à la place du commentaire "// a completer ici" :

1. La définition de la constante N ;

2. Les en-têtes des fonctions de l'exercice précédent.

Complétez le fichier permutation.c, en lui ajoutant la ligne suivante au tout début : #include "permutation.h"

Cette ligne permet de relier permutation.c à permutation.h, et rend possible l'utilisation de la constante N dans permutation.c (alors qu'elle est elle-même définie dans permutation.h).

## **Exercice 3**

Créez un fichier main.c dans votre projet, et indiquez que vous y incluez permutation, en utilisant #include exactement comme dans l'exercice précédent. Ainsi, le fichier main.c pourra utiliser les fonctions définies dans la librairie permutation.

Dans le fichier main.c, testez vos fonctions en écrivant un programme qui :

- 1. Demande à l'utilisateur de saisir au clavier une permutation.
- 2. Teste que les valeurs saisies définissent bien une permutation.
	- o Si les valeurs entrées définissent une permutation, le programme affiche cette permutation.
	- o Sinon, le programme indique à l'utilisateur qu'il s'est trompé, et lui demande de recommencer la saisie.

Le programme ne s'arrête que quand l'utilisateur saisit une permutation valide.

*exemple :* pour N=4

```
Saisissez l'image de 0 : 4
Saisissez l'image de 1 : 3
Saisissez l'image de 2 : 2
Saisissez l'image de 3 : 2
Saisissez l'image de 4 : 0
Les valeurs saisies ne définissent pas une permutation.
Saisissez l'image de 0 : 4
Saisissez l'image de 1 : 3
Saisissez l'image de 2 : 1
Saisissez l'image de 3 : 2
Saisissez l'image de 4 : 0
La permutation saisie est :
0 1 2 3 4
4 3 1 2 0
```
# **2 Composition et inversion**

## **Exercice 4**

Dans la bibliothèque permutation, écrivez la fonction void compose permutation(int perm1[N], int perm2[N], int resultat[N]) qui prend en argument deux permutations perm1 et perm2, calcule la composition de perm1 par perm2, et place le résultat dans le tableau resultat.

*exemple* : pour  $perm1 = \{2, 4, 1, 3, 0\}$  et  $perm2 = \{1, 4, 3, 2, 0\}$ , alors la composition obtenue  $\sigma_2 \circ \sigma_1$  est resultat={3,0,4,2,1}.

### **Exercice 5**

Toujours dans la bibliothèque permutation, écrivez la fonction void inverse permutation(int perm[N], int resultat[N]), qui prend en argument une permutation perm, qui calcule sa permutation réciproque, et qui la place dans le tableau resultat. Utilisez pour cela la propriété suivante :

$$
\forall i \in \{0, 1, ..., N - 1\}, \sigma^{-1}(\sigma(i)) = i
$$

*exemple*: pour perm1= $\{1, 4, 3, 2, 0\}$ , on obtient resultat= $\{4, 0, 3, 2, 1\}$ .

## **Exercice 6**

Dans permutation, écrivez la fonction int est identite(int perm[N]) qui renvoie 1 si la permutation passée en paramètre est la permutation identité, et 0 sinon. *exemples :*

- Pour  $perm=$  {0, 1, 2, 3, 4}, la fonction renvoie 1;
- Pour  $perm = \{0, 2, 1, 3, 4\}$ , la fonction renvoie 0.

### **Exercice 7**

En utilisant la bibliothèque permutation, complétez la fonction main de manière à effectuer les opérations suivantes :

- Calculez la permutation réciproque de la permutation saisie par l'utilisateur ;
- Calculez la permutation obtenue en composant la permutation saisie avec sa réciproque ;

Vérifiez que la permutation obtenue est bien l'identité.

```
exemple : (suite de l'exemple de l'exercice 3)
La permutation reciproque est :
0 1 2 3 4
4 2 3 1 0 
La composee de l'originale par la reciproque est : 
0 1 2 3 4
0 1 2 3 4
```
#### La composée est bien l'identite.

# **3 Notion de cycle**

Une permutation  $\sigma$  est appelée *cycle* de longueur  $p$  (ou  $p$ -cycle), s'il existe des entiers  $i_0, i_1, ..., i_{n-1}$  distincts dans  $\{0, 1, ..., N-1\}$  tels que :

- $\bullet$   $\sigma(i_0) = i_1, \sigma(i_1) = i_2, \ldots, \sigma(i_{n-2}) = i_{n-1}, \text{ et } \sigma(i_{n-1}) = i_0;$
- Et :  $\forall i \notin \{i_0, i_1, ..., i_{p-1}\}, \sigma(i) = i.$

L'ensemble  $\{i_0, i_1, ..., i_{p-1}\}$  s'appelle le *support* du cycle  $\sigma$ . On utilise une notation particulière pour les cycles, le cycle  $\sigma$  est ainsi noté sous la forme :  $\sigma = (i_0, i_1, ..., i_{n-1})$ .

## **Exercice 8**

Dans permutation, écrivez la fonction void affiche cycle(int perm[]) qui prend en argument une permutation cyclique de longueur inconnue et l'affiche en utilisant la notation propre aux cycles. Inutile de tester si la permutation passée en argument est bien un cycle (on suppose que c'est bien le cas).

```
exemple : pour cycle={0,4,2,7,3,5,6,1}, la fonction doit afficher :
```

```
( 1 4 3 7 )
```
# **4 Décomposition en cycles**

On veut vérifier le théorème suivant :

*Toute permutation se décompose en produit de cycles à supports disjoints.*

en implémentant un algorithme qui effectue cette décomposition (une preuve de la correction de cet algorithme est une preuve en soi du théorème). On se propose d'utiliser l'algorithme suivant, défini pour une permutation  $\sigma$  de l'ensemble {0,1,2 ...,  $N - 1$ }:

- Si pour tout i,  $\sigma(i) = i$ , alors  $\sigma$  est l'identité, l'algorithme s'arrête.
- Sinon, il existe  $i_0$  tel que  $\sigma(i_0) \neq i_0$  et on affiche le p-cycle  $c = (i_0, \sigma(i_0), ..., \sigma^{p-1}(i_0))$  où p est le plus petit entier k tel que  $\sigma^k(i_0)$  =  $i_{0}$ .
- On répète ce traitement en remplaçant  $\sigma$  par  $c^{-1}\sigma$ .
- La permutation  $\sigma$  est égale au produit des cycles affichés par l'algorithme.

### **Exercice 9**

Appliquer *manuellement* cet algorithme aux permutations suivantes :  $\binom{0}{7}$  $\frac{0}{2}$  1 2 3 4 5 6 7 8 9),  $\binom{0}{7}$  $\frac{0}{2}$  1 2 3 4 5 6 7 8 9 et  $\binom{0}{1}$  $\frac{0.123430709}{0.24357698}$ .

### **Exercice 10**

Dans permutation, écrivez une fonction void decompose permutation(int perm[N]) qui prend en argument une permutation, et qui affiche sa décomposition en cycles en utilisant l'algorithme décrit ci-dessus. Pensez à utiliser les fonctions des exercices précédents.

*exemple* : pour  $perm = \{2, 4, 0, 7, 3, 5, 6, 1\}$ , la fonction doit afficher :

( 0 2 )( 1 4 3 7 )

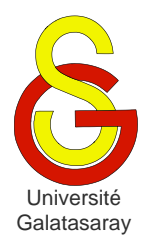

<span id="page-91-2"></span><span id="page-91-1"></span><span id="page-91-0"></span>TP 18 | nombres binaires

## **Présentation**

Dans ce TP, on veut effectuer différentes opérations sur des nombres binaires. Les fonctions définies devront être contenues dans une bibliothèque spécifique que vous allez définir, appelée binaire. Chaque fonction doit être testée depuis la fonction main, sans utiliser aucun scanf ou fonction similaire. Autrement dit, l'utilisateur ne doit avoir à saisir de valeurs. En particulier, les tableaux doivent être initialisés lors de leur déclaration.

## **1 Représentation**

On décide de représenter un nombre binaire sous la forme d'un tableau d'entiers int de longueur maximale 100. Autrement dit, on manipulera dans ce TP des nombres dont l'expression en base 2 contient au plus 100 chiffres. Attention, cependant : pour faciliter le traitement de ces nombres, les chiffres seront placés dans le tableau à l'*inverse* de leur ordre habituel.

*exemple* : le nombre entier (10111000)<sub>2</sub> sera représenté par le tableau  $\{0, 0, 0, 1, 1, 1, 0, 1\}$ , de longueur 8.

### **Exercice 1**

Créez le fichier main.c ainsi que les fichiers de la bibliothèque binaire. Dans cette bibliothèque, définissez une constante N pour représenter la longueur maximale d'un nombre binaire.

### **Exercice 2**

Dans binaire, écrivez une fonction void affiche binaire(int nombre[N], int longueur) qui reçoit en paramètre un tableau représentant un nombre binaire, et un entier représentant le nombre de chiffres dans ce nombre binaire.

*exemple* : pour le tableau  $\{0, 1, 1, 1, 1, 1, 1, 0, 1\}$  (et donc la longueur 9), qui correspond au nombre binaire (101111110)<sub>2</sub>, on doit obtenir *exactement* l'affichage suivant :

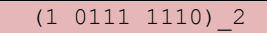

### **Exercice 3**

Dans binaire, écrivez une fonction int est binaire(int nombre[N], int longueur) qui détermine si le nombre binaire passé en paramètre avec sa longueur est valide. Puisqu'il est exprimé en base 2, ce nombre doit contenir exclusivement les chiffres 0 et 1. La fonction renvoie 1 si le nombre est valide, et  $\theta$  sinon.

*exemples :* 

- Nombre  $\{1,0,1,1,1,0\}$ : la fonction renvoie 1 (nombre binaire  $(011101)_2$ ).
- Nombre  $\{1, 8, 1, 1, 1, 0\}$ : la fonction renvoie 0 (pas un nombre binaire).

## **2 Conversion décimal-vers-binaire**

### **Exercice 4**

Dans binaire, écrivez une fonction void divise binaire(int x, int \*q, int  $\langle r \rangle$  qui calcule à la fois le quotient q et le reste r de la division entière de x par 2. Les deux résultats doivent être passés par adresse.

*exemple* : pour  $x=7$ , la fonction doit renvoyer  $q=3$  et  $r=1$ , puisque  $x = 3 \times 2 + 1$ .

#### **Exercice 5**

Lorsqu'on veut convertir un nombre exprimé en base 10 en un nombre  $n \geq 0$  exprimé en base 2, on utilise l'algorithme de la décomposition binaire :

- $\bullet$  On effectue d'abord la division entière de *n* par 2.
	- o Le reste de cette division correspond au *dernier* chiffre du nombre binaire.
	- $\circ$  Le quotient q est utilisé dans le reste du traitement.
- On applique le même principe à q, pour obtenir l'*avant-dernier* chiffre du nombre.
- On recommence ensuite avec le nouveau quotient pour obtenir l'*avant-avantdernier* chiffre.

 Ainsi de suite, jusqu'à obtenir itérativement le premier chiffre du nombre. *exemple* : pour  $n = 13$  :

$$
13 = 6 \times 2 + 1
$$
  
\n
$$
6 = 3 \times 2 + 0
$$
  
\n
$$
3 = 1 \times 2 + 1
$$
  
\n
$$
1 = 0 \times 2 + 1
$$

On a alors le résultat suivant :  $n = (1101)_2$ .

Dans binaire, écrivez une fonction void decompose binaire(int n, int nombre[N], int \*longueur) qui calcule la décomposition binaire du nombre n en utilisant l'algorithme décrit ci-dessus. Le résultat de cette décomposition doit être stocké dans le tableau nombre, et le nombre de chiffres obtenus doit être renvoyé par adresse au moyen du paramètre longueur. Bien sûr, le paramètre n est exprimé en base 10.

*exemple* : pour  $n=13$ , on obtient le tableau  $\{1, 0, 1, 1\}$  et la longueur 4, qui correspondent au nombre binaire  $(1101)$ <sub>2</sub>.

**Remarque :** vous *devez obligatoirement* utiliser la fonction divise\_binaire dans decompose binaire.

## **3 Conversion binaire-vers-décimal**

Pour un nombre binaire contenant k chiffres, si on note  $b_i$  son  $i^{em}$  chiffre, alors le nombre  $n$  correspondant à son expression en base 10 correspond à un polynôme de degré  $k$ :

$$
n = \sum_{i=0}^{k} b_i 2^i = b_k 2^k + b_{k-1} 2^{k-1} + b_{k-2} 2^{k-2} + \dots + b_2 2^2 + b_1 2 + b_0
$$

*exemple* : pour le tableau  $\{1, 0, 1, 1\}$  (et donc la longueur 4), qui correspond au nombre binaire  $(1101)_2$ , on a  $1 \times 2^3 + 1 \times 2^2 + 0 \times 2^1 + 1 \times 2^0 = 8 + 4 + 0 + 1 = 13$ .

La [méthode de Ruffini-Horner](http://fr.wikipedia.org/wiki/M%C3%A9thode_de_Ruffini-Horner) permet de calculer les polynômes efficacement. Elle est basée sur la factorisation du polynôme, sous la forme suivante :

 $n = (b_k 2^{k-1} + b_{k-1} 2^{k-2} + b_{k-2} 2^{k-3} + \dots + b_2 2^1 + b_1)2$ 

$$
= ((b_k 2^{k-2} + b_{k-1} 2^{k-3} + b_{k-2} 2^{k-4} + ... + b_2) 2 + b_1) 2 + b_0
$$
  
= ...  
= 
$$
((((b_k 2 + b_{k-1}) 2 + b_{k-2}) 2 + ... ) 2 + b_2) 2 + b_1) 2 + b_0
$$

Autrement dit, l'algorithme est le suivant :

- On multiplie le chiffre de rang le plus élevé (i.e.  $b_k$ ) par 2, on additionne le chiffre de rang inférieur  $(b_{k-1})$ ;
- On multiplie le résultat de l'opération précédente par 2, on additionne le chiffre de rang inférieur  $(b_{k-2})$ ;
- On recommence itérativement, jusqu'au chiffre de rang le plus bas (i.e.  $b_0$ ).

*exemple* : pour {1, 0, 1, 1}, on réalise les étapes suivantes :

$$
1 \times 2 + 1 = 3
$$
  
3 × 2 + 0 = 6  
6 × 2 + 1 = 13

#### **Exercice 6**

Dans binaire, écrivez une fonction int recompose binaire(int nombre[N], int longueur) qui reçoit un nombre binaire et sa longueur, qui le convertit en base 10, puis qui le renvoie par valeur. Vous devez appliquer la méthode de Ruffini-Horner.

## **4 Opérations**

#### **Exercice 7**

Dans binaire, écrivez une fonction void calcule addition(int nombre1[N], int longueur1, int nombre2[N], int longueur2, int nombre3[N], int\* longueur3) qui calcule la somme de nombre1 et nombre2, puis qui place le résultat dans nombre3. La longueur du résultat est passée par adresse grâce au paramètre longueur3.

*exemple*: pour les nombres nombre1={1,0,1} (c'est-à-dire  $(101)_2 = 5$ ) et nombre2={1,1} (c'est-à-dire  $(11)_2$  = 3) on obtient les résultats nombre3={0,0,0,1} et longueur 3=4, qui correspondent à la valeur binaire  $(1000)_2 = 8$ .

#### **Exercice 8**

Dans binaire, écrivez une fonction int compare binaire(int nombre1[N], int longueur1, int nombre2[N] , int longueur2) qui compare les deux nombres binaires passés en paramètres, et renvoie :

- Un entier positif si le 1<sup>er</sup> nombre est supérieur au  $2<sup>nd</sup>$ ;
- Zéro si les deux nombres sont égaux ;
- Un entier négatif si le  $1<sup>er</sup>$  est inférieur au  $2<sup>nd</sup>$ .

*exemples :* 

- Pour  $\{1,1,1\}$  et  $\{0,1\}$  on obtient une valeur positive.
- Pour  $\{1,1,1\}$  et  $\{1,1,1\}$  on obtient une valeur nulle.
- Pour  $\{1, 0, 1\}$  et  $\{1, 1, 1\}$  on obtient une valeur négative.

# **5 Exponentiation**

### **Exercice 9**

Dans binaire, écrivez une fonction int calcule puissance1(float x, int n, float \*res) qui calcule *itérativement*  $x^n$ . La fonction doit renvoyer cette valeur  $x^n$  par adresse, grâce au paramètre res, et elle doit renvoyer par valeur le nombre d'itérations nécessaire au calcule de  $x^n$ .

**Remarque :** quand vous testez votre fonction depuis la fonction main, affichez à la fois son résultat et le nombre d'itérations nécessaire au calcul.

*exemple* : pour  $x=2.5$  et  $n=5$ , la fonction renvoie  $res=97.65625$  et la valeur 5 (i.e. 5) itérations).

2.500000^5=97.656250 (5 iterations)

#### **Exercice 10**

Soit un réel  $x \in \mathbb{R}$ , et un entier *n* pour lequel on a la décomposition binaire  $n = \sum_{i=0}^{k} b_i 2^i$ . Alors  $x^n$  peut s'écrire sous la forme suivante :

$$
x^n = \prod_{i=0}^k \left(x^{2^i}\right)^{b_i}
$$

*exemple* : pour  $n = 13$ , on a :

 $x^{13} = x^{2^3+2^2+2^0} = x^{2^3} \times x^{2^2} \times x^{2^0} = ((x^2)^2)^2 \times (x^2)^2$ 

Déduisez de cette propriété un algorithme pour calculer  $x^n$  à l'aide de la décomposition binaire de  $n$ . Implémentez cet algorithme sous la forme d'une fonction intervals calcule puissance2(float  $x$ , int n, float \*res). Comme calcule puissance1, la fonction calcule puissance2 doit renvoyer par valeur le nombre d'itérations nécessaires au calcul de  $x^n$ .

**Remarque**: votre fonction ne doit pas utiliser calcule puissance1. Testez-la également en affichant à la fois le résultat et le nombre d'itérations nécessaires à son calcul. *exemples :*

- Pour  $x=2.5$  et n=5, la fonction renvoie res=97.65625 et la valeur 3 (i.e. 3) itérations).
- 2.5^5 = 97.65625 (2 iterations)
	- Pour  $x=2.5$  et n=13, la fonction renvoie  $res=149011.609375$  et la valeur 4 (i.e. 4 itérations).

2.500000^13=149011.609375 (3 iterations)

#### **Exercice 11**

Pour des valeurs  $x$  et  $n$  quelconques, combien d'itérations sont nécessaires à calcule puissance1 pour calculer  $x^n$  ? Et à calcule puissance2 ? Laquelle de ces deux fonctions est la plus efficace, et pourquoi ?

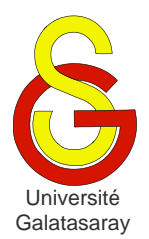

<span id="page-95-2"></span><span id="page-95-1"></span><span id="page-95-0"></span>TP 19 algorithme de Johnson

# **Présentation**

Le but de ce TP est de travailler les tableaux et les types énumérés. Les en-têtes des fonctions ne sont pas précisées (seulement leur noms) : c'est volontaire, afin de vous faire travailler cet aspect de la programmation. Vous devez déterminer vous-même les types et paramètres les plus appropriés par rapport aux consignes.

# **1 Présentation**

L'algorithme de Johnson (1963) permet de générer efficacement toutes les permutations de l'ensemble  $\{0, ..., n-1\}$ .

## 1.1 *Cas*  $n = 4$

Regroupons les permutations de  $\{0,1,2,3\}$  en  $3! = 6$  blocs de 4 permutations. On peut observer que le nombre 3 zigzague à travers les blocs :

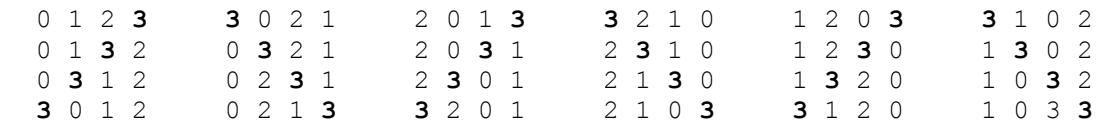

On observe également que si on retire le nombre 3, on obtient pour chaque bloc une des  $3! = 6$  permutations de  ${0,1,2}$ :

0 1 2 0 2 1 2 0 1 2 1 0 1 2 0 1 0 2 En reprenant le même principe, on peut regrouper ces permutations en  $2! = 2$  blocs de 3 permutations, dans lesquels le nombre 2 zigzague, etc.

## *1.2 Représentation des permutations*

Pour générer les permutations en utilisant cette observation, Johnson représente une permutation par des entiers munis d'une *[girouette](http://fr.wikipedia.org/wiki/Girouette)* : on associe à chaque entier une flèche indiquant une direction.

*exemple :*

$$
\overleftarrow{0}, \overleftarrow{2}, \overleftarrow{4}, \overrightarrow{6}, \overleftarrow{5}, \overrightarrow{3}, \overrightarrow{1}
$$

### **Définitions :**

- Lorsque la girouette d'un entier *x* est orientée vers un autre entier *y*, on dit que *x regarde y*. Dans l'exemple précédent :
	- $\circ$  2 regarde 0
	- $\circ$  4 regarde 2

 $\circ$  5 regarde 6

 $\circ$  3 regarde 1

- $\circ$  6 regarde 5
- Lorsqu'un entier *x* est situé tout à gauche (respectivement tout à droite) et que sa girouette indique la gauche (respectivement la droite), on dit que *x* regarde *dehors*. Dans l'exemple précédent, 0 et 1 regardent dehors.
- On dit qu'un entier est *mobile* s'il ne regarde pas dehors et s'il regarde un entier plus petit que lui. Dans l'exemple, seuls les entiers 2, 4, 6 et 3 sont mobiles.

## *1.3 Algorithme*

L'algorithme de Johnson génère toute les permutations de  $\{0, ..., n-1\}$  de la manière suivante :

- On commence avec la permutation  $\overline{0}$ ,  $\overline{1}$ ,  $\overline{2}$ ,  $\overline{3}$ ,  $\overline{4}$ , ...,  $\overline{n-1}$ .
- On répète le traitement suivant :
	- On affiche la permutation courante.
	- On recherche le plus grand entier mobile (PGEM) *m*.
	- $\bullet$  Si on trouve un entier mobile :
		- On échange  $m$  et l'entier que  $m$  regarde, sans changer le sens de leurs girouettes respectives.
		- On inverse le sens des girouettes de tous les entiers  $k > m$ .
		- On recommence.
- Si on ne trouve pas d'entier mobile, l'algorithme se termine.

## **2 Implémentation**

### **Exercice 1**

En utilisant l'algorithme de Johnson, vérifiez à la main que l'on obtient bien les permutations de  $\{0,1,2,3\}$ , comme décrit précédemment.

### **Exercice 2**

Définissez un type énuméré t girouette, permettant de décrire l'orientation d'une girouette. Définissez un type structure t entier girouette permettant de représenter un entier et sa girouette.

### **Exercice 3**

Une permutation sera représentée par un tableau de valeurs de type t entier girouette. Écrivez une fonction initialise permutation qui effectue l'initialisation (1<sup>er</sup> point de l'algorithme) de ce tableau, qui sera passé à la fonction en paramètre.

**Remarque** : notez que la taille n de la permutation est ici *variable* (à la différence du TP sur la décomposition de permutations, où on utilise une constante  $N$ ). Cette taille  $n$  doit donc être passée en paramètre.

*exemple* : pour une taille  $n = 6$ , la fonction doit renvoyer la permutation  $\overline{0}$ ,  $\overline{1}$ ,  $\overline{2}$ ,  $\overline{3}$ ,  $\overline{4}$ ,  $\overline{5}$ ,  $\overline{6}$ .

### **Exercice 4**

Écrivez une fonction affiche\_permutation qui affiche une permutation passée en paramètre (3<sup>ème</sup> point de l'algorithme).

*exemple* : pour la permutation  $\overline{0}$ ,  $\overline{2}$ ,  $\overline{4}$ ,  $\overline{6}$ ,  $\overline{5}$ ,  $\overline{3}$ ,  $\overline{1}$ , on affichera :

```
\left\langle -\right\rangle \left\langle -\right\rangle \left\langle -\right\rangle \left\langle -\right\rangle \rightarrow0 2 4 6 5 3 1
```
## **Exercice 5**

Écrivez une fonction identifie\_pgem qui calcule la valeur et la position du plus grand entier mobile de la permutation passée en paramètre (4<sup>ème</sup> point de l'algorithme).

*exemple* : pour la permutation  $\overline{0}$ ,  $\overline{2}$ ,  $\overline{4}$ ,  $\overline{6}$ ,  $\overline{5}$ ,  $\overline{3}$ ,  $\overline{1}$ , la fonction doit renvoyer la position 3, qui correspond à  $\vec{6}$ .

## **Exercice 6**

Écrivez une fonction deplace\_entier qui reçoit en paramètres (au moins) une permutation et la position d'un entier dans cette permutation. On suppose que la position reçue correspond à un entier mobile. La fonction doit échanger l'entier situé à cette position, avec l'entier qu'il regarde  $(6^{eme}$  point de l'algorithme).

*exemples* : pour la permutation  $\overline{0}$ ,  $\overline{2}$ ,  $\overline{4}$ ,  $\overline{6}$ ,  $\overline{5}$ ,

- Si on spécifie la position 1, on obtient  $\overline{2}$ ,  $\overline{0}$ ,  $\overline{4}$ ,  $\overline{6}$ ,  $\overline{5}$ ,  $\overline{3}$ ,  $\overline{1}$ .
- Si on spécifie la position 3, on obtient  $\overline{0}$ ,  $\overline{2}$ ,  $\overline{4}$ ,  $\overline{5}$ ,  $\overline{6}$ ,  $\overline{3}$ ,  $\overline{1}$ .

## **Exercice 7**

Écrivez une fonction inverse\_girouette qui inverse, dans une permutation, les girouettes de tous les entiers strictement supérieurs à un entier  $m$  ( $7^{\text{eme}}$  point de l'algorithme). La permutation et  $m$  doivent être passés en paramètres.

*exemple* : pour la permutation  $\overline{0}$ ,  $\overline{2}$ ,  $\overline{4}$ ,  $\overline{6}$ ,  $\overline{5}$ ,  $\overline{3}$ ,  $\overline{1}$  et  $m = 4$ , on obtient  $\overline{0}$ ,  $\overline{2}$ ,  $\overline{4}$ ,  $\overline{6}$ ,  $\overline{5}$ ,  $\overline{3}$ ,  $\overline{1}$ .

### **Exercice 8**

Écrivez une fonction johnson qui prend en paramètre un entier *n* et affiche toutes les permutations de  $\{0, ..., n-1\}$  en utilisant l'algorithme de Johnson.

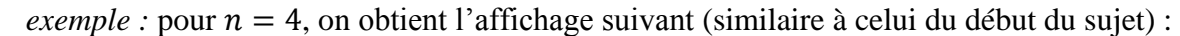

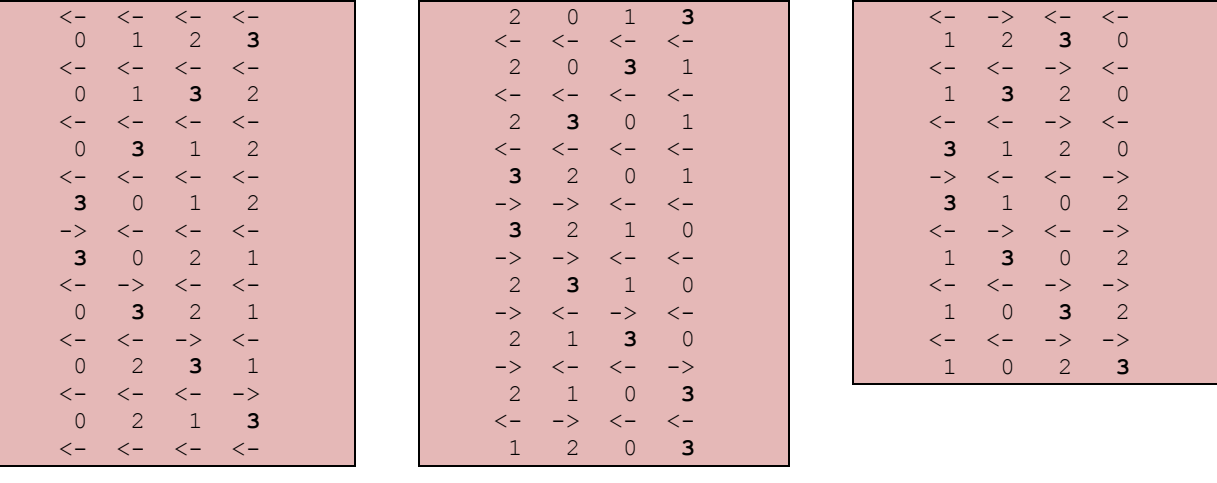

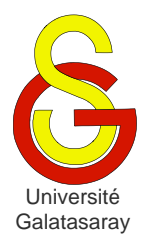

# <span id="page-98-1"></span>Faculté d'ingénierie et de technologie – Génie informatique Algorithmique et programmation

[Damien Berthet](mailto:berthet.gaelle@voila.fr) & [Vincent Labatut](mailto:vlabatut@gsu.edu.tr)

<span id="page-98-2"></span><span id="page-98-0"></span> $TP 20$  | manipulation de dates

# **Présentation**

Dans ce TP, on veut créer une bibliothèque date permettant de représenter et de manipuler des dates, en définissant nos propres types structure et énuméré. Cette bibliothèque sera ensuite utilisée dans d'autres TP.

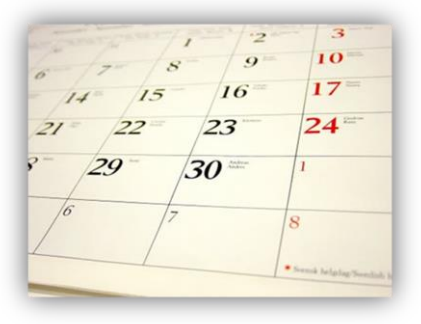

# **1 Représentation des mois**

### **Exercice 1**

Créez un projet et les fichiers nécessaires : date.c, date.h et main.c. Initialisez ces fichiers de façon appropriée (cf. les TP précédents portant sur la définition de bibliothèque).

## **Exercice 2**

On veut représenter les mois avec un type énuméré (et non pas avec un entier). Ce type doit contenir les symboles suivants : jan, fev, mars, avr, mai, juin, juil, aout, sept, oct, nov et dec. De plus, on veut que chaque mois soit associé à la valeur numérique appropriée :  $\frac{1}{2}$ an à 1, fev à 2, etc.

Dans date.h, définissez un type énuméré t\_mois respectant ces contraintes.

**Remarque :** les types contenus dans une bibliothèque xxxx doivent toujours être définis dans le fichier d'en-tête xxxx.h.

## **Exercice 3**

Dans date, écrivez la fonction void affiche mois(t mois m) qui affiche le texte complet correspondant au mois passé en paramètre.

*exemples :*

- affiche mois(jan) doit afficher "janvier";
- affiche mois(fev) doit afficher "fevrier";
- etc.

**Contrainte :** vous n'avez pas le droit d'utiliser if dans cette fonction.

# **2 Représentation des dates**

### **Exercice 4**

Dans date.h, Définissez un type structure t date permettant de représenter une date décomposée en jour, mois et année, comme par exemple : *20 novembre 2011*. Le jour et l'année sont des entiers naturels, alors que le mois est de type mois.

### **Exercice 5**

Dans date, écrivez une fonction affiche date qui reçoit une date en paramètre et qui l'affiche *exactement* comme indiqué ci-dessous.

*exemple :* pour la date précédente, on obtient :

#### 20 novembre 2011

#### **Exercice 6**

Dans date, écrivez une fonction saisis date qui permet à l'utilisateur de saisir une date, et qui la renvoie par valeur.

*exemple :* saisie de la date donnée dans l'exemple précédent

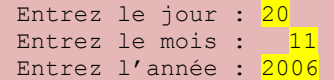

**Remarque :** n'oubliez pas que les valeurs des types énumérés sont en réalité représentées sous la forme d'entiers.

### **Exercice 7**

Dans date, écrivez une fonction int compare dates (t date date1, t date date2) qui compare les deux dates passées en paramètres et renvoie un entier :

- Négatif si date1 est *antérieure* à date2 ;
- Zéro si date1 et date2 sont *exactement* les mêmes ;
- Positif si date1 est *postérieure* à date2.

*exemples :* 

- Pour les dates  $01/01/2014$  et  $01/02/2014$ , la fonction renvoie  $-1$  (ou autre valeur négative) ;
- Pour les dates  $01/01/2014$  et  $01/01/2014$ , la fonction renvoie 0;
- Pour les dates  $01/01/2014$  et  $01/02/2013$ , la fonction renvoie  $+1$  (ou autre valeur positive).

#### **Exercice 8**

Dans date, écrivez une fonction copie date qui reçoit en paramètre une date (i.e. une valeur de type t\_date) et crée une nouvelle valeur de type t\_date qui est la copie de cette date. À vous de décider si la copie doit être passée par adresse ou par valeur.

**Remarque :** il s'agit bien de créer une *nouvelle* valeur, et non pas de faire pointer deux pointeurs différents sur la *même* valeur en mémoire.

## **3 Calculs sur les années**

#### **Exercice 9**

Dans date, écrivez une fonction int est bissextile(int annee) qui prend une année en paramètre et renvoie 1 si elle est bissextile, et 0 sinon. D'après [Wikipedia,](http://fr.wikipedia.org/wiki/Bissextile) une année est bissextile ssi :

- Soit elle est divisible par  $4$  mais pas par  $100$ ;
- Soit elle est divisible par 400.

*exemples* : 2000 et 2008 sont bissextiles, 1900 et 2011 ne sont pas bissextiles.

#### **Exercice 10**

Dans date, écrivez une fonction int indique jours (int annee, t mois mois) qui reçoit en paramètre une année et un mois, et renvoie le nombre de jours composant ce mois lors de cette année-là. Pensez à utiliser la fonction précédente.

**Contrainte** : vous ne pouvez utiliser qu'un seul if dans cette fonction.

### **Exercice 11**

On veut améliorer la fonction saisis date, de manière à s'assurer que les valeurs reçues sont bien valides. Dans date, écrivez une fonction saisis\_date\_verif qui effectue les tests suivants lors de la saisie de la date par l'utilisateur :

- $\bullet$  L'année doit être un entier compris entre 1900 et 2014 (inclus);
- $\bullet$  Le mois doit être un entier entre 1 et 12 (inclus);
- $\bullet$  Le jour doit être un entier entre 1 et le nombre de jours contenus dans ce mois pour cette année-là.

Pour chacune de ces trois données, le programme doit demander à l'utilisateur d'entrer une valeur, en recommençant tant que la valeur n'est pas conforme à ces contraintes.

```
exemple :
```

```
Entrez l'annee (1900<=entier<=2011) : 2000
Entrez le mois (1 \leq=entier\leq=12) : 13Entrez le mois (1 \leq=entier\leq=12) : 2
Entrez le jour (1<=entier<=29) : 30
Entrez le jour (1 \leq=entier\leq=29) : 29
```
## **4 Calculs divers**

#### **Exercice 12**

Dans date, écrivez une fonction void ajoute jour (t date\* date) qui ajoute un jour à la date passée en paramètre. Attention, votre fonction doit tenir compte du mois et aussi de l'année (qui peut être bissextile).

*exemples :*

- Pour la date  $01/01/2014$ , la fonction doit renvoyer  $02/01/2014$ .
- Pour la date  $31/01/2014$ , la fonction doit renvoyer  $01/02/2014$ .
- Pour la date  $28/02/2014$ , la fonction doit renvoyer 01/03/2014.
- Pour la date 28/02/2012, la fonction doit renvoyer 29/02/2012.

#### **Exercice 13**

Dans date, écrivez une fonction int calcule duree(t date date1, t date date2) qui calcule le nombre de jours entre les deux dates passées en paramètres. Notez qu'il est possible d'obtenir une valeur négative, si date1 n'est pas antérieure à date2.

Pour cela, vous devez implémenter l'algorithme suivant :

- Identifiez la date la plus petite, et en faire une copie.
- Tant qu'on n'a pas atteint la date la plus grande, on incrémente simultanément :
	- o La date la plus petite ;
	- o Une variable entière utilisée pour compter les jours.

Vous avez besoin des fonctions compare dates, copie date, et ajoute jour. *exemples :*

- Pour les dates  $01/01/2014$  et  $12/02/2014$ , la fonction doit renvoyer 42.
- Pour les dates  $10/01/2014$  et  $5/01/2014$ , la fonction doit renvoyer  $-5$ .
- Pour les dates  $31/12/2013$  et  $01/01/2014$ , la fonction doit renvoyer 1.
- Pour les dates  $26/02/2014$  et  $05/03/2015$ , la fonction doit renvoyer 372.
- Pour les dates  $26/02/2012$  et  $05/03/2013$ , la fonction doit renvoyer 373.

**Remarque :** l'algorithme donné ici n'est pas forcément très efficaces du point de vue de la rapidité du calcul, mais il a l'avantage d'être simple à implémenter.

#### **Exercice 14**

On veut représenter les recettes (i.e. l'argent gagné) d'une entreprise pour chaque mois d'une année. Pour cela, on utilise un tableau dont chaque élément contient une valeur correspondant à la recette mensuelle : janvier dans la 1<sup>ère</sup> case, février dans la 2<sup>ème</sup>, etc.

Dans le fichier main.c, écrivez une fonction void saisis\_recettes(int recettes[]) qui reçoit en paramètre un tableau vide suffisamment grand, et qui demande à l'utilisateur de saisir la recette de chaque mois.

**Contrainte :** aucune variable entière ne doit être utilisée dans cette fonction (à part le tableau recettes).

*exemple :*

```
Entrez la recette du mois de janvier : 1534
Entrez la recette du mois de fevrier : 12351
Entrez la recette du mois de mars : 5621
...
```
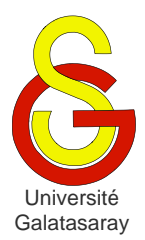

<span id="page-102-2"></span><span id="page-102-1"></span><span id="page-102-0"></span>TP 21 | carrés latins

# **Présentation**

Le but de ce TP est d'approfondir les tableaux en manipulant des matrices d'entiers particulières, appelée carrés latins. On aura pour cela recours à la notion de type énuméré, déjà abordée dans des TP précédents.

# **1 Définition**

Un *[carré latin](http://fr.wikipedia.org/wiki/Carr%C3%A9_latin)* d'ordre *n* est une matrice  $n \times n$  d'entiers compris entre 0 et  $n - 1$ , et tel que *chaque ligne* et *chaque colonne* contient tous les entiers de  $0$  à  $n - 1$ .

*exemple* : carré latin d'ordre 4 :

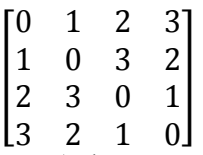

On notera  $m_{ij}$  les éléments ( $0 \le i, j \le n$ ) d'un carré latin m.

## **Exercice 1**

Cherchez manuellement un carré latin d'ordre 3, et un autre d'ordre 5.

## **Exercice 2**

Écrivez une fonction void affiche\_cl(int m[N][N]) qui affiche un carré latin m d'ordre N. La constante N doit être préalablement déclarée, avec la valeur que vous voulez.

*exemple :* pour le carré latin de l'exemple précédent, on obtient :

 0 1 2 3 0 0 3 2 2 3 0 1 3 2 1 0

### **Exercice 3**

Pour tout entier  $n$ , on peut construire un carré latin d'ordre  $n$  par permutation circulaire :

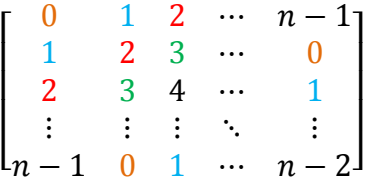

Écrivez une fonction void genere\_cl\_permutation(int m[N][N]) qui prend en argument une matrice  $m$  d'ordre N, et qui initialise cette matrice pour obtenir un carré latin en utilisant le principe décrit ci-dessus.

*exemple :* pour N=10, on obtient la matrice suivante :

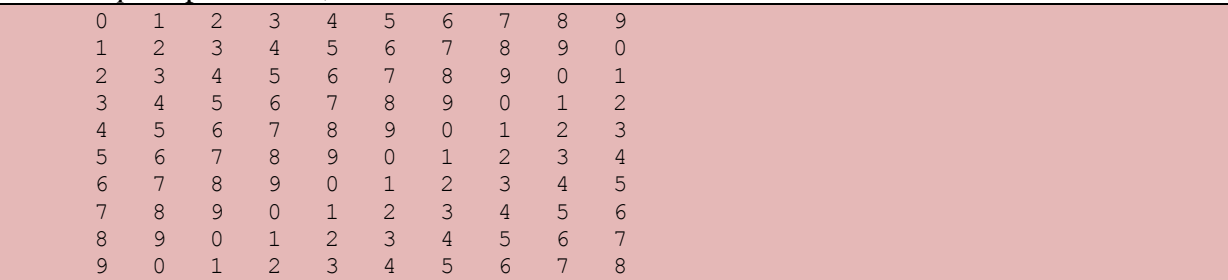

# **2 Ronds & croix**

On veut maintenant tester si une matrice donnée est bien un carré latin. Il est pour cela nécessaire d'écrire plusieurs fonctions effectuant des traitements secondaires. Au cours de ces traitements, on a besoin de distinguer deux types de valeurs, que l'on va représenter par deux symboles : croix  $(\times)$  et rond  $(\circ)$ .

### **Exercice 4**

Définissez un type énuméré t\_symbole contenant les valeurs croix et rond.

## **Exercice 5**

Écrivez une fonction void initialise ronds vecteur(t symbole tab[N]) qui initialise le tableau passé en paramètre avec la valeur rond.

### **Exercice 6**

Écrivez une fonction int compte ronds vecteur(t symbole tab[N]) qui renvoie le nombre d'éléments égaux à rond dans le tableau passé en paramètre.

*exemple*: pour le tableau { $\text{rond}, \text{croix}, \text{croix}, \text{croix}, \text{rond}, \text{rond}$ }, on obtient la valeur 3.

## **Exercice 7**

Écrivez une fonction int contient rond vecteur(t symbole tab[N]) qui détermine si le tableau passé en paramètre contient au moins un élément égal à rond. Si c'est le cas, la fonction renvoie 1, sinon elle renvoie 0.

*exemples :*

- Pour le tableau { $\text{rond}, \text{crois}, \text{crois}, \text{crois}, \text{rond}, \text{rond}$ }, on obtient la valeur .
- Pour le tableau {croix, croix, croix, croix, croix, croix }, on obtient la valeur 0.

**Remarque :** pensez à utiliser la fonction précédente.

# **3 Test de propriété**

On propose une méthode permettant de vérifier qu'une matrice carrée  $m$  est bien un carré latin.

- Pour chaque ligne d'indice  $i$ :
	- o On initialise un tableau  $tab$  avec n ronds.
	- $\circ$  On parcourt la ligne numéro i de la matrice  $m$ , et pour chaque coefficient  $m_{ij}$ :
		- On place une croix dans la case numéro  $m_{ij}$  de tab.
- $\circ$  Si, après avoir traité toute la ligne, le tableau tab contient toujours au moins un rond, alors la ligne numéro  $i$  ne contient pas tous les entiers compris entre 0 et  $n-1$ , et m n'est pas un carré latin.
- o Sinon (aucun rond), alors on passe à la ligne suivante.
- Si toutes les lignes sont correctes, alors fait la même chose avec les colonnes.
- Si toutes les colonnes sont elles-aussi correctes, alors il s'agit bien d'un carré latin.

*exemple :* on considère la matrice suivante :

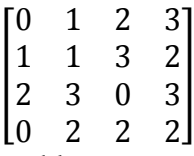

- Pour la ligne 0, on obtient le tableau  $\{ccoix,ccoix,ccoix,ccoix\}$ . Il ne reste pas de rond, car cette ligne contient tous les entiers de 0 à 3.
- Pour la ligne 1, on obtient le tableau {rond, croix, croix, croix}. Il reste un rond dans l'emplacement 0 du tableau, car la ligne ne contient pas de valeur 0.
- Pour la ligne 2, on obtient le tableau {croix, rond, croix, croix}, car cette fois c'est la valeur 1 qui manque.
- Pour la ligne 3, on obtient le tableau  $\{croix, rond, croix, rond\}$ , car à la fois 1 et 3 manquent.

### **Exercice 8**

Écrivez une fonction int teste vecteur (int m[N][N], int pos, int ligne) qui reçoit une matrice carrée m et une position pos. La position est une valeur comprise entre  $0$  et  $N-1$ , et indiquant le numéro d'une ligne ou d'une colonne de m. Le dernier paramètre ligne indique si on doit considérer la *ligne* numéro pos (quand ligne vaut ), ou bien la *colonne* numéro pos (quand ligne vaut 0). La fonction doit appliquer la méthode décrite cidessus sur la ligne/colonne concernée. Elle renvoie 1 si la ligne/colonne est valide, i.e. si elle contient toutes les valeurs entre 0 et  $N - 1$ . Sinon, elle renvoie 0.

*exemples :* pour la matrice précédente, on obtient les résultats suivants :

- L'appel teste vecteur  $(m, 0, 1)$  renvoie 1;
- L'appel teste vecteur  $(m,1,1)$  renvoie  $0$ ;
- L'appel teste vecteur  $(m, 2, 1)$  renvoie  $0$ ;
- L'appel teste vecteur  $(m, 0, 0)$  renvoie  $0$ ;

### **Exercice 9**

Écrivez une fonction int est carre latin(int m[N][N]) qui teste si la matrice spécifiée est un carré latin. La fonction doit bien sûr utiliser teste vecteur. Elle renvoie 1 si la matrice est bien un carré latin, et 0 sinon.

## **4 Orthogonalité**

Soient  $A = (a_{ij})$ et  $B = (b_{ij})$   $(0 \le i, j \le n)$  deux carrés latins d'ordre n. On appelle *matrice produit* de A par B la matrice notée  $A \times B = ((a_{ij}, b_{ij}))$ , dont chaque terme est une paire d'un élément de A et d'un élément de B.

**Attention :** il ne s'agit pas du produit matriciel classique. De plus, la matrice produit obtenue est carrée et de dimensions  $n \times n$ .

On dit que deux carrés latins A et B sont *orthogonaux* si la matrice produit  $A \times B$  ne contient *pas* deux fois le même élément. La matrice produit obtenue est alors appelée *carré bi-latin* (ou gréco-latin) d'ordre n.

*exemples :* soient les carrés latins suivants :

$$
A = \begin{bmatrix} 0 & 2 & 1 & 3 \\ 3 & 1 & 2 & 0 \\ 2 & 0 & 3 & 1 \\ 1 & 3 & 0 & 2 \end{bmatrix}, B = \begin{bmatrix} 0 & 3 & 2 & 1 \\ 2 & 1 & 0 & 3 \\ 1 & 2 & 3 & 0 \\ 3 & 0 & 1 & 2 \end{bmatrix}, C = \begin{bmatrix} 0 & 1 & 2 & 3 \\ 3 & 0 & 1 & 2 \\ 2 & 3 & 0 & 1 \\ 1 & 2 & 3 & 0 \end{bmatrix}
$$

]

On a alors les produits suivants :

• 
$$
A \times B = \begin{bmatrix} (0,0) & (2,3) & (1,2) & (3,1) \\ (3,2) & (1,1) & (2,0) & (0,3) \\ (2,1) & (0,2) & (3,3) & (1,0) \\ (1,3) & (3,0) & (0,1) & (2,2) \end{bmatrix}
$$
: les couples  $(a_{ij}, b_{ij})$  sont *tous* distincts,

donc les carrés latins A et B sont *orthogonaux*, et  $A \times B$  est un carré bi-latin.

• 
$$
A \times C = \begin{bmatrix} (0,0) & (2,1) & (1,2) & (3,3) \\ (3,3) & (1,0) & (2,1) & (0,2) \\ (2,2) & (0,3) & (3,0) & (1,1) \\ (1,1) & (3,2) & (0,3) & (2,0) \end{bmatrix}
$$
: les carrés latins A et C ne sont pas

orthogonaux car certains couples tel que  $(2,1)$  apparaissent deux fois dans la matrice produit  $A \times C$ . Donc, cette matrice produit n'est *pas* un carré bi-latin.

### **Exercice 10**

Cherchez manuellement deux carrés latins orthogonaux d'ordre 3.

## **Exercice 11**

Écrivez les fonctions initialise\_ronds\_matrice, compte\_ronds\_matrice, et contient rond matrice qui utilisent respectivement initialise ronds vecteur, compte ronds vecteur, et contient rond vecteur pour effectuer le même traitement sur des matrices de croix/ronds (au lieu de simples vecteurs).

## **Exercice 12**

On peut généraliser l'algorithme de la section précédente pour tester l'orthogonalité de deux carrés latins :

- $\bullet$  On initialise une matrice  $m$  avec des ronds.
- Pour chaque valeurs de *i* et  $j$  ( $0 \le i, j \le n$ ):
	- o On place une croix dans la case de m située sur la ligne  $a_{ij}$  et sur la colonne  $b_{ij}$ .
- $\bullet$  Si, après avoir traité toutes les valeurs de i et j, la matrice m contient toujours au moins un rond, alors la matrice produit  $A \times B$  ne contient pas tous les couples possibles, A et B ne sont pas orthogonaux et  $A \times B$  n'est pas un carré bi-latin.

Écrivez une fonction int sont orthogonaux (int a[N][N], int b[N][N]) qui implémente l'algorithme ci-dessus pour tester si deux carrés latins sont orthogonaux.

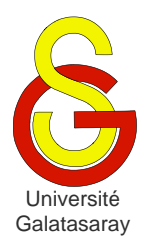

<span id="page-106-2"></span><span id="page-106-1"></span><span id="page-106-0"></span> $TP$  22  $\mid$  représentation d'une promotion

# **Présentation**

Le but de ce TP est de créer une base de données simple, permettant de décrire une promotion d'étudiants. Pour cela, nous allons utiliser des types structure et énuméré. Certains ont déjà été créés lors de TP précédents et sont disponibles dans la bibliothèque date fournie avec ce sujet. Les autres sont à créer lors de ce TP, dans une nouvelle bibliothèque promotion. La bibliothèque chaine, qui permet de manipuler des chaînes de caractères, est aussi fournie avec le sujet et sera utilisée dans la dernière partie du TP.

# **1 Représentation d'un étudiant**

## **Exercice 1**

Créez les fichiers nécessaires à la définition d'une bibliothèque appelée promotion. Cette bibliothèque doit être configurée pour elle-même utiliser les bibliothèques date et chaine fournies avec ce sujet. Créez aussi un fichier principal main.c qui permettra de tester les fonctions que vous écrirez. Notez que dans les deux premières parties du TP, vous n'avez pas besoin d'utiliser les fonctions de la bibliothèque chaine.

## **Exercice 2**

Dans promotion, définissez un type énuméré t genre permettant de représenter le genre d'une personne : soit féminin, soit masculin.

## **Exercice 3**

Dans promotion, définissez un type structure t etudiant permettant de représenter un étudiant par son nom, son prénom, sa date de naissance et son genre. Vous devez bien entendu utiliser les types t date et t genre pour les deux derniers champs. Vous définirez une constante TAILLE\_MAX\_NOM pour déterminer le nombre de caractères maximal qu'un nom ou prénom peut contenir.

## **Exercice 4**

Dans promotion, écrivez une fonction saisis etudiant permettant à l'utilisateur de saisir un étudiant.

```
exemples :
```

```
Entrez le prénom : Emre
Entrez le nom : Emreoglu
Date de naissance :
Entrez le jour : 20
Entrez le mois : 11
Entrez l'année : 1985
Entrez le genre : 1
Entrez le prénom : Zeynep
```

```
Entrez le nom : Öztürk
Date de naissance :
Entrez le jour : 12
Entrez le mois : 4
Entrez l'année : 1988
Entrez le genre : 0
```
## **Exercice 5**

Dans promotion, écrivez une fonction affiche etudiant qui affiche un étudiant passé en paramètre.

*exemples :* 

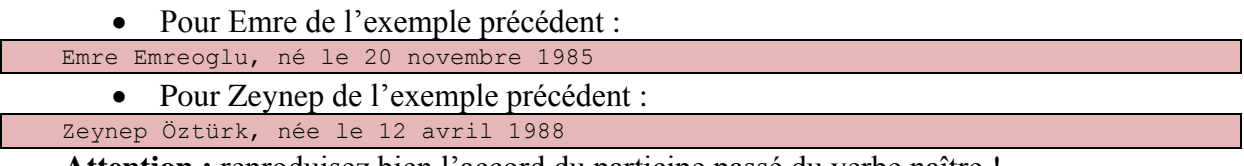

**Attention :** reproduisez bien l'accord du participe passé du verbe naître !

# **2 Représentation d'une promotion**

#### **Exercice 6**

Une promotion correspond à un ensemble d'étudiants. Dans promotion, définissez un type structure t promo permettant de représenter un groupe d'étudiants grâce à un tableau etudiants. La taille maximale de la promotion devra être fixée grâce à une constante TAILLE\_MAX\_PROMO. La taille effective de la promotion (i.e. combien d'éléments du tableau sont utilisés pour représenter la promotion) devra être représentée sous la forme d'un champ taille.

### **Exercice 7**

Dans promotion, écrivez une fonction saisis promotion permettant de saisir les étudiants d'une promotion. Après avoir entré les données concernant un étudiant, l'utilisateur devra avoir la possibilité d'arrêter la saisie.

*exemple :*

```
-- Etudiant n.0 --
Entrez le prénom : Emre
Entrez le nom : Emreoglu
Date de naissance :
Entrez le jour : 20
Entrez le mois : 11
Entrez l'année : 1985
Entrez le genre : 1
Voulez-vous saisir un autre etudiant (O/N) ? O
 -- Etudiant n.1 --
Entrez le prénom : Zeynep
Entrez le nom : Öztürk
Date de naissance :
Entrez le jour : 12
Entrez le mois : 4
Entrez l'année : 1988
Entrez le genre : 0
Voulez-vous saisir un autre etudiant (O/N) ? O
-- Etudiant n.2 --
Entrez le prénom : Can
Entrez le nom : Demirkesen
Date de naissance :
Entrez le jour : 8
Entrez le mois : 8
Entrez l'année : 1984
Entrez le genre : 1
Voulez-vous saisir un autre etudiant (O/N) ? N
3 etudiants ont été saisis.
```
### **Exercice 8**

Dans promotion, écrivez une fonction affiche promotion qui affiche toute la promotion passée en paramètre.

*exemple :* 

```
0. Emre Emreoglu, né le 20 novembre 1985
1. Zeynep Öztürk, née le 4 avril 1988
2. Can Canoglu, né le 8 août 1984
```
### **3 Recherche dans la promotion**

Pour effectuer des recherches, nous allons utiliser les fonctions de la bibliothèque chaine, qui permet de manipuler des chaines de caractères et qui a été écrite lors d'un TP précédent.

#### **Exercice 9**

Pour gagner du temps, dans le reste du TP, la promotion ne sera pas initialisée en utilisant la fonction saisis promo, mais plutôt directement dans le programme, en utilisant la syntaxe qui permet d'initialiser une variable de type structure lors de sa déclaration.

Dans promotion, écrivez une fonction t promo initialise promotion() qui renvoie une variable de type  $t$  promo contenant les étudiants suivants :

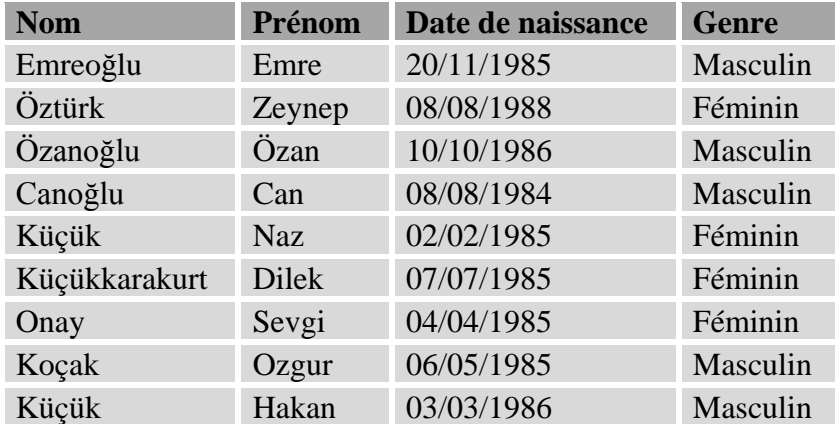

**Remarque :** copiez-collez directement le tableau dans Eclipse, puis adaptez pour que le texte obtenu soit conforme à la syntaxe du C.

#### **Exercice 10**

dans promotion, écrivez une fonction void cherche homonymes (t promo p, char\* nom) qui cherche dans la promotion p les étudiants qui ont *exactement* le nom nom, et qui les affiche. La fonction ne renvoie rien du tout, elle se contente d'afficher les étudiants trouvés.

```
exemple : résultat de la recherche de "Kucuk"
```

```
Résultat de la recherche pour la chaîne "Kucuk" :
- Naz Kucuk, née le 2 février 1985
- Hakan Kucuk, né le 3 mars 1986
```
#### **Exercice 11**

Dans promotion, écrivez une fonction cherche prefixe(t promo p, t promo\* res, char\* prefixe) qui reçoit en paramètres deux promotions p et res, et une chaîne de caractères prefixe.

La fonction doit chercher dans p les étudiants dont le nom est préfixé par prefixe, mais cette fois *sans les afficher*. La promotion res (passée par adresse) est supposée initialisée, mais vide : la fonction doit remplir cette promotion avec les étudiants dont le nom est préfixé par prefixe. Le résultat est donc renvoyé par adresse, à travers res.

*exemple :* si on affiche, en utilisant affiche\_promo depuis la fonction main, le résultat de la recherche de "Kucuk", on obtient :

```
0. Naz Kucuk, née le 2 février 1985
```

```
1. Dilek Kucukkarakurt, née le 7 juillet 1985
```

```
2. Hakan Kucuk, né le 3 mars 1986
```
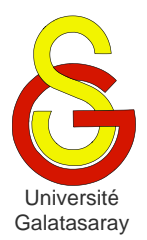

<span id="page-109-1"></span>[Damien Berthet](mailto:berthet.gaelle@voila.fr) & [Vincent Labatut](mailto:vlabatut@gsu.edu.tr)

<span id="page-109-2"></span><span id="page-109-0"></span> $TP$  23 | partition d'un entier

# **Présentation**

Le but de ce TP est d'approfondir la manipulation des structures et des pointeurs sur ces structures.

# **1 Définition et représentation**

On appelle *partition* d'un entier *n* une suite  $u = (u_0, u_1, ..., u_k, 0)$  finie et décroissante d'entiers se terminant par 0, et telle que  $u_0 + u_1 + \cdots + u_k = n$ . La valeur  $k + 1$  représente la *longueur* de cette partition (le zéro final n'est pas compté).

*exemples* : quelques partitions de l'entier 12

- $u = (4, 4, 3, 1, 0)$  est une partitions de longueur 4, puisque  $12 = 4 + 4 + 3 + 1$ .
- $u = (5, 4, 3, 0)$  est une partition de longueur 3, puisque :  $12 = 5 + 4 + 3$ .
- $\bullet$   $u = (12.0)$  est une partition de longueur 1.

#### **Exercice 1**

En langage C, nous allons représenter une partition par une structure contenant deux champs :

- $\bullet$  L'entier *n* concerné :
- La suite  $u$  correspondant à sa partition, et représentée sous forme d'un tableau d'entiers terminé par un zéro ;

Définissez une constante L\_MAX correspondant à la longueur maximale d'une partition. Puis, définissez un type structuré t partition contenant les champs listés ci-dessus, en utilisant L\_MAX.

*exemples* : une variable de type t partition pourra être initialisée à la déclaration de manière à décrire les partitions de l'exemple précédent, en procédant de la façon suivante :

```
t_partition p1 = \{12, \{4,4,3,1,0\}\};t partition p2 = {12, {5, 4, 3, 0}};
t_partition p3 = \{12, \{12,0\}\};
```
### **Exercice 2**

Écrivez une fonction void affiche partition (t partition p) qui affiche la partition p passée en paramètre. Vous devez obtenir un affichage de la forme indiquée dans l'exemple ci-dessous.

*exemple :* pour les partitions de l'exemple précédent, on obtient :

 $12 = 4 + 4 + 3 + 1$  $12 = 5 + 4 + 3$  $12 = 12$ 

#### **Exercice 3**

Écrivez une fonction void copie partition (t partition p, t partition\* copie) qui copie la partition p dans copie. Attention, chaque valeur originale de p doit être copiée individuellement dans la variable copie.

# **2 Comparaison**

On peut définir un ordre appelé *ordre lexicographique* sur les partitions d'un entier n. Pour comparer les deux partitions  $u = ( u_0, u_1, ..., u_n, 0 )$  et  $v = ( v_0, v_1, ..., v_n, 0 )$ , on applique la règle suivante :

- S'il existe un entier j tel que :  $u_0 = v_0$ ,  $u_1 = v_1$ , ...,  $u_{i-1} = v_{i-1}$  et  $u_i \neq v_i$ , alors :
	- $\circ$  Si  $u_i > v_i$ , on a  $u > v$ .
	- $\circ$  Si  $u_i < v_i$ , on a  $u < v$ .
- Sinon, c'est-à-dire si  $p = q$  et  $u_i = v_i$  pour tout *i*, alors on a  $u = v$ .
- *exemples* : comparaison de quelques partitions de l'entier  $n = 12$ :

 $(12,0)$   $>(5,4,3,1,0)$   $>(5,4,2,1,0)$   $>(4,4,4,0)$   $>(4,4,3,1,0)$   $>(4,4,2,1,1,0)$ 

### **Exercice 4**

Écrivez une fonction int compare partitions (t partition p1, t partition p2) qui utilise la règle expliquée ci-dessus pour comparer les partitions p1 et p2. La fonction renvoie une valeur positive si  $p_1 > p_2$ , nulle si  $p_1 = p_2$  et négative si  $p_1 < p_2$ . *exemples :*

- Pour  $(12,0)$  et  $(4,4,4,0)$ , la fonction renvoie une valeur positive ;
- Pour  $(5, 4, 2, 1, 0)$  et  $(5, 4, 2, 1, 0)$ , la fonction renvoie zéro;
- Pour  $(4,4,4,0)$  et  $(5,4,2,1,0)$ , la fonction renvoie une valeur négative.

**Remarque :** on supposera que les deux partitions passées en paramètres concernent toutes les deux le même entier  $n$ .

### **3 Partitions triviales**

On peut distinguer deux partitions *triviales* pour tout entier  $n > 1$ :

- La partition triviale *courte*, que l'on notera  $\overline{u}$ , est la partition de longueur 1 de cet entier, i.e.  $\overline{u} = (n, 0)$ .
- $\bullet$  La partition triviale *longue*, que l'on notera  $u$ , est la partition de longueur  $n$  de cet entier, i.e.  $u = (1, ..., 1, 0)$ .

*exemples* : pour  $n = 12$ , les deux partitions triviales sont  $\overline{u} = (12,0)$  et  $u = (1,1,1,1,1,1,1,1,1,1,1,1,0).$ 

**Remarque**: pour toute partition u d'un entier n, on a la propriété  $u \le u \le \overline{u}$ .

### **Exercice 5**

Écrivez une fonction void calcule partition courte(int n, t partition \*p) qui calcule la partition triviale courte de n et place le résultat dans le paramètre p passé par adresse.

#### **Exercice 6**

Même chose avec la fonction void calcule partition longue(int n, t partition \*p) qui calcule  $\underline{u}$ .

# **4 Génération**

### **Exercice 7**

Si  $u$  est la partition d'un entier  $n$ , on peut calculer la partition  $v$  qui précède  $u$  dans l'ordre lexicographique à l'aide de l'algorithme suivant :

• Tant qu'il existe un entier j tel que  $u_i > 1$ :

- On pose :
	- $v_0 = u_0, ..., v_{i-1} = u_{i-1}$
	- $v_i = u_i 1$
- On calcule l'entier  $\alpha$  égal au nombre de 1 dans la partition  $u$ , c'est-à-dire l'entier  $\alpha$ tel que :  $u_{j+1} = u_{j+2} = \cdots = u_{j+a} = 1$ .
- On calcule le quotient q et le reste r de la division euclidienne de  $a + 1$  par  $v_i$ , et on pose :

 $v_{i+1} = v_{i+2} = \cdots = v_{i+q} = v_i$ 

- $v_{i+q+1} = r (\text{si } r \neq 0)$
- On ajoute un  $\theta$  comme dernier terme de la suite  $\nu$ .

*exemple* : on considère deux partitions de  $n = 12$ :

- $u = (5, 4, 3, 0)$ 
	- o Alors :  $j = 2$ ,  $v_i = 2$ ,  $a = 0$ ,  $q = 0$  et  $r = 1$ .
	- o Donc:  $v = (5, 4, 2, 1, 0)$ .
- $u = (4,3,2,1,1,1,0)$ 
	- o Alors :  $j = 2$ ,  $v_i = 1$ ,  $a = 3$ ,  $q = 4$  et  $r = 0$ .
	- o Donc:  $v = (4,3,1,1,1,1,1,0)$ .

En appliquant *manuellement* cet algorithme, calculez les partitions de  $n = 12$  qui précèdent les partitions :

- $\bullet$  (12,0)
- $\bullet$  (5,5,1,1,0)
- $\bullet$   $(1,1,1,1,1,1,1,1,1,1,1,1,0).$

#### **Exercice 8**

Écrivez une fonction void calcule partition suivante(t partition p0, t partition\* p1) qui calcule la partition p1 suivant p0 dans l'ordre lexicographique, en utilisant l'algorithme précédent.

#### **Exercice 9**

En utilisant les fonctions précédentes, écrivez une fonction void affiche toutes partitions(int n) qui calcule et affiche toute les partitions de l'entier n dans l'ordre lexicographique.

*exemple* : pour  $n = 9$ 

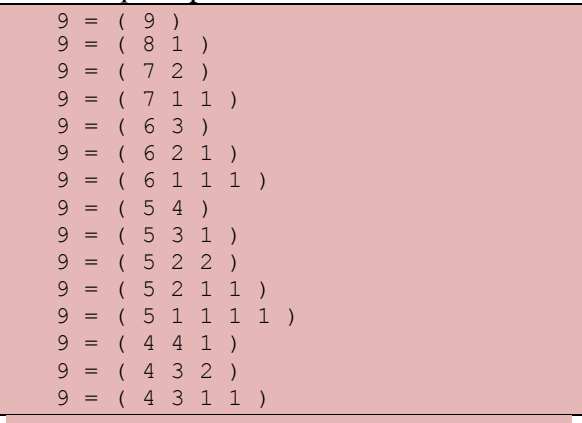

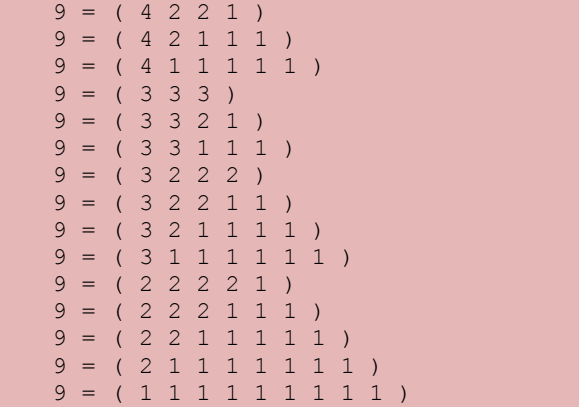

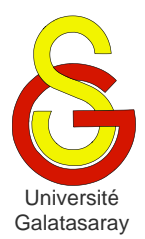

<span id="page-112-1"></span>[Damien Berthet](mailto:berthet.gaelle@voila.fr) & [Vincent Labatut](mailto:vlabatut@gsu.edu.tr)

<span id="page-112-2"></span><span id="page-112-0"></span> $TP$  24  $\vert$  rotation d'un carré

# **Présentation**

Le but de ce TP est d'approfondir la manipulation des matrices et des structures. Pour cela, nous allons tracer un carré et lui faire subir des rotations.

Ce TP utilise la SDL, mais ne le configurez pas encore pour la SDL maintenant. Attendez plutôt l'exercice nécessitant la SDL, afin de pouvoir bénéficier avant cela de la sortie texte pour déboguer les premières fonctions.

# **1 Matrice de rotation**

### **Exercice 1**

Écrivez une fonction affiche\_matrice qui affiche comme dans l'exemple ci-dessous un tableau de réels de type double, représentant une matrice  $2 \times 2$ .

*exemple* : pour la matrice  $\{(-1, -2), (3, 4)\}$ , on doit obtenir *exactement* l'affichage suivant (utilisez le format approprié dans printf) :

 $(-1.000000 -2.000000)$ ( 3.000000 4.000000 )

### **Exercice 2**

On rappelle que la matrice de rotation d'angle  $\theta$  s'écrit :

 $\begin{pmatrix} \cos(\theta) & \sin(\theta) \\ \sin(\theta) & \cos(\theta) \end{pmatrix}$  $\cos(\theta) - \sin(\theta)$ <br>  $\sin(\theta) - \cos(\theta)$ 

Définissez une constante PI pour représenter  $\pi$  ( $\pi \approx 3.1415926$ ). Puis, écrivez une fonction initialise\_rotation qui initialise une matrice passée en paramètre, de manière à ce qu'elle représente la rotation d'angle  $\theta$ , lui aussi passé en paramètre.

*exemple :* pour l'angle  $\theta = \pi/3$ , on obtient la matrice suivante :

```
(0.500000 - 0.866025)( 0.866025 0.500000 )
```
**Remarque :** dans cet exercice on a besoin d'utiliser les fonctions *cosinus* et *sinus*. Elles sont implémentées sous la forme des fonctions cos et sin définies dans la bibliothèque math.h. Vous devez, bien entendu, configurer votre projet de manière à utiliser cette bibliothèque. Notez que ces fonctions prennent en paramètre un angle exprimé en *radians*.

# **2 Rotation d'un vecteur**

### **Exercice 3**

Définissez une structure s vecteur représentant un vecteur dans un espace à 2 dimensions, i.e. un vecteur décrit par deux coordonnées réelles  $x$  et  $y$ .

#### **Exercice 4**

Écrivez une fonction affiche\_vecteur qui affiche un vecteur en respectant exactement la forme décrite dans l'exemple ci-dessous.

```
exemple : affichage du vecteur {0,-1} :
```
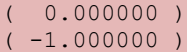

#### **Exercice 5**

Écrivez une fonction void applique rotation(double  $m[2][2]$ , struct s\_vecteur v, struct s\_vecteur\* resultat) qui prend en paramètre un vecteur v et une matrice de rotation m, et calcule les coordonnées du vecteur image. Ce résultat est renvoyé via le paramètre resultat.

*exemple :* pour la matrice et le vecteur des exemples précédents, on obtient :

( 0.866025 )  $-0.500000$ 

# **3 Rotation d'un carré**

#### **Exercice 6**

On peut calculer les coordonnées des 4 sommets d'un carré ABCD à partir des coordonnées de son centre  $O(x_0, y_0)$  et des coordonnées du vecteur  $\overrightarrow{OA}(x_{\overrightarrow{OA}}),$  qui relie le centre  $O$  au sommet  $A$  :

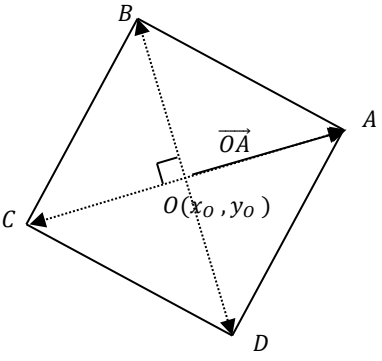

On a alors :

•  $x_A = x_O + x_{\overrightarrow{OA}}$  et  $y_A = y_O + y_{\overrightarrow{OA}}$ 

•  $x_c = x_0 - x_{\overrightarrow{OA}}$  et  $y_c = y_0 - y_{\overrightarrow{OA}}$ 

Les coordonnées du vecteur  $\overline{OB}$  s'obtiennent par rotation d'angle  $\pi/2$  et de centre O du vecteur  $\overrightarrow{OA}$ , donc :

•  $x_{\overrightarrow{OB}} = -y_{\overrightarrow{OA}}$  et  $y_{\overrightarrow{OB}} = x_{\overrightarrow{OA}}$ 

On en déduit alors les coordonnées des sommets  $B$  et  $D$ .

À l'aide de ces remarques, écrivez une fonction void dessine\_carre(int x\_O, int y O, struct s vecteur v OA, Uint32 coul) qui dessine à l'écran le carré ABCD défini par son centre  $\overline{OA}$ .

**Remarque :** pensez à utiliser la fonction dessine\_segment de la bibliothèque graphisme.

*exemple* : pour le centre  $\hat{O} = (500, 300)$  et le vecteur  $\overline{OA} = (83, -56)$ , on obtient la figure suivante :

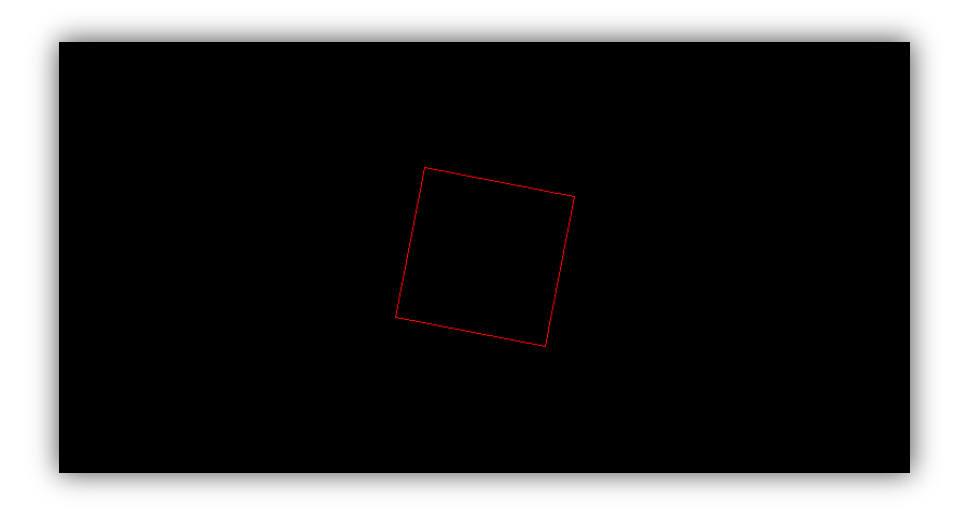

#### **Exercice 7**

On veut maintenant animer ce carré, en le faisant tourner autour de son centre  $0$ . Écrivez une fonction void tourne carre(int x 0, int y 0, struct s vecteur v OA, Uint32 coul, int k) qui fait tourner d'un tour complet le carré ABCD en appliquant à chaque étape une rotation d'angle  $2\pi/k$  au vecteur  $\overrightarrow{OA}$ :

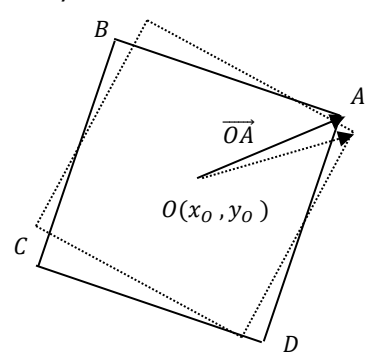

L'algorithme est le suivant :

- Tant qu'on n'a pas fait un tour complet,
	- 1. Tracer le carré en rouge ;
	- 2. Attendre un certain temps correspondant à la constante DELAI définie dans la bibliothèque graphisme (et exprimé en ms) ;
	- 3. Tracer le même carré en noir (pour effacer le carré rouge)
	- 4. Calculer le nouveau carré en effectuant la rotation d'angle  $2\pi/k$ .
	- 5. Recommencer.

Testez votre fonction avec plusieurs valeurs de  $k$ . Vous remarquerez que l'animation obtenue n'est pas très fluide : ceci est dû au fait que nous n'utilisons pas de tampon (ou buffer). Nous aborderons ce point dans un futur TP.

#### **Exercice 8**

Faites une copie de la fonction précédente, que vous appellerez tourne carre2. Dans cette fonction effectuez les modifications suivantes :

- Supprimez l'étape 3 de l'algorithme précédent ;
- Limitez la rotation totale à un quart-de-tour au lieu d'un tour complet (i.e.  $\pi/2$  au lieu de  $2\pi$ ;

 Supprimez le paramètre coul, et recalculez la couleur à chaque itération. Partez d'une couleur purement rouge (donc  $r = 255$ ,  $g = 0$ ,  $b = 0$ ) et augmentez les composantes verte et bleu de  $255/\frac{\pi}{4}$  à chaque itération (par conséquent, à la dernière itération, la couleur utilisée sera le blanc).

**Remarque :** pensez à utiliser la fonction convertis\_rvb de la bibliothèque graphisme.

Vous devez obtenir une figure ressemblant à ceci :

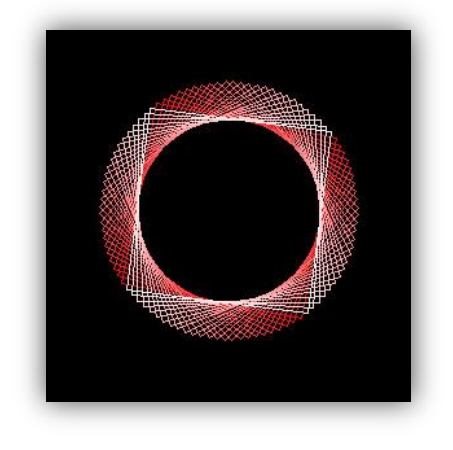

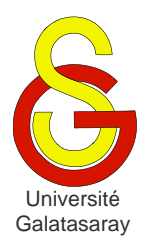

<span id="page-116-1"></span>[Damien Berthet](mailto:berthet.gaelle@voila.fr) & [Vincent Labatut](mailto:vlabatut@gsu.edu.tr)

<span id="page-116-2"></span><span id="page-116-0"></span>TP 25 zoom d'une image

# **Présentation**

Le but de ce TP est d'implémenter des fonctions permettant de modifier la taille (graphique) d'une image. Ceci nécessitera de traiter des matrices représentant ces images.

# **1 Préparation**

L'archive fournie avec le sujet contient un album d'images déjà utilisées dans certains TP précédents, ainsi que la bibliothèque graphisme, elle aussi déjà utilisé. Elle a été complétée de certaines fonctions particulières spécialement pour ce TP, cf. le code source. Vous aurez tout particulièrement besoin des fonctions suivantes :

- charge\_image : charge un fichier contenant une image, et la renvoie sous la forme de surface.
- sauve\_surface : enregistre une surface sous la forme d'un fichier image.
- $\bullet$  dessine surface: affiche une dans la fenêtre principale.
- $\bullet$  initialise surface: crée une nouvelle surface (image) vide.
- Des variantes de fonctions utilisées dans les TP précédents, qui travaillent sur une surface passée en paramètre au lieu de travailler sur la fenêtre principale. Leur nom se termine en surface. Exemples : allume pixel surface, couleur pixel surface, etc.

Une bonne partie de ce TP consiste à manipuler des images, sous la forme de variables de type SDL\_Surface. Vous avez besoin de savoir que ce type est une structure, dont les champs w et h correspondent respectivement à la largeur (*width*) et à la hauteur (*height*) de l'image concernée. Vous pouvez lire ces champs, mais pas les modifier.

### **Exercice 1**

Toutes vos fonctions doivent être écrites dans le fichier main.c. Écrivez d'abord une fonction void trace surface(SDL Surface surface) qui reçoit une surface (donc une image) en paramètre. La fonction doit :

- 1) Effacer la fenêtre principale ;
- 2) Afficher l'image surface à partir du point  $(0,0)$ ;
- 3) Attendre que l'utilisateur appuie sur une touche.

### **Exercice 2**

Complétez la fonction main pour afficher l'une des photos fournies avec le sujet. Vous aurez besoin d'utiliser charge image et trace surface.

# **2 Agrandissement**

Une méthode élémentaire pour faire un zoom grossissant (*zoom in*) d'un facteur *n* d'une image ( $n$  est un entier), consiste à transformer chaque pixel de l'image initiale en un carré de  $n \times n$  pixels où tous les pixels ont exactement la même couleur que le pixel initial.

Une image ne peut pas toujours être entièrement zoomée et affichée à l'écran, car il est possible qu'elle soit trop grande. Pour cette raison, dans ce TP on ne zoome qu'une partie de l'image initiale, appelée *zone d'intérêt*. Celle-ci est définie par l'utilisateur, de manière à ne pas être plus grande que la fenêtre dans laquelle on va ensuite dessiner (sinon, cela provoquera une erreur d'exécution).

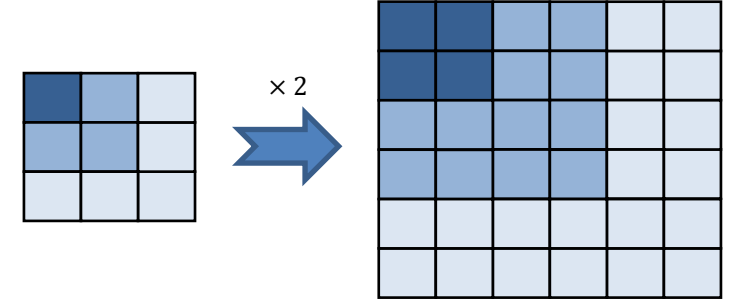

Considérons par exemple la figure suivante. L'image de gauche est l'image originale. La zone d'intérêt est définie par son coin supérieur gauche et par ses dimensions. Ici, on a sélectionné le point de coordonnées  $(150, 170)$ , et les dimensions respectives 200 et 150 pixels pour la largeur et la hauteur. De plus, on a agrandit l'image par un facteur 4. En appliquant le principe expliqué ci-dessus, on obtient l'image de droite.

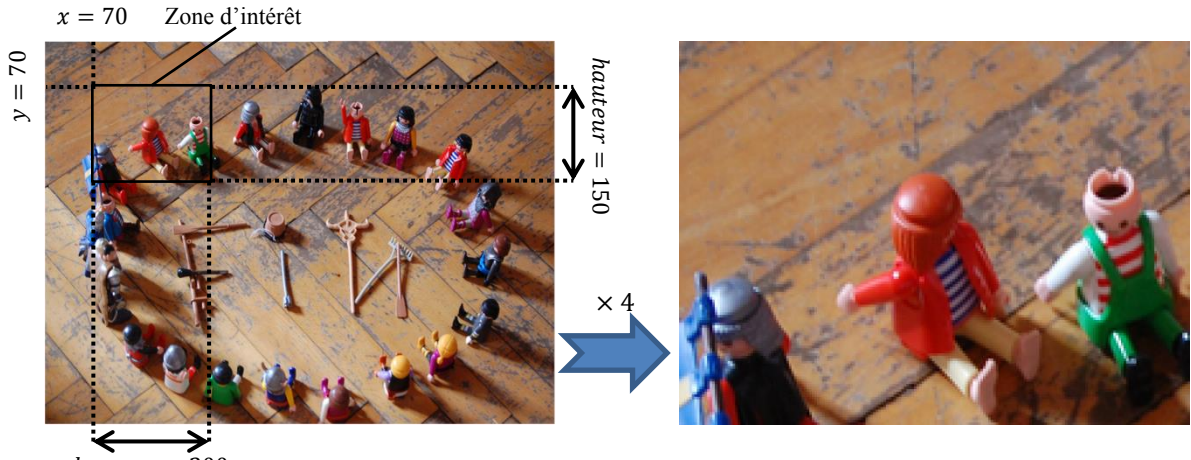

 $largeur = 200$ 

### **Exercice 3**

Écrivez la fonction d'en tête SDL Surface\* agrandis(SDL Surface\* source, int x, int y, int largeur, int hauteur, int coef), où source pointe sur la surface à zoomer, x et y sont les coordonnées du coin supérieur gauche de la zone d'intérêt, largeur et hauteur sont ses dimensions, et coef est le coefficient d'agrandissement.

La fonction doit créer une nouvelle surface destinée à contenir le résultat de l'agrandissement. L'agrandissement est réalisé en traitant individuellement chaque pixel de la zone d'intérêt :

- Lire la couleur du pixel original (dans source);
- Allumer dans la nouvelle surface autant de pixels de même couleur qu'il est nécessaire.

Dans l'exemple précédent, l'image de droite est obtenue en effectuant l'appel agrandis(photo,70,70,200,150,4) sur la surface représentant l'image de gauche.

#### **Exercice 4**

Complétez la fonction main de manière à :

- 4) Afficher un rectangle correspondant à la zone d'intérêt (comme dans l'image de gauche de la figure précédente) ;
- 5) Attendre que l'utilisateur appuie sur une touche ;
- 6) Agrandir la photo chargée précédemment ;
- 7) Afficher le résultat de cet agrandissement à l'écran (toujours en utilisant trace surface);
- 8) Enregistre (grâce à sauve surface) le résultat de l'agrandissement sous la forme d'un fichier bitmap de nom imagex.zoomin.bmp, où x correspond au numéro du fichier d'image ;
- 9) Attendre que l'utilisateur appuie sur une touche.

**Remarque :** attention aux paramètres que vous utilisez. Si l'image obtenue à la suite de l'agrandissement est *trop grande*, elle ne rentrera pas dans la fenêtre, et cela provoquera donc une erreur d'exécution quand vous essaierez de l'afficher.

### **3 Réduction**

On peut appliquer un principe similaire pour *réduire* une image (*zoom out*). La différence est que cette fois, il y a une perte d'information : la résolution de l'image étant moins bonne, certains pixels doivent être supprimés. Une façon naïve de procéder est de substituer à un groupe de pixels, un seul pixel dont la couleur est la moyenne des couleurs originales. Ce principe est illustré dans la figure ci-dessous. Ainsi, les blocs de 3 pixels jaunes et 1 pixel rouge deviennent chacun 1 pixel orange.

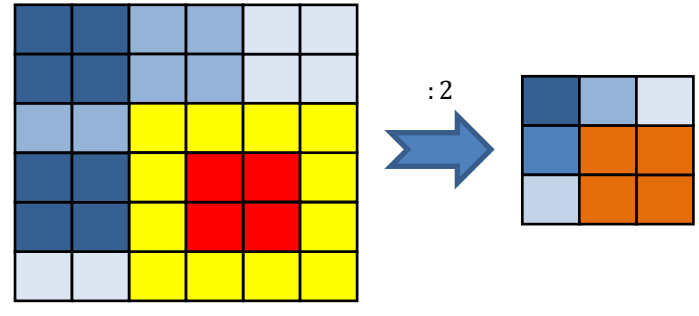

Bien sûr, contrairement à l'agrandissement, il n'y a pas de problème avec la dimension de l'image, et la réduction s'applique à l'intégralité de l'image (il n'y a pas de zone d'intérêt). Pour l'exemple précédent, en réduisant par un facteur de 4, on obtient ainsi le résultat suivant :

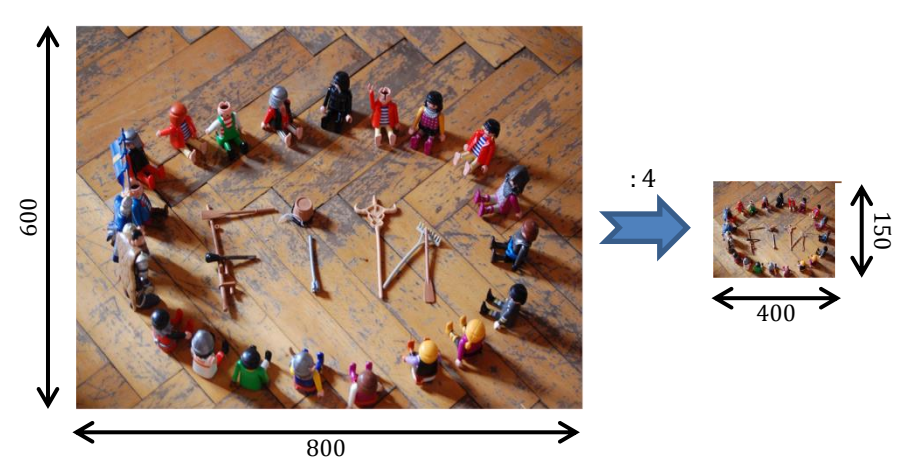

**Remarque :** par souci de simplicité, on n'utilisera que des coefficients de réduction qui sont des diviseurs des dimensions de l'image.

#### **Exercice 5**

Écrivez la fonction SDL Surface\* reduis(SDL Surface\* source, int coef),  $o\hat{u}$ source pointe sur la surface à zoomer et coef est le coefficient de réduction. La fonction renvoie une nouvelle surface, plus petite, contenant la version réduite de source.

#### **Exercice 6**

Complétez la fonction main pour :

- 10) Afficher l'image originale à nouveau ;
- 11) Calculer la version réduite de l'image avec reduis ;
- 12) Enregistrer cette image sous le nom imagex.zoomout.bmp ;
- 13) Attendre que l'utilisateur appuie sur une touche.

**Remarque :** ces actions viennent compléter les actions déjà programmées dans la fonction main.

#### **Exercice 7**

Écrivez une fonction SDL\_Surface\* reduis\_agrandis(SDL\_Surface\* source, int coef) qui :

- Réduit la surface source d'un facteur coef ;
- Applique à la surface obtenue un agrandissement équivalent.

On obtient alors une image de même taille que l'image originale. La fonction doit renvoyer cette image sous la forme d'un pointeur sur une nouvelle surface, comme dans les fonctions précédentes.

#### **Exercice 8**

Complétez la fonction main pour :

- 14) Afficher l'image originale à nouveau ;
- 15) Calculer la version réduite-agrandie de l'image avec reduis agrandis ;
- 16) Enregistrer cette image sous le nom imagex.zoomoutin.bmp ;
- 17) Attendre que l'utilisateur appuie sur une touche.

Visualiser l'image originale et imagex.zoomoutin.bmp : vous devriez visualiser la perte d'information subie lors de la réduction, et mentionnée dans les explications concernant la réduction.

**Remarque :** comme leur numérotation l'indique, ces actions viennent compléter les actions déjà programmées dans la fonction main.

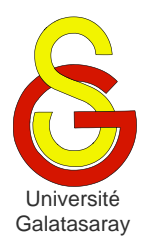

<span id="page-120-1"></span>[Damien Berthet](mailto:berthet.gaelle@voila.fr) & [Vincent Labatut](mailto:vlabatut@gsu.edu.tr)

<span id="page-120-2"></span><span id="page-120-0"></span>TP 26 automates finis

# **Présentation**

Le but de ce TP est d'approfondir l'utilisation des types structurés et des matrices, via l'étude d'automates finis. Tous les types et fonctions devront être écrits dans le fichier main.c.

# **1 Définition**

Un [automate fini](http://fr.wikipedia.org/wiki/Automate_fini) est un modèle mathématique d'ordinateur très simple, capable de reconnaître des *mots* formés de *lettres* contenus dans un *alphabet* prédéfini et respectant une certaine *structure*. On appelle *longueur* d'un mot le nombre de lettres qui le composent. On note  $\varepsilon$  le mot de longueur 0, appelé *mot vide*.

*exemple* : avec l'alphabet  $\Sigma = \{a, b\}$ , on peut produire des mots composés de *a* et de *b*, tels que  $b$ ,  $abbbab$ ,  $bab$ , etc.

Les automates les plus simples ont une sortie binaire : tout mot est soit *accepté* par l'automate, soit *refusé*. On peut représenter un automate par un *[graphe](http://fr.wikipedia.org/wiki/Th%C3%A9orie_des_graphes) orienté* :

- Chaque nœud s'appelle un *état* ;
- Chaque lien est un *changement d'état*, associé à une lettre de l'alphabet.

*exemple :* soit l'automate représenté par le graphe suivant :

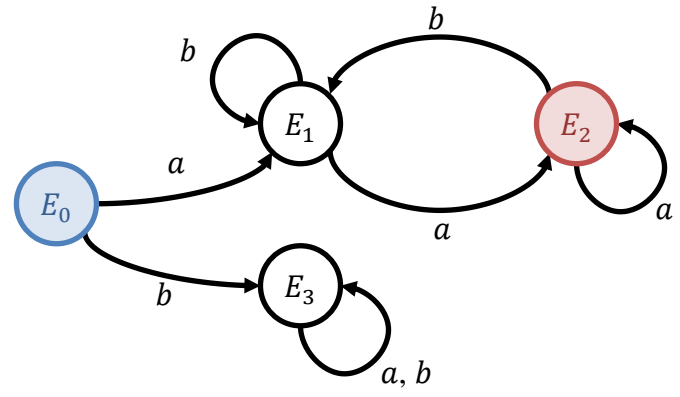

Cet automate comporte 4 états  $E_0$ ,  $E_1$ ,  $E_2$  et  $E_3$ :

- $\bullet$  L'état  $E_0$  représenté en bleu est un état *initial*.
- **-** L'état  $E_2$  représenté en rouge un état *acceptant*
- Les états  $E_0$ ,  $E_1$  et  $E_3$  sont des états *refusant*.

Les liens de cet automate sont associés aux lettres  $a$  ou  $b$ , ce qui signifie qu'il est défini pour l'alphabet  $\{a, b\}$ .

En parcourant le graphe d'un automate depuis l'un de ses états initiaux, on peut décider quels sont les mots qu'il accepte. Ce parcours est réalisé de la façon suivante :

1. On démarre d'un état initial, qui devient l'état courant.

- 2. On considère chaque lettre constituant le mot, en commençant par la  $1<sup>ère</sup>$ . À chaque fois, on se déplace dans l'automate en suivant le lien associé à la lettre considérée.
- 3. Si le parcours se termine sur un état acceptant, alors le mot est accepté. Sinon, il est refusé.

*exemple* : dans notre graphe d'exemple, on n'a qu'un seul état initial  $E_0$ , donc tout parcours démarre obligatoirement de ce nœud. On n'a qu'un seul état acceptant  $E_2$ , donc tout mot accepté se termine obligatoirement sur ce nœud.

- Quelques mots acceptés par cet automate, avec le parcours correspondant :
	- $\circ$  aaba:  $E_0, E_1, E_2, E_1, E_2$
	- $\circ$  aaaaa :  $E_0, E_1, E_2, E_2, E_2, E_2$
	- $\circ$  abbaba:  $E_0$ ,  $E_1$ ,  $E_1$ ,  $E_2$ ,  $E_1$ ,  $E_2$
- Quelques mots refusés par cet automate :
	- $\circ$  baaa:  $E_0, E_3, E_3, E_3, E_3$
	- $\circ$  abbb:  $E_0, E_1, E_2, E_2, E_2$
	- $\circ$  abab :  $E_0, E_1, E_2, E_3, E_2$

On peut démontrer que l'ensemble des mots acceptés par cet automate sont les mots de longueur au moins égale à  $2$  et qui commencent et se terminent par la lettre  $a$ .

On peut représenter un automate sous la forme d'une *matrice de transition*, qui indique les changements possibles pour chaque lettre, à partir de chaque état.

*exemple :* pour l'automate précédent, on a la matrice de transition suivante :

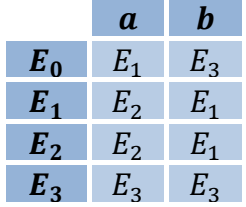

Dans ce TP, on veut implémenter un automate de ce type. Pour simplifier le problème, on fera les hypothèses suivantes :

- L'automate ne contient qu'un seul état initial et un seul état acceptant ;
- L'alphabet est toujours  $\Sigma = \{a, b\}$ ;
- La longueur du mot traité est constante.

### **2 Implémentation**

#### **Exercice 1**

Dans main.c, définissez les trois constates suivantes, à utiliser dans le reste du TP :

- LONGUEUR MAX MOT : longueur maximale d'un mot (valeur laissée à votre choix) ;
- NB MAX ETATS : nombre maximal d'états autorisé pour un automate (utilisez une valeur supérieure ou égale à 5 pour ce TP) ;
- TAILLE ALPHABET : nombre de lettres dans l'alphabet (utilisez 2, puisque notre alphabet est toujours  $\{a, b\}$  dans ce TP).

#### **Exercice 2**

On représente un automate en mémoire à l'aide d'une structure contenant 4 champs :

- nb\_etats : nombre d'états de l'automate ;
- etat\_initial : numéro de l'état initial ;
- etat\_acceptant : numéro de l'état acceptant ;
- $\bullet$  matrice transition : matrice de transition.

Dans main.c, définissez un type structuré appelé t automate, qui contient ces 4 champs.

#### **Exercice 3**

Écrivez la fonction void affiche automate(t automate a) qui affiche les champs de l'automate a passé en paramètre.

Pour tester votre fonction, initialisez dans la fonction main un automate correspondant à l'exemple précédent. Vous devez effectuer une initialisation à la déclaration, i.e. en utilisant la syntaxe à base d'accolades {...} vue en cours.

*exemple :* si l'automate passé en argument est celui de l'exemple précédent, on obtiendra *exactement* l'affichage ci-dessous :

```
Le nombre d'etats de l'automate est 4
L'etat initial est E0
L'etat acceptant est E2
La matrice de transition est :
     a b
E0 E1 E3
E1 E2 E1
E2 E2 E1
E3 E3 E3
```
#### **Exercice 4**

Écrivez la fonction void saisis automate(t automate\* a) qui demande à l'utilisateur de saisir les différents champs constituant un automate. Les valeurs saisies sont utilisées pour initialiser l'automate passé en paramètre.

*exemple :*

```
Entrez le nombre d'etats : 4
Entrez l'etat initial : 0
Entrez l'etat acceptant : 2
- Entrez les transitions de l'etat E0 :
 a : <mark>1</mark>
 b : 3
- Entrez les transitions de l'etat E1 :
  a : 2h :- Entrez les transitions de l'etat E2 :
  a : 2b :
- Entrez les transitions de l'etat E3 :
  a : \frac{3}{5}b : 3
```
#### **Exercice 5**

Écrivez une fonction int applique transition(t automate  $a$ , int etat courant, char lettre), qui reçoit en paramètres l'état courant, i.e. l'état actuellement occupé, et une lettre de l'alphabet  $\Sigma$ . La fonction calcule et retourne l'entier correspondant à l'état obtenu en suivant le lien associé à la lettre à partir de l'état courant, tel que décrit dans la matrice de transition de l'automate.

**Remarque :** cette fonction s'appelle la *fonction de transition* de l'automate. Son implémentation tient en une seule ligne.

*exemples :*

- L'appel applique transition( $a, 1, 'a'$ ) renvoie la valeur 2.
- L'appel applique transition( $a,1$ , 'b') renvoie la valeur 1.
- L'appel applique\_transition(a,2,'b') renvoie la valeur 1.

L'appel applique\_transition(a,3,'b') renvoie la valeur 3.

#### **Exercice 6**

Écrivez une fonction void teste mot(t automate a) qui réalise les opérations suivantes :

- 1. Afficher l'automate reçu en paramètre ;
- 2. Demander à l'utilisateur de saisir une chaine de caractères contenant seulement des lettres de l'alphabet ;
- 3. Tester si le mot représenté par cette chaine de caractères est accepté ou pas par l'automate.
- 4. Afficher le résultat de ce test.

Testez votre programme avec l'automate donné en exemple.

#### **Exercice 7**

Même chose avec l'automate suivant :

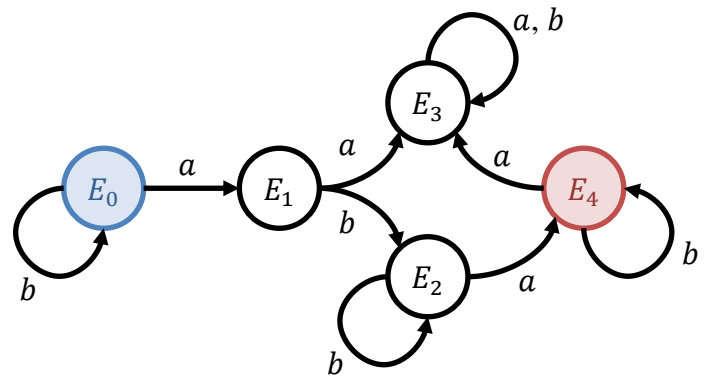

Testez l'automate avec les mots suivants :

- $\bullet$  aabbabb
- $\bullet$  aabb
- $\bullet$  abb
- $\bullet$  abab

Quels sont les mots reconnus par cet automate ?

- ababa
- abbabb
- babbabb
- **babba**

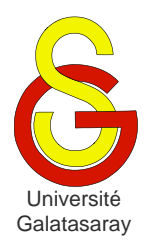

# <span id="page-124-1"></span>Faculté d'ingénierie et de technologie – Génie informatique Algorithmique et programmation

[Damien Berthet](mailto:berthet.gaelle@voila.fr) & [Vincent Labatut](mailto:vlabatut@gsu.edu.tr)

<span id="page-124-2"></span><span id="page-124-0"></span> $TP$  27  $|$  championnat de football

# **Présentation**

Le but de ce TP est d'approfondir des notions déjà vues lors des TP précédents : types structurés, types énumérés, passage par adresse. On veut représenter le championnat de football turc de première division (appelé Süper Lig) en utilisant des types personnalisés.

# **1 Équipes**

On veut tout d'abord représenter les équipes de Süper Lig, dont voici la liste complète :

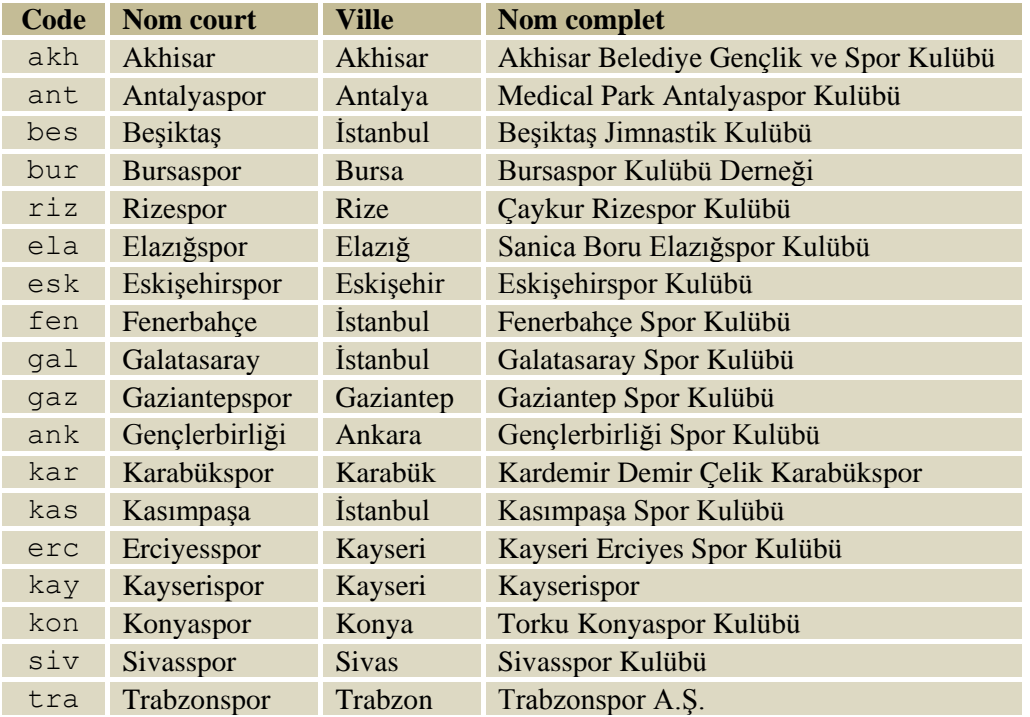

### **Exercice 1**

Définissez un type énuméré  $t_{\text{code}}$  entertant de représenter les noms des équipes, en utilisant le code unique associé à chacune d'elle dans la table ci-dessus.

### **Exercice 2**

Définissez un type structure  $t_{\text{equipe}}$  permettant de stocker, pour chaque équipe : son code (code), son nom court (nom) et sa ville (ville). Le code est de type t\_code, tandis que les autres champs sont de type chaîne de caractère.

#### **Exercice 3**

Déclarez de façon globale un tableau equipes de type t\_equipe, permettant de stocker les données décrivant toutes les équipes de Süper Lig. Vous devez initialiser ce tableau lors de sa déclaration, en utilisant les données contenues dans la table ci-dessus.

### **Exercice 4**

Écrivez une fonction void affiche\_nom(t\_code code) qui reçoit le code d'une équipe, et affiche le nom associé à ce code. Bien entendu, il faut utiliser le code en tant qu'index dans le tableau equipes.

# **2 Rencontres**

### **Exercice 5**

On veut maintenant représenter le résultat des rencontres entre les différentes équipes. Définissez un type structure t\_rencontre qui possède les champs suivant : code de l'équipe jouant à domicile (code\_local), code de l'équipe qui est reçue (code\_visiteur), nombre de buts marqués par la première (buts\_local) et par la seconde (buts\_visiteur).

### **Exercice 6**

Écrivez une fonction void affiche\_rencontre(t\_rencontre rencontre) qui affiche le résultat de la rencontre reçue en paramètre, exactement comme dans l'exemple cidessous.

*exemple :* affichage de la rencontre à l'issue de laquelle Antalya a battu Ganziantep 2-1 Antalyaspor 2 – 1 Ganziantepspor

### **Exercice 7**

Écrivez une fonction void initialise\_score(t\_rencontre\* rencontre) qui initialise aléatoirement le score de la rencontre passée en paramètre. Attention : les codes des équipes sont déjà initialisés, ici on ne s'occupe que du score.

**Remarque**: pour tirer un entier au hasard entre 0 et 5, utilisez le code source suivant (qui sera expliqué dans un TP ultérieur). Vous avez besoin d'inclure la bibliothèque time.h.

Placez la ligne suivante au tout début de votre fonction main :

srand(time(NULL));

 Utilisez l'instruction suivante à chaque fois que vous avez besoin de tirer une valeur n au hasard :

int  $n = \text{rand}()$  %6;

# **3 Championnat**

On veut maintenant représenter toutes les rencontres du championnat. On va pour cela utiliser une matrice de type  $t$  rencontre et de dimension  $N \times N$ , où N est une constante dont la valeur correspond au nombre d'équipes. L'élément de cette matrice situé sur la ligne i et la colonne j correspond à la rencontre lors de laquelle l'équipe i a reçu l'équipe j (où  $i$  et j sont interprétés comme les valeurs numériques des codes de ces équipes).

**Remarque :** bien entendu, la diagonale de cette matrice ne sera pas utilisée, puisqu'une équipe ne peut pas jouer contre elle-même.

### **Exercice 8**

Écrivez une fonction void initialise\_championnat(t\_rencontre championnat [N] [N]) qui reçoit une matrice représentant un championnat, et qui initialise aléatoirement toutes les rencontres de ce championnat (en utilisant initialise\_score).

#### **Exercice 9**

Écrivez une fonction void affiche\_championnat(t\_rencontre championnat [N] [N]) qui reçoit une matrice représentant un championnat (déjà initialisé), et qui affiche tous ces résultats de façon compacte, comme dans l'exemple ci-dessous.

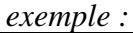

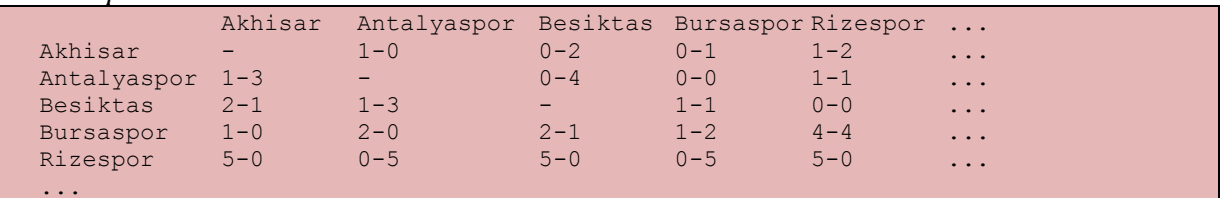

# **4 Classement**

#### **Exercice 10**

Pour finir, on veut savoir quelle équipe a gagné le championnat. On se propose de donner 3 points en cas de victoire, 1 point en cas d'égalité, et 0 points en cas de défaite. On utilise un tableau d'entiers de taille N pour représenter les points marqués par chaque équipe.

Écrivez une fonction void raffraichis points(int points[N], t\_rencontre rencontre) qui met à jour les points contenus dans le tableau points, en fonction du résultat de la rencontre rencontre passée en paramètre. Vous devez appliquer la règle indiquée ci-dessus.

#### **Exercice 11**

En cas d'égalité de points entre plusieurs équipes à la fin du championnat, on avantage celle qui a la meilleure différence de buts. On a donc besoin de savoir le nombre de buts marqués et encaissés par chaque équipe. Là encore, on les représentera avec des tableaux d'entiers de taille N.

Écrivez une fonction void raffraichis buts(int pour[N], int contre[N], t rencontre rencontre) qui met à jour les buts marqués (tableau pour) et encaissés (tableau contre) lors de la rencontre rencontre passée en paramètre.

#### **Exercice 12**

Écrivez une fonction void calcule resultats(int points[N], int pour[N], int contre[N], t rencontre championnat[N][N]) qui calcule les points, but marqués et buts encaissés pour toutes les rencontres du championnat passé en paramètre. Les résultats de ces calculs sont stockés dans les 3 tableaux passés en paramètres (points, pour, contre).

**Remarque :** pensez à initialiser les trois tableaux, avant de commencer les calculs.

#### **Exercice 13**

Écrivez une fonction int compare equipes (t code eq1, t code eq2, int points[N], int pour[N], int contre[N]) qui compare deux équipes eq1 et eq2 en utilisant leurs résultats passés en paramètres. La fonction doit renvoyer une valeur négative si eq1 est classée avant eq2, la valeur zéro si les deux équipes ont le même classement, et une valeur positive si eq1 est classée après eq2.

Pour déterminer le classement relatif de deux équipes, on utilise les critères précédemment définis. Par ordre décroissant de priorité, ces critères sont :

- Plus grande nombre de *points* marqués ;
- Plus grande *différence* de buts ;
- Plus grand nombre de *buts* marqués.

#### **Exercice 14**

On représente le classement final du championnat à l'aide d'un tableau de type  $t_{\text{code}}$  et de taille N : le premier élément contient le code de l'équipe championne, le deuxième contient celui de l'équipe vice-championne, etc.

Écrivez une fonction void ordonne equipes(int points[N], int pour[N], int contre[N], t code classement[N]) qui calcule ce classement final. Votre fonction doit utiliser la fonction compare\_equipes pour déterminer la position relative de deux équipes.

Utilisez l'algorithme suivant (pas très efficace, mais simple à implémenter) :

- On place des valeurs négatives dans toutes les cases du tableau classement.
- $\bullet$  Puis, pour chaque équipe  $e$ :
	- o On compare l'équipe à toutes les autres équipes du championnat, en comptant le nombre k d'équipes qui sont classées *avant e* : la position de *e* dans classement correspond alors à cette valeur  $k$ .
	- o Si classement [k] est une valeur négative, alors on place le code de  $e$ dans cette case du tableau.
	- o Sinon, cela veut dire qu'il y a une égalité : une autre équipe est déjà classée en position  $k$ . On doit alors placer le code  $e$  dans la prochaine case contenant une valeur négative. Attention : cette case n'est pas forcément la  $k + 1$ , car il est possible que la situation d'égalité concerne plus de 2 équipes.

### **Exercice 15**

Enfin, écrivez une fonction void affiche classement(int points[N], int pour [N], int contre [N], t code classement [N]) qui affiche à l'écran le résultat du championnat, exactement comme indiqué dans l'exemple ci-dessous : classement, points, buts marqués, but encaissés, différence de buts.

| Equipe            | Points | Pour | Contre | Difference |
|-------------------|--------|------|--------|------------|
| 1.Antalyaspor     | 60     | 80   | 61     | 19         |
| 2.Rizespor        | 57     | 95   | 76     | 19         |
| 3. Kayserispor    | 57     | 75   | 65     | 10         |
| 4. Bursaspor      | 57     | 96   | 87     | 9          |
| 5.Elazigspor      | 53     | 73   | 60     | 13         |
| 6.Kasimpasa       | 52     | 88   | 73     | 15         |
| 7.Akhisar         | 51     | 89   | 86     | 3          |
| 8. Fenerbahce     | 50     | 87   | 68     | 19         |
| 9.Gaziantepspor   | 50     | 87   | 80     |            |
| 10.Galatasaray    | 50     | 86   | 86     | $\Omega$   |
| 11. Besiktas      | 48     | 84   | 90     | $-6$       |
| 12.Trabzonspor    | 47     | 72   | 87     | $-15$      |
| 13. Erciyesspor   | 45     | 87   | 98     | $-11$      |
| 14. Sivasspor     | 43     | 69   | 83     | $-14$      |
| 15.Eskisehirspor  | 42     | 76   | 87     | $-11$      |
| 16.Genclerbirligi | 41     | 66   | 85     | $-19$      |
| 17.Konyaspor      | 38     | 79   | 87     | $-8$       |
| 18.Karabukspor    | 26     | 57   | 87     | $-30$      |

*exemple :* classement purement *aléatoire* !

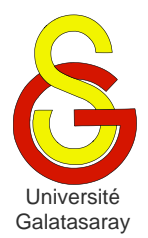

<span id="page-128-1"></span>[Damien Berthet](mailto:berthet.gaelle@voila.fr) & [Vincent Labatut](mailto:vlabatut@gsu.edu.tr)

<span id="page-128-0"></span>TP 28 | floutage d'une image

### **Présentation**

Le but de ce TP est d'appliquer un traitement permettant de rendre une image floue. La manipulation de l'image se fera grâce à la SDL, donc votre projet doit être configuré de manière à pouvoir utiliser cette bibliothèque. Les fonctions que vous écrirez devront constituer une nouvelle bibliothèque appelée floutage.

### **1 Principe**

On veut effectuer un traitement sur une image afin de la rendre *floue*. Ce type de traitement peut être utilisé, par exemple, pour atténuer le bruit présent dans une photo. L'approche la plus simple consiste à remplacer, pour chaque pixel, les trois composantes de sa couleur (rouge, vert, bleu) par une somme pondérée des composantes des pixels présents dans son voisinage.

Nous allons représenter cette somme sous la forme d'une matrice carrée  $C$  de dimensions , où est impair, appelée *matrice de convolution*. L'élément central représente le pixel que l'on veut flouter. Considérons par exemple une matrice  $3 \times 3$ , cet élément occupe alors la position  $c_{11}$  et on a :

$$
C = \begin{bmatrix} c_{00} & c_{01} & c_{02} \\ c_{10} & c_{11} & c_{12} \\ c_{20} & c_{21} & c_{22} \end{bmatrix}
$$

Chaque élément  $c_{ij}$  de la matrice correspond à un nombre réel, utilisé comme un poids dans la somme pondérée mentionnée ci-dessus. Ces valeurs doivent être normalisées, de manière à avoir  $\sum_{i,j} c_{ij} = 1$ .

Soit  $r_{ij}$  la composante rouge originale du pixel correspondant à la position  $(i, j)$  dans la matrice. Soit r la nouvelle valeur de cette composante après le floutage, *pour le pixel central*. Notez que si les composantes sont codées sur 8 bits, alors toutes ces valeurs sont des entiers compris entre 0 et 255. On obtient  $r$  avec le calcul suivant, et le même principe s'applique aux deux autres composantes (vert et bleu) :

$$
r = \sum_{i,j} c_{ij} r_{ij}
$$

*exemple :* dans l'exemple ci-dessous, la figure de gauche représente une partie d'une image, chaque carré correspondant à un pixel. On veut traiter le pixel encadré en pointillés. La zone encadrée en traits pleins représente le voisinage du pixel pour  $n = 9$ .

Dans la figure du milieu, on a les composantes des couleurs de chaque pixel de ce voisinage. Pour la matrice C, on a choisi le cas le plus simple, où  $c_{ii} = 1/9$  pour tous les éléments. La figure de droite représente les composantes des couleurs obtenues après avoir appliqué C. La couleur finale du pixel flouté est obtenue en calculant faisant la somme, pour chaque composante, des valeurs pondérées.

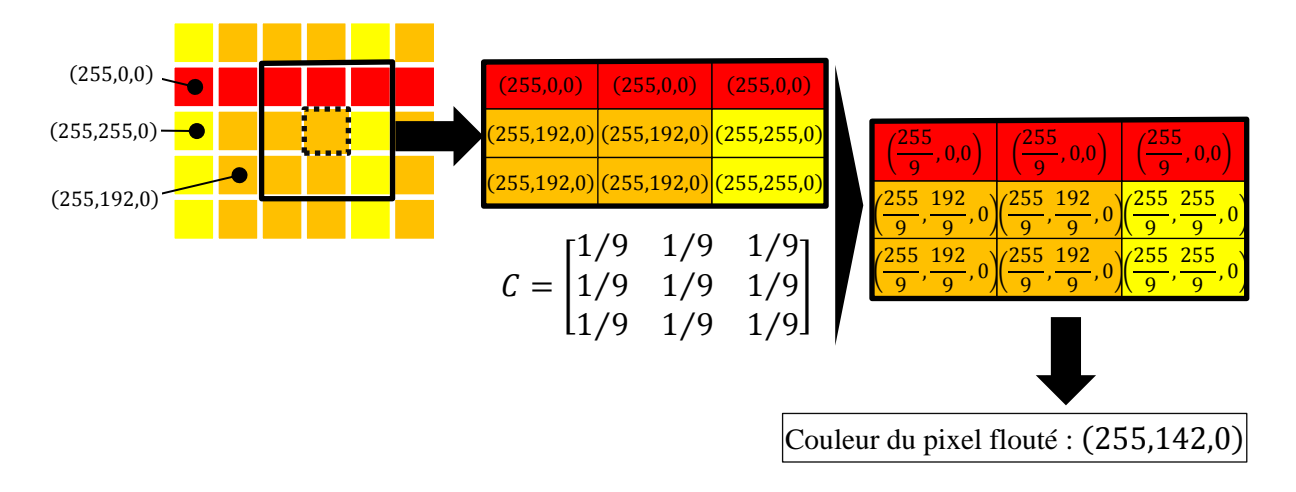

### **2 Implémentation basique**

#### **Exercice 1**

Créez une bibliothèque floutage qui utilise graphisme.h. Créez un fichier main.c qui utilise floutage. Les fonctions de ce TP seront à définir dans la bibliothèque floutage.

#### **Exercice 2**

Dans notre implémentation, on veut faire varier la taille du voisinage. Pour cette raison, les différentes matrices manipulées (telles que  $C$ ) ne peuvent pas être passées sous la forme classique d'un paramètre m[N][N] (puisqu'on aurait besoin de connaître la taille). Nous allons donc utiliser à la place des pointeurs \*m, qui pointeront sur des tableaux à deux dimensions. Comme nous l'avons vu en cours, l'accès à l'élément  $m_{ij}$  se fera donc grâce à l'expression \*  $(m+n*1+j)$ .

Dans floutage, écrivez une fonction void initialise\_matrice uniforme(float \*c, int n) qui reçoit une matrice c de taille  $n \times n$  et l'initialise de façon *uniforme*. Autrement dit, chaque élément de la matrice doit avoir la même valeur, et leur somme doit s'élever à 1. Donc, l'initialisation doit utiliser la valeur  $1/n^2$ .

**Remarque**: attention aux conversions implicites !

exemple : pour n=3, la matrice obtenue doit être 0.111111 0.111111 0.111111 0.111111 0.111111 0.111111

#### **Exercice 3**

Dans floutage, écrivez une fonction void calcule voisinage(SDL Surface\* image, int x, int y, Uint32\* voisinage, int n) qui calcule le voisinage du pixel de coordonnées  $(x, y)$  dans l'image passée en paramètre. Les couleurs des pixels du voisinage sont renvoyés à travers la matrice voisinage de taille  $n \times n$ . Cette matrice sera manipulée comme expliqué ci-dessus.

Testez votre fonction sur le pixel central de l'image contenue dans l'album fourni avec ce sujet.

*exemple :* pour le pixel central et n=3, vous devez obtenir le voisinage suivant (chaque valeur représentant la couleur d'un pixel du voisinage, sous forme de Uint32) :

```
14594165 14528372 14068078
14659701 14791801 13739370
13870442 14659958 14265199
```
0.111111 0.111111 0.111111

**Rappel** : les dimensions d'une variable de type SDL Surface (exprimées en pixels) peuvent être obtenues grâces aux champs w (largeur) et h (hauteur).

#### **Exercice 4**

Dans floutage, écrivez une fonction Uint32 calcule couleur(SDL Surface\* image, int x, int y, float \*c, int n). Elle reçoit une image et doit calculer la nouvelle couleur du pixel de coordonnées  $(x, y)$  dans le but de flouter l'image. Cette nouvelle couleur sera obtenue en calculant la somme pondérée décrite dans la première section de ce sujet. La couleur obtenue sera ensuite renvoyée par la fonction sous la forme d'une valeur de type Uint32. Le paramètre c correspond à la matrice C, de taille  $n \times n$ , à utiliser lors du calcul de la couleur.

Remarque : votre fonction doit utiliser calcule voisinage.

Testez votre fonction en utilisant une matrice  $3 \times 3$  dont tous les éléments valent 1/9, comme dans l'exemple de la première section de ce sujet. Initialisez votre matrice de convolution avec la fonction initialise\_matrice\_uniforme. Comme à l'exercice précédent, traitez le pixel central de l'image.

*exemple* : pour le pixel central, vous devez obtenir la valeur 14330993.

#### **Exercice 5**

Dans floutage, écrivez une fonction SDL\_Surface\* floute rectangle(SDL Surface\* source, int x, int y, int l, int h, float  $\star$ c, int n). Elle reçoit une image originale source, et doit flouter ses pixels situés dans la zone délimitée par le rectangle d'angle supérieur gauche  $(x, y)$ , de largeur  $\perp$  et de hauteur h pixels. Les nouveaux pixels doivent être dessinés dans une nouvelle image, dont l'adresse est le résultat de la fonction. La matrice de convolution est représentée par le paramètre c, et sa taille est n, comme pour la fonction précédente. Votre fonction doit utiliser calcule\_couleur.

**Remarque :** avant de commencer à flouter, vous devez faire une copie de l'image source. Vous ne devez pas modifier l'image source, seulement l'image cible.

Testez votre fonction sur le rectangle correspondant à  $x=50$ ,  $y=50$ ,  $1=50$ , et h=50. Affichez l'image originale à gauche de l'écran, et l'image floutée à droite. Utilisez un voisinage de taille n=7.

*exemple :* l'image de gauche est l'image originale, celle de droite est le résultat du floutage pour les paramètres indiqués ci-dessus.

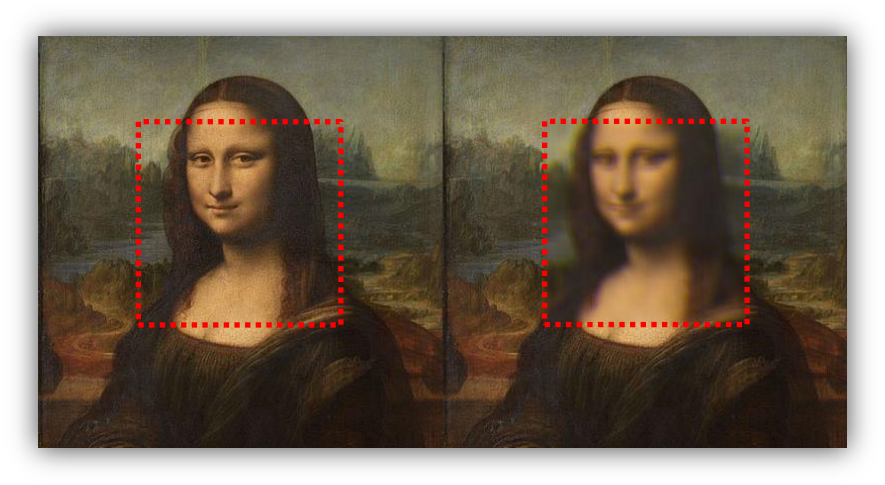

# **3 Gestion des bords**

Les valeurs des paramètres utilisés jusqu'ici ont masqué un problème qui se pose quand un pixel se trouve trop près du bord de l'image : son voisinage n'est pas complètement défini. Dans ce cas-là, une méthode simple consiste à dupliquer les parties existantes du voisinage pour le compléter artificiellement. On peut procéder par symétrie axiale, de la manière suivante :

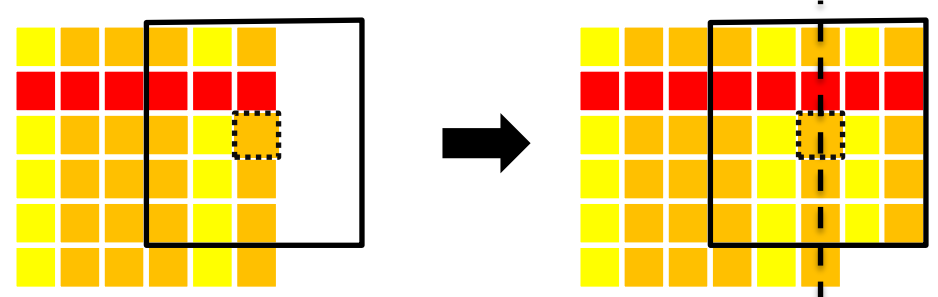

Dans l'exemple ci-dessus, on utilise les pixels de la partie gauche du voisinage pour remplacer les pixels manquants dans la partie droite. Si jamais le pixel concerné se trouve dans un coin de l'image, il suffit de procéder par symétrie centrale.

#### **Exercice 6**

Dans floutage, écrivez une fonction void calcule voisinage2(SDL Surface\* image, int x, int y, Uint32\* voisinage, int n) qui calcule le voisinage du pixel de coordonnées  $(x, y)$  dans l'image passée en paramètre. Il s'agit d'une version améliorée de calcule voisinage, qui est capable de traiter de compléter le voisinage du pixel si celui-ci est incomplet.

#### **Exercice 7**

Modifiez la fonction calcule couleur, de manière à ce que celle-ci utilise calcule voisinage2 au lieu de calcule voisinage. Écrivez une fonction SDL Surface\* floute image(SDL Surface\* source, float \*c, int n) qui utilise floute rectangle pour flouter l'intégralité d'une image.

Testez votre fonction sur la même image, avec différentes tailles de voisinage (pensez à utiliser des valeurs impaires !).

*exemples :* images obtenues pour n=0, 3, 7, 11, 19 :

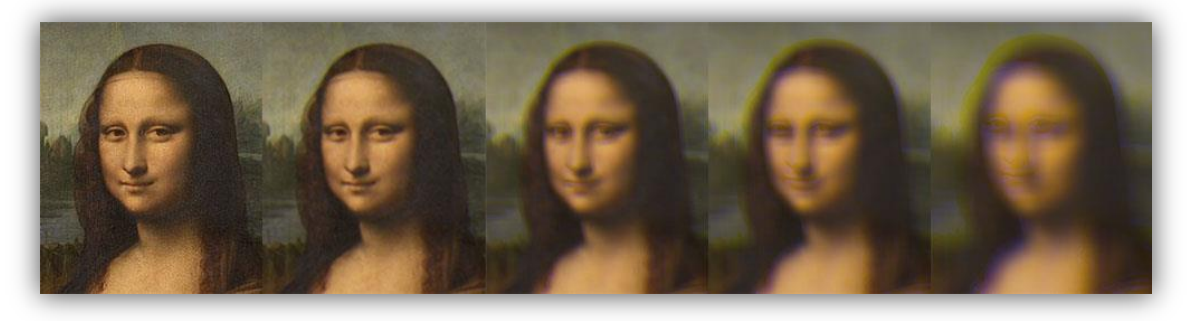

**Remarque** : vous noterez que le temps de calcul augmente rapidement avec *n*.

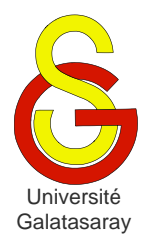

<span id="page-132-1"></span>[Damien Berthet](mailto:berthet.gaelle@voila.fr) & [Vincent Labatut](mailto:vlabatut@gsu.edu.tr)

<span id="page-132-2"></span><span id="page-132-0"></span>TP 29 | flous avancés

### **Présentation**

Ce TP est la suite de celui portant sur le floutage d'une image. Il est nécessaire d'avoir d'abord effectué ce TP-là avant de faire ce TP-ci. Certaines des fonctions développées lors du TP précédent sont fournies avec ce sujet, sous la forme de la bibliothèque floutage.h, qui sera complétée au cours du présent TP.

### **1 Flou gaussien**

La méthode de floutage étudiée lors du TP précédent reposait sur l'utilisation d'une matrice de convolution uniforme, i.e. contenant des poids tous égaux. Mais on peut aussi utiliser des poids différents. Le *flou gaussien* repose ainsi sur l'idée que le poids des pixels proches du pixel considéré doit être plus élevé que le poids des pixels éloignés. Ce flou tire son nom du fait qu'on se base sur la [loi de Gauss](http://fr.wikipedia.org/wiki/Loi_normale) pour calculer le poids d'un pixel du voisinage en fonction de sa distance au pixel considéré :

$$
c_{ij} = \frac{1}{\sigma\sqrt{2\pi}}e^{-\frac{(i-n/2)^2}{2\sigma^2}}\frac{1}{\sigma\sqrt{2\pi}}e^{-\frac{(j-n/2)^2}{2\sigma^2}} = \frac{1}{\sigma^2 2\pi}e^{-\frac{(i-n/2)^2 + (j-n/2)^2}{2\sigma^2}}
$$

La variable  $\sigma$  représente la dispersion de la loi de Gauss : plus elle est faible et plus la distance influence le poids.

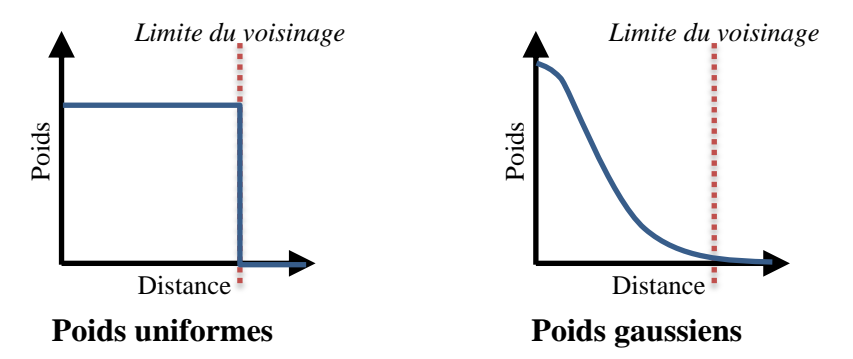

On peut comparer visuellement les poids uniformes et ceux basés sur la loi de Gauss : les graphiques ci-dessus montrent comment le poids évolue en fonction de la distance entre le pixel du voisinage et le pixel considéré.

#### **Exercice 1**

Dans floutage, écrivez une fonction void normalise matrice(float \*c, int n) qui reçoit une matrice de convolution et la normalise, de manière à ce que la somme de ses valeurs soit égale à 1.

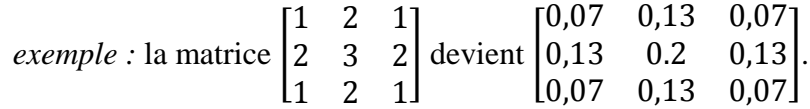

**Exercice 2** 

Écrivez une fonction void initialise matrice gaussienne(float  $*c$ , int n, float sigma) qui initialise une matrice de convolution en utilisant la méthode décrite ci-dessus.

Testez votre fonction en appliquant le flou uniforme et le flou gaussien à l'image, avec la même valeur de n, et en affichant simultanément les deux images obtenues.

**Remarque**: déclarez des constante PI et EXP pour représenter  $\pi$  (3,14159) et e  $(2,71828).$ 

```
exemple : pour n=7 et sigma=3, on obtient les valeurs suivantes :
```
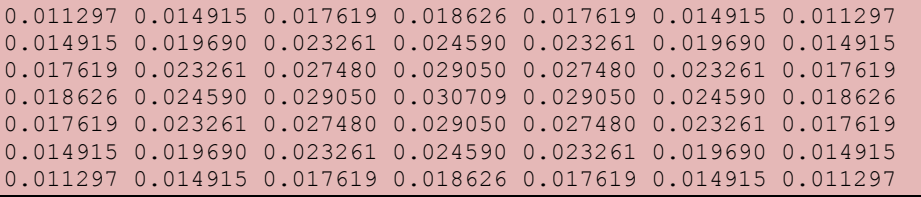

#### **Exercice 3**

Depuis la fonction main, expérimentez en appliquant le flou gaussien avec un voisinage assez grand et différentes valeurs de  $\sigma$ .

*exemples* :  $n = 13$  et  $\sigma = 0.1$ ;  $2$ ;  $3$ ;  $4$  et  $5$ :

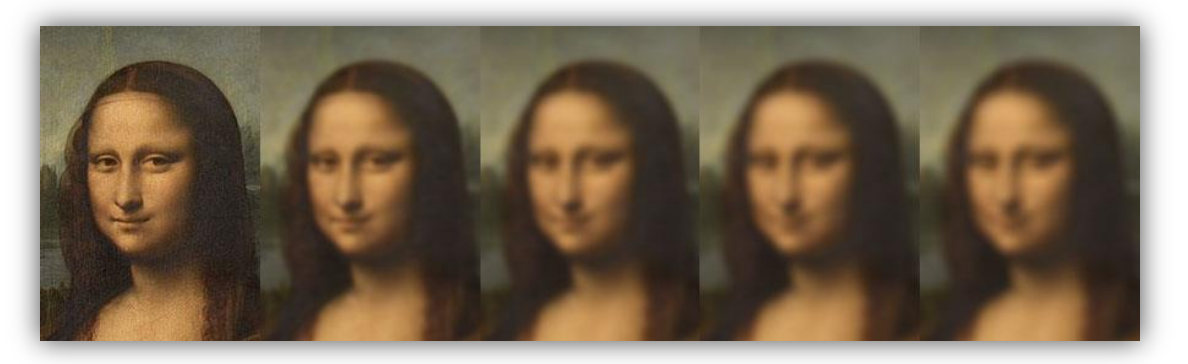

Appliquez aussi les deux types de flou à l'image, en utilisant les paramètres  $n = 13$  et  $\sigma = 5$ . Notez que le flou obtenu avec la méthode gaussienne (à droite) est plus lissé :

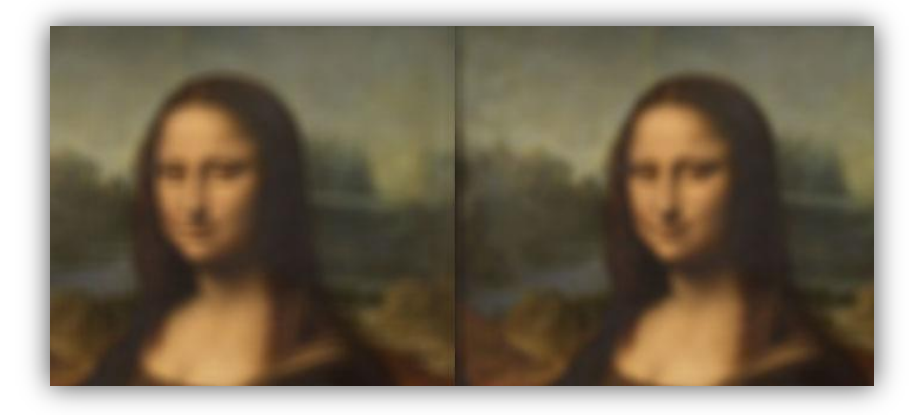

### **2 Flou cinétique**

Le [flou cinétique](http://fr.wikipedia.org/wiki/Flou_cin%C3%A9tique) consiste à créer un effet ressemblant à celui obtenu quand un objet en déplacement est pris en photo. Cet effet peut être produit en utilisant une matrice de convolution contenant simplement une ligne. Par exemple, la matrice suivante produit un flou simulant un déplacement diagonal :

$$
C = \begin{bmatrix} 1/3 & 0 & 0 \\ 0 & 1/3 & 0 \\ 0 & 0 & 1/3 \end{bmatrix}
$$

#### **Exercice 4**

Toujours dans la bibliothèque floutage, écrivez une fonction void initialise\_ matrice cinetique(float \*c, int n, float coef dir, int multiplicite) qui initialise une matrice de convolution avec des valeurs permettant d'obtenir un flou cinétique.

Le paramètre coef dir contrôle le coefficient directeur de la droite principale. *exemples*  $\cdot$  matrices obtenues nour multiplicite=1 et coef dir=0.5, 1 et 2  $\cdot$ 

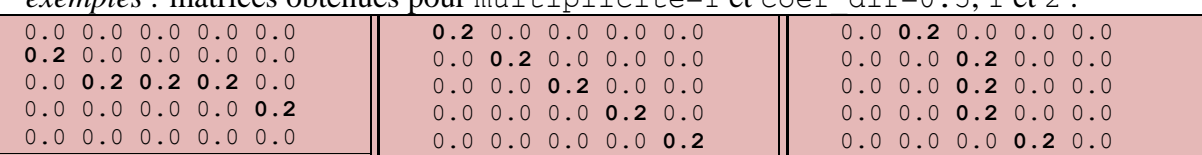

**Remarque :** n'oubliez pas qu'avec la SDL, l'axe des ordonnées est inversé par rapport à la convention utilisée en mathématiques. De plus, pensez à distinguer les deux cas suivants :

- Coefficient directeur plutôt vertical (i.e. de valeur absolue supérieure à 1);
- Coefficient directeur plutôt horizontal (i.e. de valeur absolue comprise entre  $\theta$  et ).

Le paramètre multiplicite indique si on veut dédoubler la droite principale, avec des droites parallèles de poids inférieur. Le fait de dédoubler les droites permet de lisser plus ou moins le floutage. On procède de la façon suivante :

- La droite principale (représentée en bleu dans l'exemple) a un poids de valeur multiplicite ;
- Les droites qui sont juste au-dessus et juste au-dessous (en orange) ont poids de valeur multiplicite-1 ;
- Les droites qui sont au-dessus/dessous de celles-ci (en vert) ont un poids de valeur multiplicite-2 ;
- $\bullet$  Etc.

Une fois que les poids ont été calculés sous forme de valeurs entières comme expliqué cidessus, il suffit de normaliser la matrice pour respecter la contrainte qui veut que la somme des poids est 1. On obtient alors des valeurs de la forme de celles données en exemple cidessous.

*exemples :* matrices obtenues pour coef\_dir=0.5 et multiplicite=1, 2 et 3 :

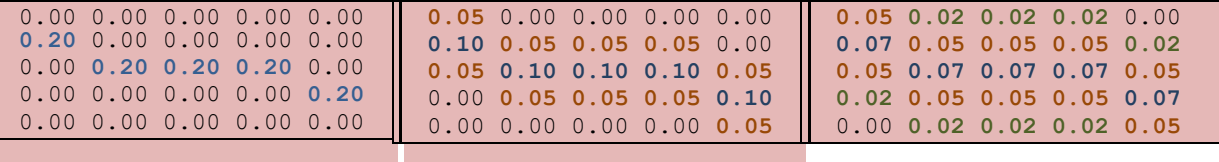

#### **Exercice 5**

Dans la fonction main, appliquez le flou cinétique en expérimentant avec les valeurs des paramètres, en particulier le coefficient directeur.

*exemples :* images obtenues avec des coefficient directeurs de 0, 0.5, 1, 2 et 1000 :

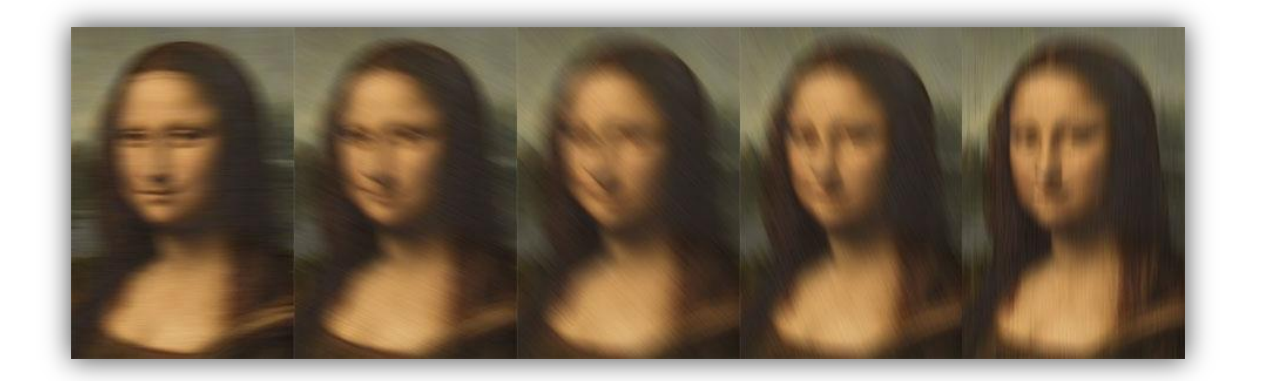

### **3 Flou radial**

Le flou radial consiste à effectuer un flou cinétique, mais en utilisant une matrice de convolution différente pour chaque pixel. On va d'abord sélectionner un pixel dans l'image qui servira de *[point de fuite](http://fr.wikipedia.org/wiki/Point_de_fuite)*. Puis, le coefficient directeur utilisé pour générer la matrice de convolution d'un pixel donné correspondra à celui de la droite passant par le point de fuite et le pixel concerné. Dans l'exemple ci-dessous, il s'agit de la droite représentée en rouge.

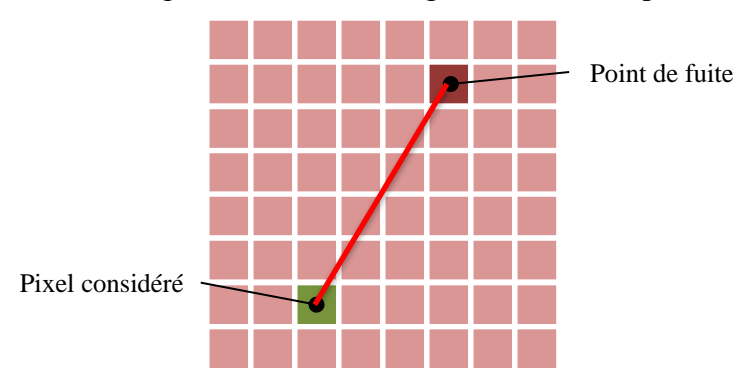

### **Exercice 6**

Dans floutage, écrivez une fonction float calcule coefficient directeur(int x1, int y1, int x2, int y2) qui calcule le coefficient directeur de la droite reliant les points  $(x_1, y_1)$  et  $(x_2, y_2)$ . En dehors du cas général, deux cas particuliers sont à considérer :

- Le cas où la droite est verticale (i.e.  $x_1 = x_2$ ) : on renvoie alors la valeur maximale que le type float peut représenter.
- Le cas où les deux points sont confondus (i.e.  $x_1 = x_2$  et  $y_1 = y_2$ ) : on renvoie alors la valeur 0.

**Remarque :** la bibliothèque float.h contient la constante FLT\_MAX, correspondant à la valeur maximale qu'on peut représenter avec un float.

*exemples :*

- Points  $(10,10)$  et  $(50,100)$  : 2,25 (cas général);
- Points  $(10,10)$  et  $(10,100)$ : FLT\_MAX (droite verticale);
- Points  $(10,10)$  et  $(10,10)$  : 0 (même point);
- Points  $(10,10)$  et  $(100,10)$ : 0 (droite horizontale).

### **Exercice 7**

Écrivez une fonction SDL\_Surface\* floute\_image\_radial(SDL\_Surface\* source, int x, int y) qui applique un flou radial à l'image passée en paramètre, en prenant comme point de fuite le pixel de coordonnées  $(x, y)$ .

**Remarque :** lors de la génération des matrices de convolution, fixez les paramètres multiplicite=1 et n=11.

Testez d'abord votre fonction en utilisant comme point de fuite le pixel situé entre les deux yeux de Mon Lisa, de coordonnées (179,138). Expérimentez ensuite avec d'autres points de fuite.

*exemples :* à gauche, le point de fuite est celui indiqué ci-dessus ; à droite c'est le centre de l'image.

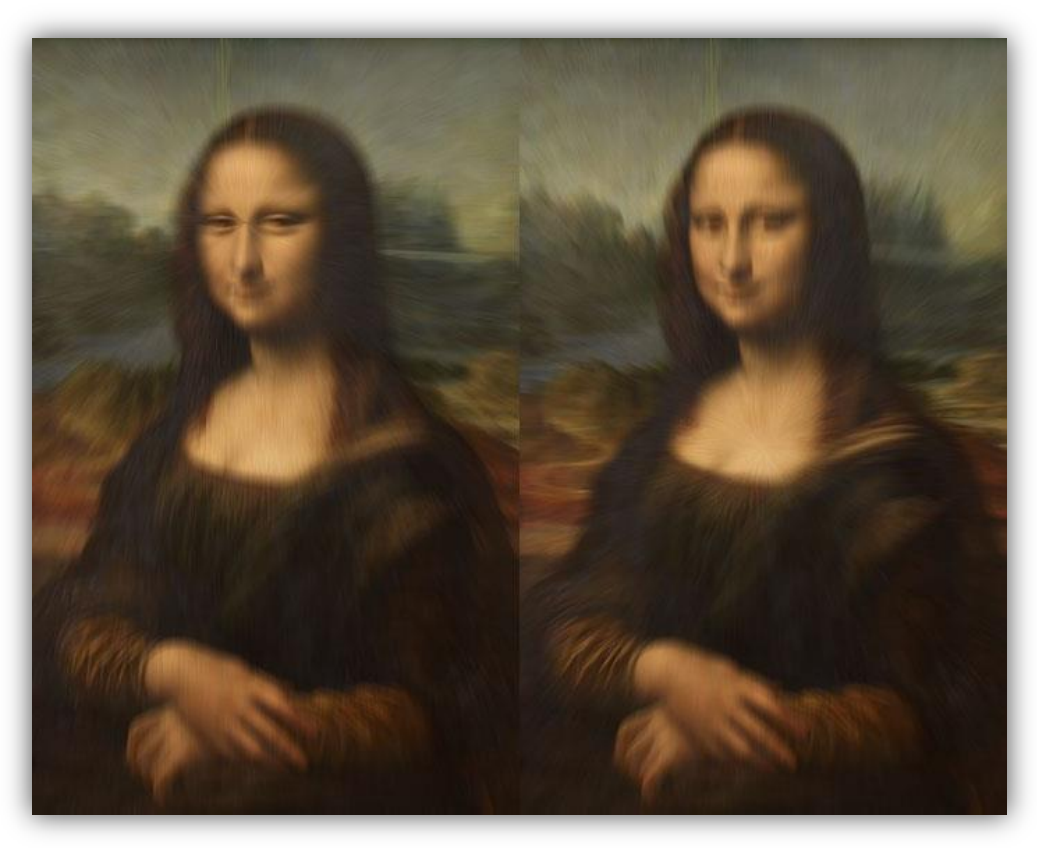

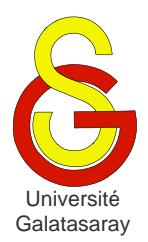

# <span id="page-137-1"></span>Faculté d'ingénierie et de technologie – Génie informatique Algorithmique et programmation

[Damien Berthet](mailto:berthet.gaelle@voila.fr) & [Vincent Labatut](mailto:vlabatut@gsu.edu.tr)

<span id="page-137-2"></span><span id="page-137-0"></span> $TP 30$  gestion d'un lexique

# **Présentation**

Dans ce TP, on veut implémenter un certain nombre de fonctions permettant d'accéder à un lexique contenant uniquement des mots de lettres. Vous aurez pour cela besoin du contenu de l'archive fournie avec ce sujet. Certains correspondent à la bibliothèque chaine, qui permet de manipuler de chaînes de caractères, et qui a été écrite lors d'un TP précédent. D'autres correspondent à une nouvelle bibliothèque lexique, que les exercices de ce TP vont permettre de compléter.

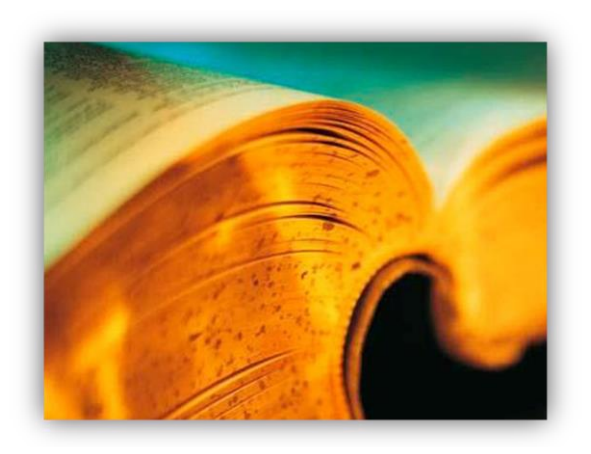

# **1 Définition du lexique**

Le fichier lexique.c contient une variable *globale* lexique désignant un tableau de pointeurs sur des chaînes de caractères. Chacune de ces chaînes est un mot de 4 lettres. Le tableau contient TAILLE\_ LEXIQUE mots (il y a des répétitions : certains mots sont contenus plusieurs fois). Les mots ne sont pas rangés dans l'ordre lexicographique.

### **Exercice 1**

Donnez le type et la valeur des expressions suivantes :

- \*lexique
- lexique+1
- \*(lexique+2)
- $*(lexique+1)+1$
- $*(*(\text{lexique}+2)+2)$
- $*(*(\text{lexique}+3)+5))$

### **Exercice 2**

Écrivez une fonction affiche\_lexique qui affiche l'intégralité du lexique, en numérotant chaque mot, de la façon suivante :

```
lexique[0]="drap"
lexique[1]="nuee"
lexique[2]="agit"
lexique[3]="mais"
lexique[4]="krak"
...
```
Vous devez respecter exactement cet affichage, y compris les *guillemets* "". Cette fonction et toutes les suivantes doivent être placées dans la bibliothèque lexique et testées dans le main.

# **2 Recherche dans le lexique**

**Exercice 3** 

En utilisant les fonctions de la bibliothèque chaine, écrivez une fonction int cherche prefixe(char \*prefixe) capable de parcourir le lexique et d'afficher tous les mots qui sont préfixés par prefixe. La fonction renvoie un entier correspondant au nombre total de mots préfixés.

*exemple* : cherche prefixe("tr") doit afficher exactement les lignes suivantes (y compris les guillemets "" et l'alignement des numéros de ligne) :

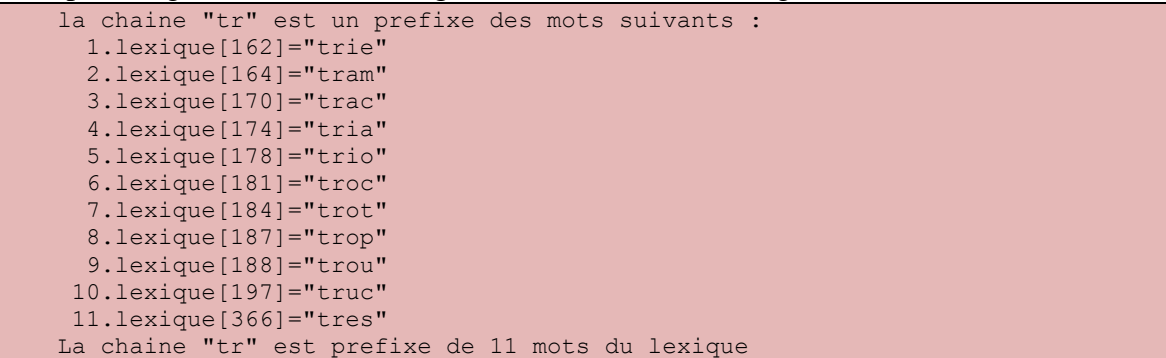

**Remarque :** lors du test de votre fonction cherche\_prefixe, l'affiche de la *dernière ligne* de l'exemple ci-dessus doit être réalisé dans la fonction main.

#### **Exercice 4**

Écrivez une fonction int cherche\_premier() renvoyant la position dans lexique (i.e. l'index) du plus petit mot. Autrement dit : le premier mot du lexique dans l'ordre lexicographique.

*exemple* : la fonction doit renvoyer l'index 6, qui correspond au mot lexique[6]="aaai".

#### **Exercice 5**

Écrivez une fonction int cherche\_premier\_partiel(int debut), qui cherche elle aussi le mot le plus petit, mais seulement dans la partie du lexique comprise entre debut et TAILLE\_LEXIQUE (et non plus dans le lexique complet).

*exemple* : l'appel chercher premier partiel(7) doit renvoyer l'index 930, qui correspond au mot lexique[930]="abat".

# **3 Tri du lexique**

#### **Exercice 6**

Écrivez la fonction void permute\_mots(int i, int j) capable d'échanger deux mots du lexique désignés par leurs positions i et j dans lexique. L'échange doit être réalisé *sans recopier* aucune chaîne de caractères, simplement en manipulant les pointeurs.

#### **Exercice 7**

Écrivez une fonction trie\_lexique qui trie le lexique par ordre lexicographique en appliquant l'algorithme décrit ci-dessous.

À un moment donné de l'exécution, on considère qu'il y a deux parties dans le lexique :

- $\bullet$  La partie située avant une position p, qui a déjà été triée;
- La partie située sur et après cette position p, qui contient les mots pas encore triés.

Au début de l'algorithme, cette position  $p$  est 0, car aucun mot n'a encore été trié. À la fin de l'algorithme, la position p est TAILLE\_ LEXIQUE, car tous les mots ont été triés. Le schéma ci-après illustre cette évolution : la partie bleue est la partie triée, la partie rouge est la partie pas encore triée.

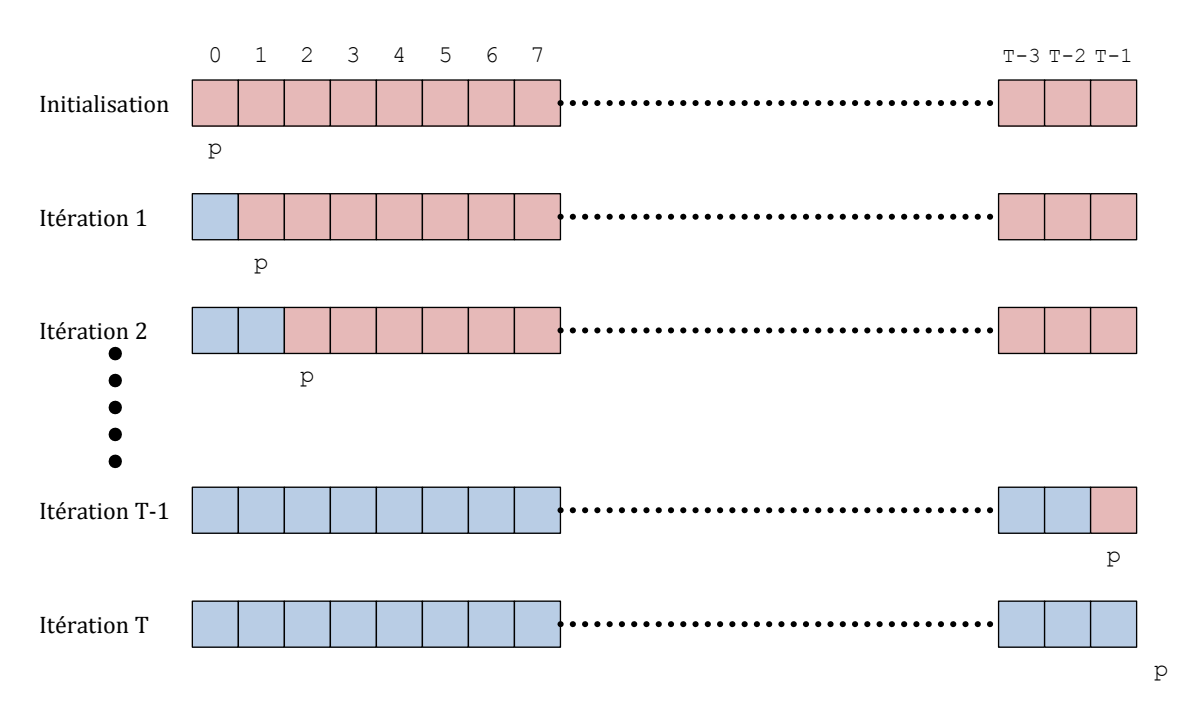

L'algorithme lui-même est le suivant :

- On répète :
	- o On détermine la position du plus petit mot m1 du lexique (d'après l'ordre lexicographique) qui n'a *pas encore été traité* ;
	- o On échange sa position avec le premier mot m2 à ne *pas avoir été déjà traité*. Attention, ici premier signifie : d'indice minimum, donc le mot occupant la position p ;
	- o On considère que m1 *a été traité* (i.e. il est à sa position définitive dans le lexique trié) en incrémentant la position p.
- Jusqu'à ce qu'on ait traité tous les mots du lexique.

*exemple :* en affichant le lexique après l'avoir trié, on doit obtenir le résultat suivant :

```
lexique[0]="aaai"
lexique[1]="abat"
lexique[2]="abbe"
lexique[3]="abri"
...
```
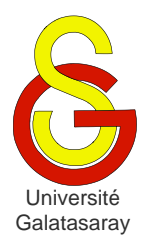

<span id="page-140-1"></span>[Damien Berthet](mailto:berthet.gaelle@voila.fr) & [Vincent Labatut](mailto:vlabatut@gsu.edu.tr)

<span id="page-140-2"></span><span id="page-140-0"></span>TP 31 | allocation dynamique

# **Présentation**

Le but de ce TP est d'étudier comment la mémoire est organisée, et de manipuler les différentes fonctions standard permettant d'allouer/libérer la mémoire de façon dynamique. Une bibliothèque util est fournie pour l'un des exercices portant sur les chaînes de caractères (elle est nécessaire seulement si vous travaillez sour Linux, pas Windows).

# **1 Organisation de la mémoire**

On reprend l'exercice du TP sur les variables, qui consistait à créer des variables locales et globales et à afficher leurs adresses afin de déterminer comment la mémoire est organisée pour un programme C.

Le résultat de l'exécution indiquait que les variables globales étaient créées en partant d'une certaine adresse, en incrémentant l'adresse pour chaque nouvelle variable créée, tandis que les variables locales étaient créées en partant d'une adresse inférieure, et en décrémentant l'adresse pour chaque nouvelle variable créée. Pour plus de détails, cf. le corrigé de ce TP.

### **Exercice 1**

Copiez-collez le code source à partir de la correction du TP mentionné ci-dessus. Puis, adaptez-le pour étudier l'allocation dynamique :

- Dans la fonction main, déclarez 6 pointeurs sur des valeurs short notés m, n,  $\circ$ , s, t, et u.
- Avant l'appel à fonction, allouez dynamiquement une zone mémoire de taille 1 short pour m, n et o. Affichez ensuite les adresses de ces zones mémoire.
- Dans la fonction, déclarez 3 pointeurs short \*: p, q et r, et allouez-leur dynamiquement une zone mémoire de taille  $1$  short. Affichez les adresses de ces zones mémoire.
- Dans la fonction main, après l'appel à fonction, allouez dynamiquement une zone mémoire de taille  $1$  short pour s,  $t$  et u. Affichez les adresses de ces zones mémoire.

**Attention :** vous devez garder l'affichage des adresses des variables locales et globales existantes.

Indiquez vos résultats et commentez-les. Que pouvez-vous en déduire sur la localisation du *tas* dans la mémoire ?

# **2 Tableaux d'entiers**

### **Exercice 2**

Écrivez une fonction alloue\_tableau1 qui crée un tableau de type short et qui l'initialise en affectant la valeur 1 à chaque élément. La taille du tableau (nombre d'éléments) et passée à la fonction sous la forme d'un paramètre taille. La zone de mémoire correspondant au tableau doit être allouée dynamiquement. L'adresse de cette zone est renvoyée par la fonction grâce à l'instruction return. La fonction doit renvoyer NULL en cas d'erreur lors de l'allocation. Testez votre fonction depuis la fonction main, en affichant le contenu du tableau créé.

**Remarque :** pour l'affichage du tableau, vous pouvez définir une fonction void affiche tableau(int \*tab, int taille), car elle sera réutilisée plus loin.

#### **Exercice 3**

Écrivez une fonction alloue\_tableau2 qui réalise la même tâche, mais cette fois l'adresse de la zone doit être passée via un paramètre de la fonction appelé tab. Là encore, testez votre fonction dans la fonction main en affichant le tableau obtenu.

### **3 Chaînes de caractères**

**Remarque :** vous devez programmer toutes les manipulations de chaînes de caractères, et donc vous n'avez pas droit aux fonctions de string.h.

#### **Exercice 4**

Écrivez une fonction saisis\_chaine\_tampon qui saisit une chaine de caractères en utilisant un tampon. L'espace mémoire permettant de stocker la chaîne de caractères doit être alloué dynamiquement, et son adresse renvoyée via un paramètre.

L'algorithme est le suivant :

- 1) Un tableau de caractères temp, est créé de façon *statique*, localement à la fonction. On l'appelle le *tampon* (ou *buffer* en anglais).
- 2) La chaîne est saisie par l'utilisateur grâce à scanf ou gets, et est placée dans le tableau temp.
- 3) La longueur de la chaine est calculée.
- 4) Une zone mémoire de la taille adéquate est allouée dynamiquement.
- 5) Le contenu du tableau est copié dans cette zone de mémoire.
- 6) L'adresse de la zone mémoire est renvoyée via le paramètre.

#### **Exercice 5**

Écrivez une fonction saisis\_chaine\_direct qui effectue la même opération que saisit chaine tampon, mais cette fois sans utiliser de tampon (i.e. sans le tableau de caractères temp local à la fonction).

Pour cela, vous utiliserez la fonction getch, qui permet de saisir un caractère en mode non-bufférisé. La fonction getch s'utilise comme getchar, mais l'utilisateur n'a pas besoin de taper la touche *entrée* à la fin de la saisie. Son utilisation dépend de votre système d'exploitation :

- Sous Windows, vous devez inclure la bibliothèque conio.h pour pouvoir utiliser getch, et le caractère correspondant à la touche entrée est '\r'.
- Sous Linux, vous devez utiliser la fonction getch définie dans la bibliothèque util.h donné avec le sujet, et le caractère représentant la touche entrée est '\n'.

# **4 Tableaux de pointeurs**

On veut manipuler un ensemble de mots. La méthode la plus simple est de les ranger dans un tableau. Comme un mot correspond à une chaîne de caractères (tableau de type char), on obtient finalement, pour représenter notre ensemble, un tableau de tableaux de caractères (tableau de type char à deux dimensions).

Le problème est que les mots n'ont pas forcément la même taille. Si on utilise des tableaux statiques pour représenter les mots, on perd de la place en mémoire.

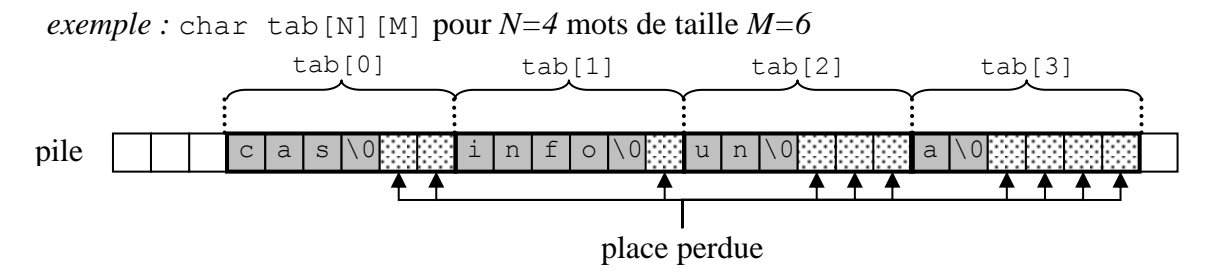

Une solution possible consiste à utiliser un tableau de pointeurs. Chaque pointeur pointe vers un tableau de caractères alloué dynamiquement (et donc : sans perte de place).

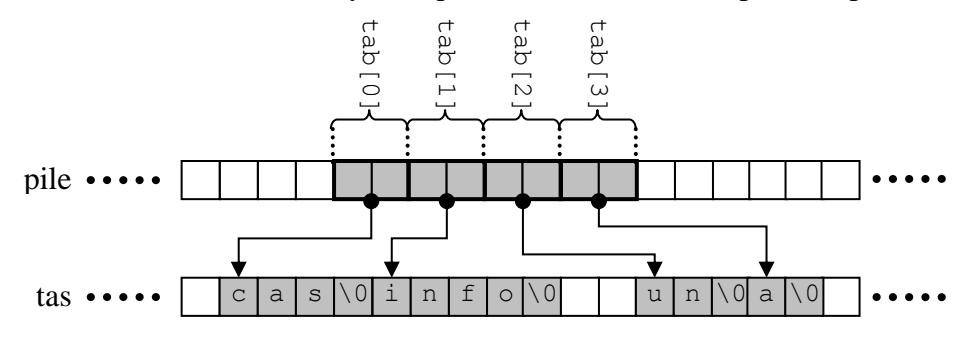

#### **Exercice 6**

Déclarez une variable globale mots pouvant contenir N pointeurs vers des chaines de caractères. Écrivez ensuite une fonction void remplis mots(), qui :

- 1) Utilise l'une des deux fonctions précédentes pour saisir la liste de mots et la stocker dans mots, comme décrit dans le schéma précédent ;
- 2) Afficher l'ensemble des mots contenu dans mots.
- *exemple* : pour  $N = 10$

```
Entrez le mot n.0 : arbre
Entrez le mot n.1 : rododendron
Entrez le mot n.2 : trompe
Entrez le mot n.3 : a
Entrez le mot n.4 : partie
Entrez le mot n.5 : train
Entrez le mot n.6 : balle
Entrez le mot n.7 : chien
Entrez le mot n.8 : anticonstitutionnellement
Entrez le mot n.9 : desoxyribonucleique
Mot n.0 : arbre
Mot n.1 : rododendron
Mot n.2 : trompe 
Mot n.3 : a 
Mot n.4 : partie
Mot n.5 : train
Mot n.6 : balle
Mot n.7 : chien
Mot n.8 : anticonstitutionnellement
Mot n.9 : desoxyribonucleique
```
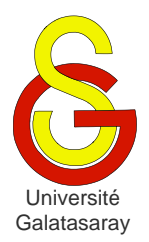

# <span id="page-143-1"></span>Faculté d'ingénierie et de technologie – Génie informatique Algorithmique et programmation

[Damien Berthet](mailto:berthet.gaelle@voila.fr) & [Vincent Labatut](mailto:vlabatut@gsu.edu.tr)

<span id="page-143-0"></span> $TP 32$  | générateur pseudo-aléatoire

# **Présentation**

Dans ce TP, on s'intéresse aux méthodes permettant à un ordinateur de générer des nombres aléatoires. Nous utiliserons des tableaux et les méthodes d'allocation dynamique vues en cours.

# **1 Méthode de Lehmer**

Dans un grand nombre d'applications, on a besoin de pouvoir générer des nombres de façon aléatoire : calcul statistique, simulation physique, jeux vidéo, cryptographie, etc. Mais, par définition, le fonctionnement d'un ordinateur classique est déterministe : les mêmes causes entraînent toujours le même résultat. Cela signifie qu'il est absolument impossible de générer aléatoirement un nombre avec un ordinateur (sauf si on utilise un matériel spécifique).

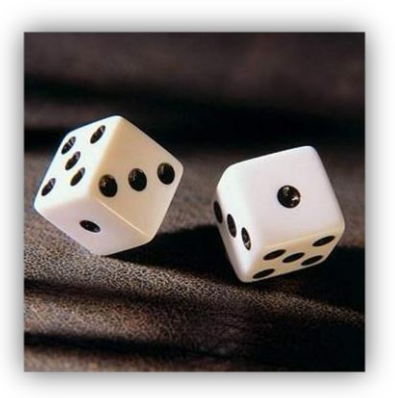

Pour résoudre ce problème, différentes méthodes ont été développées pour simuler le hasard, et générer des nombres

en essayant de reproduire le mieux possible les propriétés d'un tirage aléatoire. Les algorithmes qui utilisent ces méthodes sont appelés des générateurs *pseudo-aléatoires* de nombres.

Un générateur pseudo-aléatoire permet de produire une séquence de nombres contenus dans un intervalle donné, de manière à ce que chaque nombre soit apparemment indépendant du précédent (on ne peut pas facilement prévoir quel sera le prochain nombre de la séquence). De plus, le générateur est défini de manière à ce que cette séquence reproduise les propriétés d'une distribution de probabilités donnée.

La plupart des générateurs aléatoires simulent une distribution [uniforme,](http://fr.wikipedia.org/wiki/Loi_de_probabilit%C3%A9#Loi_uniforme_discr.C3.A8te) c'est-à-dire une distribution pour laquelle toutes les valeurs de l'intervalle possèdent la même probabilité d'apparition. Par exemple, pour un intervalle entier  $[0, 9]$ , chaque valeur  $[0, \ldots, 9]$  aura une probabilité  $p = 1/10$  d'être tirée au sort.

Un générateur aléatoire est généralement construit à partir d'une suite mathématique  $(u)$ possédant certaines propriétés. Dans ce TP, on s'intéresse à la méthode du [générateur](http://fr.wikipedia.org/wiki/G%C3%A9n%C3%A9rateur_congruentiel_lin%C3%A9aire)  [congruentiel linéaire,](http://fr.wikipedia.org/wiki/G%C3%A9n%C3%A9rateur_congruentiel_lin%C3%A9aire) développée par Derrick Lehmer en 1948. Elle utilise la suite suivante :

 $u_{i+1} = (au_i + c) \bmod m$ 

La tâche consistant à déterminer les valeurs des paramètres  $a$ ,  $c$  et  $m$  sort du cadre de ce TP. Nous utiliserons les valeurs  $a = 137$ ,  $c = 187$  et  $m = 256$ , qui fonctionnent relativement bien pour générer des valeurs dans [0; 255]. Le terme initial  $u_0$  est appelé la *graine* du générateur pseudo-aléatoire. Pour une suite donnée et des paramètres fixés, le fait d'utiliser la même graine produira *toujours* la même séquence de nombres. Cette propriété (parmi d'autres) différencie un générateur *pseudo*-aléatoire d'un générateur aléatoire.
# **2 Implémentation**

## **Exercice 1**

Créez la bibliothèque alea (i.e. créez les fichiers nécessaires, en leur donnant des noms appropriés). Dans cette bibliothèque, définissez la fonction unsigned char genere\_nombre\_lehmer() qui calcule le terme suivant dans la suite décrite ci-dessus, et renvoie sa valeur. Vous devez définir toutes les constantes/macros/variables nécessaires, en utilisant les classes de mémorisation appropriées. On supposera que la graine  $u_0$  vaut 0.

Créez un fichier main.c qui contiendra la fonction main. Dans cette fonction main, ajoutez les instructions nécessaires pour tester genere nombre\_lehmer : effectuez 10 appels de la fonction et affichez les valeurs obtenues.

*exemple :* le test doit provoquer exactement l'affichage suivant :

```
graine: 0
nombres: 187 206 249 252 151 138 149 120 243 198
```
#### **Exercice 2**

La graine est initialisée de façon *statique*, et par conséquent la fonction genere\_nombre\_lehmer va produire *exactement* la même séquence de nombres à chaque exécution. Pour éviter cela, il faut initialiser la graine *dynamiquement*. Le plus simple est d'utiliser l'heure actuelle : cette valeur sera différente à chaque exécution (car le temps s'écoule), et donc la séquence sera différente à chaque exécution.

La fonction time t time(time  $t*$  t) contenue dans la librairie standard time.h prend en paramètre l'adresse d'une variable de type time\_t, et lui affecte la date et l'heure actuelles exprimées en secondes. Le type time\_t est aussi défini dans time.h et permet de représenter des données temporelles. La fonction renvoie  $-1$  en cas d'erreur, et sinon elle renvoie la date et l'heure actuelles exprimées en secondes (i.e. la même valeur que celle placée dans t).

Dans la bibliothèque alea, écrivez une fonction unsigned char init graine lehmer() qui initialise la graine en utilisant la fonction time. Votre fonction doit aussi renvoyer la valeur de la graine par valeur. De plus, vous devez tester les éventuels cas d'erreurs (et cette remarque vaut pour toutes vos fonctions en général).

Testez votre fonction init\_graine\_lehmer depuis la fonction main, en l'appelant plusieurs fois et en affichant la valeur de la graine à chaque fois. Testez ensuite son effet sur genere\_nombre\_lehmer : exécutez plusieurs fois le test de cette fonction (défini pour l'exercice précédent) et vous devriez obtenir 10 nombres différents à chaque nouvelle exécution.

*exemple* : pour 3 exécutions, le test doit provoquer un affichage du type :

```
graine: 211
nombres: 166 145 84 175 98 45 208 11 158 73
graine: 226
nombres: 173 80 139 30 201 76 103 218 101 200
graine: 2
nombres: 205 112 171 62 233 108 135 250 133 232
```
## **Exercice 3**

On veut générer n nombre entiers et les placer dans un tableau de dimension appropriée. Dans alea, écrivez une fonction unsigned char\* genere tableau lehmer(int n) qui alloue dynamiquement la mémoire nécessaire, initialise le tableau aléatoirement et renvoie son adresse. Testez cette fonction dans la fonction main et affichez le contenu du tableau obtenu.

```
exemple : pour n = 15, le test doit provoquer un affichage du type :
graine: 23
```
nombres: [ 10 21 248 115 70 49 244 79 2 205 112 171 62 233 108 ]

## **3 Vérification**

#### **Exercice 4**

On veut vérifier que les nombres générés suivent bien une distribution uniforme. Pour cela, on peut calculer certaines statistiques, comme la moyenne  $\mu$ , l['écart-type](http://fr.wikipedia.org/wiki/%C3%89cart-type#.C3.89cart_type_empirique_corrig.C3.A9)  $\sigma$  et les valeurs minimales min et maximales max générées. Les [valeurs attendues](http://fr.wikipedia.org/wiki/Loi_uniforme_discr%C3%A8te) pour cette distribution sont respectivement :

•  $\mu = \frac{(0+255)}{2}$  $\frac{233j}{2}$  = 127,5;

• 
$$
\sigma = (256^2 - 1)/12 \approx 73.9;
$$

- $min = 0$ ;
- $cdot$  max = 255.

Dans alea, écrivez une fonction calcule stats qui calcule et renvoie ces statistiques pour un tableau passé en paramètre. À vous de déterminer les paramètres appropriés, sachant qu'aucun affichage ne doit être réalisé dans cette fonction.

Testez votre fonction depuis la fonction main, en affichant ces statistiques pour des tableaux de tailles  $n = 10^1, 10^2, 10^3, 10^4$  et  $10^5$ . Que remarquez-vous ?

*exemple* : le test doit provoquer un affichage du type suivant (attention : vous devez respecter cette mise en forme) :

```
graine: 157<br>n= 10: mn= 10: min= 56, max=192, moy=131.10, et=53.02
n= 100: min= 2, max=255, moy=117.18, et=77.46
n= 1000: min= 0, max=255, moy=127.08, et=73.64
n= 10000: min= 0, max=255, moy=127.54, et=73.92
n=100000: min= 0, max=255, moy=127.51, et=73.90
```
**Remarque**: pour calculer l'écart-type, vous aurez besoin des fonctions pow(x,y) et sqrt(x) contenues dans math.h, qui permettent respectivement de calculer  $x^y$  et  $\sqrt{x}$ . Pour utiliser cette bibliothèque sous Linux, il est nécessaire de configurer le linker en allant dans les propriétés du projet, puis *C/C++ Build > Settings > Tool Settings > gcc C linker > Libraries*, puis dans l'onglet *Libraries (-l)* ajoutez la librairie m.

#### **Exercice 5**

Ces statistiques ne permettent toutefois pas de caractériser complètement la distribution des valeurs générées. Pour plus de précision, on peut l'afficher directement sous la forme d'un histogramme.

Dans alea, écrivez une fonction void calcule repartition qui reçoit un tableau et calcule la distribution des valeurs qu'il contient. Cette distribution doit prendre la forme d'un tableau dist de taille  $m = 256$ , dont l'élément dist[i] contient le nombre d'occurrences de la valeur i. Ainsi,  $dist[58]$  contient le nombre d'apparitions de la valeur 58 dans le tableau généré. Vous devez décider des paramètres nécessaires à votre fonction, sachant qu'elle doit allouer dist dynamiquement et qu'elle ne renvoie rien par return.

Testez votre fonction depuis la fonction main en générant un tableau de taille  $n = 10$  puis en affichant le contenu de dist et en vérifiant manuellement que les occurrences correspondent.

```
exemple :
```

```
nombres: [ 105 236 7 122 4 104 99 182 33 100 ]
dist:<br>d(0) = 0d( 1)= 0 d( 2)= 0 d( 3)= 0 d( 4)= 1
  d( 8)= 0 d( 9)= 0 d( 10)= 0 d( 11)= 0 d( 12)= 0 ........
......
```
Dans la fonction main, utiliser l'une des deux fonctions histogramme xxx de la bibliothèque histogramme pour obtenir une représentation visuelle de la distribution obtenue avec calcule repartition.

Testez votre fonction depuis la fonction main sur un tableau de 10000 nombres. La distribution vous parait-elle uniforme ?

*exemple :*

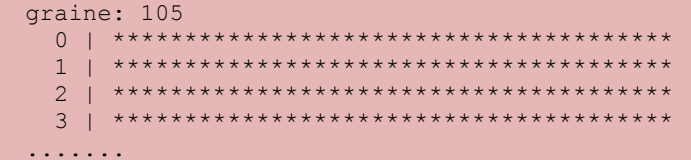

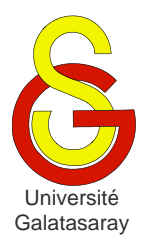

<span id="page-147-1"></span>[Damien Berthet](mailto:berthet.gaelle@voila.fr) & [Vincent Labatut](mailto:vlabatut@gsu.edu.tr)

<span id="page-147-2"></span><span id="page-147-0"></span>TP 33 | nombres hexadécimaux

# **Présentation**

Le but de ce TP est d'approfondir les chaînes de caractères, les pointeurs et l'allocation dynamique, en représentant et manipulant des nombres hexadécimaux sous forme de chaînes de caractères.

# **1 Principe**

On veut manipuler des entiers naturels exprimés en base 16. Un chiffre de la base 16 correspond soit à un chiffre de la base  $(10, \ldots, 9)$ , soit à l'une des 6 premières lettres de l'alphabet latin  $(A, \ldots F)$ .

On décide d'utiliser des valeurs de types char pour un représenter des chiffres de la base 16, ce qui permet de mélanger chiffres classiques et lettres. Par conséquent, on utilisera des chaînes de caractères pour représenter des nombres de la base 16.

*exemples :* 

- Les chiffres  $(1)_{16}$  et  $(A)_{16}$  sont respectivement représentés par '1' et 'A'.
- Les nombres  $(1234)_{16}$  et  $(1FF)_{16}$  sont représentés par "1234" et "1FF".

Dans la suite du sujet, le mot *chiffre* désigne un caractère représentant un chiffre de la base 16, et le mot *nombre* désigne une chaîne de caractères représentant un nombre exprimé en base 16.

#### **Remarques :**

- Pensez que vous pouvez réutiliser les fonctions que vous écrivez.
- En langage C, il est possible d'additionner les caractères et les entiers.
- Dans la table ASCII, les chiffres sont rangés de '0' à '9', les lettres de 'A' à 'Z'.
- Dans la table ASCII, 'A' n'est *pas* placé juste après '9'.

# **2 Opérations simples**

## **Exercice 1**

Écrivez une fonction int longueur\_nombre(char \*n) qui calcule la longueur d'un *nombre* n (i.e. combien de *chiffres* composent le *nombre*).

## **Exercice 2**

Écrivez une fonction int verifie nombre(char \*n) qui vérifie qu'une chaîne de caractères passée en paramètre représente bien un *nombre*. La fonction renvoie la valeur 1 si la chaîne est un *nombre* hexadécimal, ou 0 sinon.

*exemples :*

- Pour  $n=$  "12A4", la fonction doit renvoyer 1.
- Pour  $n=$  "1 2A4", la fonction doit renvoyer 0.
- Pour  $n=$  "12G4", la fonction doit renvoyer 0.

# **3 Comparaisons**

## **Exercice 3**

Écrivez une fonction int compare chiffres(char c1, char c2) qui reçoit deux *chiffres* et qui effectue leur comparaison. La fonction doit renvoyer une valeur positive si  $c_1 > c_2$ , nulle si  $c_1 = c_2$  ou négative si  $c_1 < c_2$ .

*exemples :*

- Pour  $c1 = 'A'$  et  $c2 = '3'$ , la fonction doit renvoyer une valeur positive.
- Pour  $c1 = '6'$  et  $c2 = '6'$ , la fonction doit renvoyer 0.
- Pour  $c1 = 3$ ' et  $c2 = 9$ ', la fonction doit renvoyer une valeur négative.

## **Exercice 4**

Écrivez une fonction int compare nombres (char \*n1, char \*n2) qui reçoit deux *nombres* et qui effectue leur comparaison. La fonction doit renvoyer une valeur positive si  $n_1 > n_2$ , nulle si  $n_1 = n_2$  ou négative si  $n_1 < n_2$ .

*exemples :*

- Pour  $n1 = "12A"$  et  $n2 = "123"$ , la fonction doit renvoyer une valeur positive.
- Pour  $n1 = "12A"$  et  $n2 = "12A",$  la fonction doit renvoyer 0.
- Pour n1="12A" et n2="12B", la fonction doit renvoyer une valeur négative.

# **4 Conversions**

## **Exercice 5**

Écrivez une fonction char convertit chiffre(int x) qui reçoit une valeur  $0 \le x <$ 16 exprimée en base 10, et qui renvoie le chiffre correspondant en base 16.

*exemples :* 

- Pour  $x=1$ , la fonction doit renvoyer '1'.
- Pour  $x=11$ , la fonction doit renvoyer 'B'.

## **Exercice 6**

Écrivez une fonction char\* convertit\_nombre(int x) qui reçoit une valeur  $x > 0$ exprimée en base 10. La fonction doit créer un *nombre* représentant cette valeur en base 16, et renvoyer l'adresse de cette chaîne de caractères. L'espace mémoire occupé par la chaîne doit être alloué dynamiquement.

*exemple* : pour  $x = 255$ , la fonction doit renvoyer l'adresse d'une chaîne "FF".

#### **Algorithme :**

- Calculer l'espace que va occuper la chaîne
- Faire l'allocation dynamique
- Calculer la représentation du nombre en base 16 : procédez par divisions successives par 16.

# **5 Modifications**

## **Exercice 7**

Écrivez une fonction void incremente nombre(char \*\*n) qui permet d'ajouter la valeur à un *nombre* n. La fonction doit éventuellement agrandir la zone de mémoire allouée à la chaîne de caractères.

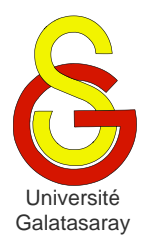

<span id="page-149-1"></span>[Damien Berthet](mailto:berthet.gaelle@voila.fr) & [Vincent Labatut](mailto:vlabatut@gsu.edu.tr)

<span id="page-149-2"></span><span id="page-149-0"></span>TP 34 | répertoire téléphonique

# **Présentation**

Le but de ce TP est d'approfondir les mécanismes d'allocation dynamique de la mémoire, ainsi que les indirections multiples (pointeurs de pointeurs). Pour le dernier exercice, vous aurez besoin de certaines fonctions de manipulation des chaînes de caractères, contenues dans la bibliothèque chaine fournie avec ce sujet.

## **1 Numéros de téléphone**

On veut représenter et manipuler un ensemble de numéros de téléphone. Pour cela, on va utiliser des tableaux d'entiers. Le problème est qu'on ne sait pas à l'avance combien de numéros de téléphone on va devoir stocker. On ne sait pas non plus la longueur des numéros : les numéros de personnes habitant à Istanbul sont de la forme XXX XX XX, les numéros de téléphones portables ou pour le reste de la Turquie sont de la forme 0 XXX XXX XX, les numéros pour la France sont de la forme 00 33 X XX XX XX XX, etc.

Il serait possible d'utiliser des tableaux très grands pour stocker tous ces numéros, mais cela pose deux problèmes :

- On ne peut pas être certain que ces tableaux seront assez grands
- S'ils sont trop grands, on gaspille de l'espace mémoire.

Pour éviter cela, nous allons utiliser des pointeurs et les fonctions d'allocation dynamique de la mémoire (malloc, calloc, etc.).

## **Exercice 1**

On veut représenter un numéro téléphonique sous la forme d'un tableau d'entiers de taille indéterminée. Ce tableau ne contient que des chiffres : pas de ponctuation ou d'espace " ". La fin de ce tableau est marquée par une valeur spéciale :  $-1$ .

Créez une nouvelle bibliothèque repertoire. Dans repertoire.h, définissez une constante  $FIN$  qui prend la valeur entière  $-1$ . Cette constante devra être utilisée dans vos fonctions lorsque vous testerez la fin d'un numéro.

*exemple :* les numéros 123 456 789 et 12 34 56 789 sont tous les deux représentés par le tableau {1,2,3,4,5,6,7,8,9,FIN}.

**Remarque :** on utilise un système assez similaire à celui des chaînes de caractères. La différence est que dans celles-ci, on utilise le caractère '\0' pour marquer la fin de chaîne. Ici, on ne peut pas utiliser ce caractère, car sa valeur numérique est 0. Or, 0 est une valeur tout à fait acceptable dans un numéro de téléphone. Il nous faut une valeur qui ne peut pas apparaitre normalement dans un numéro : par exemple, une valeur négative comme  $-1$ .

## **Exercice 2**

Dans repertoire, écrivez une fonction void affiche numero(int \*) qui reçoit un tableau d'entiers représentant un numéro, et qui l'affiche à l'écran, en tenant compte du fait que la fin du numéro est marquée par la valeur FIN.

*exemple :* pour le numéro de l'exemple précédent, on obtient simplement :

## 123456789

### **Exercice 3**

Dans repertoire, écrivez une fonction void saisis numero(int\*\* numero) qui permet à l'utilisateur de saisir un numéro de téléphone. Cette saisie doit être effectuée caractère par caractère, grâce à la fonction getch déjà utilisée lors du TP sur l'allocation dynamique.

La fonction doit filtrer la chaîne, de manière à ne garder que les chiffres. Ces chiffres sont stockés dans un tableau d'entiers qui doit faire *exactement* la taille nécessaire. Il doit être réservé dynamiquement avec malloc, et l'adresse de l'espace mémoire réservé doit être renvoyée via le paramètre numero.

*exemple :*

Entrez le numéro de téléphone : 0 589 123 45 67

Notez que le texte Entrez le numéro de téléphone est affiché depuis la fonction main. On obtient le tableau suivant en mémoire :

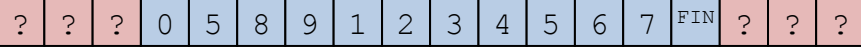

**Remarque :** Un tableau d'entiers est de type int\*. L'adresse d'un tableau d'entier est donc de type int\*\*, d'où le type du paramètre numero.

## **2 Contacts**

Un numéro de téléphone seul n'est pas très utile : encore faut-il savoir à qui il appartient. On veut donc non seulement stocker les numéros, mais aussi les noms de leurs propriétaires. Pour cela, nous allons utiliser un type structure.

## **Exercice 4**

Dans repertoire, définissez un type structuré t contact permettant de représenter à la fois un nom nom (i.e. une chaîne de caractères) et un numéro de téléphone numero (i.e. un tableau d'entiers terminé par FIN). Notez bien qu'on ne connait pas *a priori* les tailles de ces tableaux.

## **Exercice 5**

Dans repertoire, écrivez les fonctions affiche\_contact(t\_contact contact) et saisis contact(t contact\* contact). La première permet d'afficher un contact à l'écran, alors que la seconde permet de saisir un contact et de le renvoyer par adresse. Vous devez bien entendu utiliser les fonctions existantes.

*exemples :*

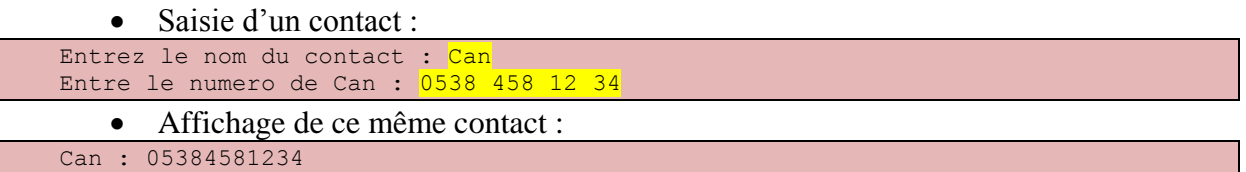

**Remarque :** pour le nom, pensez à vous inspirer de la fonction saisis chaine direct du TP sur l'allocation dynamique.

# **3 Répertoire**

Nous allons utiliser un tableau de contacts pour représenter le répertoire. Il est également nécessaire de savoir combien de contacts notre répertoire contient.

Ces deux informations peuvent être représentées ensemble, sous la forme d'un type structure. Dans repertoire, définissez le type t\_repertoire, qui contient un tableau de contacts appelé contacts et un entier taille indiquant le nombre de contacts dans contacts. Encore une fois, on ne connait pas *a priori* la taille maximale du répertoire.

## **Exercice 7**

Dans repertoire, écrivez la fonction void initialise repertoire (t\_repertoire\* repertoire) qui initialise les deux champs du répertoire passé en paramètre, de manière à obtenir un répertoire vide.

## **Exercice 8**

Dans repertoire, écrivez la fonction ajoute contact(t repertoire\* repertoire, t contact contact), qui permet d'ajouter un nouveau contact contact dans un répertoire existant repertoire.

**Remarque :** lorsque vous testez votre fonction, n'oubliez pas d'initialiser votre répertoire avant d'y ajouter un contact.

## **Exercice 9**

Dans repertoire, écrivez la fonction affiche repertoire(t repertoire repertoire) qui affiche tout le contenu d'un répertoire à l'écran.

*exemples :*

• Pour un répertoire vide :

Taille du repertoire : 0 contact.

• Pour un répertoire contenant plusieurs contacts :

```
Taille du repertoire : 3 contacts.
   1.Can : 05384581234
   2.Zeynep : 4443322
   3.Cem : 0587123123456
```
## **Exercice 10**

Dans repertoire, écrivez la fonction t contact\* cherche nom(t repertoire repertoire, char\* nom) qui cherche si le répertoire contient un contact qui s'appelle nom. Si ce contact existe, la fonction renvoie son adresse. Sinon, elle renvoie NULL.

*exemples :* on reprend le répertoire de l'exemple précédent

- Une recherche du nom "Cemm" doit renvoyer NULL.
- Une recherche du nom "Zeynep" doit renvoyer l'adresse du 2<sup>ème</sup> contact.

**Remarque :** pour cet exercice, vous devez utiliser la bibliothèque chaine.

#### **Exercice 11**

Dans repertoire, écrivez la fonction supprime contact(t repertoire\* repertoire, t contact\* contact) qui supprime du répertoire le contact spécifié. On suppose que ce contact est bien présent dans le répertoire, et que l'adresse passée en paramètre n'est pas NULL.

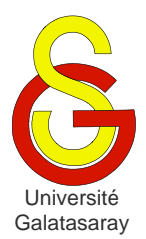

# <span id="page-152-1"></span>Faculté d'ingénierie et de technologie – Génie informatique Algorithmique et programmation

[Damien Berthet](mailto:berthet.gaelle@voila.fr) & [Vincent Labatut](mailto:vlabatut@gsu.edu.tr)

<span id="page-152-2"></span><span id="page-152-0"></span> $TP$  35 fichiers et arguments d'un programme

# **Présentation**

Le but de ce TP est de traiter deux nouveaux points :

- Le passage d'arguments à un programme via la ligne de commande :
- L'accès aux fichiers en lecture et en écriture.

Nous allons pour cela nous appuyer sur deux bibliothèques écrites lors de TP précédents : date, qui est spécialisée dans la représentation et la manipulation des dates, et promotion, qui permet de représenter un groupe d'étudiants.

**Remarques :** pensez bien à traiter les erreurs potentielles des fonctions d'accès aux fichiers.

## **1 Arguments d'un programme**

Lorsqu'on exécute un programme depuis la ligne de commande du système d'exploitation, il est possible de lui passer des arguments. Par exemple, dans la commande suivante, le programme est cd tandis que l'expression /home est son argument :

cd /home

En langage C, ces arguments passés au programme sont récupérés dans la fonction main de la façon suivante :

```
int main(int argc, char *argv[])
\{ \quad \dots}
```
L'entier argc indique le nombre d'arguments qui ont été passés par la ligne de commande, et le tableau argv contient ces différents arguments, sous la forme de chaînes de caractères.

**Remarque** : le nom du programme exécuté est compté dans les arguments, donc argv<sup>[0]</sup> correspond toujours à ce nom (ici : TP01.exe).

## **Exercice 1**

Créez votre projet Eclipse, puis créez le programme principal main.c. Écrivez une fonction void affiche arguments(int argc, char \*argv[]) qui affiche simplement le nombre de arguments total reçus par le programme, le nom du programme et la valeur de tous les autres arguments reçus. Cette fonction doit être appelée depuis la fonction main.

Pour tester votre programme, vous devez l'exécuter depuis un terminal système, et non pas depuis Eclipse. Ouvrez d'abord un terminal système, puis déplacez-vous jusqu'au dossier contenant votre projet. Allez ensuite dans le dossier Debug et entrez le nom du fichier exécutable suivi par les arguments que vous voulez lui donner.

*exemple :* supposons que :

- $\bullet$  Le projet s'appelle TP;
- Il se situe dans le dossier /home/student/eclipse/workspace ;
- On veut lui passer les arguments aaa, 111, bcd et 123456.

Alors la séquence de commandes à entrer dans le terminal système sera :

```
cd /home/student/eclipse/workspace/TP
cd Debug
TP aaa 111 bcd 123456
Et vous devez obtenir l'affichage suivant :
Nombre d'arguments recus : 5
```

```
Nom du programme : /home/student/eclipse/workspace/TP/TP
Argument 1 : aaa
Argument 2 : 111
Argument 3 : bcd
Argument 4 : 123456
```
Il est également possible de passer des arguments à un programme quand on l'exécute depuis Eclipse, bien que cela soit moins pratique.

- Allez dans le menu *Run > Run configurations…* : une nouvelle fenêtre apparait.
- Dans la liste des projets situés dans la partie gauche, cliquez sur celui que vous voulez exécuter.
- Dans la partie droite, cliquez sur l'onglet *Arguments* : vous pouvez alors entrer vos arguments dans la zone *Program arguments*. Ils seront transmis à votre programme à chaque fois que vous l'exécuterez.

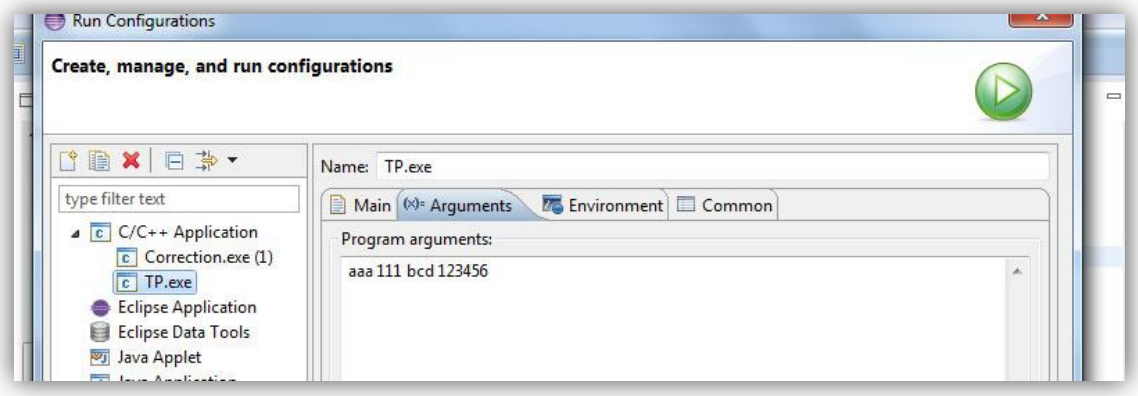

Exécutez votre programme à partir d'Eclipse, en utilisant les mêmes arguments que dans l'exercice précédent. Vous devez obtenir exactement le même affichage qu'avant.

# **2 Accès non-formaté à un fichier**

## **Exercice 3**

Dans le programme principal main.c, écrivez une fonction ecris chaine qui demande à l'utilisateur de saisir une chaîne de caractères et qui l'écrit en *mode caractère* dans un fichier donnees.txt situé dans le projet. En cas d'erreur, fonction doit renvoyer  $-1$ ; en cas de succès, elle doit renvoyer le nombre de caractères écrits. Attention, vous ne devez *pas* écrire le caractère de fin de chaîne '\0' dans le fichier.

Testez votre fonction depuis la fonction main, et vérifiez le fichier obtenu en l'ouvrant avec l'éditeur de texte d'Eclipse.

*exemple* : pour la chaîne "abcdef", si tout se passe bien, la fonction renvoie 6 et le fichier donnees.txt contient exactement et uniquement les caractères abcdef.

#### **Remarques :**

- Les chemins relatifs sont exprimés par rapport à la racine du projet.
- Votre programme va créer un fichier dans le projet, mais celui-ci n'apparaitra pas automatiquement. Pour le voir, il faut rafraichir le projet : dans *Projet Explorer* (à gauche), faites un clic-droit sur votre projet, puis *Refresh*.

Écrivez une fonction lis\_chaine qui lit le contenu du fichier texte précédent, donc toujours en *mode caractère*, et qui affiche la chaîne de caractères obtenue. En cas d'erreur, La fonction doit renvoyer  $-1$ ; en cas de succès, elle doit renvoyer le nombre de caractères lus. Attention : le fichier texte ne contient pas le  $\vee$  0' final.

*exemple* : pour le fichier créé à l'exemple précédent, la fonction doit renvoyer la valeur 6 et afficher :

```
La chaine lue est : "abcdef"
```
#### **Exercice 5**

Écrivez une fonction int copie fichier (char \*source, char \*cible) qui crée une copie du fichier source appelée cible. Pour effectuer la copie, vous devez lire des *lignes de texte* dans le fichier source et les écrire dans le fichier cible. En cas de succès, la fonction renvoie le nombre de lignes copiées, en cas d'erreur elle renvoie  $-1$ . Attention, ici on ne travaille plus avec de simples caractères comme dans les exercices précédents, mais avec des *chaînes* de caractères.

Depuis la fonction main, testez votre fonction sur le fichier donnees.txt en créant une copie que vous appellerez copie.txt, elle aussi située dans le projet Eclipse. Avant d'exécuter votre programme, rajoutez plusieurs lignes de texte dans donnees.txt à l'aide de l'éditeur d'Eclipse.

*exemple :* si le fichier donnees.txt contient le texte ci-dessous, alors elle doit renvoyer la valeur 4.

```
Ceci est la premiere ligne.
Et ceci est la deuxieme ligne.
Et encore une autre, la troisieme ligne.
Enfin, on finira avec une 4eme ligne.
```
#### **Exercice 6**

On veut généraliser le programme en utilisant le passage d'arguments étudié dans la première partie de ce TP :

- Le premier argument du programme doit correspondre au fichier source ;
- Le second argument doit correspondre au fichier cible.

Dans la fonction main, effectuez les tests nécessaires sur les arguments reçus par le programme, et appelez la fonction copie\_fichier avec les paramètres appropriés.

*exemple :* la commande suivante permet de créer une copie de donnees.txt appelée copie2.txt :

TP donnees.txt copie2.txt

**Remarque :** cette commande peut aussi bien être exécutée dans le terminal système, ou bien configurée dans Eclipse comme expliqué précédemment.

## **3 Accès formaté à un fichier**

#### **Exercice 7**

Dans la bibliothèque date, écrivez la fonction int sauve date(t date d, FILE \*fp) utilisant l'accès formaté pour écrire une date d dans un fichier *déjà ouvert en écriture*, désigné par le pointeur  $f_p$ . En cas d'erreur la fonction renvoie  $-1$ , et en cas de succès 0.

**Contrainte :** vous ne pouvez utiliser qu'une seule fois la fonction d'écriture en accès formaté. Utilisez "/" pour séparer les différentes composantes d'une date.

#### **Exercice 8**

Dans la bibliothèque date, écrivez une fonction int charge date(t date  $*d$ , FILE \*fp) qui réalise l'opération inverse de sauve\_date, c'est-à-dire qui lit une date dans un fichier *déjà ouvert en lecture*, désigné par le pointeur  $f_p$ . La fonction renvoie -1 en cas d'erreur, et 0 en cas de succès. La date lue est passée par adresse.

Contrainte : vous ne pouvez utiliser qu'une seule fois la fonction de lecture en accès formaté.

#### **Exercice 9**

Modifiez le fichier date.txt en ajoutant 10 zéros après l'année de la première date. Chargez et affichez cette date. Que remarquez-vous ? Comment l'expliquez-vous ?

## **Exercice 10**

Même chose, mais cette fois en remplaçant les "/" de la première date par des ":".

## **Exercice 11**

Dans la bibliothèque promotion, écrivez les fonctions sauve etudiant et charge\_etudiant, permettant respectivement d'enregistrer et de lire un étudiant dans un fichier.

**Remarque**: utilisez une tabulation '\t' pour séparer les différents champs décrivant chaque étudiant.

#### **Exercice 12**

Toujours dans la bibliothèque promotion, écrivez les fonctions sauve promotion et charge\_promotion, qui effectuent les mêmes actions pour une promotion. En cas d'erreur, ces deux fonctions doivent renvoyer  $-1$ ; en cas de succès, elles doivent renvoyer le nombre d'étudiants écrits ou lus.

*exemple :* pour la promotion générée par initialise\_promotion, la fonction doit renvoyer la valeur 9.

**Remarque :** représentez chaque étudiant sur une ligne distincte.

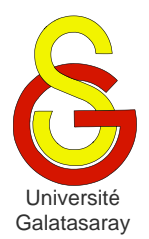

<span id="page-156-1"></span>[Damien Berthet](mailto:berthet.gaelle@voila.fr) & [Vincent Labatut](mailto:vlabatut@gsu.edu.tr)

<span id="page-156-2"></span><span id="page-156-0"></span>TP 36 diaporama

# **Présentation**

Dans ce TP, on veut afficher une séquence de photos en utilisant la SDL. La liste des photos à afficher est contenue dans un fichier texte. Le but de ce TP est d'approfondir le passage de paramètres par adresse, les pointeurs, l'allocation dynamique, et la manipulation de chaînes de caractères.

La bibliothèque chaine contient quelques fonctions de manipulation des chaînes de caractères, utiles dans la deuxième partie du TP. La bibliothèque graphisme est fournie pour utiliser la SDL, cependant elle n'est nécessaire que dans la dernière partie du TP. Pour vous faciliter l'écriture des fonctions, il est conseillé de ne configurer le projet pour la SDL que lorsque vous arriverez à cette dernière partie.

## **1 Noms des images**

Les noms des fichiers contenant les images à afficher sont listés dans un fichier texte, luimême contenu dans le dossier album fourni avec le sujet. On veut représenter cette liste de noms de fichiers sous la forme d'un tableau contenant des pointeurs vers des chaînes de caractères. Chaque chaîne correspondra à un nom de fichier.

Cependant, on ne connait pas à l'avance la taille de ce tableau, car on ne sait pas combien de noms d'image la liste contient. Le tableau doit donc être alloué dynamiquement. La même remarque est valable pour les chaînes, qui devront elles aussi être allouées dynamiquement.

## **Exercice 1**

Écrivez une fonction int lis nom(FILE \*fp, char\*\* nom) qui reçoit en paramètre un fichier déjà ouvert en lecture fp, et l'adresse d'un pointeur sur des caractères (i.e. l'adresse d'une chaîne de caractères) nom. Cette fonction doit lire *un seul* nom dans fp, et le placer dans nom. De plus, elle doit renvoyer la valeur 0 si la fin du fichier a été atteinte lors de cette lecture, ou 1 sinon.

Voici l'algorithme à utiliser :

- Allouer un tableau de 1 caractère (pour contenir le  $\cdot \setminus 0$  ' final).
- Lire le contenu du fichier 1 caractère à la fois. Pour chaque caractère lu, on doit effectuer les opérations suivantes :
	- o D'abord on ré-alloue l'espace mémoire de nom, de manière à l'agrandir d'un caractère ;
	- o Ensuite, on copie le caractère lu, à l'emplacement approprié dans nom.
- On s'arrête si l'une des deux conditions suivantes est atteinte :
	- $\circ$  On est arrivé à la fin du fichier : dans ce cas-là, on renvoie la valeur 0.
	- o On est arrivé à la fin de la chaîne (i.e. le caractère lu est  $\lceil \n\rangle$  : on renvoie la valeur 1.
	- o Dans les deux cas, il faut aussi compléter nom avec le dernier caractère  $'$  \0'.

Testez votre fonction à partir de la fonction main, en procédant de la manière suivante :

- Ouvrez le fichier image.txt, contenu dans le dossier album fourni avec le sujet ;
- Appelez lis nom en récupérant son résultat (l'entier renvoyé),
- Affichez l'entier renvoyé et la chaîne obtenue,
- Recommencez l'appel 4 fois (pour lire tous les noms contenus dans images.txt).

Vous devez obtenir *exactement* l'affichage suivant :

```
res=1 - nom=image2.bmp
res=1 - nom=image9.bmp
res=1 - nom=image6.bmp
res=0 - nom=
```
#### **Exercice 2**

Écrivez une fonction int charge liste(char fichier[], char\*\*\* images) qui reçoit en paramètre fichier (le nom du fichier texte contenant la liste d'images), ouvre ce fichier texte en lecture, charge son contenu, et le place dans le tableau images de manière à obtenir un tableau de pointeurs vers des chaînes de caractères, chacune correspondant au nom d'une image. Le tableau image doit être (ré-)alloué dynamiquement, de manière à faire exactement la taille nécessaire. La fonction doit renvoyer un entier correspondant au nombre de noms d'images lus. Vous devez, bien entendu, utiliser la fonction lis\_nom.

L'algorithme à appliquer est le suivant :

- Ouvrez (en lecture) le fichier passé en paramètre ;
- Lisez chaque nom d'image contenu dans ce fichier grâce à lis nom. Pour chaque nom lu, il faut effectuer les opérations suivantes :
	- o Ré-allouer l'espace mémoire de images, afin de l'agrandir d'une adresse ;
	- o Placer dans images, à l'emplacement approprié, l'adresse de la chaîne de caractère lue par lis nom.
- On s'arrête quand on a atteint la fin du fichier (i.e. quand lis nom renvoie 0).
- On ferme le fichier.

Dans la fonction main, testez votre fonction de la façon suivante :

- Appliquez charge\_liste au fichier images.txt contenu dans le dossier album du projet, afin d'initialiser le tableau images.
- Affichez le contenu du tableau images, de manière à obtenir *exactement* l'affichage ci-dessous (position et nom de chaque image dans le fichier).

```
0. image2.bmp
1. image9.bmp
2. image6.bmp
```
## **2 Chemins des images**

Les noms des images contenus dans le fichier texte images.txt ne comportent pas le dossier contenant ces images (i.e. le dossier album). Il est nécessaire de compléter leur chemin avec ce dossier, afin de pouvoir charger les images ensuite.

## **Exercice 3**

Écrivez une fonction void ajoute dossier(char\* images[], int n, char dossier[]) qui reçoit un tableau images contenant des pointeurs vers des noms d'images, la taille n de ce tableau (i.e. le nombre de pointeurs qu'il contient) et le nom dossier du dossier contenant les images.

La fonction doit modifier chaque nom contenu dans images, de manière à le préfixer avec le nom du dossier. Par exemple, pour une image "image1.bmp" et un dossier "album", on veut ajouter le préfixe "album/", de manière à obtenir le chemin "album/image1.bmp".

**Remarque** : comme d'habitude, pour Windows il faut remplacer '/' par '\\'.

L'algorithme à appliquer est le suivant :

- On calcule la longueur (en caractères) du préfixe.
- On traite séparément chaque nom contenu dans images.
- On augmente (par ré-allocation) l'espace mémoire assigné à chaque nom.
- On déplace les caractères présents vers la fin de la chaîne.
- On copie le préfixe au début de la chaîne.

**Remarque :** utilisez la bibliothèque chaine pour calculer les longueurs.

Dans la fonction main, testez votre fonction de la façon suivante :

- Appelez charge\_liste comme précédemment.
- Appelez ajoute\_dossier, en utilisant le dossier "album".
- Affichez le contenu du tableau images, comme précédemment. Là encore, vous devez obtenir *exactement* l'affichage ci-dessous.

0. album\image2.bmp

1. album\image9.bmp

2. album\image6.bmp

## **3 Affichage des images**

Dans cette partie, nous allons profiter du tableau images, qui contient les chemins de toutes les images que l'on veut afficher. Nous allons dessiner ces images à l'écran en utilisant la SDL. La transition entre les images se fera automatiquement, avec un certain délai de quelques secondes pour avoir le temps de voir les images.

Vous devez d'abord configurer votre projet pour qu'il utilise la SDL. Pensez également, dans la fonction main, à initialiser la fenêtre graphique avec initialise fenetre.

## **Exercice 4**

Écrivez une fonction void diaporama image(char \*chemin, int delai) qui reçoit le chemin complet d'une image et un délai exprimé en ms. La fonction doit afficher l'image au centre de la fenêtre graphique, puis attendre un certain délai avant de se terminer.

Les différentes étapes de cette fonction sont :

- Charger l'image ;
- Calculer les coordonnées d'affichage ;
- Effacer l'écran ;
- Afficher l'image ;
- Attendre le délai spécifié.

Rappels :

- Le type SDL Surface possède des champs w et h permettant d'accéder respectivement à la largeur et à la hauteur d'une image.
- La bibliothèque graphisme contient deux constantes FENETRE\_LARGEUR et FENETRE HAUTEUR, représentant les dimensions de la fenêtre graphique.

Testez votre fonction dans la fonction main, en spécifiant manuellement un chemin complet valide et un délai de 4 secondes.

## **Exercice 5**

Écrivez une fonction void diaporama\_tout(char fichier[], char dossier[], int delai), qui affiche successivement toutes les images du diaporama, en les enchaînant automatiquement, et en respectant le délai spécifié. Le paramètre fichier est le nom du fichier texte contenant la liste des images. Ce fichier texte, ainsi que les images elles-mêmes, sont contenus à l'emplacement spécifié, dossier.

L'algorithme à appliquer est le suivant :

- On construit une chaîne de caractères en concaténant dossier et fichier (séparés par un '/')
- On charge la liste d'images contenue dans ce fichier ;
- On ajoute dossier aux noms de cette liste pour obtenir les chemins complets des images ;
- Pour chaque chemin obtenu, on charge et affiche l'image.

Bien sûr, il faut utiliser les fonctions des exercices précédents.

Testez votre fonction dans la fonction main, en utilisant le dossier "album", le fichier "images.txt" et un délai de 1 seconde.

**Remarque :** vous pouvez manuellement éditer le fichier texte images.txt pour y rajouter d'autres images, et rallonger ainsi la durée du diaporama.

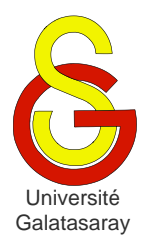

<span id="page-160-1"></span>[Damien Berthet](mailto:berthet.gaelle@voila.fr) & [Vincent Labatut](mailto:vlabatut@gsu.edu.tr)

<span id="page-160-2"></span><span id="page-160-0"></span>TP 37 | stock d'une librairie

# **Présentation**

Le but de ce TP est d'approfondir certaines notions déjà vues en cours et appliquées lors d'autres TP, en particulier : allocation dynamique, types structurés, et accès aux fichiers. L'archive fournie avec ce sujet contient la bibliothèque date, écrite et utilisée lors de TP précédents, et qui est nécessaire pour certaines questions.

## **1 Structure de données**

On veut réaliser un programme permettant de représenter l'ensemble des livres d'occasion (i.e. des livres qui ne sont pas neufs) vendus par une librairie. Chaque livre est caractérisé par un code composé de 5 caractères, et par la date à laquelle il a été publié.

La librairie peut posséder plusieurs exemplaires d'un même livre. Chaque exemplaire peut avoir un prix différent (suivant qu'il est en bon état ou en mauvais état).

## **Exercice 1**

Dans votre projet, créez une bibliothèque livre, et définissez un type t\_livre permettant de représenter un livre par :

- Son code ;
- Sa date de publication ;
- Le nombre d'exemplaires que la librairie possède ;
- Les prix du livre (chaque exemplaire peut avoir un prix différent).

**Remarque :** on ne connait pas à l'avance le nombre d'exemplaires d'un livre, et on ne veut pas fixer de limite a priori : il faut donc utiliser un tableau alloué dynamiquement.

# **2 Affichage & saisie**

## **Exercice 2**

Dans la bibliothèque livre, écrivez une fonction void affiche livre(t livre livre) qui affiche les caractéristiques du livre passé en paramètre.

*exemple* : livre de code  $AGZ12$  publié le  $12/10/2004$  et présent en 3 exemplaires de prix 12.5, 20 et  $12.3 \in$ :

AGZ12 - 12 octobre 2004 - 3 exemplaires : 12.50 20.00 12.30

#### **Exercice 3**

Dans la bibliothèque livre, écrivez une fonction void saisis livre(t livre \*livre) qui permet à l'utilisateur de saisir les informations concernant un livre.

*exemple :* pour le livre de l'exemple précédent :

```
Entrez le code : AGZ12
Entrez la date de publication :
Entrez le jour : 12
Entrez le mois : 10
Entrez l'annee : 2004
Entrez le nombre d'exemplaires : 3
```

```
Entrez le prix de l'exemplaire 1 : 12.5
Entrez le prix de l'exemplaire 2 : 20
Entrez le prix de l'exemplaire 3 : 12.3
```
# **3 Enregistrement & chargement**

#### **Exercice 4**

Dans la bibliothèque livre, écrivez une fonction void sauve livre (t livre livre, FILE \*f) qui enregistre le livre passé en paramètre dans le fichier désigné par  $f$  (on suppose que le fichier a déjà été ouvert en écriture).

**Remarque** : dans le fichier créé, séparez les champs en utilisant des tabulations '\t'.

#### **Exercice 5**

Dans la bibliothèque livre, écrivez une fonction void charge livre(t livre\* livre, FILE \*f) qui charge un livre dans le fichier désigné par f (on suppose que le fichier a déjà été ouvert en lecture), et qui passe ce livre par adresse.

## **4 Stock de la librairie**

On utilise un tableau de type t livre pour représenter tous les livres stockés dans la librairie. On suppose que la librairie peut stocker seulement un nombre fini N d'exemplaires : ce tableau peut donc être alloué de façon statique, puisqu'on sait qu'il contiendra au maximum N livres.

#### **Exercice 6**

Dans la bibliothèque livre, écrivez une fonction void saisis stock(t livre stock $[N]$ , int<sup>\*</sup> n) qui permet de saisir tous les livres constituant le stock d'une librairie. Le tableau reçu est supposé initialement vide. La fonction doit utiliser saisis livre pour le remplir, et permettre à l'utilisateur de s'arrêter quand il le souhaite, comme dans l'exemple cidessous. De plus, elle doit vérifier que l'utilisateur ne saisit pas plus de N livres. Le paramètre n sert à renvoyer par adresse le nombre de livres saisis.

*exemple :*

```
Livre 1 :
Entrez le code : AGZ12
Entrez la date de publication :
Entrez le jour : 12
Entrez le mois : 10
Entrez l'annee : 2004
Entrez le nombre d'exemplaires : 3
Entrez le prix de l'exemplaire 1 : 12.5
Entrez le prix de l'exemplaire 2 : 20
Entrez le prix de l'exemplaire 3 : 12.3
Voulez-vous saisir un autre livre (O/N) ? O
Livre 2 :
Entrez le code : ZZX38
Entrez la date de publication :
Entrez le jour : \frac{1}{3}Entrez le mois : 4
Entrez l'annee : 2014
Entrez le nombre d'exemplaires : 5
Entrez le prix de l'exemplaire 1 : 99.99
Entrez le prix de l'exemplaire 2 : 100
Entrez le prix de l'exemplaire 3 : 122
Entrez le prix de l'exemplaire 4 : 92
Entrez le prix de l'exemplaire 5 : 100.50
Voulez-vous saisir un autre livre (O/N) ? N
Termine : 2 livres ont été saisis
```
Dans la bibliothèque livre, écrivez une fonction void affiche stock(t livre stock[N], int n) qui affiche les n livres contenus dans le tableau stock passé en paramètre, à la manière de l'exemple ci-dessous.

```
exemple : pour les livres saisis dans l'exemple précédent
1.AGZ12 - 12 octobre 2004 - 3 exemplaires : 12.50 20.00 12.30
2.ZZX38 – 5 avril 2014 – 5 exemplaires : 99.99 100.00 122.00 92.00 100.50
```
#### **Exercice 8**

Dans la bibliothèque livre, écrivez une fonction void sauve stock(t livre stock[N], int n, char\* fichier) qui reçoit en paramètre un tableau représentant le stock de la librairie, et une chaîne de caractères représentant le nom d'un fichier. La fonction doit ouvrir ce fichier en écriture, et y enregistrer les n livres présents dans le stock. Bien sûr, la fonction doit utiliser sauve livre.

Testez votre fonction en saisissant quelques livres avec saisis stock, puis en enregistrant avec sauve stock le stock obtenu, et enfin en visualisant directement dans Eclipse le contenu du fichier texte ainsi produit.

#### **Exercice 9**

Dans la bibliothèque livre, écrivez une fonction void charge stock(t livre stock[N], int\* n, char\* fichier) qui reçoit en paramètre un tableau représentant le stock de la librairie, qui est pour l'instant vide, et une chaîne de caractères représentant le nom d'un fichier. La fonction doit ouvrir ce fichier en lecture, et en charger tous les livres contenus, pour les placer le tableau stock. Bien entendu, la fonction doit utiliser charge\_livre. Le paramètre n sert à renvoyer par adresse le nombre de livres lus dans le fichier.

Testez votre fonction en éditant, directement dans Eclipse, le fichier texte produit à l'exercice précédent, de façon à le compléter avec quelques livres supplémentaires ; puis en chargeant ce fichier avec charge stock et enfin en l'affichant avec affiche stock.

## **5 Opérations sur le stock**

#### **Exercice 10**

Dans la bibliothèque livre, écrivez une fonction int compte exemplaires (t livre stock[N], int n) qui compte le nombre d'exemplaires en stock.

#### **Exercice 11**

Dans la bibliothèque livre, écrivez une fonction float estime stock(t livre stock[N], int n) qui reçoit en paramètre un stock (tableau de livres stock et nombre de livres n), et qui calcule et renvoie la valeur marchande du stock, i.e. la somme des prix de tous les exemplaires stockés.

*exemple* : pour le stock des exemples précédents, la fonction doit renvoyer  $12.5 + 20 +$  $12,3 + 99,99 + 100 + 122 + 92 + 100,5 = 559,29 \text{ } \in \mathbb{R}$ 

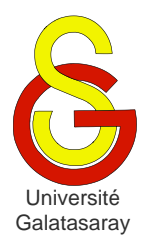

<span id="page-163-1"></span>[Damien Berthet](mailto:berthet.gaelle@voila.fr) & [Vincent Labatut](mailto:vlabatut@gsu.edu.tr)

<span id="page-163-2"></span><span id="page-163-0"></span>TP 38 | automates cellulaires

# **Présentation**

Dans ce TP, nous allons utiliser nos connaissances sur les matrices, les fichiers et l'allocation dynamique pour implémenter des *automates cellulaires* simples. On s'intéressera en particulier au *jeu de la vie* de Conway.

# **1 Définition**

Un [automate cellulaire](mailto:http://fr.wikipedia.org/wiki/Automate_cellulaire) est un ensemble de *cellules* disposées de façon géométrique, par exemple sous forme de grille 2D comme ci-dessous. Chaque cellule est caractérisée par son *état*, qui est une valeur discrète. Dans le cas le plus simple, l'état est binaire : la cellule est soit morte, soit vivante.

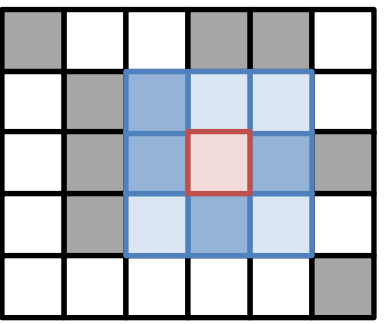

L'état d'une cellule à un instant donné t dépend des états de ses voisines à l'instant précédent  $t - 1$ . Le *voisinage* d'une cellule peut être défini de différentes façons. Ainsi, dans l'exemple ci-dessus, on considère que les 8 cellules colorées en bleu sont les voisines de la cellule colorée en rouge. La fonction utilisée pour mettre à jour l'état d'une cellule en fonction des états de ses voisines peut prendre de nombreuses formes.

L'étude des automates cellulaires fait partie de l'informatique théorique, et permet de modéliser et de comprendre les propriétés de systèmes dynamiques complexes. La forme d'automate cellulaire la plus connue est le [Jeu de la vie,](mailto:http://fr.wikipedia.org/wiki/Jeu_de_la_vie) défini par [John Conway](mailto:http://fr.wikipedia.org/wiki/John_Horton_Conway) dans les années 1970. Les états sont binaires, et les cellules sont réparties comme dans la figure cidessus, avec le même voisinage que celui donné en exemple. La règle de mise à jour des états est la suivante :

- Si une cellule est *morte* :
	- o Si elle possède exactement 3 voisines vivantes, elle renait (elle devient vivante).
	- o Sinon, elle reste morte.
	- Si une cellule est *vivante* :
		- o Si elle possède exactement 2 ou 3 voisines vivantes, elle reste vivante.
		- o Sinon, elle meurt.

Dans la figure ci-dessus, les cases sombres représentent des cellules vivantes. La cellule rouge est morte, et elle possède 4 cellules vivantes dans son voisinage, donc elle va rester dans cet état (morte).

# **2 Représentation**

On va représenter un automate cellulaire par une matrice de  $N \times M$  entiers, la valeur 0 représentant une cellule morte et la valeur 1 une cellule vivante.

## **Exercice 1**

Les fonctions concernant les automates cellulaires vont être placées dans une bibliothèque spéciale appelée automate, qui utilisera la bibliothèque graphisme pour donner une représentation graphique. Créez les fichiers nécessaires, et déclarez les constantes N et M.

**Remarque :** pour des raisons esthétiques, utilisez des valeurs multiples de la résolution de la fenêtre graphique (cf. les constantes dans la bibliothèque graphisme). Par exemple, 60 et 80.

## **Exercice 2**

Dans automate, écrivez une fonction void vide-automate(int automate[N][M]) qui reçoit une matrice représentant un automate, et qui place toutes ses cellules à l'état mort (i.e. valeur 0).

## **Exercice 3**

Dans automate, écrivez une fonction void copie-automate(int automate1[N][M], int automate2[N][M]) qui recopie les états des cellules du 1er automate dans celles du  $2<sup>nd</sup>$ .

## **Exercice 4**

Dans automate, écrivez une fonction void dessine-automate(int automate[N][M]) qui dessine l'automate dans la fenêtre graphique, en utilisant au maximum l'espace disponible. Les cellules vivantes doivent être représentées en blanc, les mortes en noir, et un quadrillage gris doit être tracé par-dessus, comme dans les captures qui suivent.

## **3 Simulation**

## **Exercice 5**

Dans automate, écrivez une fonction int compte voisines vivantes(int automate[N][M], int i, int j) qui compte le nombre de cellules *vivantes* dans le voisinage de la cellule située à la position  $(i, j)$  dans la matrice formant l'automate.

**Remarque :** si le voisinage est incomplet parce que la cellule se trouve en bordure de matrice, on considère les cellules manquantes comme mortes.

## **Exercice 6**

Dans automate, écrivez une fonction void itere automate(int automate[N][M]) qui met à jour toutes les cellules de l'automate. La fonction doit renvoyer 1 si au moins une cellule a changé d'état, et 0 si aucune n'a changé d'état.

**Remarque :** à la fin du traitement, la matrice automate doit contenir les états *mis à jour*. Cependant, le calcul de mise à jour nécessite d'utiliser la matrice *originale*. Il est donc nécessaire de la copier grâce à la fonction copie\_automate.

## **Exercice 7**

Dans automate, écrivez une fonction void simule automate(int automate[N][M], int iterations) qui effectue plusieurs itérations de mise à jour de l'automate. Si la valeur du paramètre iterations est 0, alors la fonction doit effectuer des mises à jour tant qu'au moins une cellule change d'état. Si la valeur de iterations est un entier non-nul, alors la fonction doit effectuer le nombre indiqué d'itérations.

À chaque itération effectuée, la fonction doit dessiner l'automate obtenu, et attendre un certain temps grâce à attends\_delai.

#### **Exercice 8**

Pour tester vos fonctions, initialisez un automate à zéro avec vide automate, puis construisez les deux figures suivantes :

- $\bullet$  Un *bloc* de 2  $\times$  2 cellules vivantes;
- $\bullet$  Un *vecteur* de  $1 \times 3$  cellules vivantes.

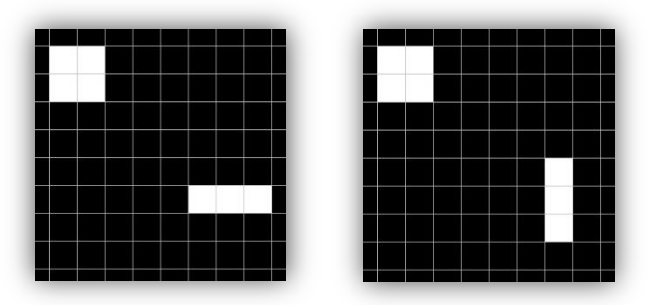

La première figure (bloc) ne doit pas évoluer au cours des itérations, alors que la seconde (vecteur) va alterner entre les formes horizontales et verticales du vecteur, comme représenté ci-dessus.

## **4 Structures cellulaires**

Une part importante du travail sur les automates cellulaires consiste à identifier des *structures cellulaires*, i.e. des groupes de cellules possédant des propriétés particulières. Le bloc et le vecteur donnés en exemple dans l'exercice précédent sont des structures cellulaires : le premier est une *structure stable* alors que le second est un *oscillateur*.

## **Exercice 9**

Le dossier structures fourni avec ce sujet contient plusieurs structures différentes, représentées sous formes de fichiers textes. La forme de ces fichiers textes est la suivante :

- Les nombres de lignes et de colonnes dans la structure, séparés par une tabulation ;
- Une matrice représentant la structure, dont les valeurs sont séparées par des tabulations.

*exemple :* la structure vecteur de l'exemple précédent est représentée de la façon suivante (les underscores '\_' représentent des tabulations)

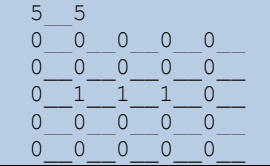

Après avoir étudié attentivement ce format de fichier, écrivez dans automate une fonction int charge structure(char\* fichier, int\*\* structure, int\* lignes, int\* colonnes) qui charge la structure cellulaire contenue dans le fichier dont le nom fichier est passé en paramètre.

Cette fonction doit allouer dynamiquement la place nécessaire à la matrice représentant la structure cellulaire, puis initialiser cette matrice avec les valeurs contenues dans le fichier. Elle doit renvoyer  $-1$  en cas d'erreur, et 0 en cas de succès. Notez bien que les dimensions de la matrice, *ainsi que la matrice elle-même*, sont passées par adresse.

Dans automate, écrivez une fonction void ajoute structure(int automate[N][M], int\* structure, int lignes, int colonnes, int i, int j) qui place la structure cellulaire spécifiée à la position spécifiée dans l'automate passé en paramètre. Autrement dit, la fonction va recopier le contenu de la matrice représentant la structure cellulaire à l'endroit approprié dans la matrice représentant l'automate cellulaire. L'élément  $(0,0)$  de structure doit être placé à la position  $(i, j)$  de automate, et ainsi de suite.

## **Exercice 11**

On peut maintenant jouer avec les différents types de structures existant :

- **Statique** : structure qui est stable dans le temps, i.e. si on ne la perturbe pas, elle n'évolue pas du tout.
- **Oscillateur** : structures qui évolue dans le temps, mais qui est caractérisée par un cycle, i.e. elle revient toujours à sa forme initiale, après un nombre fini d'étapes.
- **Vaisseau** : structure qui ressemble à un oscillateur, à la différence qu'elle se déplace.
- **Puffeur** : structure qui ressemble à un vaisseau, à la différence qu'elle laisse de nouvelles structures derrière elle au cours de son déplacement.
- **Canon** : structure qui ressemble à un oscillateur, à la différence qu'elle produit des vaisseaux.
- **Mathusalem** : structure relativement simple, mais instable et qui prend un grand nombre d'itérations avant de se stabiliser.

Les vaisseaux, en particulier sont caractérisés par leur vitesse, exprimée en nombre de cellules par itération. Quelle sont les vitesses des vaisseaux proposés sous forme de fichiers texte ? Pouvez-vous en proposer un plus rapide ?

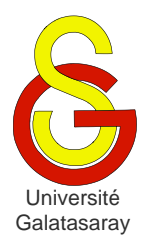

<span id="page-167-1"></span>[Damien Berthet](mailto:berthet.gaelle@voila.fr) & [Vincent Labatut](mailto:vlabatut@gsu.edu.tr)

<span id="page-167-2"></span><span id="page-167-0"></span>TP 39 | fonctions récursives

# **Présentation**

Le but de ce TP est d'écrire des fonctions récursives simples. On les appliquera à différents types de données : chaînes de caractères et entiers. Les exercices de ce TP sont indépendants : vous ne devez pas réutiliser les fonctions précédentes (sauf si le contraire est explicitement indiqué).

# **1 Chaînes de caractères**

## **Exercice 1**

Écrivez une fonction est\_contenu qui reçoit en paramètres une chaîne de caractères chaine et un caractère c. La fonction doit récursivement chercher c dans chaine. Si c est contenu dans chaine, la fonction doit renvoyer 1, sinon, elle doit renvoyer 0.

*exemples :*

- Pour chaine="edbac" et  $c=$ 'b' la fonction doit renvoyer 1.
- Pour chaine="edbac" et  $c=$ '  $f$ ' la fonction doit renvoyer 0.

## **Exercice 2**

Écrivez une fonction compte\_occurrences qui reçoit en paramètres une chaîne de caractères chaine et un caractère c. La fonction doit calculer récursivement le nombre d'occurrences de c dans chaine (i.e. le nombre de fois que c apparaît).

**Remarque :** il s'agit d'une *variable* c, et non pas de la *valeur littérale* 'c'.

*exemples :*

- Pour chaine="aedabac" et  $c='a'$  la fonction doit renvoyer 3.
- Pour chaine="aedabac" et  $c=$ 'b' la fonction doit renvoyer 1.
- Pour chaine="aedabac" et  $c=$ 'f' la fonction doit renvoyer  $0$ .

## **Exercice 3**

Écrivez une fonction calcule\_longueur qui reçoit en paramètre une chaîne de caractères chaine, calcule récursivement sa longueur (sans compter le '\0') et la renvoie par valeur.

#### **Exercice 4**

Écrivez une fonction calcule\_position qui reçoit en paramètres une chaîne de caractères chaine et un caractère c. La fonction doit récursivement chercher c dans chaine. Si c est contenu dans chaine, la fonction doit renvoyer par valeur la position de sa première occurrence. Sinon, elle doit renvoyer  $-1$ .

*exemples :*

- pour chaine="edbac" et  $c=$ ' b' la fonction doit renvoyer 2.
- pour chaine="edbac" et  $c=$ 'f' la fonction doit renvoyer  $-1$ .

## **2 Entiers**

## **Exercice 5**

On considère la *[suite de Fibonacci](http://fr.wikipedia.org/wiki/Suite_de_Fibonacci)* définie par (pour  $n \in \mathbb{N}$ ) :

$$
u_n = \begin{cases} u_0 = 0, u_1 = 1 \\ u_2 = 2, u_1 = u_2 \end{cases}
$$

A

Écrivez une fonction calcule\_fibonacci qui reçoit n en paramètre, calcule récursivement le terme  $u_n$ , puis le renvoie par valeur.

Donnez l'arbre des appels pour  $n = 4$ . En observant l'arbre obtenu, pensez-vous qu'il serait possible d'écrire une fonction plus rapide ?

## **Exercice 6**

On veut calculer récursivement le *[plus grand commun diviseur](http://fr.wikipedia.org/wiki/PGCD)* (PGCD) de deux nombres  $(x, y)$ . On sait que :

- Si l'un des deux nombres est nul, alors le PGCD est l'autre nombre.
- $\bullet$  Sinon :
	- o si  $x \ge y$  alors le PGCD de  $(x, y)$  est égal à celui de  $(x y, y)$ .
	- o si  $x < y$  alors le PGCD de  $(x, y)$  est égal à celui de  $(x, y x)$ .

Écrivez une fonction calcule pgcd recevant deux paramètres  $x$  et  $y$ , calculant récursivement leur PGCD, et le renvoyant par valeur.

## **Exercice 7**

Le calcul de  $x^y$  peut se faire à l'aide de la relation de récurrence suivante :

$$
x^{y} = \begin{cases} 1 \text{ si } y = 0 \\ (x^{2})^{y/2} \text{ si } y \neq 0 \text{ et } y \text{ est pair} \\ x \times (x^{2})^{y/2} \text{ si } y \neq 0 \text{ et } y \text{ est impair} \end{cases}
$$

Écrivez une fonction long calcule puissance(long x, long y) qui applique cette relation pour calculer  $x^y$ .

Donnez l'arbre des appels pour  $x = 2$  et  $y = 15$ . Cette méthode est-elle plus ou moins efficace que celle vue en cours ?

# **3 Chaînes de caractères (suite)**

## **Exercice 8**

Un [nombre romain](http://fr.wikipedia.org/wiki/Nombre_romain) peut se composer des chiffres suivants (représentés par des lettres **majuscules**) :

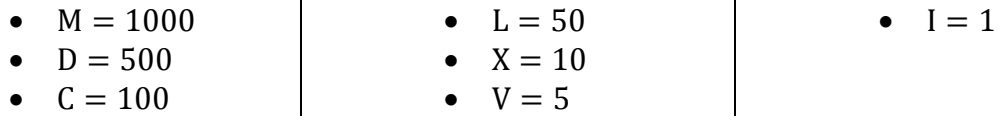

De plus, un nombre romain est interprété grâce aux règles suivantes :

- Si le nombre ne contient qu'un seul chiffre, alors la valeur du nombre est égale à celle du chiffre.
- Si le nombre contient au moins deux chiffres, on considère les deux chiffres les plus à gauche :
	- o Si le 1er chiffre est supérieur ou égal au 2ème, alors la valeur du nombre est égale à la **somme** du 1er chiffre et de la valeur du nombre composé des chiffres restants.
	- $\circ$  Si le 1<sup>er</sup> chiffre est inférieur au 2<sup>ème</sup>, alors la valeur du nombre est égale à la **différence** entre la valeur du nombre composé des chiffres restants et le 1<sup>er</sup> chiffre.

*exemples :*

- $\bullet$  IIII = IV = 4
- $\bullet$  VIIII = IX = 9
- $\bullet$  MIM = MCMXCIX = 1999...

Écrivez d'abord une fonction int evalue\_chiffre\_romain(char chiffre), qui n'est *pas* récursive, et qui renvoie la valeur numérique associée au chiffre romain passé en paramètre sous la forme d'un simple caractère.

Ensuite, écrivez une fonction int evalue nombre romain(char \*nombre) qui reçoit en paramètre un nombre romain représenté par une chaîne de caractères, et qui renvoie par valeur le résultat de l'évaluation récursive de ce nombre. Vous devez bien sûr utiliser evalue\_chiffre\_romain.

**Remarque :** on suppose que la syntaxe du nombre est correcte, inutile de la vérifier.

#### **Exercice 9**

On dit qu'une chaîne de caractères chaine1 est un *préfixe* d'une autre chaîne chaine2 ssi la chaîne chaine1 correspond exactement au début de la chaîne chaine2.

*exemples :*

- "bon" est un préfixe de "bonjour".
- "bonne" n'est pas un préfixe de "bonjour".
- "bonne" n'est pas un préfixe de "bon".
- "" (chaîne vide) est préfixe de n'importe qu'elle chaîne.

Écrivez une fonction récursive int est prefixe(char\* chaine1, char\* chaine2) qui renvoie 1 si chaine2 est un préfixe de chaine1, et 0 sinon.

Donnez l'arbre des appels pour les appels suivants :

- est\_prefixe("bon", "bonjour")
- est\_prefixe("bonne", "bonjour")

#### **Exercice 10**

On dit que la chaîne chaine1 *contient* une autre chaine chaine2 ssi la chaîne chaine2 est un préfixe d'une sous-chaîne de chaine1. De façon équivalente, on dit aussi que chaine2 est contenue dans chaine1.

*exemples :*

- "njo" est contenue dans "bonjour".
- "onje" n'est pas contenue dans "bonjour".
- "bonjour" n'est pas contenue dans "onj".
- Aucune chaîne non vide n'est contenue dans la chaîne vide "".

Écrivez une fonction récursive int est contenue(char\* chaine1, char\* chaine2) qui détermine si la chaîne de caractères chaine1 est contenue dans la chaine chaine2. Elle renvoie  $1$  si c'est le cas, et  $0$  sinon. Vous devez utiliser la fonction est prefixe.

Donnez ensuite l'arbre des appels pour les appels suivant :

- est\_contenue("njo","bonjour")
- est\_contenue("onje","bonjour")

#### **Exercice 11**

Écrivez une fonction récursive void ftnirp(char \*chaine) qui affiche une chaîne de caractères à l'envers, sans la modifier.

*exemple :* ftnirp("abcdef") doit afficher fedcba.

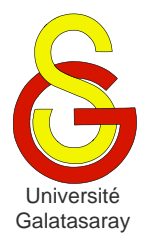

<span id="page-170-1"></span>Faculté d'ingénierie et de technologie – Génie informatique Algorithmique et programmation

[Damien Berthet](mailto:berthet.gaelle@voila.fr) & [Vincent Labatut](mailto:vlabatut@gsu.edu.tr)

<span id="page-170-2"></span><span id="page-170-0"></span> $TP$  40 | approximations numériques

## **Présentation**

Le but de ce TP est d'utiliser les notions vues jusqu'à présent en cours et TP, en les appliquant à deux problèmes d'approximation numérique. On s'intéressera d'abord à la fonction cosinus, puis à la constante  $\pi$ .

## **1 Développement en série entière**

Pout tout réel  $\theta$ , on peut calculer la valeur de  $cos(\theta)$  en utilisant le développement en série entière de la fonction cosinus :

$$
\cos(\theta) = \sum_{n=0}^{+\infty} (-1)^n \frac{\theta^{2n}}{(2n)!}
$$

Pour obtenir une valeur approchée de  $cos(\theta)$ , on peut ne calculer que les k premiers termes de ce développement :

$$
\cos(\theta) \approx \sum_{n=0}^{k-1} (-1)^n \frac{\theta^{2n}}{(2n)!}
$$

Pour que l'approximation soit bonne, il faut choisir une valeur de  $k$  qui dépend de  $\theta$ . En pratique, cette formule devient incalculable pour un ordinateur, même pour des valeurs de  $\theta$ assez petites (par exemple  $= 3\pi$ ). Par contre pour des valeurs telles que  $|\theta| < 1$ , elle peut être utilisée.

## **Exercice 1**

Écrivez une fonction *récursive* int calcule\_factorielle(int n) qui calcule et renvoie  $n!$ .

 $exemple : 6! = 720$ 

## **Exercice 2**

Écrivez une fonction *récursive* double calcule\_puissance(double x, int n) qui calcule  $x^n$  en utilisant le principe de l'exponentiation rapide suivant :

$$
x^{0} = 1
$$
  

$$
x^{n} = \begin{cases} x(x^{k})^{2} \text{ si } n = 2k + 1\\ (x^{k})^{2} \text{ si } n = 2k \end{cases}
$$

*exemple :*

## **Exercice 3**

Écrivez une fonction double calcule\_cosinus(double theta, double delta) qui utilise le principe d'approximation par série entière décrit en début de section, pour calculer le cosinus de theta. Votre fonction utilisera les fonctions des deux exercices précédents.

Au lieu d'utiliser une valeur  $k$  fixée à l'avance, on spécifiera une valeur  $\delta$  correspondant à un changement minimal dans le principe itératif suivant :

- $\bullet$  On calcule le 1<sup>er</sup> terme du développement.
- On calcule le  $2^{\text{hme}}$  terme du développement.
- On les additionne pour obtenir une approximation du cosinus.
- Tant que la valeur absolue du dernier terme calculé est supérieure à  $\delta$ :
	- o On calcule le terme suivant, qu'on ajoute à l'approximation du cosinus.

On s'arrête donc quand un terme ne modifie plus l'approximation de façon significative.

Pour des raisons de débogage, votre fonction doit afficher l'évolution de l'approximation et les termes calculés, comme indiqué ci-dessous. De plus, vous devez afficher 10 chiffres après la virgule, afin de pouvoir observer l'évolution de la précision jusqu'au bout du traitement.

```
exemple : affichage obtenu pour l'approximation de \pi/6, avec delta=e-8 :
```
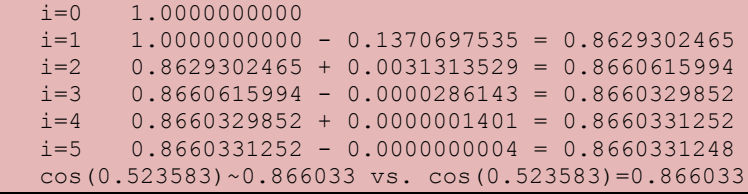

**Remarque :** dans la dernière ligne de l'affichage, on compare la valeur estimée et celle calculée avec la bibliothèque mathématique math.h.

## **2 Méthode de Monte-Carlo**

L'expression [Monte-Carlo](mailto:http://fr.wikipedia.org/wiki/M%C3%A9thode_de_Monte-Carlo) désigne une famille de méthodes reposant sur le hasard pour estimer certaines valeurs. Dans notre cas, nous voulons estimer la valeur de  $\pi$ .

Considérons la figure suivante, qui représente le 1<sup>er</sup> quadrant du disque-unité :

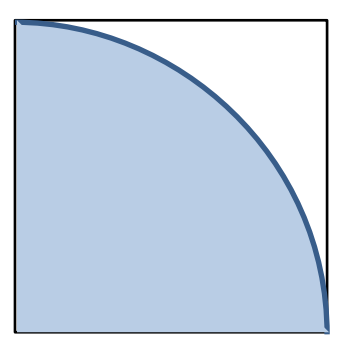

On a les aires suivantes :

- Aire du quart-de-disque :  $A_D = \frac{1}{4}$  $\frac{1}{4}\pi r^2 = \frac{\pi}{4}$ 4
- Aire du carré :  $A_c = r^2 = 1$ .

Supposons qu'on tire au sort un point dans le carré considéré, de façon *uniforme* (i.e. chaque coordonnée a la même chance d'être tirée que n'importe quelle autre). Alors la probabilité que ce point soit situé dans le disque est égale à la proportion de l'aire du carré occupée par le quart-de-disque, i.e.  $p = A_D/A_C = \frac{\pi}{4}$  $\frac{\pi}{4}$ /1 =  $\frac{\pi}{4}$  $\frac{\pi}{4}$ . Par conséquent, on a  $\pi = 4p$ .

Donc, si on réussit à estimer  $p$ , on aura aussi estimé  $\pi$ . Une méthode simple consiste à :

- Tirer un grand nombre  $n_c$  de points dans le carré ;
- Compter le nombre  $n<sub>p</sub>$  de ces points qui sont tombés dans le quart-de-disque.
- Alors  $p \approx n_D/n_c$ , i.e. la proportion de points tirés tombés dans le quart-de-disque.

## **Exercice 4**

Écrivez une fonction double tire\_reel() qui tire au sort une valeur réelle comprise entre  $0$  et  $1$  (inclus).

**Rappel** : pour tirer une valeur au hasard en langage C, vous devez utiliser les fonctions srand et rand. La première sert à initialiser la graine du générateur pseudo-aléatoire, en général en utilisant la fonction time de la bibliothèque time.h. La seconde sert à tirer une valeur entière comprise entre 0 et RAND MAX (incluses). Pour plus de détails, voyez les TP concernés.

## **Exercice 5**

Écrivez une fonction void calcule pi(int nc) qui calcule  $\pi$  en utilisant la méthode décrite ci-dessus. Le paramètre nc correspond au nombre de points à tirer dans le carré.

Testez la précision de cette méthode à partir de la fonction main, en utilisant des valeurs de nc de plus en plus grandes, comme dans l'exemple ci-dessous.

```
exemple : estimations obtenues pour quelques valeurs croissantes de nc :
```
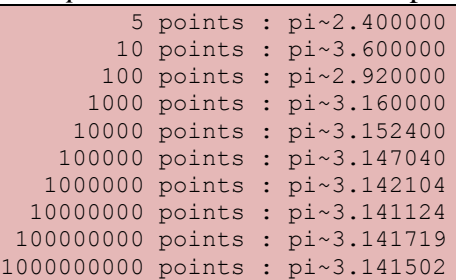

**Remarque :** bien sûr, à cause de l'aspect aléatoire de cette approche, chaque exécution est susceptible de produire des résultats légèrement différents.

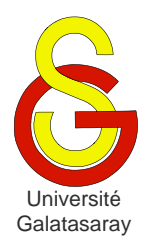

<span id="page-173-1"></span>Faculté d'ingénierie et de technologie – Génie informatique Algorithmique et programmation

[Damien Berthet](mailto:berthet.gaelle@voila.fr) & [Vincent Labatut](mailto:vlabatut@gsu.edu.tr)

<span id="page-173-2"></span><span id="page-173-0"></span>TP 41 | figures fractales

# **1 Présentation**

Une [figure fractale](http://fr.wikipedia.org/wiki/Fractale) est construite en répétant un motif à l'infini : si on agrandit la figure, on retrouve le même motif. Ce type de construction se retrouve fréquemment dans la nature : cristaux, végétaux, etc. La programmation récursive est tout particulièrement adaptée à la reproduction de figures fractales.

Pour dessiner ces figures, vous utiliserez la SDL. Dans Eclipse, créez un nouveau projet, et configurez-le pour la SDL<sup>1</sup>. Puis, copiez-y les fichiers contenus dans l'archive qui accompagne ce sujet. Ceux-ci définissent la bibliothèque graphisme, déjà utilisée précédemment.

Vous devez également configurer votre projet pour l'utilisation de la librairie math.h. Vous aurez besoin de ses fonctions suivantes :

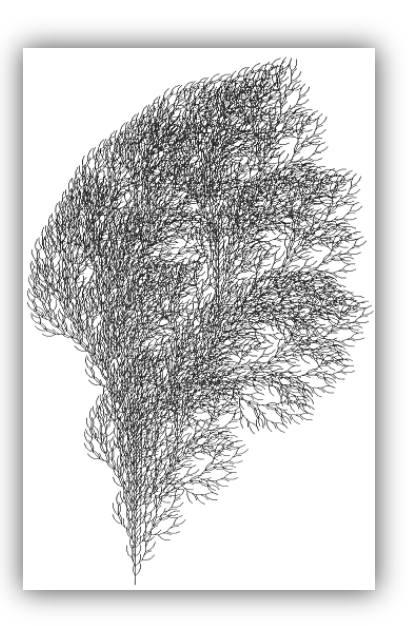

- double sart(double x): calcule la racine carrée d'un nombre x.
- double sin(double a) : calcule le sinus de l'angle a exprimé en *radians*.
- double cos(double a) : calcule le cosinus de l'angle a exprimé en *radians*.

# **2 Flocon de von Koch**

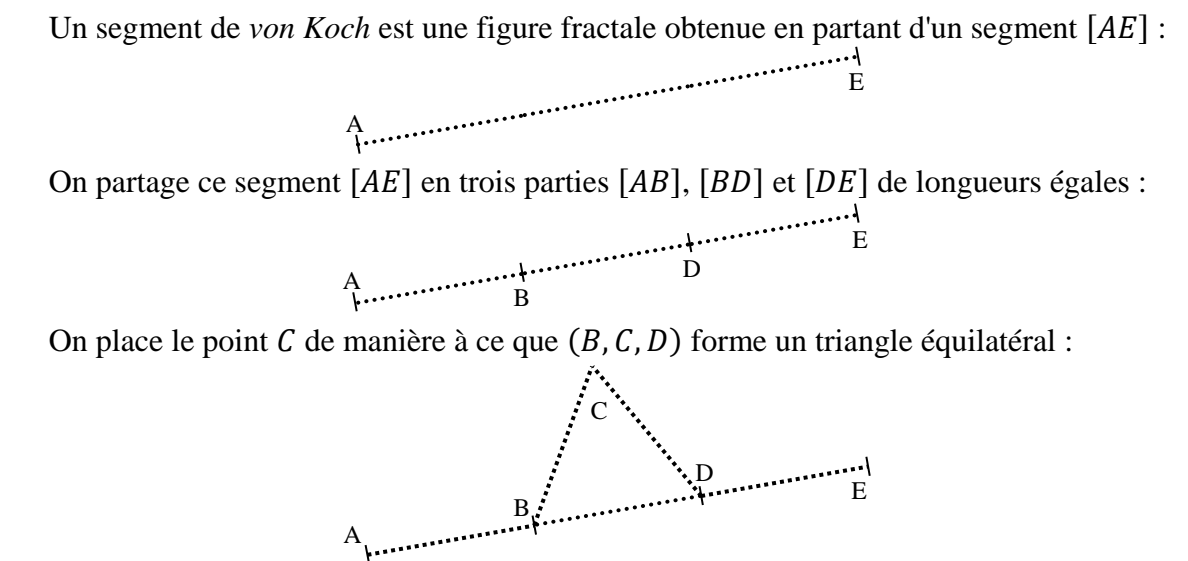

Dans le cas le plus simple du segment de von Koch, on trace les segments  $[AB]$ ,  $[BC]$ ,  $[CD]$  et  $[DE]$  afin d'obtenir la figure suivante :

 $\overline{a}$ 

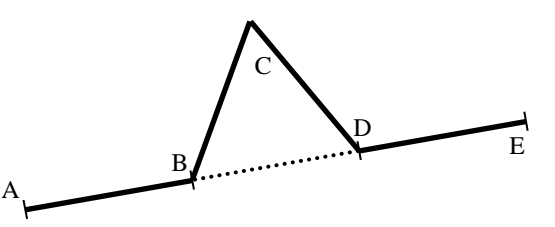

Cependant, pour obtenir l'effet fractal, il faut répéter récursivement cette construction. Pour cela, au lieu de tracer les segments comme ci-dessus, on applique une autre fois la même transformation, mais cette fois-ci aux segments  $[AB]$ ,  $[BC]$ ,  $[CD]$  et  $[DE]$ . On obtient le résultat suivant :

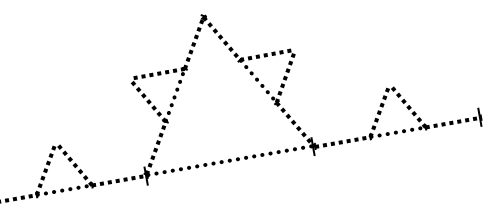

Et après avoir tracé les segments appropriés, on a :

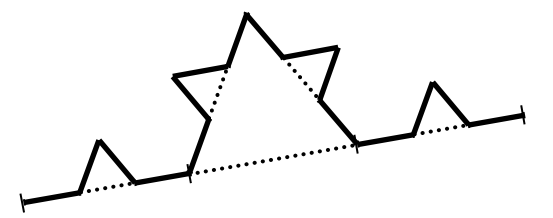

On répète récursivement le procédé pour obtenir une figure fractale. Si on réalise  $n = 4$ itérations, on obtient la figure suivante :

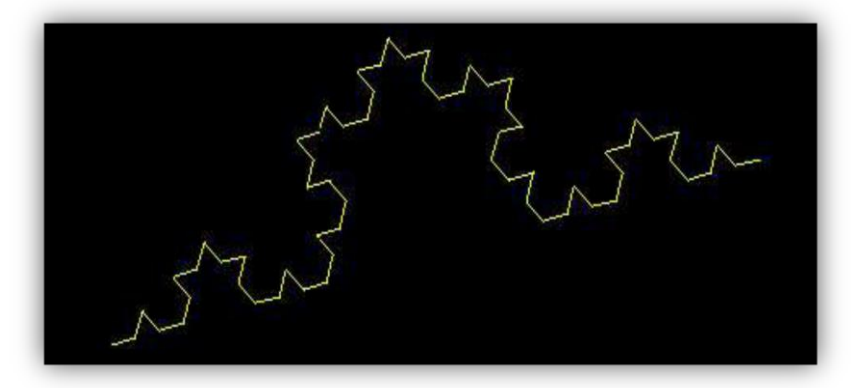

Et si on fait  $n = 6$  itérations, on a :

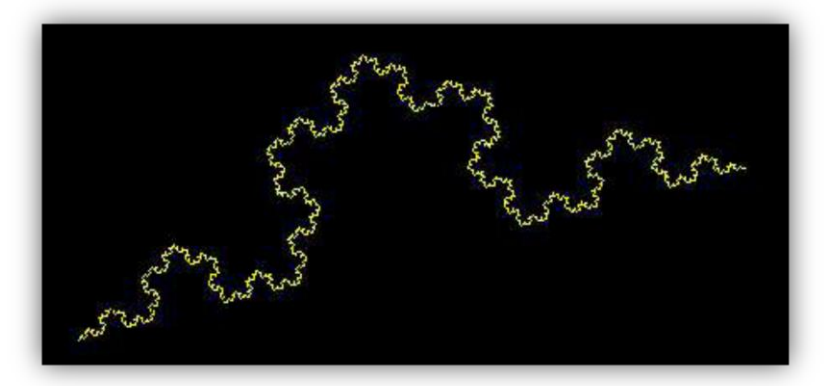

Si on applique ce traitement non pas à un seul segment, mais aux trois côtés d'un triangle équilatéral, on obtient un *flocon de von Koch* complet :

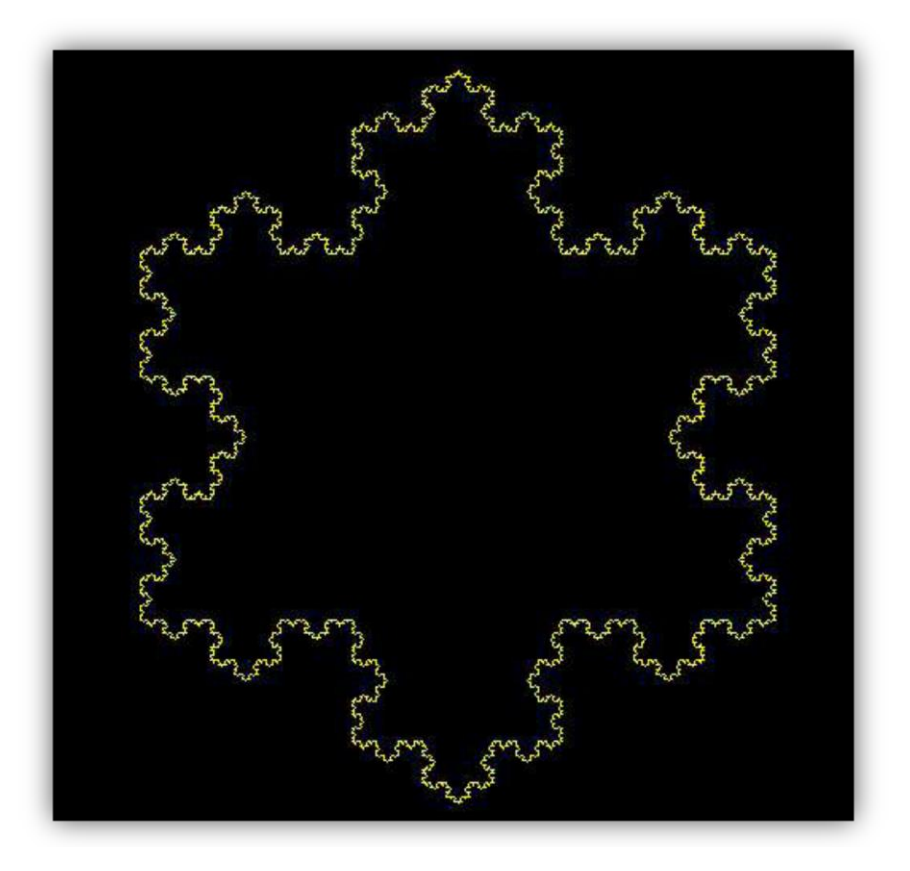

Calculez les coordonnées des points  $B$ ,  $C$  et  $D$  en fonction des coordonnées des points  $A$  et E. Vous remarquerez que C est l'image de D par la rotation d'axe B et d'angle  $\pi/3$ 

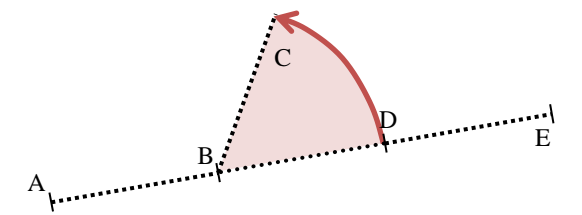

**Rappel :** les coordonnées de l'image  $(x', y')$  d'un point  $(x, y)$  par une rotation d'angle  $\alpha$ et de centre l'origine  $(0,0)$  sont :

> $x' = x \cos(\alpha) - y \sin(\alpha)$  $y' = x \sin(\alpha) + y \cos(\alpha)$

Créez un fichier main.c et écrivez une fonction void calcule segment vonkoch(int xa, int ya, int\* xb, int\* yb, int\* xc, int\* yc, int\*  $\overline{xd}$ , int\*  $\overline{y}d$ , int xe, int ye) qui reçoit en paramètres les coordonnées des points  $A$  et  $E$  de la figure précédente, et calcule les coordonnées des points  $B$ ,  $C$  et  $D$  (attention aux passages par adresse !).

#### **Exercice 2**

Vérifiez vos calculs en écrivant une fonction void teste\_segment\_vonkoch(int xa, int ya, int xe, int ye) qui reçoit en paramètres les coordonnées des points  $A$  et  $E$  de la figure simple précédente, et trace les segments  $[AB]$ ,  $[BC]$ ,  $[CD]$ , et  $[DE]$ .

#### **Exercice 3**

En utilisant calcule segment vonkoch, écrivez une fonction récursive void trace segment vonkoch(int x1, int y1, int x2, int y2, int n) qui dessine la figure obtenue en appliquant n fois la méthode de von Koch au segment de coordonnées  $(x1,y1)$  et  $(x2,y2)$ .

### **Exercice 4**

En utilisant la fonction segment\_von\_koch, écrivez une fonction void trace flocon vonkoch(int n) qui dessine au centre de l'écran un flocon de von Koch en appliquant n fois la méthode de von Koch à chacun des côtés d'un triangle équilatéral.

Pour que la figure soit tracée pas à pas, vous devez utiliser les fonctions attends delai et rafraichis fenetre de manière à introduire un délai entre le tracé de chaque segment.

## **3 Fractale arborescente**

En utilisant le même principe, il est possible de créer des figures fractales à partir de nombreuses figures géométriques différentes. Prenons un arbre binaire (i.e. à deux branches) :

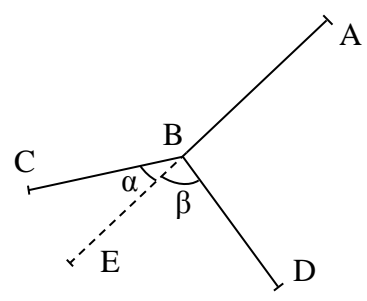

On part d'un segment  $[AE]$  que l'on partage en deux en plaçant un point B tel que  $BE = k \times AE$  avec  $0 < k \le 1$ . Puis, on obtient les points C et D par rotations de centre B et d'angles respectifs  $\alpha$  et  $\beta$  (ces deux angles peuvent être différents).

On répète ensuite récursivement le traitement sur  $[BC]$  et  $[BD]$ , ainsi que sur leurs soussegments, pour obtenir la figure fractale. En réitérant le traitement 5 fois, on obtient l'arbre suivant :

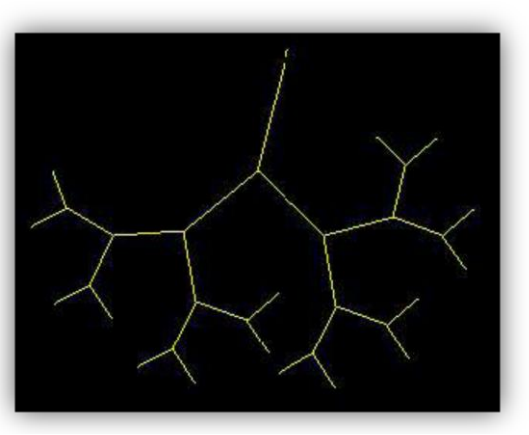

Et en le réitérant 10 et 15 fois :

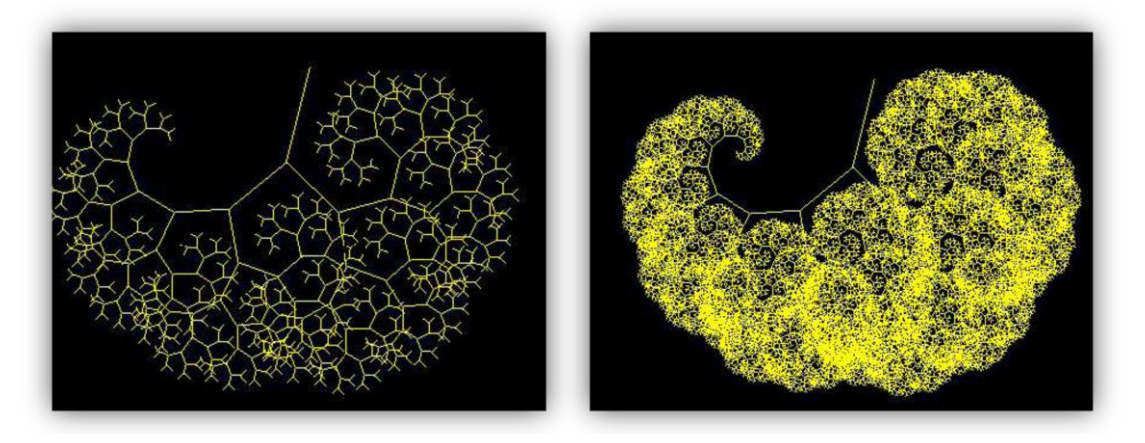

Écrivez une fonction void calcule\_segment\_fractarbre(int xa, int ya, int\* xb, int\* yb, int\* xc, int\* yc, int\* xd, int\* yd, int xe, int ye) qui calcule les coordonnées des points  $B$ ,  $C$  et  $D$  à partir de celles de  $A$  et  $E$ .

#### **Exercice 6**

Vérifiez vos calculs en écrivant une fonction void teste\_segment\_fractarbre(int xa, int ya, int xe, int ye) qui reçoit en paramètres les coordonnées des points  $A$  et  $E$ de la figure simple précédente, et trace les segments  $[AB]$ ,  $[BC]$ , et  $[BD]$ .

#### **Exercice 7**

Écrivez une fonction récursive void trace arbre(int x 1, int y 1, int x 2, int y\_2, int n) qui dessine la courbe obtenue en appliquant *n* fois la méthode précédente au segment de coordonnées (x\_1,y\_1) et (x\_2,y\_2). Vous utiliserez les paramètres suivants :  $k = 0.3$ ;  $\alpha = \pi/5$  et  $\beta = -\pi/3$ .

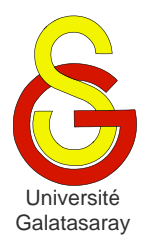

<span id="page-178-1"></span>[Damien Berthet](mailto:berthet.gaelle@voila.fr) & [Vincent Labatut](mailto:vlabatut@gsu.edu.tr)

<span id="page-178-2"></span><span id="page-178-0"></span>TP 42 | listes chaînées

# **Présentation**

Le but de ce TP est d'utiliser les listes chaînées vues en cours. Les deux bibliothèques liste s (listes simples) et liste d (listes doubles) correspondant aux structures de données et fonctions étudiées en cours sont fournies avec ce sujet. Vous devez écrire vos propres fonctions dans le fichier main.c.

# **1 Opérations sur une liste simple**

## **Exercice 1**

Écrivez une fonction int remplis liste(int tab[], int taille, liste s \*l) qui reçoit l'adresse d'une liste vide déjà initialisée et la remplit avec les valeurs contenues dans le tableau passé en paramètre. La fonction renvoie  $-1$  si une erreur se produit, et 0 sinon.

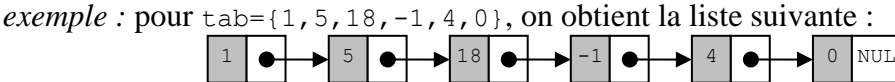

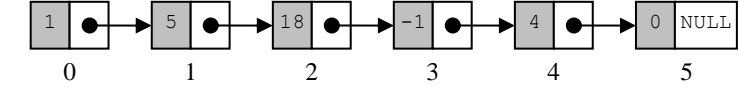

## **Exercice 2**

Écrivez une fonction int calcule\_longueur(liste\_s l) qui renvoie le nombre d'éléments présents dans la liste l passée en paramètre.

## **Exercice 3**

Écrivez une fonction int recherche valeur(liste s l, int v) qui recherche une valeur v dans une liste simplement chaînée 1 (qui n'est pas ordonnée). La fonction doit renvoyer la position de la première occurrence de la valeur dans la liste, ou  $-1$  si la liste ne contient pas d'éléments de valeur v.

*exemple :*

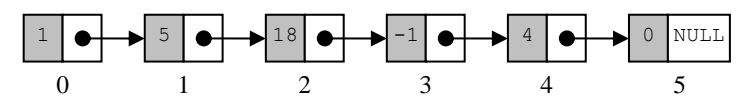

Si on recherche la valeur  $-1$  dans la liste ci-dessus, la fonction doit renvoyer 3. Si on recherche la valeur 99, elle doit renvoyer  $-1$ .

## **Exercice 4**

Écrivez une fonction void melange liste(liste s  $*l$ ) qui prend un pointeur sur une liste simplement chaînée en paramètre, et dont le rôle est de :

- 1. couper la liste en deux, à la moitié (à un élément près si la taille est impaire)
- 2. intervertir les deux moitiés.

*exemple :*

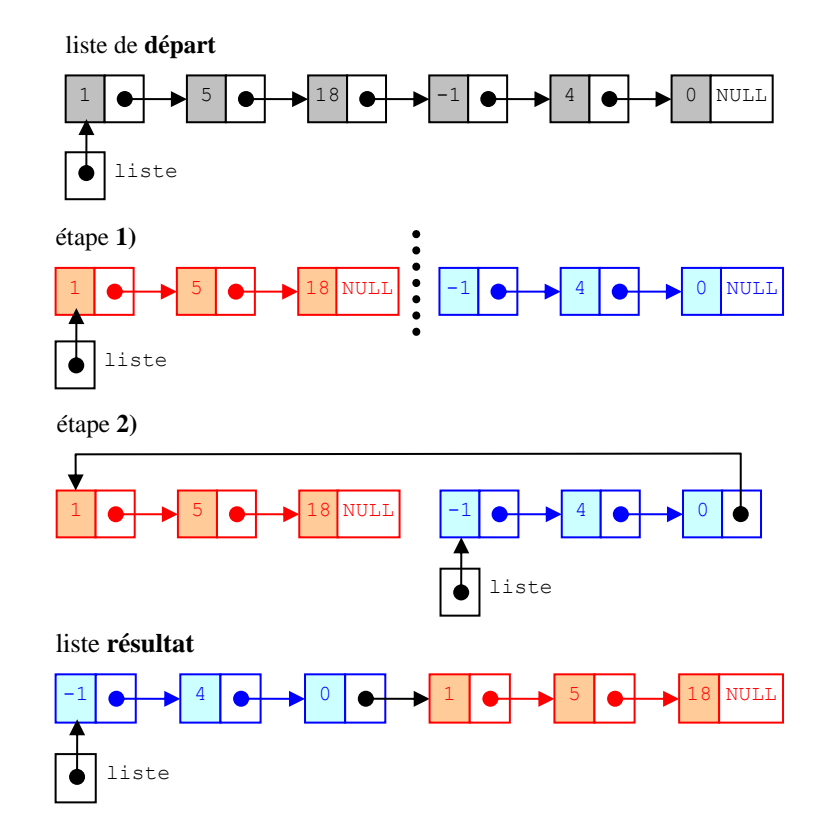

# **2 Opérations sur plusieurs listes simples**

## **Exercice 5**

Écrivez une fonction void fusionne\_listes(liste\_s \*l1, liste\_s l2) qui prend en paramètres un pointeur sur une liste simplement chaînée l1, et une liste simplement chaînée l2. La fonction doit rajouter la liste l2 à la fin de la liste l1.

*exemple :*

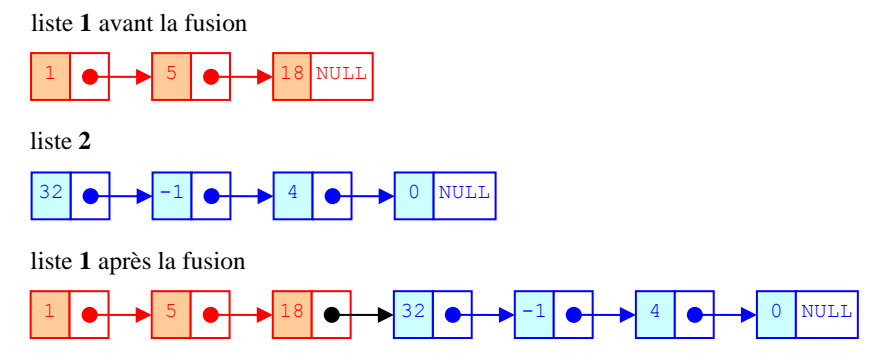

## **Exercice 6**

On dit qu'une liste l2 préfixe une liste l1 si l2 apparaît entièrement au début de l1. *exemples :*

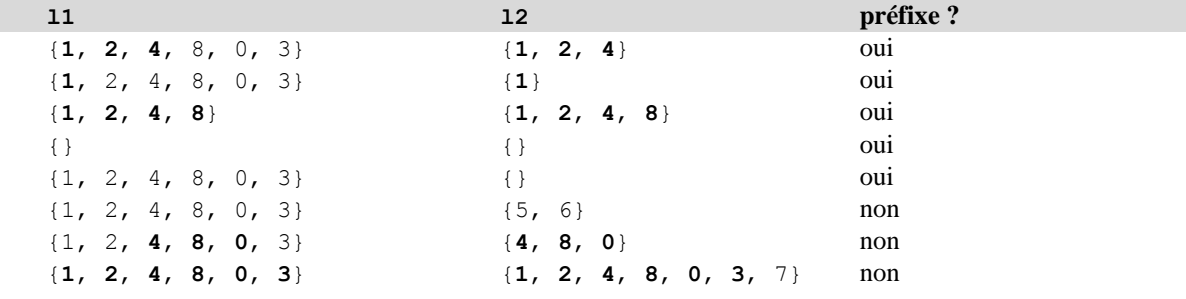
Écrivez une fonction récursive int est\_prefixe(liste\_s l1, liste\_s l2) qui prend deux listes l1 et l2 en paramètres, et renvoie un entier indiquant si l2 est préfixe de l1. L'entier doit valoir 1 pour oui et 0 pour non.

# **3 Opérations sur une liste double**

#### **Exercice 7**

Écrivez une fonction int echange elements (liste d  $*l$ , int p, int q) qui intervertit les éléments d'une liste l doublement chaînée situés aux positions p et q. La fonction renvoie 0 en cas de succès ou  $-1$  en cas d'erreur.

*exemple :* si on applique la fonction à la liste 1,25,34,59,2,6 et aux éléments situés aux positions  $2$  et  $4$ , on obtient la liste  $1, 25, 2, 59, 34, 6$ .

### **Exercice 8**

Complétez la fonction int detache\_element(liste\_d \*l, element\_d \*e) qui enlève l'élément e de la liste l. Attention, l'élément ne doit pas être supprimé : il s'agit seulement de modifier les pointeurs des éléments de  $1$  de manière à ce que e n'en fasse plus partie.

*exemple :*

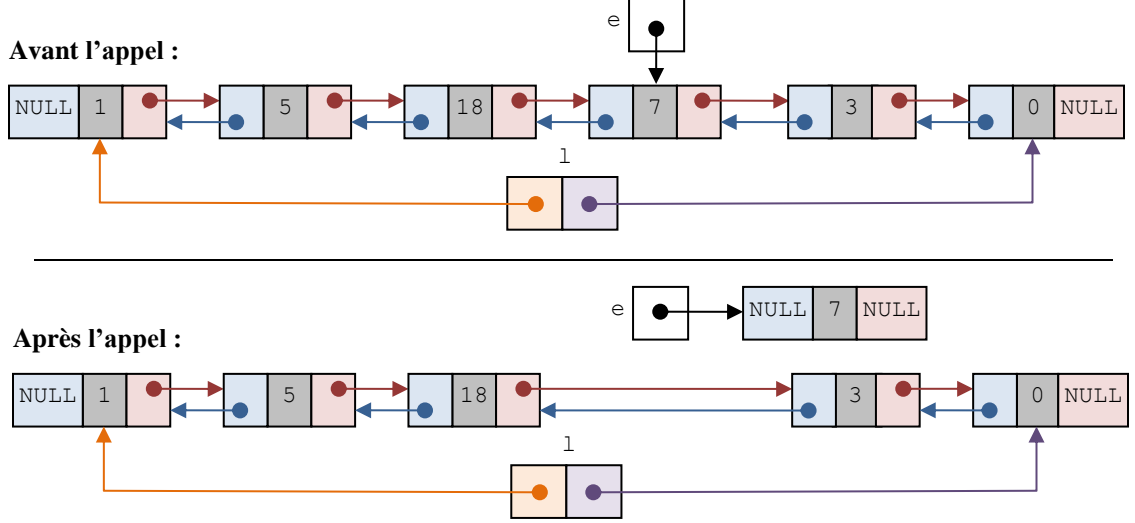

Si la liste  $\perp$  ne contient pas l'élément e, la fonction doit renvoyer  $-1$ , et sinon elle doit renvoyer 0. Il est alors recommandé de distinguer les 4 cas suivants :

- La liste contient un seul élément (qui est bien sûr  $\epsilon$ );
- La liste contient plusieurs éléments et e est au début ;
- La liste contient plusieurs éléments et  $e$  est à la fin ;
- La liste contient plusieurs éléments et e n'est ni au début, ni à la fin.

### **Exercice 9**

Écrivez une fonction void inverse liste(liste d  $*l$ ) qui inverse l'ordre des éléments d'une liste l. Votre fonction devra utiliser la fonction detache\_element\_d. *exemple :*

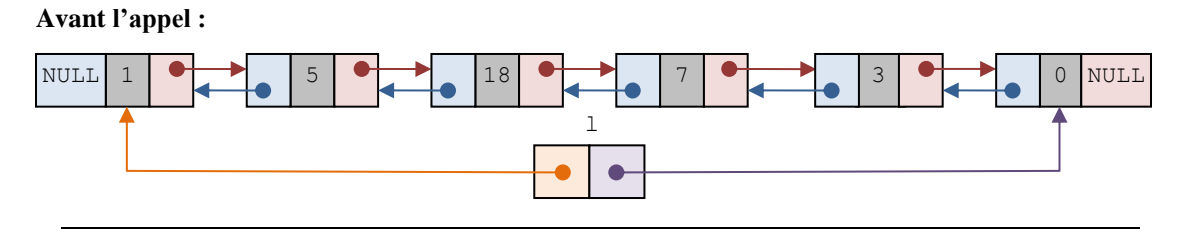

**Après l'appel :**

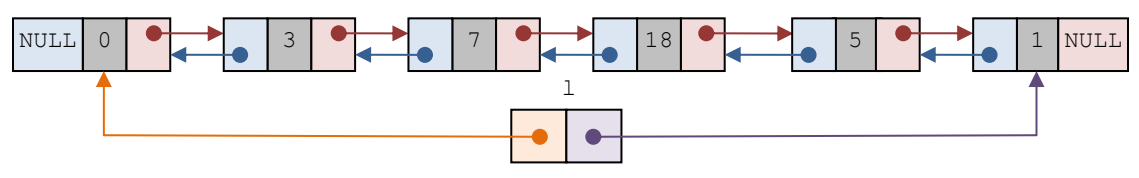

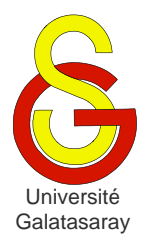

<span id="page-182-2"></span><span id="page-182-1"></span><span id="page-182-0"></span> $TP 43$  disques & guirlandes

### **Présentation**

Le but de ce TP de manipuler des listes en traçant différentes figures à base de disques. Pour cela, on utilisera la SDL, et la bibliothèque graphisme qui est fournie avec ce sujet. Cependant, ne configurez pas encore le projet pour utiliser la SDL, car les premiers exercices du TP nécessitent d'afficher du texte dans la console.

La bibliothèque liste s est aussi fournie avec le sujet, pour la manipulation de listes simplement chaînées. Les fonctions et types écrits au cours du TP seront à placer dans l'une des deux nouvelles bibliothèques que vous devrez créer : disque et guirlande.

# **1 Points**

### **Exercice 1**

Créez une nouvelle bibliothèque appelée disque. Dans cette bibliothèque, définissez un type structuré t point, permettant de représenter un point du repère en utilisant ses deux coordonnées x et y, toutes les deux exprimées en pixels.

### **Exercice 2**

Dans disque, écrivez une fonction void affiche point (t point p) qui affiche le point p sous forme de texte, dans la console.

*exemple* : le point de coordonnées (12,13) sera affiché de la façon suivante :

(12,13)

# **2 Disques**

### **Exercice 3**

Dans disque, définissez un type structuré t disque permettant de représenter un disque grâce à son centre (un point) et son rayon exprimé en pixels. Vous devez bien entendu utiliser le type t\_point.

### **Exercice 4**

Dans disque, écrivez une fonction void affiche disque(t disque d) qui affiche le disque d sous forme de texte, dans la console.

*exemple* : le disque de centre (12,13) et de rayon 9 sera affiché de la façon suivante :

```
(c : (12, 13), r : 9)
```
### **Exercice 5**

Dans disque, écrivez les fonctions void modifie\_centre(t\_disque\* d, int d x, int d y) et void modifie rayon(t disque\* d, int d r) qui permettent respectivement de modifier le centre et le rayon d'un disque existant.

*exemples :* 

 Si on appelle modifie\_centre sur le disque de l'exemple précédent, avec  $d<sub>x</sub> = 10$  et  $d<sub>y</sub> = 50$ , l'affichage du résultat donne :

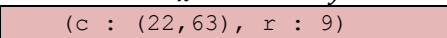

 Si on appelle modifie\_rayon sur le disque de l'exemple précédent, avec  $d_r = 100$ , l'affichage du résultat donne :

(c :  $(12, 13)$ , r : 109)

#### **Exercice 6**

Dans disque, écrivez la fonction t disque genere disque() qui génère un disque en sélectionnant aléatoirement un centre et un rayon.

**Rappel :** la génération d'un nombre aléatoire en C passe par les fonctions srand(time(NULL)) (pour l'initialisation de la série pseudo-aléatoire) et rand() (pour tirer un nombre entier compris entre 0 et RAND MAX), contenues toutes les deux dans stdlib. La fonction time est, elle, contenue dans time.h.

**Remarque :** vous avez besoin des constantes FENETRE\_LARGEUR et FENETRE\_HAUTEUR définies dans graphisme, donc il est nécessaire d'inclure cette bibliothèque dans disque.

### **Exercice 7**

Configurez votre projet pour utiliser la SDL. Notez que la bibliothèque graphisme contient une fonction dessine disque, permettant d'afficher un disque en précisant la position de son centre et la couleur à utiliser.

 $\hat{A}$  l'aide de cette fonction, écrivez dans disque une fonction void anime disque() qui affiche un disque traversant l'écran de la gauche vers la droite, en augmentant progressivement son diamètre.

Remarque: vous devez utiliser la fonction attends delai(temps) pour ralentir l'exécution, où temps est une durée exprimée en ms. Pensez aussi à utiliser les fonctions des exercices précédents. Pensez aussi à utiliser rafraichis\_fenetre quand c'est nécessaire.

*exemple :*

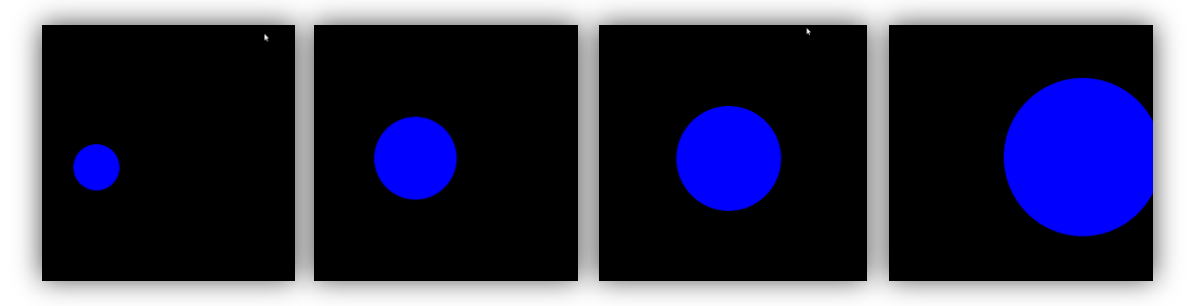

### **3 Guirlandes**

### **Exercice 8**

On veut maintenant représenter une *[guirlande](http://fr.wikipedia.org/wiki/Guirlande_de_No%C3%ABl)* en utilisant une liste de disques. Modifiez d'abord la bibliothèque liste s fournie avec ce sujet, afin qu'elle manipule des disques au lieu d'entiers :

- Changez son nom en liste s disque;
- Modifiez la structure element\_s afin qu'elle contienne un champ t\_disque d à la place du champ int valeur ;
- Adaptez les fonctions de cette bibliothèque de façon appropriée, aussi bien leur entête dans le fichier . h que leur corps dans le fichier . c.

Créez ensuite une nouvelle bibliothèque guirlande, qui utilise disque.

### **Exercice 9**

Dans quirlande, écrivez une fonction int genere quirlande(liste  $s* 1$ , int n), qui génère aléatoirement une liste de disques de longueur n, grâce à la fonction genere disque. La fonction doit renvoyer  $-1$  en cas d'erreur et  $0$  en cas de succès.

De plus, la fonction doit modifier la liste obtenue de manière à la *refermer* : le dernier élément de la liste doit pointer sur le premier élément (au lieu de pointer sur NULL).

*exemple :*

 $\bullet$  Une liste obtenue pour  $n=3$ , telle qu'elle est avant d'être refermée :

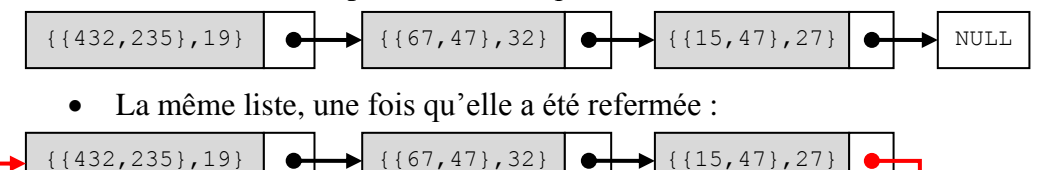

### **Exercice 10**

Dans quirlande, écrivez une fonction void dessine\_guirlande(liste\_s l, Uint32 coul), qui dessine chaque disque contenu dans la liste, en reliant les centres de chaque paire de disques consécutifs par un segment. Les disques et les segments doivent être dessinés dans la couleur passée en paramètre.

**Remarque :** vous devez placer le premier élément de la guirlande dans une variable spécifique, afin de pouvoir déterminer quand vous avez fait le tour de toute la liste.

*exemple* : vous devez obtenir un affichage de la forme suivante, ici pour 20 disques :

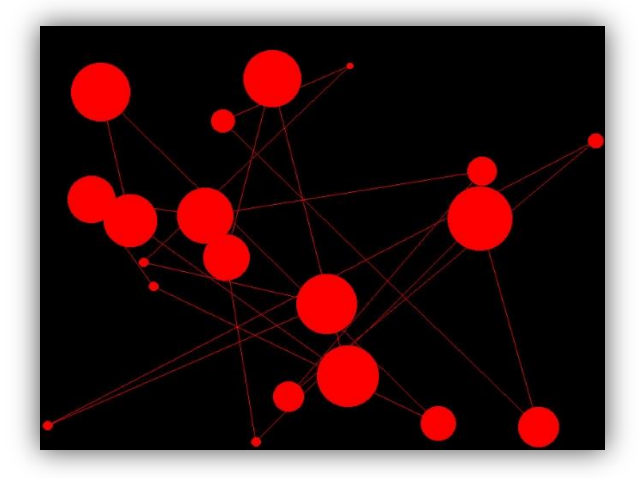

### **Exercice 11**

Dans guirlande, écrivez une fonction void clignote guirlande(liste s l, Uint32 coul1, Uint32 coul2, int k) qui fait clignoter la guirlande l. Un disque sur deux doit être dessiné avec la couleur coul1, et l'autre moitié avec coul2. Puis, la guirlande doit être redessinée en inversant les couleurs, pour obtenir le clignotement. Les segments doivent toujours rester de couleur coul1.

Le paramètre k indique le nombre de clignotements à effectuer. Là encore, utilisez attends delai pour contrôler la vitesse de l'animation. N'utilisez pas un délai trop petit, pour éviter les crises d'épilepsie !

**Remarque :** on supposera que le nombre de disque dans la guirlande est *pair*.

*exemple* : guirlande de 20 disques, avec un clignotement alternant le rouge et le bleu :

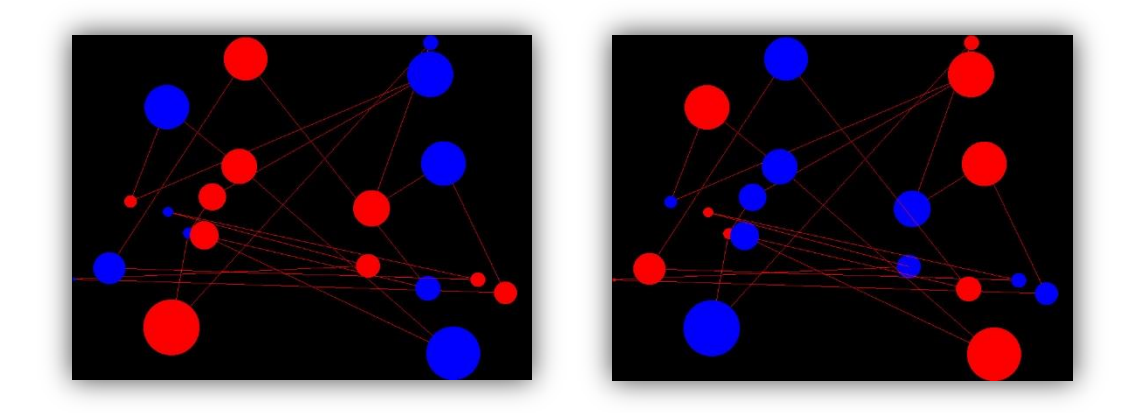

#### **Exercice 12**

Dans guirlande, écrivez une fonction void anime guirlande(liste s l, Uint32 coul, Uint32 couls[], int c, int k), qui reçoit une guirlande 1, une couleur principale coul et un tableau de couleurs secondaires couls. Le paramètre c représente la taille du tableau couls (i.e. le nombre de couleurs secondaires).

La fonction doit d'abord dessiner la guirlande 1 en utilisant la couleur coul, qui est la couleur principale. Puis, elle doit effectuer le traitement itératif suivant :

- À la première itération, les disques sont coloriés de la façon suivante :
	- o Disque numéro  $0$  en couls  $[0]$ ;
	- $\circ$  Disque numéro 1 en couls [1] ;
	- o ...
	- o Disque numéro  $c 1$  en couls  $[c-1]$ ;
	- $\circ$  Disque numéro c et tous les disques suivants en coul.
- À la seconde itération :
	- o Disque numéro 0 : reprend la couleur principale coul;
	- o Disque numéro  $1:$  couls  $[0]$ ;
	- o Disque numéro  $2:$  couls [1] ;
	- o ...
	- o Disque numéro  $c:$  couls  $[c-1]$ ;
	- o Le reste des disques (après le numéro  $c + 1$ ) est colorié avec coul.
- On recommence jusqu'à avoir réalisé k itérations.

**Remarque :** les segments entre les disques doivent toujours être dessinés en utilisant la couleur coul.

*exemple* : 6 premières itérations pour une guirlande de 8 disques rouges, avec les couleurs secondaires bleu, vert et jaune (dans cet ordre) :

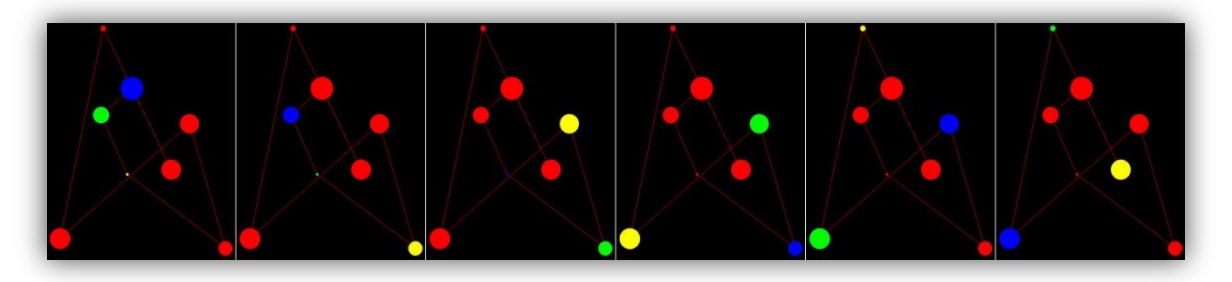

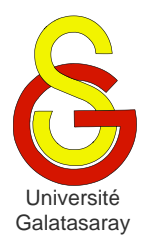

<span id="page-186-2"></span><span id="page-186-1"></span><span id="page-186-0"></span> $TP$  44 listes de caractères

# **Présentation**

On veut créer un programme qui ouvre un premier fichier texte, lit son contenu, passe les minuscules en majuscules, et enregistre le résultat dans un second fichier texte. Le texte sera représenté en mémoire sous la forme d'une liste de caractères, et pour cette raison la bibliothèque liste\_s est fournie avec le sujet.

# **1 Préparation**

### **Exercice 1**

Adaptez la bibliothèque liste s fournie avec le sujet, de manière à ce qu'elle permettre de traiter des listes de caractères et non pas des listes d'entiers.

### **Exercice 2**

Écrivez une fonction void convertis\_liste(liste\_s l) prenant une liste en entrée, et échangeant chaque lettre minuscule par la lettre majuscule correspondante.

On peut remarquer que la fonction modifie la liste, et pourtant le paramètre est passé directement (liste) et non pas à travers un pointeur (liste\*). Comment expliquez-vous cette observation ?

**Remarque**: pensez à utiliser la fonction initialise liste s pour tester votre fonction.

### **2 Lecture**

### **Exercice 3**

Écrivez une fonction liste construis liste(FILE  $*fp$ ) reçoit en paramètre un fichier texte fp déjà ouvert en lecture. La fonction doit lire le contenu de ce fichier en *mode caractère* et construire une liste en utilisant la fonction insere element. Vous devez l'implémentez sans utiliser aucune chaîne de caractères.

Considérez-vous cette approche comme efficace, notamment en termes de parcours de la liste construite ? Justifiez.

**Remarque :** pour tester votre fonction, vous devez créer un fichier texte.txt à placer dans la racine de votre projet, dans lequel vous copiez-collez n'importe quel texte.

### **Exercice 4**

Proposez une autre version plus efficace de construis liste, que vous appellerez construis\_liste2. Vous ne devez toujours pas utiliser de chaîne de caractères, mais cette fois vous ne devez pas utiliser insere\_element non plus.

Expliquez en quoi cette version est plus efficace que la précédente.

# **3 Écriture**

### **Exercice 5**

Écrivez une fonction void ecris liste(liste\_s l, FILE \*fp) qui reçoit en paramètre une liste de caractères l et un fichier fp déjà ouvert en écriture. La fonction doit écrire les caractères dans le fichier, en utilisant le *mode caractère*.

### **Exercice 6**

Écrivez une fonction void copie\_fichier(char \*source, char \*cible), qui crée le fichier cible, qui est une copie du fichier source, en précédant de la façon suivante :

- Lire le fichier source et créer une liste de caractères représentant son contenu ;
- Convertir ces caractères en majuscules ;
- Enregistrer la liste obtenue dans le fichier cible.

Vous devez utiliser le plus possible les fonctions déjà écrites. Penser à refermer les fichiers, une fois que vous n'avez plus besoin d'y lire ou d'y écrire.

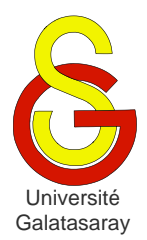

<span id="page-188-2"></span><span id="page-188-1"></span><span id="page-188-0"></span> $TP 45$  | tapis de Sierpiński

### **Présentation**

Dans ce TP, vous allez écrire un programme qui trace des tapis de Sierpiński de façons récursive et itérative. Pour cela, vous utiliserez différentes bibliothèques connues : graphisme, qui permet de dessiner avec la SDL, et liste\_s qui permet de manipuler des listes simplement chaînées. Vous devez donc configurer votre projet pour utiliser la SDL, puis y copier les fichiers contenus dans l'archive fournie avec ce sujet. Celle-ci comporte également un dossier exemples contenant des exécutables montrant la construction de la figure de façons récursive et itérative.

Vous remarquerez que la bibliothèque liste\_s a été modifiée pour manipuler des valeurs de type point (et non pas des int). Ces points sont des structures définies par une abscisse  $(x)$ , une ordonnée  $(y)$  et une couleur  $(cou1)$ . La fonction affiche point permet d'afficher sous forme de texte les coordonnées du point p passé en paramètre. Cette fonction ne sera pas utilisée directement pour tracer la figure, mais elle vous sera utile pour tester vos fonctions.

# **1 Définition**

Le tapis de Sierpiński est une figure définie par le mathématicien polonais [Wacław](http://fr.wikipedia.org/wiki/Wac%C5%82aw_Sierpi%C5%84ski)  [Sierpiński](http://fr.wikipedia.org/wiki/Wac%C5%82aw_Sierpi%C5%84ski) en 1916.

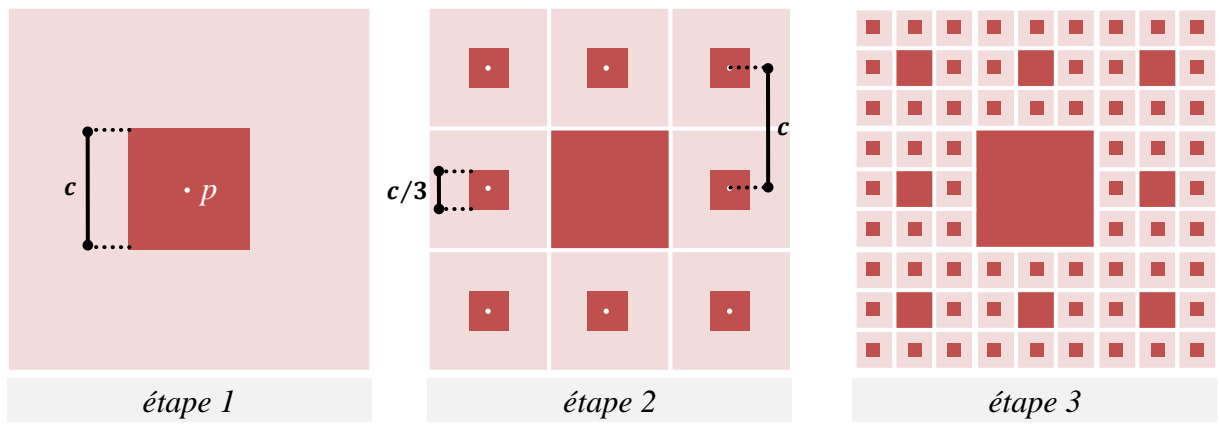

Cette figure peut se construire à partir de différentes formes géométriques. Pour simplifier le traitement, nous utiliserons des carrés. La construction se décompose en plusieurs étapes. A la première étape, un carré de côté  $c$  et de centre  $p$  est tracé. A la deuxième étape, 8 carrés de côté  $c/3$  sont tracés autour du carré initial. A la troisième étape, 8 carrés de côté  $c/9$  sont tracés autour de chacun des 8 carrés de la deuxième étape. Le traitement peut continuer ainsi indéfiniment.

# **2 Tracé de carrés**

### **Exercice 1**

Écrivez une fonction trace carre (point p, int cote) qui dessine un carré dont p est le *centre* et cote est la longueur du côté (en pixels). Vous devez utiliser uniquement la fonction allume pixel pour dessiner. De plus, les contours et l'intérieur du carré doivent être de la même couleur que p.

### **Exercice 2**

En utilisant dessine carre, écrivez une fonction dessine carres(liste s l, int cote) qui, pour chaque point p contenu dans la liste 1, trace un carré de centre p et de côté cote.

### **3 Version récursive**

La version récursive consiste à :

- Dessiner le carré de centre  $p$  et de coté  $c$ ;
- Calculer les centres des 8 carrés qui l'entourent ;
- Recommencer le traitement pour chacun d'eux, avec un coté  $c/3$ .

En théorie, on peut continuer le traitement à l'infini. Mais le carré le plus petit que l'on peut tracer sur l'écran d'un ordinateur est un pixel. Ceci constituera donc notre *cas d'arrêt*.

#### **Exercice 3**

Écrivez une fonction int calcule liste centres(point p, int cote, liste  $s *l$ , qui reçoit en paramètres un point p et une liste vide 1. Elle doit calculer les centres des carrés situés autour du carré de centre p et de côté cote, puis les placer ces centres dans la liste. De plus, en cas d'erreur, la fonction renvoie  $-1$ , et sinon elle renvoie 0.

#### **Exercice 4**

Écrivez une fonction int trace\_sierpinski\_rec(point p, int cote) qui implémente récursivement la construction d'un tapis de Sierpiński. Le paramètre  $\bar{p}$ correspond au centre du premier carré de la figure, et cote est le côté de ce carré. Vous aurez besoin des fonctions calcule liste centres et trace carre. En cas d'erreur, la fonction renvoie  $-1$ , sinon elle renvoie  $0$ .

### **4 Version itérative**

L'algorithme pour la version itérative repose sur l'utilisation d'une liste contenant tous les points restant à traiter. Pour chacun de ces points :

- On trace le carré correspondant ;
- On calcule les 8 points qui l'entourent ;
- Ces points sont placés dans la liste qui servira pour l'itération suivante.

Lors de la première itération il n'y a qu'un seul point dans la liste, puis il y en a 8 lors de la deuxième itération, 64 lors de la troisième, etc. Ici aussi, la condition d'arrêt porte sur la dimension du côté des carrés.

### **Exercice 5**

Écrivez une fonction int calcule liste tous centres(liste s  $*l1$ , liste s \*l2, int cote). La liste 11 est une liste de points, et la liste 12 est une liste vide. Les points de l1 sont tous des centres de carrés de même côté cote. À la fin du traitement, la liste l2 doit contenir les centres de tous les carrés entourant ceux de l1. Pour chaque point de 11, la fonction doit donc calculer les 8 points qui l'entourent, et les placer dans 12. Pour cela, vous devez utiliser calcule liste centres. En cas d'erreur, la fonction renvoie  $-1$ , sinon elle renvoie  $0$ .

#### **Exercice 6**

Écrivez une fonction int trace\_sierpinski\_it(point p, int cote) qui implémente itérativement la construction  $\overline{d}$ 'un tapis de Sierpiński. Le paramètre p correspond au centre du premier carré de la figure, et cote est la dimension de ce carré. Vous aurez besoin des fonctions trace carres et calcule liste tous centres. En cas d'erreur, la fonction renvoie  $-1$ , sinon elle renvoie 0.

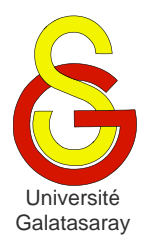

<span id="page-191-2"></span><span id="page-191-1"></span><span id="page-191-0"></span> $TP 46$  suite de Syracuse

### **Présentation**

Le but de ce TP est d'effectuer différents calculs sur la suite de Syracuse, en manipulant des listes doublement chaînées. La bibliothèque liste\_d est donc fournie avec ce sujet.

La dernière partie consiste à donner une représentation graphique de certains résultats obtenus, et pour cela nous utiliserons la SDL et la bibliothèque graphisme. Cependant, ne configurez pas encore votre projet pour l'utilisation de la SDL, afin de pouvoir bénéficier de la sortie texte de votre programme. Lorsque la SDL sera nécessaire, cela sera indiqué dans l'énoncé de l'exercice concerné, et vous pourrez alors configurer votre projet de façon appropriée.

### **1 Définition**

On définit la *[suite de Syracuse](http://fr.wikipedia.org/wiki/Suite_de_Syracuse)* de terme initial  $u_0 = k$  ( $k \in \mathbb{N}^*$ ), de la manière suivante :  $\forall i \geq 0, u_{i+1} = \begin{cases} u_i/2 \\ 2u_{i+1} \end{cases}$ 3

D'après la *conjecture de Syracuse*, quelle que soit la valeur initiale  $u_0$ , il existe un rang j tel que  $u_i = 1$ . À partir de ce rang j, la suite devient cyclique de cycle 1, 4, 2. Cette valeur j est appelée *temps d'arrêt* de la suite (pour le terme initial considéré).

*exemple* : pour  $n = 5$ , les termes de la suite sont :  $u_0 = 5$ ,  $u_1 = 16$ ,  $u_2 = 8$ ,  $u_3 = 4$ ,  $u_4 = 2, u_5 = 1, u_6 = 4, u_7 = 2, u_8 = 1$ , etc. Donc pour ce terme initial, on a  $j = 5$ .

**Remarque :** une conjecture est une propriété qui n'a pas été démontrée, mais pour laquelle on n'a jamais trouvé de contre-exemple, et que l'on suppose donc (temporairement) vraie.

### **Exercice 1**

Dans ce TP, nous aurons tout particulièrement besoin d'insérer des éléments en fin de liste. Écrivez une fonction insere\_element\_fin\_d qui insère un élément e à la fin d'une liste *doublement* chaînée l, *sans* utiliser la fonction insere\_element\_d.

### **2 Implémentation itérative**

### **Exercice 2**

Ecrivez une fonction *itérative* int calcule syracuse it1(int u0, liste d \*l) qui prend en paramètre le terme initial u0 et une liste vide l, et qui remplit cette liste avec les termes de la suite de Syracuse allant de  $u_0$  à  $u_i$ . La position d'un terme dans la liste doit correspondre à sa position dans la suite. La fonction renvoie  $-1$  en cas d'erreur et 0 en cas de succès.

*exemple* : pour  $u0=5$ , la fonction renvoie la liste 5, 16, 8, 4, 2, 1.

### **Exercice 3**

Faites une copie de la fonction précédente, renommez-la calcule syracuse it2, et effectuez les modifications nécessaires pour qu'elle renvoie (en plus de la liste et du code d'erreur) :

- Le plus grand terme  $m$  rencontré au cours du traitement ;
- $\bullet$  Le temps d'arrêt, i.e. le rang *j* du premier terme égal à 1.

*exemple* : pour  $u0=5$ , en plus de la liste, la fonction renverra  $m=16$  et  $j=5$ .

### **3 Implémentation récursive**

#### **Exercice 4**

Écrivez une fonction int calcule syracuse rec1(liste d \*l) qui effectue le même traitement que calcule syracuse it1, mais récursivement. Contrairement à calcule syracuse it1, on supposera que la liste 1 n'est pas vide. Donc le dernier terme de la liste correspond au dernier terme de la suite ayant été calculé *pour l'instant*. Par exemple, si la liste contient les valeurs 5, 16, 8, alors on sait que le prochain terme à calculer est celui qui suit 8.

Écrivez aussi la fonction int calcule\_syracuse\_rec1\_init(int u0, liste\_d \*l) qui initialise la liste vide l avec le terme initial u0, puis utilise calcule syracuse rec1 afin de lancer le traitement récursif.

#### **Exercice 5**

Modifiez les deux fonctions de l'exercice précédent, de manière à obtenir les fonctions calcule syracuse rec2 et calcule syracuse rec2 init, capables de renvoyer  $m$  $et i.$ 

### **4 Représentation graphique**

#### **Exercice 6**

On s'intéresse maintenant à la distribution du temps d'arrêt *j* par rapport aux termes de départ. Écrivez une fonction int vide liste d(liste d \*l) qui reçoit une liste l (supposée contenir des éléments) et supprime tous ses éléments en utilisant supprime element d. La fonction renvoie  $-1$  en cas d'erreur, et 0 en cas de succès.

#### **Exercice 7**

Écrivez une fonction int calcule temps (liste d  $*l$ , int k) qui utilise l'une des fonctions calcule syracuse pour calculer j pour toutes les valeurs de  $u_0$  comprises entre 2 et k. Autrement dit, on calcule j pour  $u_0 = 2$ , puis pour  $u_0 = 3$ , puis  $u_0 = 4$ , etc., jusqu'à  $u_0 = k$ .

Chacune de ces valeurs doit être stockée dans la liste l passée en paramètre, qui est initialement vide. Après l'exécution de la fonction, le tout premier élément de la liste correspond donc au temps d'arrêt obtenu pour  $u_0 = 2$ , l'élément suivant au temps d'arrêt obtenu pour  $u_0 = 3$ , et ainsi de suite.

*exemple* : pour k=100, on obtient la liste suivante :

```
1 7 2 5 8 16 3 19 6 14 9 9 17 17 4 12 20 20 7 7 15 15 10 23 10 111 18 18 18 106 
5 26 13 13 21 21 21 34 8 109 8 29 16 16 16 104 11 24 24 24 11 11 112 112 19 32 
19 32 19 19 107 107 6 27 27 27 14 14 14 102 22 115 22 14 22 22 35 35 9 22 110 
110 9 9 30 30 17 30 17 92 17 17 105 105 12 118 25 25 25
```
**Remarque :** pensez à utiliser vide\_liste\_d pour supprimer la liste calculée par calcule\_syracuse (et non pas la liste résultat de calcule\_temps) à chaque itération, sinon vous allez progressivement remplir la mémoire, et provoquer une erreur d'exécution (que l'on appelle une *[fuite de mémoire](http://fr.wikipedia.org/wiki/Fuite_de_m%C3%A9moire)*).

#### **Exercice 8**

Finalement, configurez votre projet pour utiliser la SDL et la bibliothèque graphisme. Tracez un graphique représentant en abscisse les termes initiaux  $u_0$  et en ordonnée les temps d'arrêt correspondant.

Pour simplifier le travail, on utilisera une échelle de 1:1, i.e. un pixel dans le graphique représente une différence de 1 entre les  $u_0$  ou *j*. Le graphique doit être placé au centre de la fenêtre graphique, à la fois horizontalement et verticalement. Des traits doivent être tracés sur les axes toutes les 10 unités (donc tous les 10 pixels, puisque l'échelle est 1:1).

*exemple* : pour les 700 premiers temps d'arrêt, on obtient le graphique suivant :

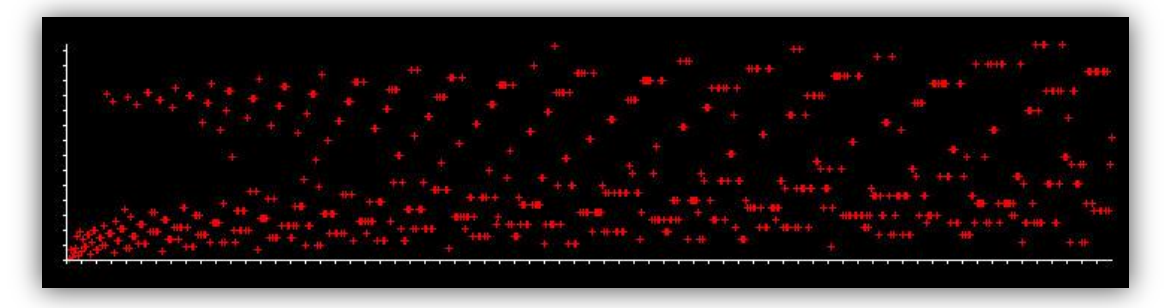

Pour référence, le même graphique donné pour les 10000 premiers temps d'arrêt (tiré de la page [Wikipedia\)](http://en.wikipedia.org/wiki/Collatz_conjecture).

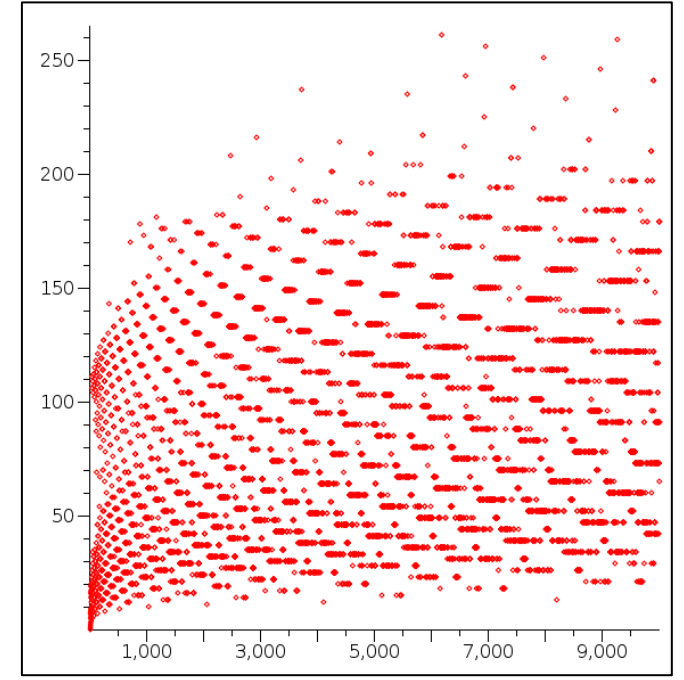

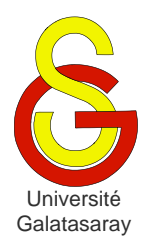

# <span id="page-194-1"></span>Faculté d'ingénierie et de technologie – Génie informatique Algorithmique et programmation

[Damien Berthet](mailto:berthet.gaelle@voila.fr) & [Vincent Labatut](mailto:vlabatut@gsu.edu.tr)

<span id="page-194-2"></span><span id="page-194-0"></span> $TP$  47 enveloppe d'un nuage de points

# **Présentation**

Ce TP porte sur le calcul d'enveloppes géométriques, et leur tracé grâce à la SDL. Vous devez donc configurer votre projet de manière à pouvoir utiliser la SDL. Vous avez également besoin de la bibliothèque math, qui peut nécessiter une configuration spéciale si vous travaillez sous Linux.

# **1 Préparation**

Le sujet est fourni avec une archive contenant les bibliothèques graphisme et liste dbl déjà utilisées précédemment.

À noter que graphisme contient deux fonctions particulièrement utiles pour ce TP :

- void genere point(int  $*x$ , int  $*y$ ) : permet de générer aléatoirement les coordonnées  $(x, y)$  d'un point. Ces coordonnées sont, bien entendu, renvoyées par adresse.
- void dessine point(int x, int y, Uint32 coul) : permet de dessiner un point de coordonnées  $(x, y)$ , sous la forme d'une croix.

La bibliothèque liste d contient également une fonction nécessaire à ce TP :

void trie liste decrois d(liste \*1) : permet de trier une liste dans l'ordre décroissant.

Dans la bibliothèque math, vous aurez notamment besoin de la fonction suivante :

 double acos(double a) : permet de calculer un angle (exprimé en radians) à partir de son cosinus.

# **2 Définition**

On dit qu'un polygone est **croisé** s'il possède au moins deux côtés sécants. L'**enveloppe** quelconque d'un nuage de points est un polygone non-croisé dont les sommets sont les points du nuage.

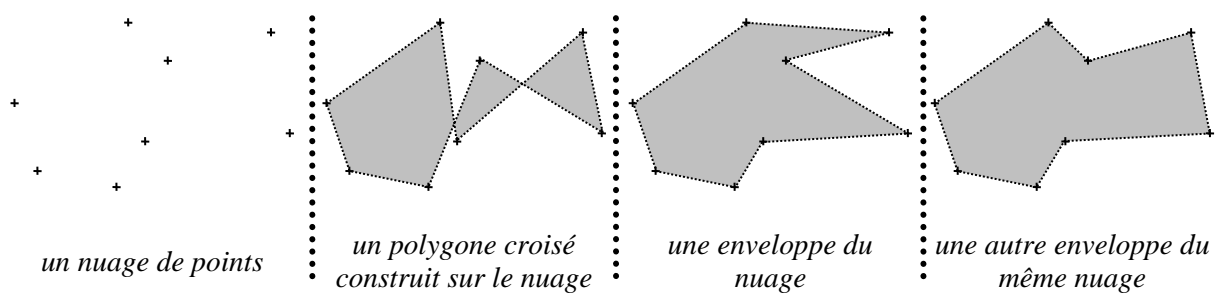

L'objectif de ce TP est de tracer l'une des enveloppes possibles pour un nuage de points généré aléatoirement.

### **3 Calcul de l'enveloppe**

Déterminer une enveloppe consiste à trier les points afin d'obtenir un chemin fermé, nonsécant, et joignant chacun des points du nuage.

#### **Algorithme :**

1. Soit  $P_0$  le point le plus à gauche de l'écran (si plusieurs points sont sur la même colonne,  $P_0$  est le point le plus haut).

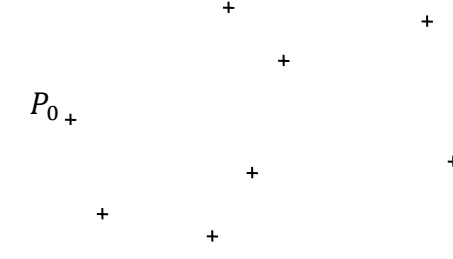

2. Pour chaque point *P* du nuage de points, on calcule l'angle  $\theta = (\widehat{\overline{P_0 P_1} \cdot \vec{t}})$ , où désigne un vecteur directeur de l'axe horizontal. On a la propriété  $\theta \in \left[-\frac{\pi}{3}\right]$  $\frac{\pi}{2}, \frac{\pi}{2}$  $\frac{\pi}{2}$ .

 $\ddot{}$ 

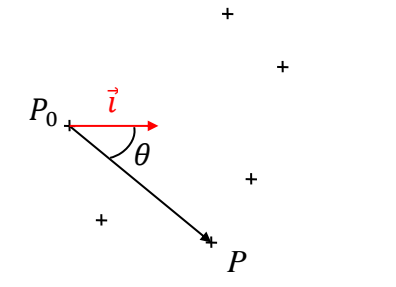

3. On trie les points (sauf  $P_0$ ) par  $\theta$  décroissants. Si deux points on le même  $\theta$ , on considère que le plus haut est le plus grand. On obtient donc une liste ordonnée des points :  $(P_0, P_1, ..., P_n)$ .

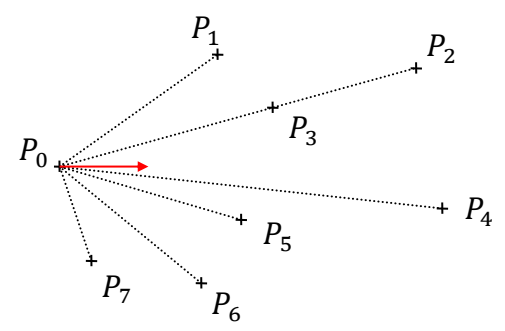

4. On trace les côtés du polygone  $(P_0, P_1, ..., P_n)$ .

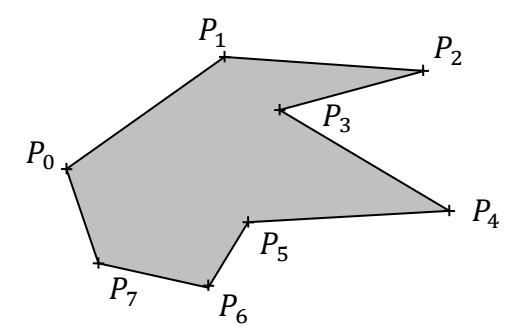

# **4 Implémentation**

### **Exercice 1**

On veut représenter la liste de points en utilisant une liste chaînée. Un élément de cette liste sera caractérisé par :

- 1. Des coordonnées *x* et *y* (exprimées en pixels)
- 2. Un angle  $\theta$  (exprimé en radians)

On ne va donc plus manipuler une liste d'entiers basiques, comme c'était le cas précédemment (par exemple dans le TP sur les listes chaînées).

Vous devez adapter la bibliothèque liste\_d aux nouvelles données :

- Modifiez la structure de données element\_d.
- Modifiez les en-têtes des fonctions cree element d et affiche liste d dans liste\_d.h
- $\bullet$  Modifiez les corps des fonctions dans liste d.c.

### **Exercice 2**

Dans main.c, écrivez une fonction int genere nuage(int n, liste d \*l) qui crée un nuage de points sous la forme d'une liste de  $n$  points générés aléatoirement (en utilisant genere point). Les  $\theta$  seront initialisés à 0. La fonction renverra 0 en cas de succès et -1 en cas d'erreur.

### **Exercice 3**

Écrivez une fonction trace nuage(liste d 1, Uint32 coul) qui dessine les points contenus dans la liste passée en paramètre, en utilisant la couleur coul. Pensez à vous servir de dessine point.

### **Exercice 4**

Écrivez une fonction element  $d*$  extrais P0(liste  $d * 1$ ) qui :

- 1. Calcule quel est le point de la liste qui correspond à  $P_0$ ;
- 2. Enlève ce point de la liste, mais *sans supprimer* l'élément correspondant ;
- 3. Et renvoie un pointeur sur l'element d correspondant à  $P_0$ .

Testez votre fonction en affichant d'une autre couleur le point  $P_0$ .

#### **Attention :**

- N'oubliez pas que la liste est doublement chaînée.
- N'*utilisez pas* la fonction supprime element d, car elle désallouera  $P_0$ .

### **Exercice 5**

Écrivez une fonction float calcule\_angle(int v\_x1, int v\_y1, int v\_x2, int v y2) qui calcule l'angle  $(\widehat{\overrightarrow{v_1}, \overrightarrow{v_2}})$  exprimé en radians,  $\overrightarrow{v_1}$  et  $\overrightarrow{v_2}$  ayant pour coordonnées respectives  $(x_1, y_1)$  et  $(x_2, y_2)$ .

### **Rappels :**

- Calcul du cosinus :  $cos(\widehat{\overrightarrow{v_1}, \overrightarrow{v_2}}) = \frac{\overrightarrow{v_1} \cdot \overrightarrow{v_2}}{|\overrightarrow{v_1}|\overrightarrow{v_2}|}$  $\frac{\nu_1 \cdot \nu_2}{|\vec{v}_1||\vec{v}_2|}$  où  $|\vec{u}|$  représente la norme de  $\vec{u}$ .
- Calcul du produit scalaire (dans une base orthonormale) :  $\overrightarrow{v_1} \cdot \overrightarrow{v_2} = x_1 x_2 + y_1 y_2$ . **Attention :** l'angle obtenu n'est **pas orienté** (au sens trigonométrique).

### **Exercice 6**

Écrivez une fonction void calcule theta(liste d  $*l$ , element d p0) qui calcule (grâce à calcule\_angle) le  $\theta$  de chaque point P, en fonction de  $P_0$ . N'oubliez pas d'orienter l'angle renvoyé par calcule angle, suivant la position de P relativement à  $P_0$  (P est-il audessus ou au-dessous de  $P_0$  ?).

### **Exercice 7**

Dans liste d.c, complétez la fonction int compare elements d(element d e1, element d e2) dont le rôle est de comparer deux éléments e1 et e2, et de renvoyer un entier positif si  $e_1 > e_2$ , négatif si  $e_1 < e_2$ , ou nul sinon.

**Remarque :** la relation d'ordre entre les éléments a été décrite dans le principe de calcul de l'enveloppe.

### **Exercice 8**

Dans main.c, écrivez une fonction calcule enveloppe(liste\_d \*l) qui ordonne la liste l passée en paramètre, de manière à obtenir son enveloppe. Vous utiliserez la fonction trie liste decrois d de la bibliothèque liste d.

**Remarque** : pensez à rajouter dans la liste le point  $P_0$ , qui avait été précédemment retiré.

### **Exercice 9**

Dans main.c, écrivez une fonction trace polygone(liste d l, Uint32 coul) qui dessine le polygone (fermé) constitué des points contenus dans une liste 1 quelconque passée en paramètre. Utilisez les fonctions attends delai et rafraichis fenetre de manière à ce que le polygone soit dessiné progressivement (un côté à la fois).

### **Exercice 10**

Dans la fonction main, après avoir testé chaque fonction séparément, ajoutez un programme qui :

- 1. Initialise le nuage de points ;
- 2. Affiche ce nuage ;
- 3. Calcule son enveloppe ;
- 4. Affiche cette enveloppe sous la forme d'un polygone fermé.

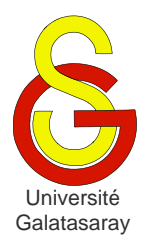

# <span id="page-198-1"></span>Faculté d'ingénierie et de technologie – Génie informatique Algorithmique et programmation

[Damien Berthet](mailto:berthet.gaelle@voila.fr) & [Vincent Labatut](mailto:vlabatut@gsu.edu.tr)

<span id="page-198-2"></span><span id="page-198-0"></span> $TP 48$  | marches de Graham & Jarvis

# **Présentation**

Ce TP est la suite directe du TP sur l'*enveloppe d'un nuage de points*. Il est basé sur l'utilisation de fonctions développées au cours de ce TP. Par conséquent, comme lui il nécessite que votre projet soir configuré de manière à pouvoir utiliser la SDL et la bibliothèque math.

Le sujet est fourni avec une archive contenant les bibliothèques graphisme et liste d déjà utilisées précédemment, ainsi que la bibliothèque enveloppe, qui contient les fonctions du TP sur l'enveloppe d'un nuage de points.

### **1 Définitions**

Un polygone est dit *convexe* si toutes ses diagonales se trouvent à l'intérieur du polygone. S'il existe au moins une diagonale qui n'est pas entièrement incluse dans le polygone, on dit que le polygone possède une *concavité*. Dans ce cas là, le polygone est *non-convexe*.

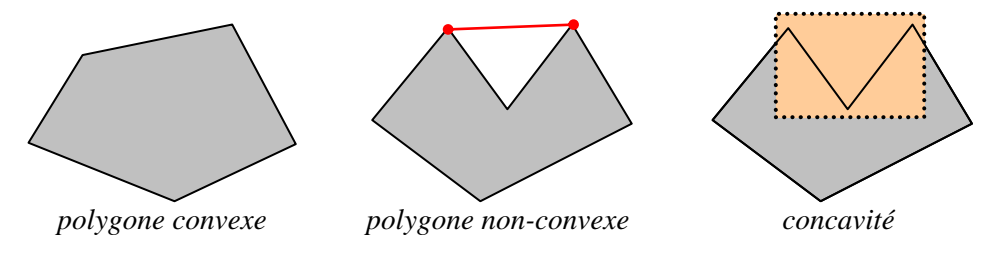

Lors du TP sur l'enveloppe d'un nuage de points, nous avons calculé l'*enveloppe quelconque* d'un nuage de points. Cette enveloppe correspond à un polygone, qui est en général non-convexe.

L'*enveloppe convexe* d'un nuage de points est le plus petit (pour la relation d'inclusion) polygone convexe contenant tous les points du nuage.

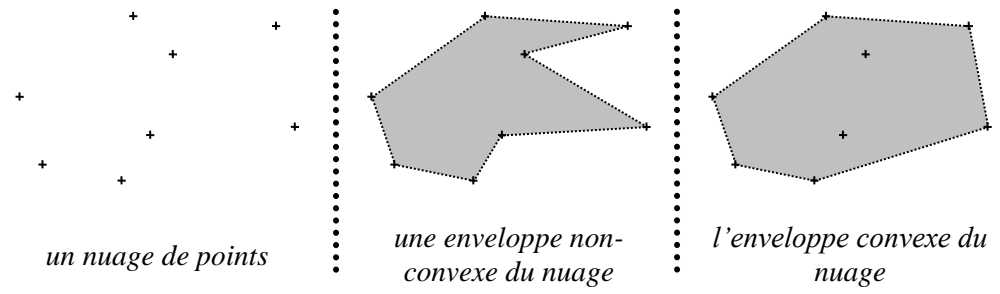

L'objectif de ce TP est de calculer l'*enveloppe convexe* d'un nuage de points à partir d'une *enveloppe quelconque*.

### **2 Marche de Graham**

### *2.1 Principe*

Cet algorithme permet d'obtenir l'enveloppe convexe en supprimant toutes les concavités présentes dans une enveloppe quelconque. Nous prendrons comme point de départ une liste de points ordonnés de manière à constituer une enveloppe quelconque (cf. le TP sur l'*enveloppe d'un nuage de points*).

Pour un point  $P_i$ , on peut remarquer la propriété suivante :

- Si  $P_i$  correspond à une concavité, alors l'angle  $\left(\overrightarrow{P_i P_{i-1}, P_i P_{i+1}}\right)$  appartient à  $]-\pi ;0[$ .
- Sinon, l'angle  $\left(\overrightarrow{P_{t}P_{t-1}, P_{t}}\right)$  appartient à ]0;  $\pi$ [.

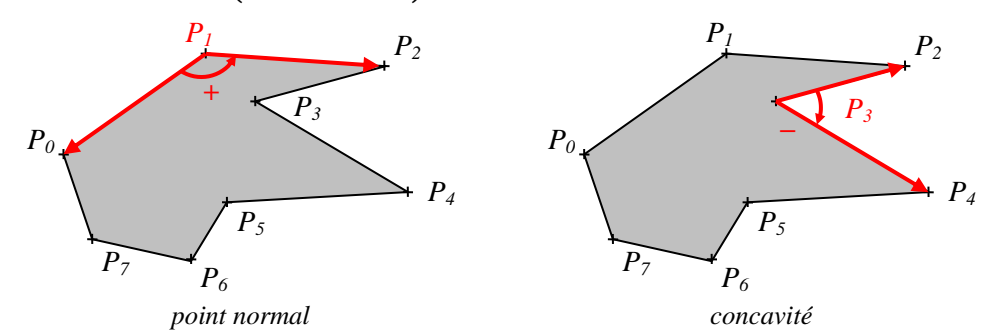

En calculant le déterminant des deux vecteurs, on peut donc facilement détecter les concavités :

- $[det(\overrightarrow{P_iP_{i-1}}, \overrightarrow{P_iP_{i+1}}) \leq 0] \Leftrightarrow [(\overrightarrow{P_iP_{i-1}}, \overrightarrow{P_iP_{i+1}}) \in ]-\pi;0[]$ : le point  $P_i$  est à l'intérieur de l'enveloppe convexe.
- $\bullet$   $[det(\overrightarrow{P_iP_{i-1}}, \overrightarrow{P_iP_{i+1}}) > 0] \Leftrightarrow [(\overrightarrow{P_iP_{i-1}}, \overrightarrow{P_iP_{i+1}}) \in ]0; \pi[] : \text{le point } P_i \text{ est un sommet}$ de l'enveloppe convexe.

### **Algorithme :**

- Soit  $(P_0, P_1, ..., P_n)$  la liste ordonnée des points, formant une enveloppe quelconque.
- Pour chaque  $P_i$   $(0 \lt i \leq n)$ :
	- o Si le déterminant est négatif ou nul :
		- $\blacksquare$   $P_i$  est supprimé de la liste.
			- Si le point précédant  $P_i$  est  $P_0$ , on passe à  $P_{i+1}$ .
			- Sinon on teste à nouveau ce point précédent.
	- $\circ$  Sinon :  $P_i$  est conservé, on passe à  $P_{i+1}$  (le point suivant).
- À la fin du traitement, les points restants dans la liste sont les sommets de l'enveloppe convexe.

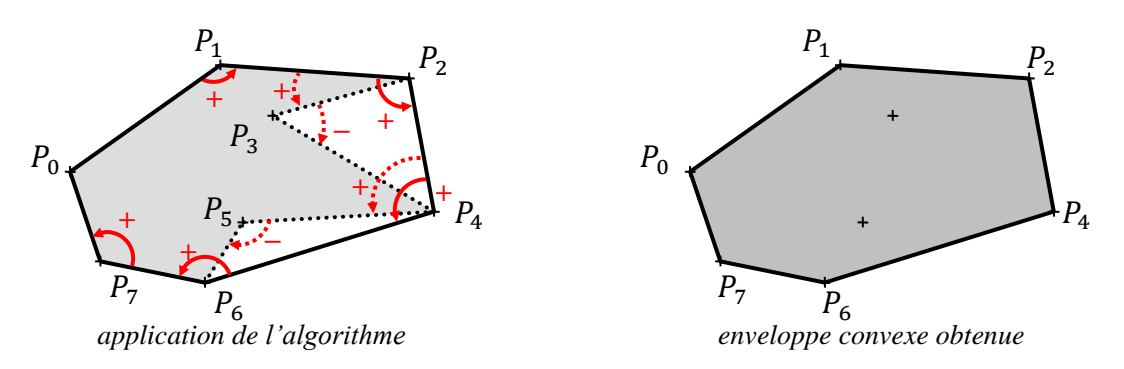

**Remarque** : pour  $P_n$ , on considérera le couple de vecteurs  $(\overrightarrow{P_n P_{n-1}}, \overrightarrow{P_n P_0})$ .

### *2.2 Implémentation*

### **Exercice 1**

Écrivez une fonction float calcule\_determinant(int v\_x1, int v\_y1, int v\_x2, int v y2) qui calcule le déterminant du couple de vecteurs  $(\vec{v_1}, \vec{v_2})$ ,  $\vec{v_1}$  et  $\vec{v_2}$  ayant pour coordonnées respectives  $(x_1, y_1)$  et  $(x_2, y_2)$ 

### **Exercice 2**

Écrivez une fonction void marche graham(liste d \*l) qui calcule l'enveloppe convexe du nuage de points représenté par la liste l. Cette liste est supposée ordonnée de manière à correspondre à une enveloppe quelconque. Vous supprimerez les éléments de  $1$  en appliquant l'algorithme de Graham.

### **3 Marche de Jarvis**

### *3.1 Principe*

À la différence de la marche de Graham, la marche de Jarvis ne nécessite pas une liste ordonnée des points. Elle repose sur la propriété suivante :

Considérons deux points  $P_{i-1}$  et  $P_i$  appartenant à l'enveloppe convexe, tels que si on parcourt cette enveloppe dans le sens négatif,  $P_i$  est situé juste après  $P_{i-1}$ . Alors  $P_{i+1}$  (le point suivant  $P_i$  dans l'enveloppe) est le point du nuage tel que l'angle  $\left(\overline{P_i P_{i-1}}, \overline{P_i P_{i+1}}\right)$  est maximal.

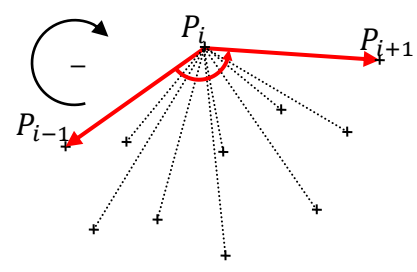

En d'autres termes : quand on connaît un côté de l'enveloppe convexe, il est possible de déterminer le point suivant.

### **Algorithme :**

- *Initialisation :* 
	- $\circ$  Soit  $P_0$  le point le plus à gauche et en haut de l'écran (comme précédemment).
	- $\circ$  On note  $P_1$  le point suivant de l'enveloppe convexe. Pour le calculer, on aurait besoin de connaître le côté précédent, mais ce n'est pas le cas. On

utilise à la place le vecteur  $-\vec{j}$  (aucun point ne peut être à gauche de  $P_0$ ).  $P_1$ est alors le point tel que l'angle  $\gamma = \left( -\overrightarrow{j}_1 \overrightarrow{P_0} \overrightarrow{P_1} \right)$  est maximal.

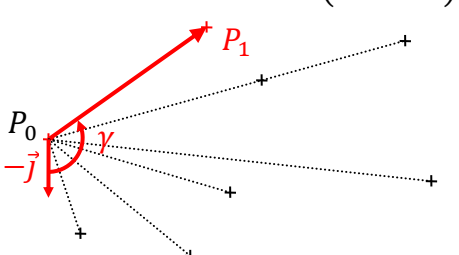

• *Cas général : P*<sub>2</sub> (le point suivant  $P_1$  dans l'enveloppe convexe) est le point tel que l'angle  $\gamma = (\widehat{P_1 P_0}, \widehat{P_1 P_2})$  est maximal. Si plusieurs points ont un angle  $\gamma$  maximal (i.e. ces points sont alignés avec  $P_1$ ), on retient celui qui est le plus éloigné de  $P_1$ .

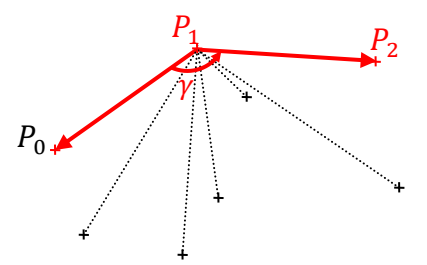

En appliquant itérativement ce traitement jusqu'à retomber sur  $P_0$ , on construit l'enveloppe convexe.

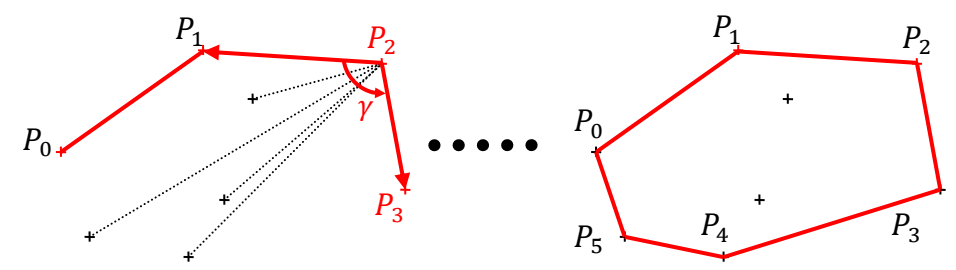

### *3.2 Implémentation*

#### **Exercice 3**

Écrivez une fonction void calcule\_gamma(liste\_d \*l, element\_d p1, element\_d  $p$ 2) qui reçoit une liste de points et deux points de référence  $P_1$  et  $P_2$ . La fonction doit mettre à jour le champ angle de chaque élément  $P$  de la liste, de manière à ce qu'il contienne la valeur  $\gamma = \left( \widehat{P_2 P_1}, \overline{P_2 P} \right)$ .

#### **Exercice 4**

Écrivez une fonction element d\* extrais suivant(liste d \*l, element d p2) qui reçoit une liste d'éléments, et détermine quel est le point (parmi ceux de la liste) suivant dans l'enveloppe, i.e. celui qui a le  $\gamma$  maximal (les  $\gamma$  ayant déjà été calculés grâce à calcule\_gamma). Il faut également extraire ce point de la liste (sans supprimer l'élément correspondant, bien entendu), et renvoyer son adresse.

#### **Remarques :**

- Inspirez-vous de la fonction extrait P0 écrite précédemment.
- Le paramètre p2 est utile en cas d'égalité.

#### **Exercice 5**

Écrivez une fonction element  $d*$  clone element (element d e) qui construit un clone de l'élément e passé en paramètre. Un clone est un nouvel élément contenant les mêmes valeurs x, y, angle, precedent et suivant que e. Le clone est renvoyé par adresse.

### **Exercice 6**

Écrivez une fonction liste d marche jarvis(liste d \*l) qui calcule l'enveloppe convexe du nuage de points représenté par la liste l. Dans cette fonction, vous manipulerez deux listes :

- La liste l2 des points qui appartiennent à l'enveloppe convexe, que vous initialiserez avec  $P_0$  et  $P_1$ .
- La liste l des autres points, qui n'appartiennent pas (encore) à l'enveloppe convexe.

La liste l2 sera construite itérativement en appliquant la marche de Jarvis.

**Remarque** : le point  $P_0$  doit être à la fois dans 12 (puisqu'il fait partie de l'enveloppe convexe) et dans 1 (puisqu'il est utilisé dans la condition d'arrêt de l'algorithme). Il est impossible que le même élément appartienne à deux listes à la fois, vous devrez donc cloner l'élément représentant  $P_0$ .

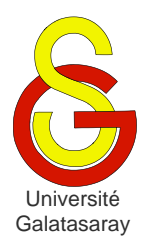

<span id="page-203-2"></span><span id="page-203-1"></span><span id="page-203-0"></span>TP 49 analyse d'expressions

# **Présentation**

Le but de ce TP est de manipuler les piles de données vues en cours. Pour cela, on s'intéressera à l'analyse d'expressions représentant des calculs arithmétiques simples.

# **1 Notation polonaise inversée**

La notation la plus répandue pour écrire une expression arithmétique est la notation *infixée* : un opérateur binaire est placé entre ses deux opérandes :  $1 + 2$ . Cette notation nécessite parfois l'utilisation de parenthèses pour exprimer certains calculs, comme par exemple :  $(1 + 2) \times (3 + 4)$ .

Il existe également des notations dites *préfixées* et *postfixées*. Avec une notation préfixée, l'opérateur précède ses opérandes  $(+12)$  alors qu'il leur succède si on utilise une notation postfixée  $(1 2 +)$ .

La *notation polonaise* est une notation préfixée proposée par le mathématicien polonais [Jan Łukasiewicz](http://fr.wikipedia.org/wiki/Notation_polonaise) en 1920. Dans cette notation, chaque opérateur possède une [arité](http://fr.wikipedia.org/wiki/Arit%C3%A9) bien définie : il n'existe pas d'opérateurs homonymes. Par exemple, l'opérateur soustraction (binaire) n'est pas représenté par le même signe que l'opérateur négation (unaire). La notation polonaise offre la particularité de ne pas nécessiter de parenthèses : l'expression infixée  $(1 + 2) \times (3 + 4)$  devient :  $\times + 12 + 34$ .

La notation polonaise inversée (NPI) est une version postfixée de la notation polonaise. L'avantage sur la notation polonaise est que l'algorithme qui permet d'évaluer des expressions NPI est plus simple. C'est pour cette raison que les premières calculatrices électroniques (dans les années 60) utilisaient cette notation. Avec la NPI, l'expression précédente prend la forme suivante :  $12 + 34 + x$ .

### **2 Méthode d'évaluation**

Pour évaluer une expression écrite en NPI, on utilise une pile de données et on parcourt l'expression en partant de la gauche et en traitant chaque *signe*. Ici, le mot *signe* désigne un élément quelconque de l'expression, c'est-à-dire un opérande ou un opérateur.

- Tant qu'il reste des signes dans l'expression :
	- o Si le signe est un *opérande* :
		- Il est empilé.
	- o Si le signe est un *opérateur* :
		- On dépile un nombre d'opérandes correspondant à son arité ;

**1**

- On applique l'opérateur à ces opérandes ;
- Le résultat est empilé.
- S'il ne reste plus de signe dans l'expression, alors le *sommet* de la pile correspond au *résultat* de l'évaluation.

*exemple* : évaluation de l'expression  $12 + 34 + x$ 

•  $12 + 34 + x$ :

[TP](#page-203-0) 49 [Algorithmique et programmation](#page-203-1) 1/4

- o On empile 1.
- $12 + 34 + x$ :
	- o On empile 2.
- $12 + 34 + x$ :
	- o On dépile deux opérandes : 2 et 1.
	- $\circ$  On calcule  $1 + 2$ .
	- o On empile le résultat 3.
- $12 + 34 + x$ :
	- o On empile 3.
- $12 + 34 + x$ :
	- o On empile 4.
- $12 + 34 + x$ :
	- o On dépile deux opérandes : 4 et 3.
	- $\circ$  On calcule  $3 + 4$ .
	- o On empile le résultat 7.
- $12 + 34 + x$ :
	- o On dépile deux opérandes : 7 et 3.
	- $\circ$  On calcule  $3 \times 7$ .
	- o On empile le résultat 21.
- $12 + 34 + x$ :
	- o Il n'y a plus de signe dans l'expression.
	- o Le résultat est le sommet : 21.

### **3 Implémentation de la méthode**

Nous manipulerons exclusivement des opérandes entiers. L'expression à évaluer sera représentée par une chaine de caractères pouvant contenir les caractères suivants :

- Les opérateurs :
	- $\circ$  '+' (addition).
	- o '–' (soustraction).
	- $\circ$  '\*' (multiplication).
	- o '/' (division entière).
	- o '%' (reste de la division entière).
- Les chiffres de '0' à '9'.
- Le caractère espace ' '.

Le caractère espace est utilisé seulement pour séparer deux opérandes qui ne sont pas déjà séparés par un opérateur. Le caractère espace ne doit apparaître que dans ce cas bien précis. En particulier, les opérandes et les opérateurs ne sont pas séparés par un espace.

*exemples* : l'expression  $12 + 34 + x$  :

- est représentée par la chaîne "1  $2+3$  4+ $\star$ ".
- n'est *pas* représentée par la chaîne "1 2 + 3 4 + \*".

L'archive fournie avec ce sujet contient une bibliothèque pile\_liste correspondant à l'implémentation du type abstrait *pile* au moyen d'une liste. La bibliothèque contient également les fonctions de manipulation des piles vue en cours. L'archive contient aussi la bibliothèque liste s (liste simplement chaînée), qui est utilisée par pile liste.

### **Exercice 1**

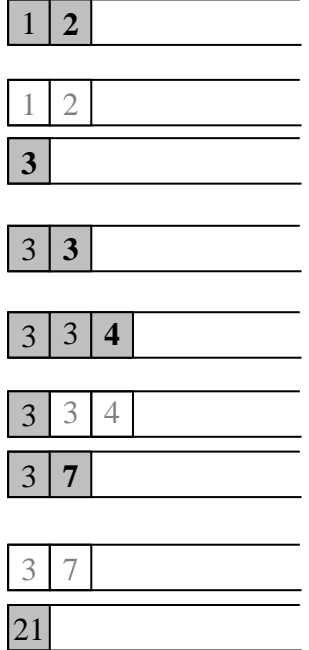

Écrivez une fonction int est\_operateur(char c) qui reçoit un caractère c. La fonction doit renvoyer 1 si le caractère passé en paramètre est un opérateur, ou 0 sinon.

*exemples :*

- Pour  $c=1$ ', la fonction doit renvoyer 0.
- Pour  $c=$  ', la fonction doit renvoyer 0.
- Pour  $c=1$ <sup>\*</sup>', la fonction doit renvoyer 1.

#### **Exercice 2**

Écrivez une fonction similaire int est\_chiffre(char c) qui reçoit un caractère et détermine si le caractère est un chiffre.

#### **Exercice 3**

Écrivez une fonction int calcule entier(char \*exp, int \*pos) qui reçoit l'expression exp et le numéro pos d'un de ses caractères. La fonction doit calculer la valeur du nombre entier dont les chiffres sont compris entre le caractère numéro pos (inclus) et le prochain caractère qui ne soit pas un chiffre. Elle doit modifier pos de manière à ce qu'il indique ce caractère de séparation. Enfin, elle doit renvoyer la valeur de l'entier.

**Remarque :** on suppose que le caractère initialement indiqué est un chiffre.

*exemples :* la fonction reçoit l'expression suivante :

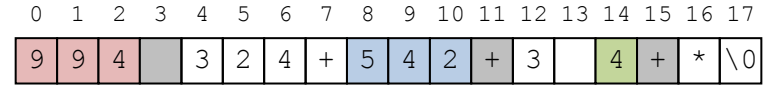

- Pour **\*pos=0** : le résultat est 994 et \*pos a la valeur 3 à la fin du traitement.
- Pour **\*pos=8** : le résultat est 542 et \*pos prend la valeur 11.
- Pour \***pos=14** : le résultat est 4 et \*pos prend la valeur 15.

#### **Exercice 4**

Écrivez une fonction int applique\_operateur(char opt, int opd1, int opd2) qui renvoie le résultat du calcul consistant à appliquer l'opérateur représenté par le caractère opt aux deux opérandes opd1 et opd2 passés en paramètres.

**Remarque :** on suppose que le caractère opt représente bien un opérateur.

*exemple* : applique operateur('+',2,3) doit renvoyer la valeur 5.

#### **Exercice 5**

En utilisant les fonctions précédentes et les fonctions de manipulation de piles, écrivez une fonction int evalue NPI(char \*expression, int \*resultat) qui évalue une expression écrite en NPI. Vous appliquerez l'algorithme décrit plus haut.

Le résultat de l'évaluation sera renvoyé par adresse via le paramètre resultat. En cas d'erreur, la fonction doit renvoyer  $-1$  par valeur. En cas de succès, elle renvoie 0. Une erreur se produit quand l'expression passée en paramètre ne respecte pas les règles décrites précédemment.

### **4 Gestion des erreurs**

#### **Exercice 6**

Écrivez une fonction void interface\_NPI() qui :

- Demande à l'utilisateur de saisir une expression
- Évalue l'expression
	- o En cas de succès : la fonction affiche le résultat.
	- o En cas d'erreur : la fonction affiche un message d'erreur.

*exemples :*

```
• Une expression correcte :
Entrez l'expression NPI a evaluer : 1 2+3 4+*
Le resultat est : 21.
   • Une expression incorrecte :
```

```
Entrez l'expression NPI a evaluer : 1 2 +
Erreur lors de l'evaluation.
```
### **Exercice 7**

Le message d'erreur de la fonction précédente est imprécis, ce qui rend difficile la correction de l'éventuelle erreur détectée dans une expression. Faites une copie de evalue NPI que vous appellerez evalue NPI 2, et modifiez-la pour qu'elle renvoie différents codes d'erreur :

- La chaîne représentant l'expression est vide :  $-6$
- $\bullet$  La chaîne contient un caractère interdit :  $-5$
- La chaîne contient un espace mal placé  $: -4$
- $\bullet$  Il manque un opérateur dans la chaine :  $-3$
- $\bullet$  Il manque un opérande dans la chaine :  $-2$
- Une autre erreur survient (par exemple : erreur d'accès mémoire dans une fonction de la pile) :  $-1$
- $\bullet$  Il n'y a pas d'erreur : 0

Ces différentes valeurs doivent être définies sous formes de constantes.

#### **Exercice 8**

Faites une copie de interface NPI que vous appellerez interface NPI 2 et modifiez-la de manière à lui faire afficher un message différent pour chaque code d'erreur possible.

*exemple :*

```
Entrez l'expression NPI a evaluer : 1 2+3 4+
Erreur : un operateur est manquant.
```
#### **Exercice 9**

Faites des copies des fonctions evalue NPI 2 et interface NPI 2 que vous appellerez respectivement evalue NPI\_3 et interface\_NPI\_3. Modifiez-les de manière à faire apparaître la position du caractère de la chaîne qui a provoqué l'erreur détectée.

*exemple :*

```
Entrez l'expression NPI a evaluer : 1 2 +
Erreur : un espace est mal place (pos.3).
```
#### **Exercice 10**

Écrivez une fonction void souligne\_erreur(char \*expression, int position) qui affiche l'expression en la soulignant jusqu'à la position passée en paramètre.

*exemple :* pour l'expression et la position de l'erreur de l'exemple précédent

 $1 \t2 +$  $\lambda$ 

### **Exercice 11**

Faites une copie de la fonction interface NPI\_3 que vous appellerez interface NPI\_4, et modifiez-la de manière à lui faire afficher l'expression soulignée en cas d'erreur.

*exemple :*

```
Entrez l'expression NPI a evaluer : 1 2+3 4+
Erreur : un operateur est manquant (pos.8).
  1 2+3 4+
   \lambda
```
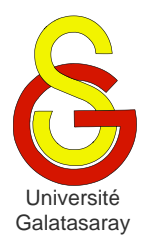

<span id="page-207-2"></span><span id="page-207-1"></span><span id="page-207-0"></span> $TP 50$  conversion d'expressions

# **Présentation**

Ce sujet fait suite au TP sur le traitement d'expressions mathématiques écrites en notation polonaise inversée (NPI). Le but est d'approfondir l'utilisation des piles de données ainsi que de la récursivité.

La bibliothèque npi fournie avec ce sujet contient l'implémentation des principales fonctions du TP précédent, à utiliser dans ce TP. Les fonctions que vous écrirez au cours de ce TP doivent constituer une nouvelle bibliothèque infixe, qui utilise elle-même npi. Comme d'habitude, chaque fonction doit être testée dans la fonction main du fichier principal main.c.

### **1 Expression infixées**

Nous avons vu dans ce TP que la NPI offre l'avantage de faciliter l'évaluation des expressions. Par contre, la NPI ne parait pas très pratique pour une personne habituée à la notation infixée.

Pour bénéficier des avantages propres à chaque notation, nous allons définir des fonctions permettant de convertir une expression infixée en NPI. Afin de simplifier la conversion, nous allons faire des hypothèses quant à la forme des expressions *infixées* à traiter :

Elles contiennent seulement des caractères représentant :

- o Des chiffres.
- o Des parenthèses.
- $\circ$  Les opérateurs entiers binaires '+', '-', '\*', '/' et '%'.
- Elles sont *complètement* parenthésées :
	- o Tout triplet  $op_1 \blacksquare op_2$  constitué d'un opérateur  $\blacksquare$  et de ses opérandes  $op_1$  et  $op_2$  est entouré d'une paire de parenthèses :  $(op_1 \blacksquare op_2)$ .
	- o Les parenthèses ne doivent apparaître qu'à cette seule occasion.

*exemples :*

- Expressions complètement parenthésées :
	- $0(1+3)$
	- $(2-((1+3)+5))$
- Expressions *pas* complètement parenthésées :
	- o 1+3+5
	- o (1+3)+5
	- o 1+3
	- o (1)
	- $0 \t 2 1 + 3$

### **2 Parenthésage**

La première étape consiste à tester si l'expression infixée à traiter est bien complètement parenthésée. On peut utiliser pour cela le principe récursif suivant :

Une expression *exp* est complètement parenthésée si et seulement si  $exp = (op_1 \blacksquare op_2)$ avec :

- L'opérande *op1* est soit une expression complètement parenthésée, soit un entier.
- $\bullet$  L'opérateur  $\blacksquare$  est l'un des opérateurs autorisés.
- L'opérande *op2* est soit une expression complètement parenthésée, soit un entier.

#### **Exercice 1**

Dans infixe, écrivez une fonction void passe\_entier(char \*exp, int \*pos) qui prend en paramètres une expression exp et le numéro pos d'un caractère de cette expression. Le caractère exp[\*pos] est le premier chiffre d'un nombre de l'expression. La fonction doit modifier \*pos de manière à ce que exp[\*pos] soit le premier caractère suivant ce nombre.

*exemple* : pour exp=" ((12+3456) \*78) " et \*pos=5

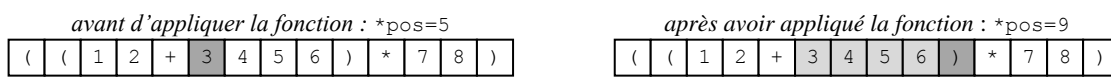

#### **Exercice 2**

En utilisant le principe récursif proposé ci-dessus, écrivez dans infixe une fonction int est correcte rec(char \*exp, int \*pos) qui teste si l'expression infixée exp est correcte. Le pointeur pos représente le numéro du prochain caractère à traiter, par conséquent il devra pointer sur une variable contenant la valeur 0 lors de l'appel initial. La fonction doit vérifier à la fois que l'expression est correctement parenthésée, et qu'elle ne contient que des caractères autorisés. Elle renvoie 1 si l'expression est correcte, et 0 sinon.

*exemples :*

- Pour l'expression  $(1+3)$ , la fonction renvoie 1 et donne à pos la valeur 5.
- Pour l'expression  $1+3$ , la fonction renvoie 0 (et la valeur de pos n'a plus d'importance)

### **Exercice 3**

On peut remarquer que le principe récursif présenté ne traite pas le cas " $(0+(1+2))+3$ " car la vérification de l'expression est arrêtée après la dernière parenthèse fermante. Écrivez dans infixe une fonction int est correcte(char \*exp) qui utilise est correcte rec pour vérifier l'expression, puis qui traite ce cas particulier. La fonction renvoie 1 si l'expression est correcte, et 0 sinon.

*exemples :*

- Pour l'expression  $(0+(1+2))+3$ , la fonction renvoie 0;
- Pour l'expression  $((0+(1+2))+3)$ , la fonction renvoie 1.

### **3 Conversion & évaluation**

### **Exercice 4**

Pour convertir une expression infixée en NPI, on utilise une pile de données et on parcourt l'expression en partant de la gauche.

- Tant qu'il reste des caractères dans l'expression :
	- o Si le caractère est un chiffre : il est copié à la fin de la chaîne résultat.
	- o Si le caractère est un opérateur :
		- Il est empilé.
		- Si le dernier caractère copié dans la chaîne résultat est un chiffre : un caractère espace ' ' est placé à la fin de la chaîne résultat.
- o Si le caractère est une parenthèse ouvrante '(' : on passe simplement au caractère suivant.
- o Si le caractère est une parenthèse fermante ')' : l'opérateur situé au sommet de la pile est dépilé et copié à la fin de la chaîne résultat.

**Remarque :** l'utilisation des caractères espace ' ' dans l'expression obtenue doit respecter les contraintes définies dans le TP sur les NPI.

*exemple* : conversion de "(1+((2\*3)+4))"

\* + *infixée* ( 1 + ( ( 2 \* 3 ) + 4 *NPI pile infixée* ( 1 + ( ( 2 \* 3 ) + 4 *NPI pile* 1 *infixée*  $(1 + 1)$  (  $(2)$ *NPI pile* 1 + *infixée* ( | 1 | + | ( | ( | 2 | \* | 3 | ) | + | 4 *NPI pile* 1 + *infixée* (  $1 +$  ( ( 2 *NPI pile* 1 + *infixée NPI pile* 1 2 + *infixée* (  $1 +$  ( ( 2 \* 3 ) + 4 *NPI pile*  $1 \mid 2$ \* + *infixée* (  $1 +$  ( ( 2 \* 3 ) + 4 *NPI pile*  $\overline{2}$ \* 3 + *infixée* ( | 1 | + | ( | ( | 2 | \* | 3 | ) | + | 4 *NPI pile* 2 + *infixée* (  $1 +$  (  $| (2 \times 3 ) + 4$ *NPI pile* 1 + + *infixée* ( 1 + ( ( 2 \* 3 ) + 4 *NPI pile* + 4 2 + *infixée* (  $1 +$  ( ( 2 \* 3 ) + 4 *NPI pile*  $1 \mid 2 \mid 3 \mid \star 4 \mid +$  $2 \mid 3 \mid *$ *infixée* ( *NPI pile*  $1 \mid 2 \mid 3 \mid * 4 \mid +$  $1 \mid 2 \mid 3$  $3 \mid *$  $2 \mid$  3  $*$  4  $4$  +

Dans infixe, écrivez une fonction int convertis infixe vers npi(char \*exp1, char \*exp2) qui convertit une expression infixée exp1 en une expression NPI  $\exp 2$ . La fonction renvoie 0 en cas de succès et  $-1$  en cas d'erreur.

*exemple* : l'expression "(1+((2\*3)+4))" devient "1 2 3\*4++".

#### **Exercice 5**

Dans infixe, écrivez une fonction int evalue infixe (char \*expression, int \*resultat, int \*position) qui reçoit une expression infixée et l'évalue. Le résultat est renvoyé par adresse via le paramètre resultat. La fonction doit réaliser les opérations suivantes :

- Tester si l'expression infixée reçue est complètement parenthésée ;
- La convertir en une expression NPI ;
- Évaluer cette nouvelle expression.

*exemple* : pour l'expression "(1+((2\*3)+4))", la fonction renvoie 11.

Le paramètre position sert à renvoyer la position de l'erreur, le cas échéant. De plus, la fonction doit renvoyer 0 en cas de succès et un *code spécifique* en cas d'erreur :

- $\bullet$  -7 si l'expression originale n'est pas complètement parenthésée ;
- $\bullet$   $-8$  si un problème se produit lors de la conversion
- Autrement : le code d'erreur renvoyé lors de l'évaluation de l'expression NPI.

**Remarque :** définissez des constantes pour représenter les codes d'erreur.

#### **Exercice 6**

Dans infixe, copiez la fonction void interface npi() de la bibliothèque npi, et renommez-la en void interface\_infixe(). Modifiez cette fonction de manière à ce qu'elle évalue des expressions infixées, et affiche les messages d'erreur correspondants.

*exemples :*

• Une expression correcte :

```
Entrez l'expression infixe a evaluer : (1+((2*3)+4))Le resultat est : 11.
```
Une expression qui n'est pas complètement parenthésée :

Entrez l'expression infixe a evaluer :  $(1+((2*3)+4))$ 

Erreur : l'expression n'est pas completement parenthesee.

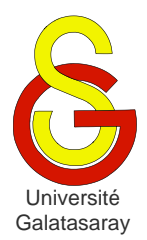

<span id="page-211-2"></span><span id="page-211-1"></span><span id="page-211-0"></span>TP 51 détection de palindromes

# **Présentation**

Le but de ce TP est d'approfondir des notions déjà étudiées en cours et lors des TP précédents, en particulier : chaînes de caractères, pointeurs, allocation dynamique, fonctions récursives, piles de données.

### **1 Notion de palindrome**

Un *palindrome* est un mot symétrique, c'est-à-dire que l'on peut le lire dans les deux sens (en partant du début ou de la fin). Exemples de mots constituants des palindromes : rotor, kayak, radar, selles, été… Ce TP porte sur l'implémentation de différents algorithmes permettant de déterminer si une chaîne de caractères donnée est un palindrome.

# **2 Par renversement**

### **Exercice 1**

Écrivez une fonction inverse\_chaine(char \*chaine) qui reçoit en paramètre un pointeur sur une chaîne de caractères chaine et construit une nouvelle chaîne correspondant à l'inverse de chaine. L'espace mémoire occupé par cette nouvelle variable doit être *minimal*. La fonction doit renvoyer un pointeur vers la nouvelle chaîne, ou la valeur NULL en cas d'erreur.

*exemple :* appliquée à une chaîne "abcd", la fonction doit renvoyer un pointeur sur une chaîne "dcba".

### **Exercice 2**

Écrivez une fonction récursive compare chaines (char \*chaine1, char \*chaine2) qui compare caractère par caractère les deux chaînes passées en paramètres. La fonction renvoie 1 si les deux chaînes sont identiques et 0 sinon.

*exemples :* 

- L'appel compare chaines ("abcd", "abce") renvoie  $0$ ;
- L'appel compare chaines ("abcd", "abcd") renvoie 1.

### **Exercice 3**

En utilisant les fonctions inverse chaine et compare chaines, écrivez une fonction int est palindrome1(char \*chaine) qui détermine si une chaîne de caractères est un palindrome : elle doit renvoyer 1 si la chaîne est un palindrome, et 0 sinon.

*exemples :* 

- L'appel est palindrome1("abcd", "eizyuepzep") renvoie  $0$ ;
- L'appel est palindrome1("abcd", "dcba") renvoie 1.

### **3 Par double parcours**

Un autre algorithme pour déterminer si une chaîne de caractères est un palindrome consiste à comparer les caractères en partant des deux extrémités (le début et la fin) et en se déplaçant vers le centre :

- On continue à se déplacer vers le centre tant que les caractères sont égaux.
- On s'arrête quand on arrive au centre (c'est un palindrome) ou quand les deux caractères comparés ne sont pas égaux (ce n'est pas un palindrome).

*exemples :* on considère successivement les chaînes "kayak", "selles" et "abaca" :

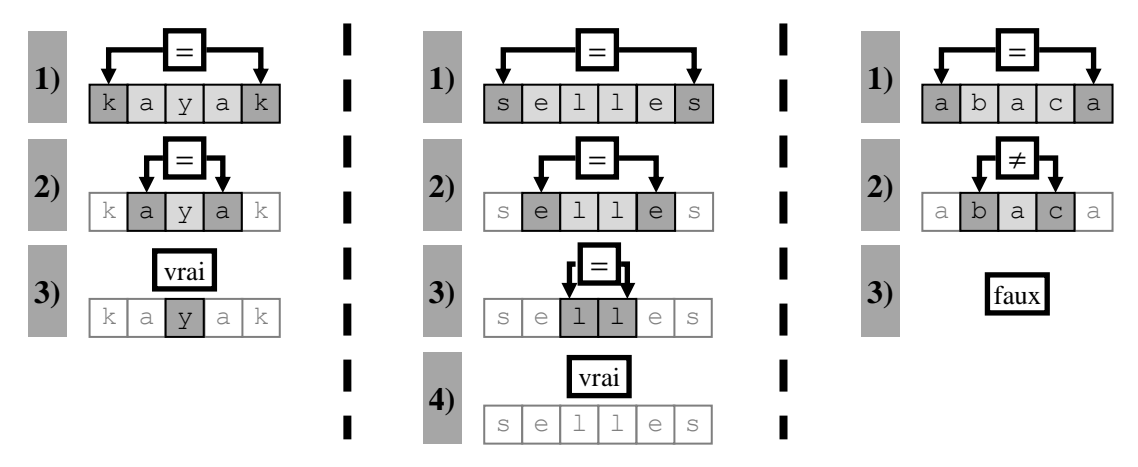

### **Exercice 4**

Écrivez une fonction itérative int est\_palindrome2\_it(char \*chaine) qui prend une chaîne de caractères en paramètre et implémente l'algorithme du double parcours pour déterminer s'il s'agit d'un palindrome. La fonction renvoie  $1$  si le mot est un palindrome et  $0$ sinon.

### **Exercice 5**

Exprimez l'algorithme précédent sous forme récursive, en précisant les éventuels cas d'arrêt, cas d'erreur et cas général (ou cas généraux).

Écrivez ensuite la fonction récursive int est\_palindrome2\_rec\_sec(char \*debut, char \*fin) qui implémente cet algorithme. Les paramètres debut et fin pointent respectivement sur le premier et le dernier caractères de la chaîne à traiter.

### **Exercice 6**

Enfin, écrivez la fonction int est palindrome2 rec(char \*chaine), qui initialise les paramètres debut et fin, puis effectue le premier appel de la fonction est\_palindrome2\_rec\_sec.

### **4 Par empilement**

Le dernier algorithme utilise une pile de caractères pour effectuer l'analyse. Pour ces exercices, vous disposez de la bibliothèque pile\_liste définie en cours et utilisée en TP. Elle a été adaptée pour pouvoir traiter des piles de valeurs de type char.

La première étape de l'algorithme consiste à empiler le contenu de la chaîne dans la pile, caractère par caractère. La deuxième étape consiste à comparer la chaîne avec le contenu de la pile, caractère par caractère. On considère le premier caractère de la chaîne et le sommet de la pile :

- S'ils sont différents, alors la chaîne n'est pas un palindrome.
- Sinon, on dépile et on recommence avec le caractère suivant dans la chaîne.

Si la pile est vide, c'est qu'il s'agit d'un palindrome.

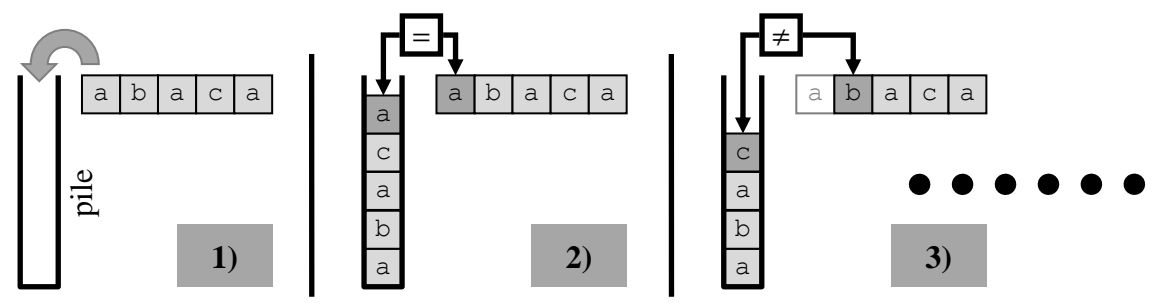

### **Exercice 7**

Écrivez une fonction int initialise pile(char \*chaine, pile \*p) qui reçoit un pointeur sur une pile vide et y recopie les caractères composant la chaîne reçue en paramètre. La fonction renvoie la valeur  $-1$  si une erreur se produit, et 0 sinon.

#### **Exercice 8**

En utilisant la fonction initialise pile et l'algorithme présenté ci-dessus, écrivez une fonction int est palindrome3(char \*chaine) qui détermine si une chaîne de caractères est un palindrome. La fonction renvoie les mêmes valeurs que les autres fonctions est palindromex.

### **5 Généralisation**

On peut généraliser la notion de palindrome à une phrase. Dans ce cas-là, on ignore généralement la ponctuation, les accents et les espaces, par exemple : "Élu par cette crapule !", "Engage le jeu, que je le gagne.", "La mère Gide digère mal."…

#### **Exercice 9**

On veut utiliser les fonctions précédentes pour traiter ces palindromes. Pour cela, il suffit de nettoyer les chaines de caractères, de manière à ne garder que les lettres. De plus, les lettres majuscules doivent être transformées en minuscules. On veut effectuer ce traitement en modifiant directement la chaine concernée (i.e. sans passer par un autre tableau).

*exemple :* sur la phrase "A ba'ca" (phrase qui n'a aucune signification)

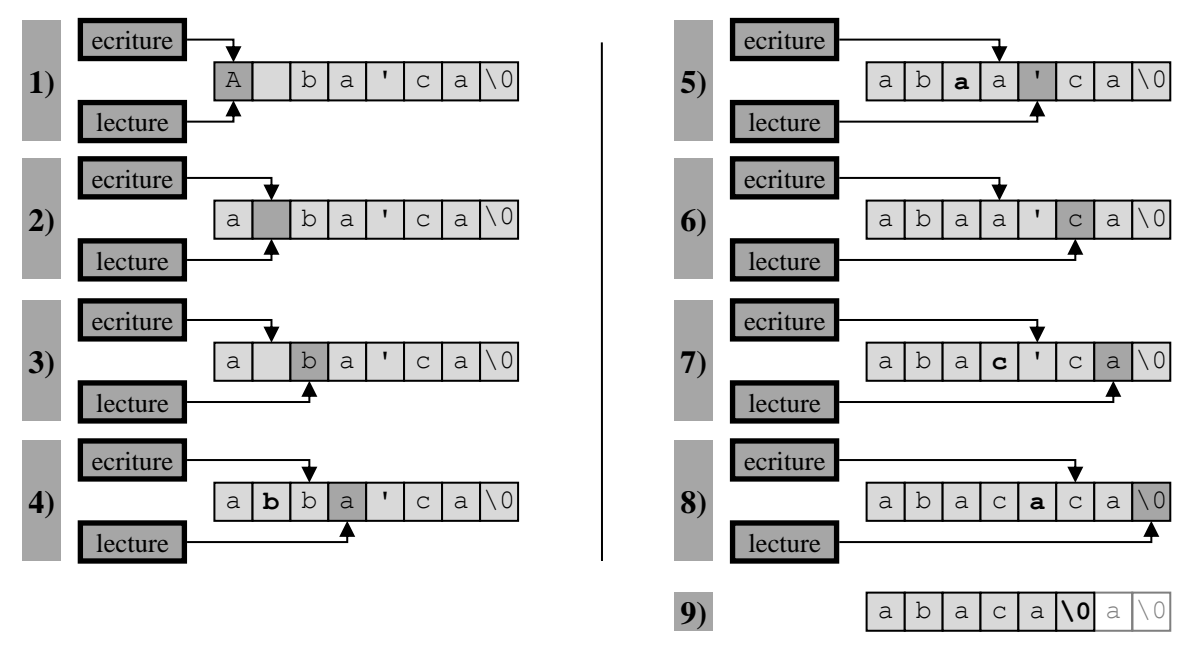

Écrivez une fonction récursive void nettoie\_chaine(char \*lecture, char \*ecriture) qui effectue le nettoyage décrit ci-dessus. Le pointeur lecture indique quel est le prochain caractère à traiter, le pointeur ecriture indique à quel endroit le prochain caractère devra être recopié.

### **Exercice 10**

Écrivez une fonction int est\_palindrome\_phrase(char \*phrase) qui teste si la phrase passée en paramètre est un palindrome, en utilisant les fonctions des exercices précédents.

*exemple :* pour la phrase "Engage le jeu, que je le gagne !", la fonction doit renvoyer la valeur 1.

**Remarque :** par souci de simplification, on supposera que la phrase ne contient pas de caractères accentués.

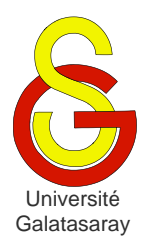

<span id="page-215-1"></span><span id="page-215-0"></span>TP 52 | tours de Hanoï

### **Présentation**

Ce TP repose sur la SDL, donc votre projet doit être configuré de manière à pouvoir l'utiliser. L'archive fournie avec ce sujet contient la bibliothèque pile tab écrite en cours, qui implémente le type abstrait pile pour les entiers.

L'archive inclut également la bibliothèque graphisme, qui permet de dessiner grâce à la SDL. En plus des fonctions habituelles, vous y trouverez une fonction remplis rectangle(int x, int y, int l, int h, Uint32 coul) qui permet de dessiner un rectangle plein :

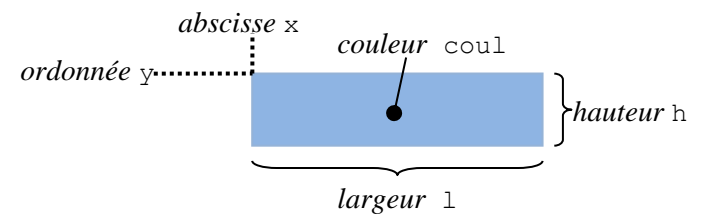

# **1 Description**

Le problème des [tours de Hanoï](http://www.crocodilus.org/jeux/tours/hanoi.htm) est un jeu de réflexion publié par le mathématicien [Édouard Lucas](http://fr.wikipedia.org/wiki/%C3%89douard_Lucas) en 1883. L'univers du problème se compose de 3 axes verticaux et d'un ensemble de *n* disques de diamètres différents, et percés en leur centre. Au début du problème, tous les disques sont empilés sur l'axe de gauche. Le but du jeu est de déplacer la pile sur l'axe de droite en un minimum d'actions.

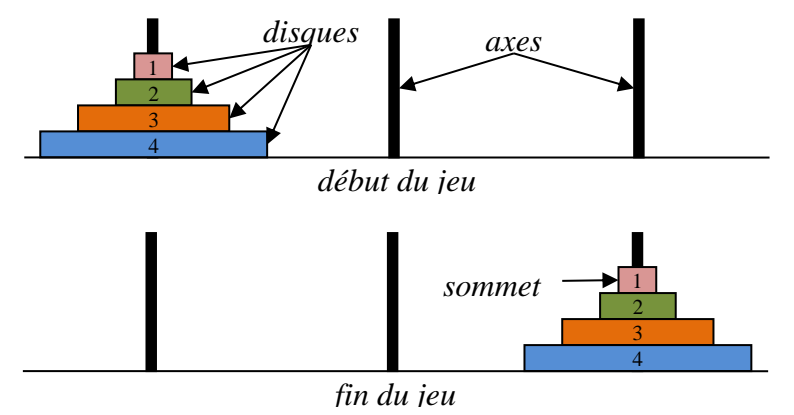

Le déplacement des disques est soumis aux règles suivantes :

- On ne peut déplacer qu'*un seul* disque à la fois.
- On ne peut prendre un disque sur une pile que s'il se trouve au *sommet* de cette pile.
- On ne peut poser un disque sur une pile que si le disque qui est au sommet de cette pile est d'un *diamètre supérieur*.

De plus, on fait l'hypothèse qu'au début du jeu, les disques sont disposés de manière à respecter ces règles.
## **2 Implémentation**

Nous allons utiliser la structure de données des piles pour représenter les empilements de disques manipulés dans le problème des tours de Hanoï. Chaque disque sera représenté par un entier correspondant à son numéro. Un disque sera déplacé en effectuant des actions empiler/dépiler.

Différentes constantes sont définies dans le fichier main.c afin de faciliter la manipulation des disques :

- $\bullet$  N : nombre de disques du problème.
- AXE\_LARGEUR, AXE\_HAUTEUR : largeur et hauteur des axes exprimées en pixels.
- $\bullet$  DISQUE LARGEUR MIN : largeur du plus petit disque exprimée en pixels.
- DISQUE\_LARGEUR\_COEF : valeur utilisée pour calculer la largeur d'un disque.
- DISQUE\_HAUTEUR : hauteur des disques exprimée en pixels.

#### **Exercice 1**

Dans le fichier main.c, créez un type énuméré position qui permettra de représenter la position d'un axe. Ce type contient 3 symboles :  $q$ auche  $\lt$  centre  $\lt$  droite.

#### **Exercice 2**

Créez un type structure axe qui nous servira à représenter un des trois axes du problème. Chaque axe est caractérisé par :

- Sa position ;
- Ses disques (représentés par une pile d'entiers).

#### **Exercice 3**

Écrivez une fonction int initialise probleme (axe \*a\_q, axe \*a\_c, axe \*a\_d), qui initialise les axes gauche a  $g$ , central a c et droit a d. La fonction renvoie 0 en cas de succès ou  $-1$  en cas d'erreur.

#### **Exercice 4**

Écrivez une fonction Uint32 quelle\_couleur(int disque) qui prend en paramètre le numéro d'un disque disque  $(\leq N)$ , et renvoie une constante correspondant à une couleur SDL. Chaque disque doit avoir une couleur différente.

#### **Exercice 5**

En utilisant seulement les fonctions du type abstrait pour accéder à la pile, écrivez une fonction trace\_axe(axe a, int x, int y), qui dessine un axe et ses disques. La coordonnée x correspond au centre de l'axe, et y correspond au côté supérieur de l'axe. La largeur du disque numéro i est égale à DISQUE LARGEUR MIN  $+i$  XDISQUE LARGEUR COEF.

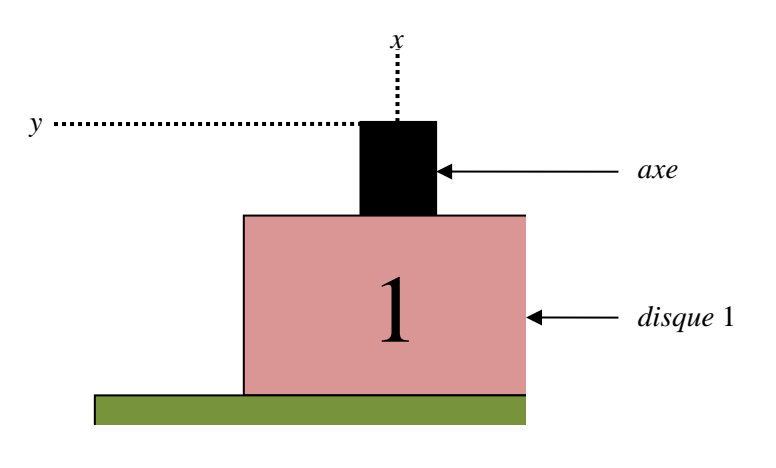

### **Exercice 6**

Écrivez une fonction trace probleme (axe a, axe b, axe c), qui dessine les axes et les disques. Attention, a n'est pas forcément l'axe gauche, ni b et c les axes central et droit. Vous devez utiliser le champ indiquant la position de chaque axe, pour savoir où le placer.

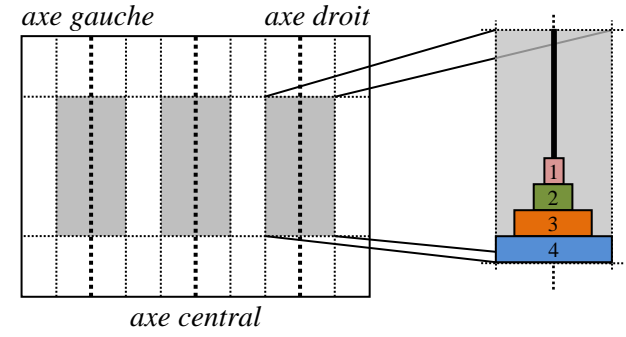

**Remarque :** les trois axes doivent être bien répartis à gauche, au milieu et à droite de l'écran.

## **3 Résolution**

Il est possible de montrer que le problème des tours de Hanoï admet une solution quel que soit le nombre  $N$  de disques utilisés.

**Propriété**  $P_N$ **:** il est possible de déplacer une pile de N disques d'un axe A vers un axe  $B$  (en respectant évidemment les règles de déplacement).

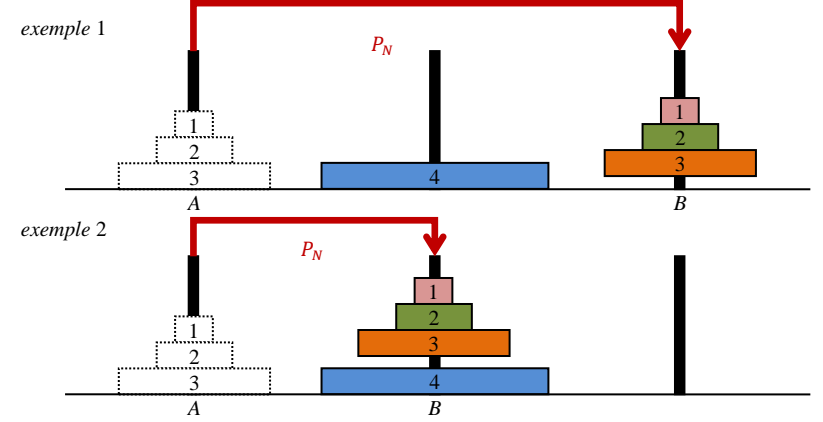

- **Cas de base** :  $N = 1$  : évident.
- **Cas de récurrence** :
	- $\circ$  On suppose que  $P_N$  est vraie.
	- o On doit montrer  $P_{N+1}$ , i.e. montrer qu'il est possible de déplacer une pile de  $N + 1$  disques d'un axe A vers un axe B.
	- $\circ$  Comme  $P_N$  est vraie, il est possible de déplacer les N disques supérieurs de notre pile de  $N + 1$  disques vers l'axe inutilisé, que nous appellerons  $C$ .

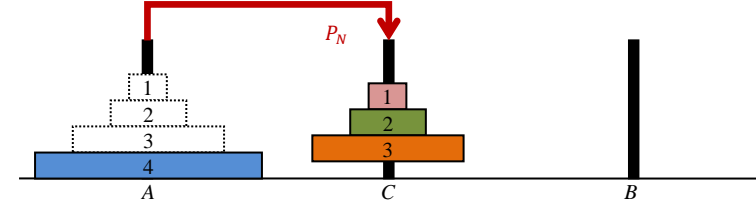

o Comme  $P_1$  est vraie, il est possible de déplacer le disque de diamètre  $N + 1$ vers l'axe  $B$ .

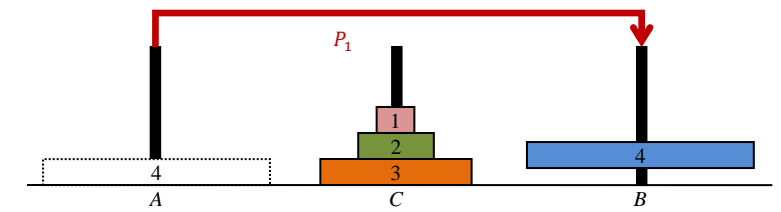

o Comme  $P_N$  est vraie, il est possible de déplacer les N disques de l'axe C vers l'axe  $B$ .

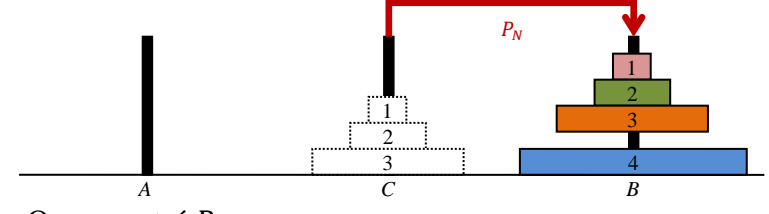

- $\circ$  On a montré  $P_{N+1}$ .
- **Conclusion** :  $P_N$  est vraie pour tout  $N \geq 1$ .

#### **Exercice 7**

Écrivez une fonction int deplace disque(axe  $*a$ , axe  $*b$ ) qui prend le disque situé au sommet de l'axe a et qui le place au sommet de l'axe b. Si ce déplacement est impossible (pile pleine, pile vide, diamètres des disques incompatibles...), la fonction doit renvoyer  $-1$ . Sinon, elle renvoie 0.

**Remarque**: a et b sont des axes quelconques.

#### **Exercice 8**

Écrivez une fonction rafraichis probleme(axe a, axe b, axe c) qui utilise trace\_probleme et les fonctions de la SDL pour redessiner le problème à l'écran. La fonction doit :

- Réinitialiser l'écran avec efface ecran ;
- Dessiner l'état courant du problème avec trace\_probleme ;
- Rafraichir l'écran avec rafraichis ecran ;
- Attendre pendant quelques millisecondes avec attend\_delai.

#### **Exercice 9**

Écrivez une fonction récursive resous hanoi(int n, axe \*a, axe \*b, axe \*c) qui utilise le principe récursif expliqué ci-dessus pour résoudre le problème des tours de Hanoï. On suppose que les axes passés en paramètres ont été préalablement initialisés. Le but est de déplacer les n disques supérieurs de l'axe a vers l'axe b. Donc, initialement on aura  $n = N$ .

Votre fonction devra afficher pas-à-pas le déroulement de la résolution, grâce à la fonction rafraichis\_probleme.

**Remarque :** pour avoir un aperçu de ce qui vous est demandé, exécutez l'un des fichiers exempleWin.exe (pour Windows) ou exempleLnx (pour Linux) placés dans l'archive fournie avec ce sujet.

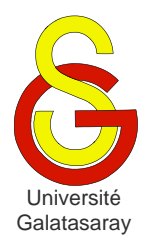

# <span id="page-219-1"></span>Faculté d'ingénierie et de technologie – Génie informatique Algorithmique et programmation

[Damien Berthet](mailto:berthet.gaelle@voila.fr) & [Vincent Labatut](mailto:vlabatut@gsu.edu.tr)

<span id="page-219-2"></span><span id="page-219-0"></span> $TP 53$  remplissage de formes

## **1 Présentation**

Dans ce TP, nous nous intéresserons à des algorithmes qui permettent de remplir des surfaces fermées avec une couleur de fond. On utilisera les notions vues précédemment, en particulier les piles, la récursivité, et le calcul de complexité.

## **2 Préparation**

On utilisera la terminologie suivante :

- *frontière* : ensemble des pixels délimitant la forme à colorier.
- *couleur de fond* : couleur initiale de la forme
- *couleur de remplissage* : couleur utilisée pour colorier la forme.
- *germe* : pixel de coordonnées  $(x_G, y_G)$  situé dans la forme (pas sur la frontière) et choisi au hasard.

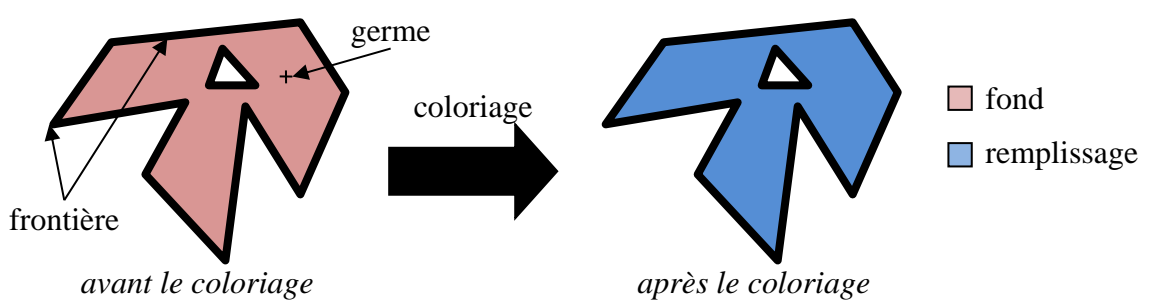

Vous trouverez avec ce sujet une archive contenant la bibliothèque graphiques, dans laquelle vous trouverez les fonctions déjà utilisées dans les TP précédents, mais aussi la fonction Uint32 couleurPixel(int x, int y), qui retourne le code couleur du pixel de coordonnées (x ,y).

L'archive contient également une bibliothèque figures, qui vous permettra de tester votre implémentation des algorithmes de remplissage. Cette bibliothèque contient les fonctions suivantes :

- void rectangle(int x, int y, int largeur, int hauteur, Uint32 coul) : dessine un rectangle dont le coin supérieur gauche a pour coordonnées (x ,y) et dont les dimensions sont largeur et hauteur.
- void flocon\_von\_koch(int n, Uint32 coul) : dessine un flocon de von Koch (cf. le TP sur les *figures fractales*).
- void trous(Uint32 coul) : dessine une figure comportant des trous.

**Remarque :** le flocon et la figure à trous étant centrés sur l'écran, vous pouvez choisir comme germe le pixel central de coordonnées (400,300).

Enfin, l'archive contient la bibliothèque pile\_liste permettant de manipuler des piles d'entiers, qui sera nécessaire pour l'algorithme du balayage horizontal.

Le programme main contient une variable COULEUR\_FRONTIERE représentant la couleur de la frontière, que vous devrez donc utiliser pour dessiner les figures à remplir.

## **3 Remplissage par frontière**

À partir du germe, on applique l'algorithme récursif suivant :

- **Cas d'arrêt :** le pixel courant est sur la frontière, ou bien il est déjà de la couleur de remplissage.
- **Cas général :** le pixel n'est pas sur la frontière et n'est pas de la couleur de remplissage :
	- o Il doit être colorié avec la couleur de remplissage.
	- o Le même traitement est effectué sur les pixels situés en haut, en bas, à droite et à gauche du pixel courant.

### **Exercice 1**

Écrivez une fonction récursive void remplissage frontiere(int xg, int yg, Uint32 coul) qui implémente cet algorithme.

### **Exercice 2**

On suppose que les complexités spatiales et temporelles de couleur pixel et affiche pixel sont toutes les deux en  $O(1)$ . Calculez les complexités spatiale et temporelle de votre fonction.

## **4 Balayage horizontal**

Cet algorithme nécessite l'utilisation d'une pile de données dont chaque élément contient les deux coordonnées d'un pixel.

- **Initialisation :**
	- o La pile est initialisée avec le germe.
- **Traitement :** tant que la pile n'est pas vide
	- o Le sommet de la pile devient le pixel courant, la pile est dépilée.
	- o Le segment horizontal contenant le pixel courant et délimité par les frontières de la forme est colorié avec la couleur de remplissage.
	- o Un pixel de chacun des segments situés au-dessus ou au-dessous du segment courant sont empilés.

*exemple :*

- Le pixel  $P_G$  est le germe, le segment contenant  $P_G$  est colorié.
- $P_G$  est dépilé et les pixels  $P_1$ ,  $P_2$ ,  $P_3$  et  $P_4$ sont empilés.

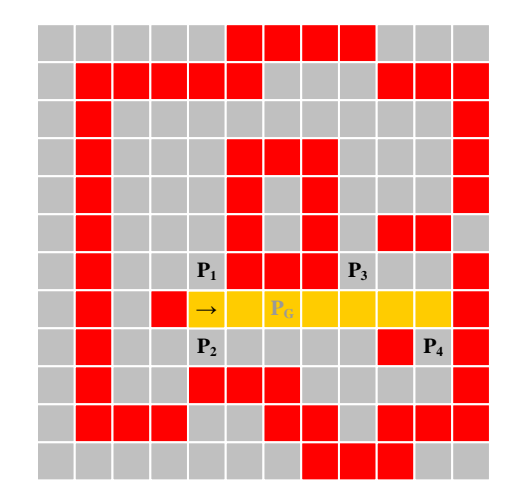

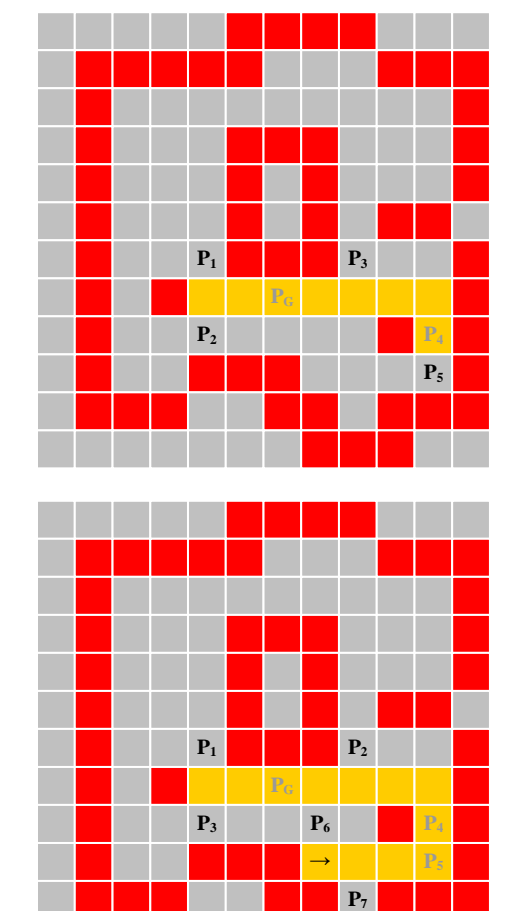

•  $P_5$  est dépilé, le segment contenant  $P_5$  est colorié.

 $P_4$  est dépilé, le segment contenant  $P_4$  est

•  $P_6$  et  $P_7$  sont empilés.

colorié.

 $P_5$  est empilé.

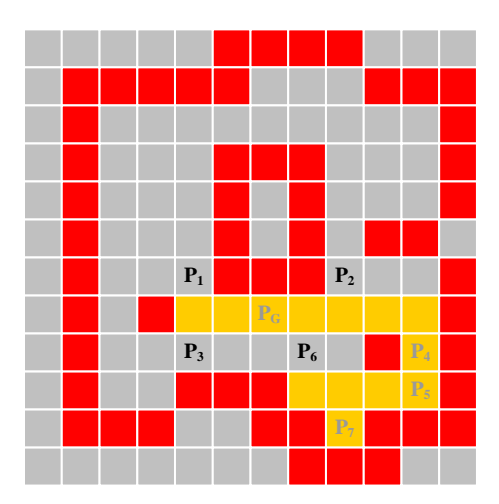

- $\bullet$   $P_7$  est colorié puis dépilé.
- etc.
- L'algorithme se termine lorsque la pile est vide
- On remarque que le segment contenant  $P_3$ sera colorié lors du dépilement de  $P_6$ .

#### **Exercice 3**

Renommez les bibliothèques pile\_liste et liste\_s en pile\_liste\_coord et liste s coord. Modifiez-les ensuite de manière à pouvoir utiliser des piles dont chaque élément contient deux entiers x et y (et non plus un seul entier valeur).

#### **Exercice 4**

Écrivez une fonction int debut segment (int x, int y) qui reçoit les coordonnées  $(x, y)$  d'un point *P*, et qui détermine (et renvoie par valeur) l'abscisse du point  $P<sub>D</sub>$  situé le plus à gauche du même segment horizontal.

*exemple :*

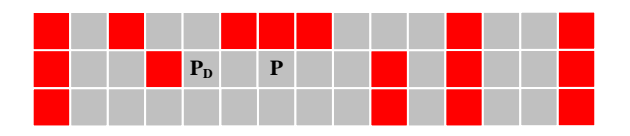

### **Exercice 5**

Écrivez une fonction void colorie\_segment(int xd, int yd, Uint32 coul) qui effectue la deuxième étape du traitement : le coloriage d'un segment horizontal délimité à gauche par le point de coordonnées (xd,yd) et à droite par la frontière.

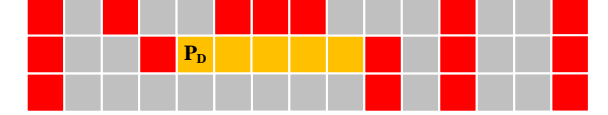

#### **Exercice 6**

Écrivez une fonction void empile suivants (pile \*p, int xd, int yd, int position, Uint32 coul) qui effectue le troisième point du traitement : la recherche des segments suivants. En partant de la colonne xd, et en allant jusqu'à la frontière, la fonction doit empiler dans p les pixels représentant les segments rencontrés sur la ligne (yd+position). De cette manière, la même fonction peut être utilisée pour déterminer les segments suivants situés au-dessus du segment courant, et ceux situés au-dessous.

*exemples :*

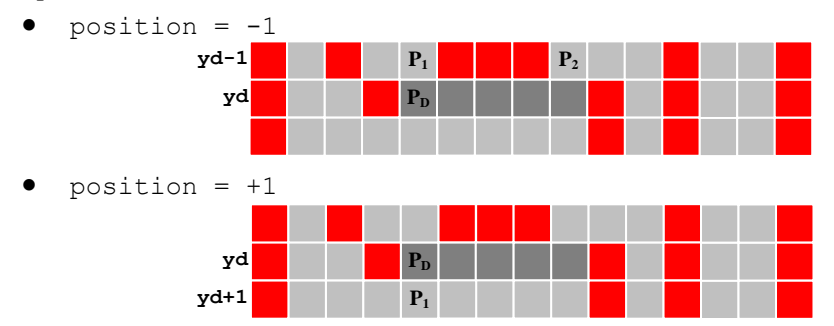

### **Exercice 7**

Écrivez la fonction void balayage horizontal(int xg, int yg, Uint32 coul) qui implémente l'algorithme de remplissage par balayage horizontal décrit plus haut en utilisant les fonctions précédentes.

#### **Exercice 8**

On suppose que les complexités spatiales et temporelles des opérations sur les piles (empile, depile, sommet, cree pile) sont toutes en  $O(1)$ . Calculez les complexités spatiale et temporelle de votre fonction, puis comparez-les à celles obtenues pour le remplissage par frontière.

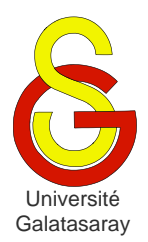

# <span id="page-223-1"></span>Faculté d'ingénierie et de technologie – Génie informatique Algorithmique et programmation

[Damien Berthet](mailto:berthet.gaelle@voila.fr) & [Vincent Labatut](mailto:vlabatut@gsu.edu.tr)

<span id="page-223-2"></span><span id="page-223-0"></span> $TP 54$  parcours d'un labyrinthe

## **Présentation**

Dans ce TP, nous allons résoudre le problème consistant à trouver un chemin dans un labyrinthe. Ceci nous permettra d'illustrer la différence entre l'utilisation de piles et de files de données.

## **1 Introduction**

Le Labyrinthe éponyme est un bâtiment construit par l'architecte [Dédale](http://fr.wikipedia.org/wiki/D%C3%A9dale) pour enfermer le [Minotaure.](http://fr.wikipedia.org/wiki/Minotaure) Nous nous contenterons d'un labyrinthe plus modeste, prenant la forme d'une figure géométrique complexe, construite de manière à ce qu'il soit difficile de la traverser. Le but de ce TP est d'implémenter des algorithmes permettant de trouver un chemin allant de l'entrée à la sortie d'un labyrinthe.

L'archive fournie avec le sujet contient notamment la bibliothèque labyrinthe, qui définit la dimension du labyrinthe grâce à la constante DIM\_LABY, et les fonctions suivantes :

- void initialise\_labyrinthe\_1(valeur\_case laby[DIM\_LABY][DIM\_LABY]) : initialise le tableau spécifié avec un labyrinthe.
- void initialise\_labyrinthe\_2(valeur\_case laby[DIM\_LABY][DIM\_LABY]) : initialise le tableau avec un autre labyrinthe.
- void dessine\_labyrinthe(valeur\_case laby[DIM\_LABY][DIM\_LABY]) : dessine le labyrinthe correspondant au tableau spécifié.

**Remarque :** il est normal que des erreurs apparaissent à la première compilation, car l'un des types requis est manquant : il fait l'objet du premier exercice.

## **2 Représentation**

Le labyrinthe sera représenté en mémoire par une matrice carrée (i.e. : un tableau à deux dimensions), chacun des éléments du tableau correspondant à une case du labyrinthe. La case située en haut à gauche correspond à l'*entrée* du labyrinthe, et celle située en bas à droite est la sortie, comme représenté dans le schéma.

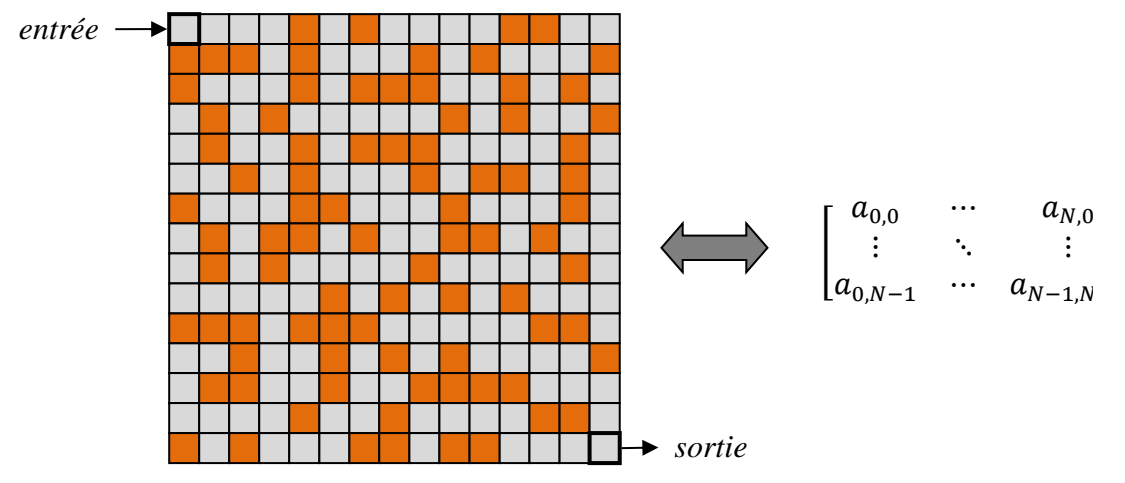

La valeur contenue dans une case du tableau dépend de la nature de la case correspondante dans le labyrinthe. On a les possibilités suivantes :

- *Case libre* : case que l'on peut parcourir et qui n'a pas encore été testée (représentée en gris sur le schéma suivant).
- *Case courante* : position courante (représentée en bleu).
- *Case contenant un mur* : case que l'on ne peut pas parcourir (représentée en marron).
- *Case appartenant à un chemin* : case qui a déjà été parcourue (représentée en jaune).
- *Case échec* : case qui a déjà été parcourue et qui constitue une impasse (représentée en rouge).

#### **Exercice 1**

Dans la librairie labyrinthe, définissez un type énuméré valeur case permettant de représenter les 5 valeurs possibles d'une case du labyrinthe : libre, courante, mur, chemin et echec.

## **3 Résolution du problème**

La méthode la plus simple pour rechercher le chemin est d'utiliser une file ou une pile pour tester tous les chemins possibles jusqu'à tomber sur une solution.

#### **Algorithme :**

- Initialement, la file (resp. pile) est vide.
- On initialise la position courante avec l'entrée du labyrinthe.
- On répète le traitement suivant :
	- o On enfile (resp. empile) toutes les cases voisines de la position courante.
	- o On détermine la nouvelle position courante :
		- On récupère la case qui est en tête (resp. au sommet) de la file (resp. pile).
		- On défile (resp. dépile) la file (resp. pile).
		- Si la case est accessible alors elle devient la nouvelle position courante.
		- Sinon on recommence avec la case suivante.
		- Si la file (resp. pile) est vide, alors la recherche est terminée : il n'y a pas de solution.
- Jusqu'à ce que la position courante soit la sortie du labyrinthe (succès) ou que la file (resp. file) soit vide (échec).

#### **Remarques :**

- Les cases voisines d'une case donnée sont les quatre cases situées au-dessus, audessous, à gauche et à droite.
- On dit qu'une case est *accessible* si elle se situe à l'intérieur du labyrinthe et si sa valeur dans le tableau est libre.
- On dit qu'une case est une *impasse* si elle est dans le labyrinthe et si toutes ses voisines sont inaccessibles.

### **Exercice 2**

Écrivez une fonction int est dans labyrinthe(int x, int y) qui renvoie 1 si la case de coordonnées  $(x, y)$  est dans le labyrinthe, et 0 sinon.

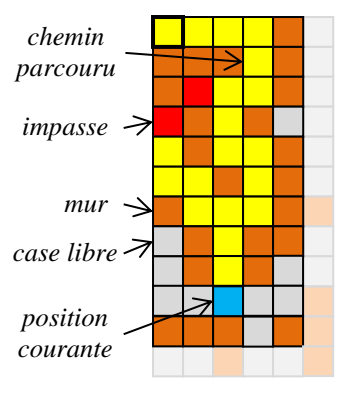

### **Exercice 3**

Écrivez une fonction int est\_accessible(valeur\_case laby[DIM\_LABY] [DIM\_LABY], int x, int y) qui renvoie 1 si la case de coordonnées  $(x, y)$  est accessible.  $et 0 sinon.$ 

### **Exercice 4**

Écrivez une fonction int est\_impasse(valeur\_case laby[DIM\_LABY][DIM\_LABY], int x, int y) qui renvoie 1 si la case de coordonnées  $(x, y)$  est une impasse, et 0 sinon.

### **Exercice 5**

La recherche de solution utilisant la file est appelée *recherche en largeur*. Écrivez une fonction void recherche largeur(valeur case laby[DIM\_LABY][DIM\_LABY]) qui implémente l'algorithme précédent en utilisant une file. Vous utiliserez pour cela la bibliothèque file\_liste incluse dans le projet. Elle a été modifiée de manière à pouvoir manipuler des éléments contenant deux valeurs entières x et y.

Vous devez modifier les valeurs du tableau représentant le labyrinthe, de manière à indiquer les cases parcourues, les impasses et la position courante. Pour visualiser le déroulement de l'algorithme, vous utiliserez la fonction dessine\_labyrinthe à chaque itération.

### **Exercice 6**

La recherche de solution utilisant la pile est appelée *recherche en profondeur*. En utilisant la bibliothèque pile\_liste et en respectant les mêmes consignes que pour recherche largeur, écrivez une fonction void recherche profondeur(valeur case laby[DIM\_LABY][DIM\_LABY]) qui implémente l'algorithme de recherche en profondeur.

#### **Exercice 7**

Testez les deux types de recherche sur le premier labyrinthe. Quelles différences remarque-t-on entre la recherche en profondeur et la recherche en largeur ? Testez-les sur le second labyrinthe. Qu'en déduisez-vous ?

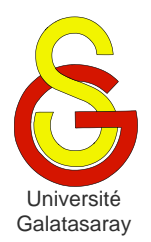

# <span id="page-226-1"></span>Faculté d'ingénierie et de technologie – Génie informatique Algorithmique et programmation

[Damien Berthet](mailto:berthet.gaelle@voila.fr) & [Vincent Labatut](mailto:vlabatut@gsu.edu.tr)

<span id="page-226-2"></span><span id="page-226-0"></span> $TP 55$  génération d'un labyrinthe

## **Présentation**

Ce TP est complémentaire de celui sur la recherche de chemin dans un labyrinthe. Il s'agit ici de générer des labyrinthes, de façon partiellement aléatoire. L'archive fournie avec le sujet contient certaines fonctions écrites pour le TP précédent, en particulier dessine labyrinthe et recherche profondeur. De plus, le type énuméré valeur case, utilisé pour représenter la nature des cases du labyrinthe, est déjà créé.

## **1 Méthode par fusion**

Il existe différentes méthodes pour générer aléatoirement un labyrinthe. Nous allons utiliser la méthode par fusion, qui fonctionne en manipulant des *zones* :

- Une zone est un ensemble de cases accessibles.
- Une zone est caractérisée par un numéro unique dans le labyrinthe.
- Une zone est connexe (il est possible d'atteindre n'importe quelle case de la zone à partir de n'importe quelle autre case de la zone).
- Une zone est close (elle contient toutes les cases qu'on peut atteindre à partir de chaque case de la zone).

De plus, on dira qu'une case contenant un mur est *utile* si :

- Soit toutes les cases voisines sont aussi des murs.
- Soit la suppression du mur permet de fusionner au moins deux zones différentes.

#### **Algorithme :**

- Initialisation :
	- o On part d'un labyrinthe dont les murs sont disposés de manière à former une grille.
	- o Chaque case libre constitue une zone. Les zones sont numérotées en partant de 1 pour la zone correspondant à la case d'entrée.
- Fusion :
	- o On sélectionne aléatoirement une case contenant un mur utile.
	- o Le mur est supprimé, et les zones qu'il séparait sont fusionnées.
	- o La zone obtenue porte le plus petit numéro des zones fusionnées.
	- o Si le mur utile était entouré de murs, une nouvelle zone est créée (avec un nouveau numéro).

 On répète la fusion jusqu'à ce qu'il n'y ait plus qu'une seule zone. *exemple :*

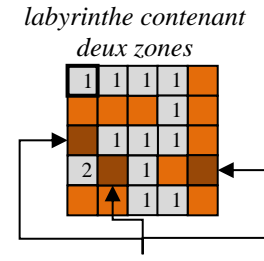

*murs utiles*

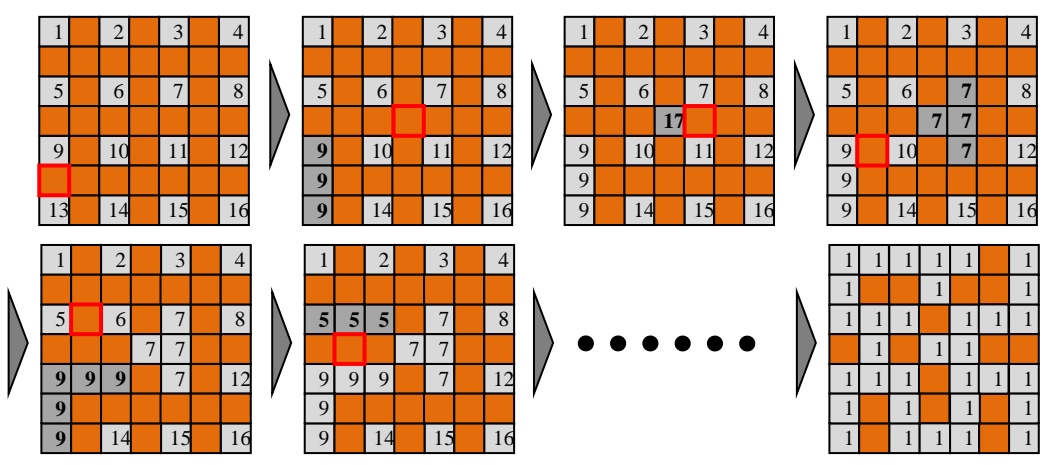

Contrairement au TP précédent, nous allons dans un premier temps représenter le labyrinthe sous la forme d'une matrice d'entiers, et non pas de valeurs de type valeur case. On appellera cette structure un pseudo-labyrinthe. On utilisera la valeur 0 pour représenter les murs, et toute autre valeur positive correspondra au numéro d'une zone (donc à une case libre). Cela signifie donc que les zones sont numérotées à partir de 1.

La fonction dessine pseudo labyrinthe contenue dans la bibliothèque labyrinthe est fournie spécifiquement pour afficher ce type de matrice entière : chaque zone est représentée d'une couleur différente.

#### **Exercice 1**

Écrivez une fonction int initialise\_grille(int pseudo[DIM\_LABY][DIM\_LABY]) qui dispose les murs dans le pseudo-labyrinthe de manière à former une grille, et qui numérote les cases libres. La fonction doit renvoyer le nombre de zones créées.

#### **Exercice 2**

Écrivez une fonction int est\_utile(int pseudo[DIM\_LABY][DIM\_LABY], int  $x$ , int y) qui renvoie 1 si le mur de coordonnées  $(x, y)$  est utile, et 0 sinon.

#### **Exercice 3**

Écrivez une fonction void remplace\_valeur(int pseudo[DIM\_LABY][DIM\_LABY], int ancienne, int nouvelle) qui remplace dans le tableau pseudo toute occurrence de la valeur ancienne par une occurrence de la valeur nouvelle.

#### **Exercice 4**

Écrivez une fonction void supprime\_mur(int pseudo[DIM\_LABY][DIM\_LABY], int x, int y, int \*n) qui supprime le mur situé aux coordonnées  $(x, y)$ . La fonction doit également déterminer les zones à fusionner puis effectuer la fusion (grâce à la fonction remplace valeur), en n'oubliant pas de traiter la case de coordonnées  $(x, y)$ . Le paramètre n sera éventuellement utilisé pour numéroter une nouvelle zone.

#### **Exercice 5**

Écrivez une fonction int teste\_zone\_unique(int pseudo[DIM\_LABY][DIM\_LABY]) qui renvoie 1 s'il n'y a qu'une seule zone dans le pseudo-labyrinthe, et 0 sinon.

### **Exercice 6**

La bibliothèque labyrinthe contient une fonction void tire mur(int pseudo[DIM\_LABY][DIM\_LABY], int \*x, int \*y) qui tire au sort un des murs du pseudo-labyrinthe et qui renvoie ses coordonnées par les paramètres x et y.

Utilisez cette fonction ainsi que les fonctions précédentes pour écrire une fonction void genere pseudo labyrinthe(int pseudo[DIM\_LABY][DIM\_LABY]) qui génère aléatoirement un pseudo-labyrinthe en utilisant l'algorithme décrit plus haut. Vous devez utiliser dessine pseudo labyrinthe pour donner le détail pas-à-pas de cette construction.

### **Exercice 7**

On veut appliquer à notre labyrinthe un algorithme de recherche de chemin écrit lors du TP précédent. Mais pour cela, on a besoin d'une matrice contenant des valeurs de type valeur case et non pas des entiers.

Écrivez une fonction convertis\_labyrinthe(int pseudo[DIM\_LABY][DIM\_LABY], valeur case laby[DIM\_LABY][DIM\_LABY]) qui reçoit un pseudo-labyrinthe pseudo déjà créé avec genere\_pseudo\_labyrinthe, ainsi qu'un labyrinthe vide laby, et qui initialise laby grâce aux valeurs contenues dans pseudo.

### **Exercice 8**

Dans la fonction main, créez un pseudo-labyrinthe avec genere pseudo labyrinthe, puis convertissez-le grâce à convertis\_labyrinthe pour obtenir un labyrinthe, et enfin appliquez recherche\_profondeur pour en trouver la solution.

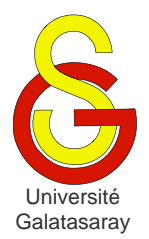

<span id="page-229-1"></span>[Damien Berthet](mailto:berthet.gaelle@voila.fr) & [Vincent Labatut](mailto:vlabatut@gsu.edu.tr)

<span id="page-229-2"></span><span id="page-229-0"></span> $TP 56$  | tri par dénombrement

## **Présentation**

Dans ce TP, on veut implémenter le tri par dénombrement, qui n'a pas été étudié en classe. Nous allons pour cela développer une bibliothèque tri\_tab, qui sera dédiée au tri de tableaux d'entiers.

## **1 Initialisation**

### **Exercice 1**

Créez les fichiers d'une nouvelle bibliothèque tri\_tab. Définissez-y une constante N correspondant à la taille des tableaux que l'on voudra trier.

#### **Exercice 2**

On veut pouvoir initialiser des tableaux non-triés, de façon aléatoire. Pour cela, nous allons nous servir des fonctions srand et rand, qui ont déjà été utilisées plusieurs fois dans des TP précédents. Pour rappel :

- void srand(unsigned int seed) : initialise le générateur pseudo-aléatoire en prenant le paramètre seed comme graine. Il ne faut l'utiliser qu'une seule fois, elle est nécessaire à la création de la série de nombres.
- int rand(void) : renvoie l'entier suivant dans la série pseudo-aléatoire. La série doit d'abord avoir été initialisée avec srand. L'entier obtenu est compris entre 0 et la constante RAND MAX (inclus).

Ce générateur pseudo-aléatoire approxime une distribution [uniforme,](http://fr.wikipedia.org/wiki/Loi_uniforme_discr%C3%A8te) c'est-à-dire que la probabilité qu'un entier  $x \in [0, RAND MAX]$  apparaisse quand on utilise rand est de  $1/(RAND\_MAX + 1)$ .

Il faut remarquer que toute la série de nombres dépend complètement et uniquement de la graine utilisée pour initialiser le générateur. Par conséquent, si on utilise plusieurs fois la même graine, on obtiendra exactement les mêmes valeurs, et dans le même ordre. Pour éviter cette répétition, il est nécessaire d'utiliser une graine différente à chaque initialisation du générateur.

La fonction time(NULL) renvoie une valeur de type long correspondant au nombre de secondes écoulées depuis le *1<sup>er</sup> janvier 1970 00:00:00*. Ce nombre varie en permanence, et il constitue donc une bonne graine.

Dans tri tab, écrivez une fonction int genere entier(int inf, int sup) qui renvoie un entier généré pseudo-aléatoirement et appartenant à  $[inf, supp]$ . La première fois qu'elle est appelée (et uniquement cette fois-là) votre fonction doit initialiser le générateur grâce à srand.

**Remarque :** pensez aux différentes classes de mémorisation d'une variable.

**Exercice 3** 

Dans tri tab, écrivez une fonction void affiche tableau(int tab[], int taille) permettant d'afficher un tableau contenant taille éléments.

*exemple :* pour tab={1,5,6,9,77,1,5,6}, on doit obtenir :

{1 5 6 9 77 1 5 6}

#### **Exercice 4**

Dans tri tab, écrivez une fonction void init tableau(int tab[N], int n) qui initialise pseudo-aléatoirement un tableau de taille N avec des entiers appartenant à  $[0, n]$ .

*exemple :* un appel avec n=10 pourrait générer quelque chose comme {1,4,0,5,7,3,1,6}.

### **Exercice 5**

Pour tester certains tris, il est préférable que chaque valeur dans le tableau soit unique. Dans tri tab, écrivez une fonction void init tableau unique(int tab[N], int n) qui initialise pseudo-aléatoirement un tableau de taille  $N$  avec des entiers appartenant à [0, n], de manière à a ce qu'aucun *doublon* n'apparaisse (i.e. la même valeur ne doit pas apparaître plusieurs fois dans le tableau.

**Remarque**: la fonction ne peut marcher correctement que si on a  $n \geq N - 1$ . exemples :

- Le tableau de l'exemple précédent ne peut pas être généré par cette fonction, car il contient deux fois la valeur 1.
- Par contre, le tableau  $\{1, 4, 0, 5, 7, 3, 2, 6\}$  pourrait être généré par cette fonction.

## **2 Algorithme de tri**

On veut trier un tableau tab1 de N entiers appartenant à  $[0, M]$ , une même valeur pouvant apparaître plusieurs fois dans le même tableau. Nous allons pour cela utiliser le tri par dénombrement (également appelé *tri comptage* ou *tri casier*). Il s'agit d'une méthode de tri différente de celles vues en cours, car ici on ne compare pas directement les éléments de la séquence entre eux.

L'algorithme comprend 3 étapes :

- $\bullet$ **ère étape :** dénombrement
	- o On dénombre (i.e. on compte) combien de fois chaque valeur  $\nu$  de tab1 apparaît dans tab1.
	- $\circ$  Ces dénombrements sont stockés dans un tableau  $\pm$  absolute  $\theta$ .
	- o Pour tout  $v \in [0, M]$ , la valeur contenue dans tab2[v] représente le nombre d'occurrences de  $\nu$  dans tab1.
- **•**  $2^{eme}$  **étape :** distribution
	- o On calcule la distribution cumulative de tab1 grâce à tab2.
	- $\circ$  On stocke le résultat dans un tableau tab<sub>3</sub> de taille M.
	- o Pour tout  $v \in [0, M]$ , la valeur contenue dans tab3[v] représente le nombre de valeurs dans  $\tanh$  qui sont inférieures ou égales à  $\nu$ .
- 3<sup>ème</sup> étape : construction
	- o On construit le tableau trié tab4 à partir du tableau initial tab1 et de sa distribution tab3.
	- $\circ$  En partant de la fin de tab1, on considère chaque valeur  $\nu$ .
	- o La valeur de distribution tab3[v] correspond au nombre de valeurs inférieures ou égales à  $\nu$ . Donc cette valeur de distribution peut être utilisée pour déterminer la position de  $\nu$  dans le tableau trié  $\text{tab4.}$

o On décrémente la valeur  $\text{tab3}[v]$ , puis on insère x dans  $\text{tab4}[tab3[v]]$ .

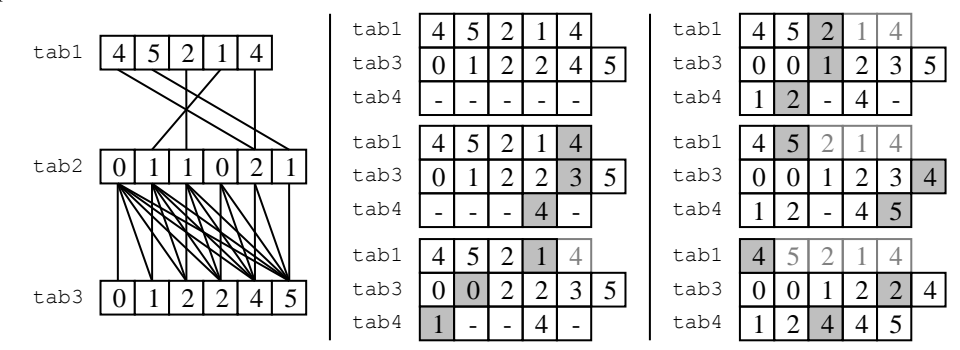

#### **Exercice 6**

Dans tri tab, définissez une constante M correspondant à la borne supérieure des valeurs placées dans les tableaux à trier. Puis, toujours dans tri\_tab, écrivez une fonction void calcule denombrement(int tab1[N], int tab2[M]) qui dénombre les valeurs du tableau tab1 et place le résultat de ce dénombrement dans le tableau tab2.

*exemple* : pour  $N=10$ ,  $M=5$ ,  $tab1=(0,1,3,1,0,1,1,4,0,0)$ , on obtient  $tab2=[4,4,0,1,1].$ 

**Remarque**: attention lorsque vous utilisez init tableau lors du test de votre fonction, car celle-ci génère des entiers dans  $[inf, sup]$ , et non pas dans  $[inf, sup]$ .

#### **Exercice 7**

Dans tri tab, écrivez une fonction void calcule distribution(int tab2[M], int tab3[M]) qui calcule le tableau de distribution tab3 grâce au tableau de dénombrement tab2.

*exemple* : pour  $N=10$ ,  $M=5$ ,  $\text{tab2}=\{4,4,0,1,1\}$  on obtient  $\text{tab3}=\{4,8,8,9,10\}$ .

#### **Exercice 8**

Dans tri tab, écrivez une fonction void calcule construction(int tab1[N], int tab3[M], int tab4[N]) qui remplit le tableau trié tab4 grâce au tableau initial tab1 et au tableau de distribution tab3.

*exemple*: pour N=10, M=5, tab1={0,1,3,1,0,1,1,4,0,0}, tab3={4,8,8,9,10}, on obtient  $\tanh 4 = \{0, 0, 0, 0, 1, 1, 1, 1, 3, 4\}.$ 

#### **Exercice 9**

En utilisant les fonctions précédentes, écrivez dans tri tab une fonction void tri denombrement(int tab1[N], int tab4[N]) qui trie le tableau tab1 et stocke le résultat de ce tri dans le tableau tab4.

*exemple* : pour  $N=10$ ,  $M=5$ ,  $tab1=(0,1,3,1,0,1,1,4,0,0)$ , on obtient  $tab4={0,0,0,0,1,1,1,1,1,3,4}.$ 

#### **Exercice 10**

Calculez la complexité spatiale de tri\_denombrement. Ce tri est-il en place ? Est-il stable ?

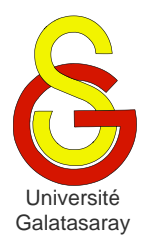

<span id="page-232-1"></span>[Damien Berthet](mailto:berthet.gaelle@voila.fr) & [Vincent Labatut](mailto:vlabatut@gsu.edu.tr)

<span id="page-232-2"></span><span id="page-232-0"></span>TP 57 | tri Cocktail

## **Présentation**

Le but de ce TP est d'approfondir la notion de complexité algorithmique via un tri qui n'a pas été vu en cours : le tri Cocktail. Nous l'appliquerons à des tableaux d'entiers, comme en cours et dans les TP précédents. Pour vous aider, la bibliothèque tri\_tab est fournie avec ce sujet.

## **1 Version itérative**

Le tri cocktail est une variante du tri à bulle, utilisant une bulle bidirectionnelle. Dans le tri à bulle, à chaque cycle, la bulle traverse le tableau toujours dans le même sens, en général du début vers la fin.

Dans le tri cocktail, la bulle effectue des allez-retours entre le début et la fin du tableau. De plus, on ne considère pas le tableau entier, mais seulement un sous-tableau, qui est réduit d'un élément à chaque cycle. En effet, on considère qu'à la fin d'un cycle, le dernier élément traité a atteint sa place définitive.

*exemple :*

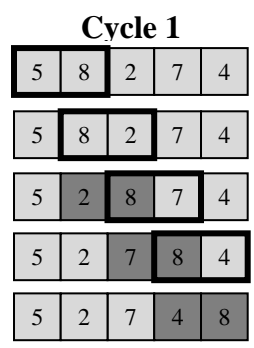

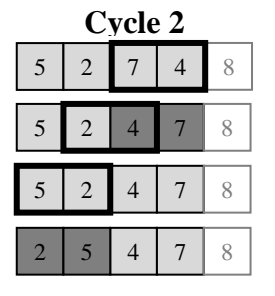

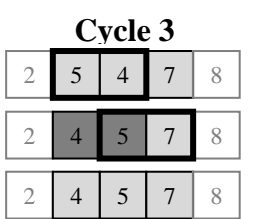

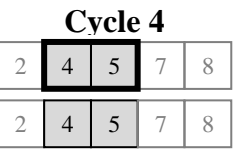

#### **Légende :**

- les éléments encadrés sont les éléments comparés.
- les éléments foncés sont les éléments qui ont été échangés.
- les éléments blancs sont les éléments qui ne font pas partie du sous-tableau courant.

### **Exercice 1**

Écrivez une fonction void tri\_cocktail\_it(int tab[N]) chargée d'appliquer le tri cocktail décrit ci-dessus à un tableau d'entiers tab de taille N.

## **Exercice 2**

Quelles sont les propriétés de ce tri (caractère en place et stabilité) ?

### **Exercice 3**

Calculez les complexités asymptotiques spatiale et temporelle de votre fonction, dans le pire des cas, en détaillant vos calculs comme en cours.

## **2 Comparaison avec le tri à bulle**

### **Exercice 4**

Comparez les complexités temporelles du tri à bulle et du tri cocktail : que pouvez-vous en déduire ?

### **Exercice 5**

On veut maintenant comparer les deux algorithmes, mais pas de façon asymptotique. Pour cela, on va s'intéresser aux nombres de comparaisons et d'échanges (entre deux entiers du tableau) effectués par chaque algorithme. Ainsi, dans l'exemple précédent, le tri cocktail effectue 10 comparaisons et 6 échanges.

Soit le tableau  $\text{tab}=\{7,4,2,8,3,1\}$ . En utilisant la même présentation que dans l'exemple du sujet, appliquez à ce tableau les deux algorithmes de tri. Déterminez le nombre de comparaisons et d'échanges effectués par chaque algorithme.

**Remarque :** vous utiliserez la version du tri à bulle présentée en cours.

Lequel des deux algorithmes est le plus efficace pour trier tab ? Cela est-il cohérent avec la conclusion que vous aviez tirée de la comparaison de leurs complexités temporelles asymptotiques ?

## **3 Version récursive**

### **Exercice 6**

Écrivez une fonction récursive void tri cocktail rec(int tab[N], int deb, int fin, int direction) implémentant le tri cocktail. Chaque appel de cette fonction doit correspondre à un cycle du tri.

Le paramètre tab correspond au tableau à trier, deb et fin sont respectivement les index des éléments marquant le début et la fin du sous-tableau courant, et direction indique le sens de parcours du tableau : 0 (du début vers la fin) ou 1 (de la fin vers le début).

### **Exercice 7**

Calculez la complexité temporelle asymptotique dans le pire des cas de la fonction tri cocktail rec.

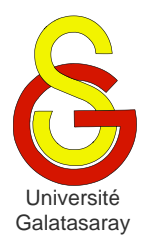

<span id="page-234-1"></span>[Damien Berthet](mailto:berthet.gaelle@voila.fr) & [Vincent Labatut](mailto:vlabatut@gsu.edu.tr)

<span id="page-234-2"></span><span id="page-234-0"></span> $TP 58$  | représentation des tris

## **Présentation**

Dans ce TP, l'objectif est d'implémenter une représentation graphique de certains tris vus en cours. Pour cette raison, ce sujet est fourni avec deux bibliothèques : graphisme, qui permet d'utiliser la SDL et a déjà été utilisée de nombreuses fois, et tri\_tab qui contient des algorithmes de tri implémentés pour traiter des tableaux d'entiers. Les fonctions à écrire pour ce TP seront toutes à placer dans la bibliothèque tri\_tab (à l'exception de la fonction principale main, bien entendu).

## **1 Représentation des données**

On s'inspire des [vidéos de ce type,](http://www.youtube.com/watch?v=kPRA0W1kECg) dans lesquelles chaque entier du tableau à trier est représenté par un rectangle dont :

- La hauteur correspond à la de l'entier ;
- La position horizontale (abscisse) correspond à l'index de l'entier dans le tableau.

*exemple* : pour un tableau {4,1,0,3,1,2,1,3,2,2,1,0,3,4}, on veut obtenir quelque chose du type :

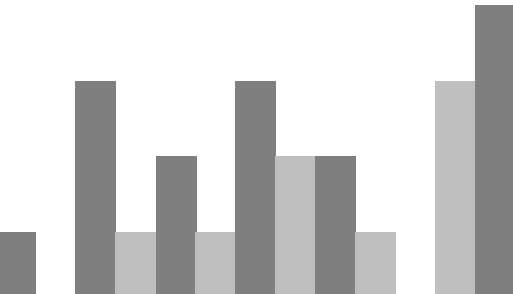

Pour rendre la représentation plus lisible, on alternera une teinte foncée et une teinte claire de la même couleur, comme ci-dessus avec le gris (le  $1<sup>er</sup>$  rectangle est gris clair, le  $2<sup>ème</sup>$  gris foncé, etc.). De plus, on utilisera trois couleurs différentes :

- Gris pour représenter les éléments qui n'ont pas encore été traités ;
- Rouge pour représenter les éléments qui sont en train d'être déplacés ou échangés ;
- Bleu pour représenter les éléments qui ont atteint leur position finale (i.e. ils sont au bon endroit dans le tableau).

À cela, on peut rajouter la couleur noir, qui permettra d'effacer un rectangle (en dessinant un rectangle noir par-dessus).

### **Exercice 1**

Dans tri tab, écrivez une fonction void dessine valeur(int index, int valeur, int mode) qui dessine le rectangle correspondant à la valeur spécifiée, sachant qu'elle se trouve à la poisition index. Le paramètre index est une valeur numérique indiquant la couleur à utiliser :

- $\bullet$  0 : noir :
- 1 : gris (valeur pas encore traitée) ;
- 2 : rouge (valeur en cours de traitement) ;
- 3 : bleu (valeur occupant sa position finale).

Vous devez utiliser les constantes de tri\_tab : N (nombre d'éléments le tableau) pour déterminer la position horizontale du rectangle et M (valeur maximale d'un élément) pour déterminer sa hauteur, de manière à occuper au maximum l'espace disponible dans la fenêtre. Pensez à utiliser les constantes FENETRE\_LARGEUR et FENETRE\_HAUTEUR de graphisme.

*exemple :* pour les instructions suivantes, avec N=100 et M=100, on obtient *exactement* l'affichage ci-dessous :

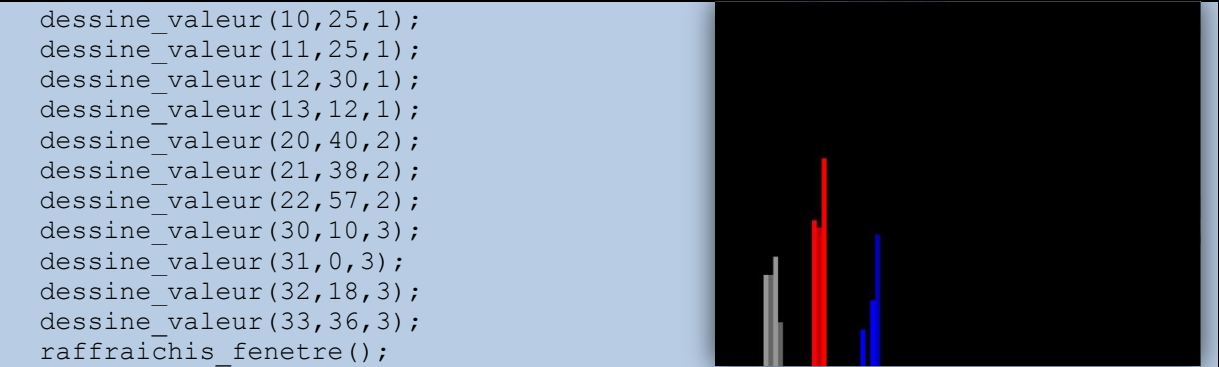

Remarque: pour des raisons de rapidité, la fonction raffraichis fenetre ne doit *pas* être appelée dans votre fonction dessine valeur.

#### **Exercice 2**

Selon le même principe, écrivez dans tri\_tab une fonction void dessine tableau(int tab[N], int mode) qui effectue l'affichage d'un tableau entier.

**Remarque**: cette fois, la fonction raffraichis fenetre doit être appelée directement depuis votre fonction dessine tableau.

#### **Exercice 3**

Toujours d'après le même principe, écrivez dans tri\_tab une fonction void dessine sous tableau(int tab[N], int debut, int fin, int mode) qui effectue l'affichage de la partie du tableau comprise entre les positions debut et fin (incluses).

**Remarque:** votre fonction dessine sous tableau doit aussi appeler raffraichis\_fenetre.

#### **Exercice 4**

L'opération d'interversion est commune à plusieurs algorithmes de tri. Elle consiste à échanger les positions de deux valeurs du tableau. Dans tri\_tab, écrivez une fonction void echange valeurs(int tab[N], int i, int j) qui réalise cet échange de valeurs, ainsi que l'affichage graphique approprié.

L'algorithme est le suivant :

- 1. Effacer les rectangles représentant les deux valeurs actuelles, en dessinant des rectangles noirs par-dessus ;
- 2. Mettre à jour le tableau (i.e. échanger les valeurs numériques) ;
- 3. Dessiner les nouveaux rectangles en rouge ;
- 4. Rafraîchir et attendre un certain délai (qui peut être fixé par une constante DELAI) ;
- 5. Dessiner les mêmes rectangles en gris, *sans rafraichir* cette fois.

Certaines de ces étapes sont illustrées par le schéma suivant, dans lequel on veut intervertir les entiers situés aux positions  $0$  et  $3$ :

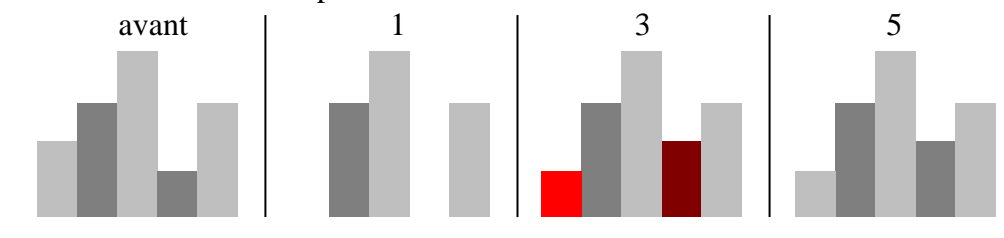

### **Exercice 5**

Une opération plus simple qui apparait dans certains algorithmes (généralement ceux qui ne sont pas des tris *sur place*) consiste simplement à écraser une valeur existante. Dans tri tab, écrivez une fonction void ecrase valeur(int tab[N], int i, int valeur) qui remplace la valeur de tab[i] par valeur, et qui modifie l'affichage de façon appropriée :

- 1. Effacer le rectangle représentant  $\text{tab}[i]$  ;
- 2. Mettre à jour le tableau tab ;
- 3. Dessiner le nouveau rectangle en rouge ;
- 4. Rafraîchir et attendre un certain délai ;
- 5. Dessiner le même rectangle en gris, *sans rafraichir*.

## **2 Algorithmes de tri**

### **Exercice 6**

Dans tri tab, modifiez la fonction du tri à bulles, tri bulles, de manière à :

- Afficher le tableau entier en gris avant de traitement ;
- Réaliser le tri en utilisant echange\_valeurs ;
- Ajouter un appel à dessine\_valeur dans la boucle principale, pour afficher en bleu les valeurs qui ont atteint leur position finale ;
- Afficher le tableau entier en bleu à la fin du traitement.

Les captures d'écran ci-dessous représentent l'affichage obtenu au début, au milieu et à la fin du traitement :

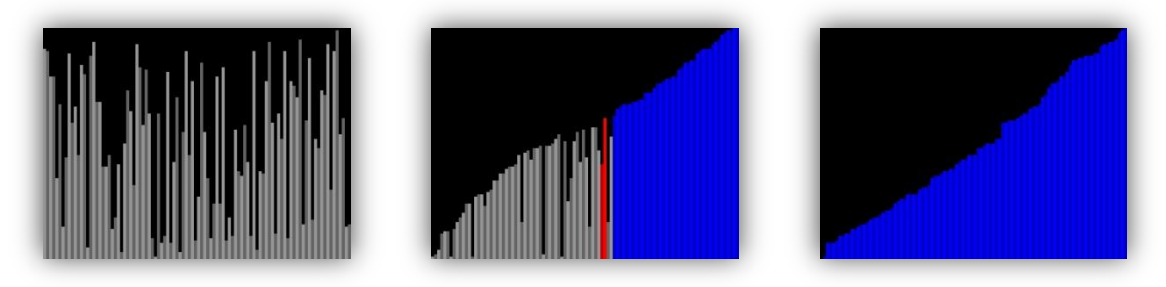

**Remarque :** pour faciliter votre travail, il est recommandé de :

- Commencer par afficher l'évolution du traitement sans se soucier des couleurs ;
- Puis introduire la couleur rouge ;
- Et enfin la couleur bleue.

#### **Exercice 7**

Même chose pour le tri par sélection.

### **Exercice 8**

Pour le tri par insertion, il n'y a pas d'interversion, donc vous ne devez pas utiliser echange valeurs, mais plutôt ecrase valeur. On représentera en bleu la partie du tableau qui est déjà triée.

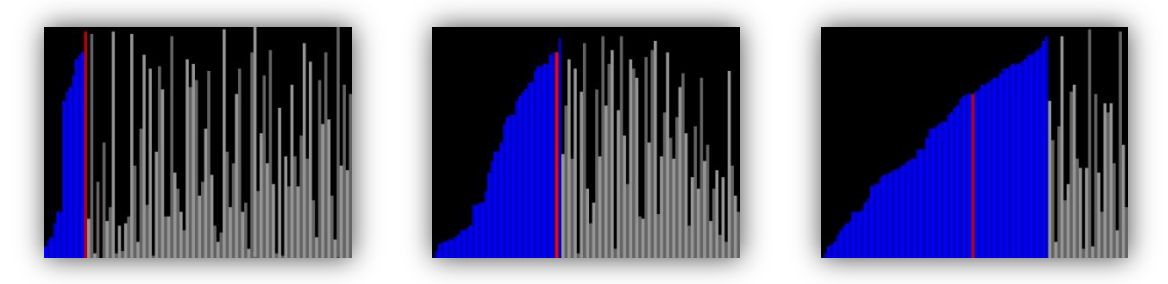

#### **Exercice 9**

Il n'y a pas non plus d'interversion dans le tri fusion, donc vous devez aussi utiliser ecrase valeur plutôt qu'echange valeurs .

Vous remarquerez que l'implémentation de la bibliothèque tri\_tab n'est pas tout à fait la même que celle vue en cours : elle a été modifiée pour permettre l'affichage que l'on veut réaliser aujourd'hui. En particulier, tous les tableaux manipulés sont de taille N, et les soustableaux sont spécifiés en utilisant des paramètres supplémentaires debut et fin, qui indiquent… le début et la fin du sous-tableau.

On utilisera la couleur bleue pour représenter la fin d'une étape de fusion, et ainsi indiquer l'emplacement final relativement à un sous-tableau, comme ci-dessous :

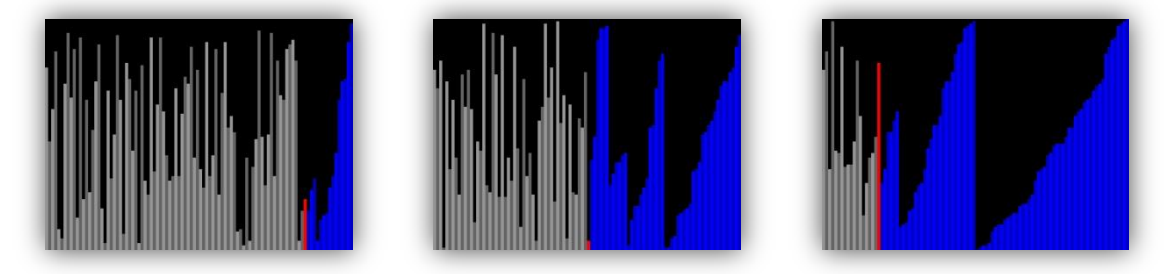

#### **Exercice 10**

Pareil pour le tri rapide, et cette fois vous devez utiliser echange valeur.

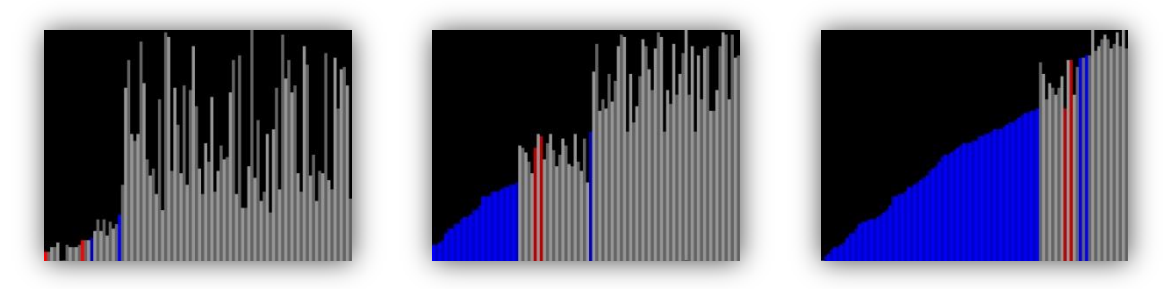

**Remarque :** le tri par dénombrement ne se prête pas vraiment à ce type de représentation graphique, aussi il ne sera pas traité.

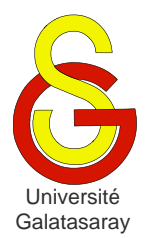

<span id="page-238-1"></span>[Damien Berthet](mailto:berthet.gaelle@voila.fr) & [Vincent Labatut](mailto:vlabatut@gsu.edu.tr)

<span id="page-238-2"></span><span id="page-238-0"></span> $TP 59$  | tris sur listes

## **Présentation**

Dans ce TP, nous allons adapter certains des algorithmes de tri vus en cours, qui étaient destinés aux tableaux, afin de les appliquer à des listes. Pour cette raison, la bibliothèque liste d est fournie avec ce sujet.

**Remarque**: pensez à la fonction initialise liste d pour initialiser rapidement une liste.

## **1 Tri par sélection**

### **Exercice 1**

Écrivez une fonction element\* identifie extremum(liste d l, int mode) qui parcourt une liste et retourne un pointeur sur l'élément contenant sa valeur la plus extrême. Le mode indique de quel extremum il s'agit : 0 pour le minimum et 1 pour le maximum. Si la valeur extrême apparait plusieurs fois dans la liste, la fonction doit renvoyer le premier élément contenant cette valeur. Si la liste est vide, la fonction doit renvoyer NULL.

*exemples* : pour la liste (5,18,22,35) :

- Le mode 0 renvoie le premier élément (min) ;
- $\bullet$  Le mode 1 renvoie le dernier élément (max).

### **Exercice 2**

Écrivez une fonction void tri selection rec(liste d \*l) qui effectue *récursivement* le tri de la liste 1 dans l'ordre croissant en utilisant l'algorithme du tri par sélection. La version récursive de cet algorithme est :

- Si la liste contient un seul élément (ou aucun) : elle est déjà triée.
- Sinon :
	- $\circ$  Identifier et extraire le minimum dans la liste de longueur  $n$ :
	- $\circ$  Trier la sous-liste obtenue, dont la longueur est  $n-1$ ;
	- o Insérer le minimum au début de cette sous-liste triée, pour obtenir la liste complète triée.

*exemple :*

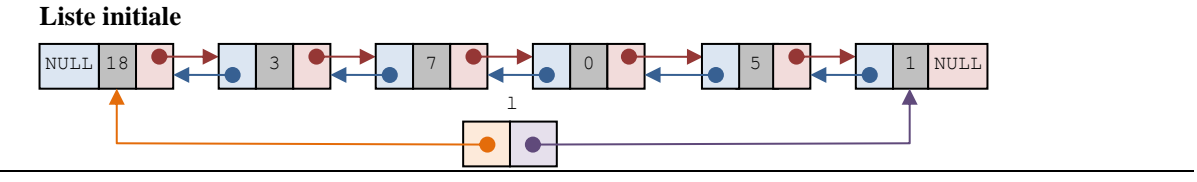

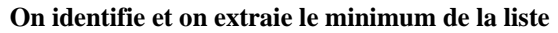

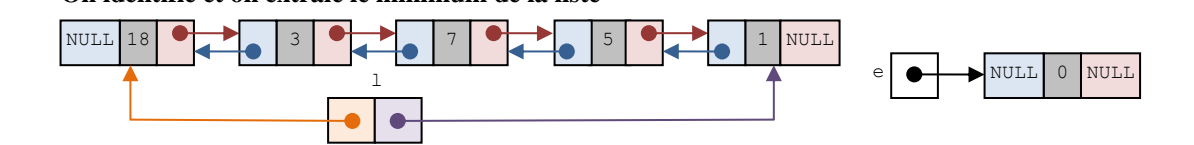

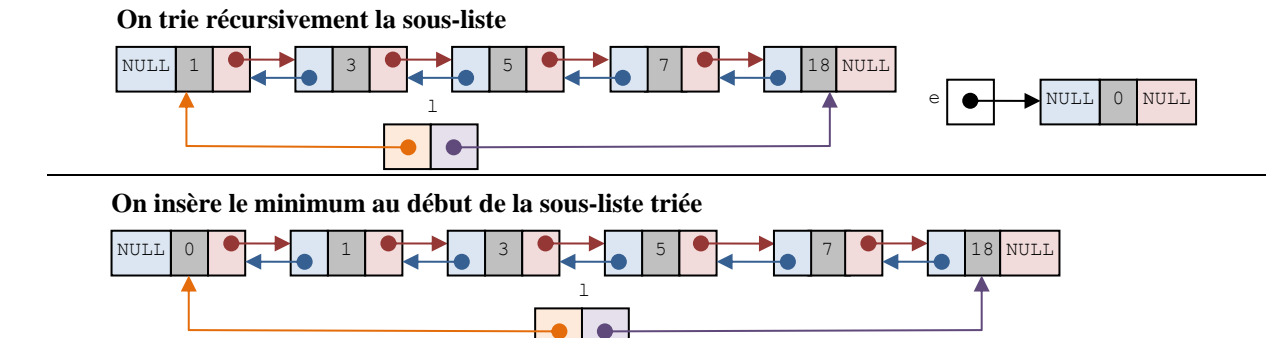

**Remarque**: notez que la bibliothèque liste d contient une fonction int detache element(liste d \*l, element d \*e) (écrite lors d'un TP précédent) qui permet de retirer l'élément  $\epsilon$  de la liste 1, sans supprimer l'élément  $\epsilon$ . Elle renvoie  $-1$  en cas d'erreur.

### **Exercice 3**

Écrivez une fonction void tri selection it(liste d \*l) qui effectue le même travail que la fonction précédente, mais cette fois ci de manière *itérative*. La version itérative de cet algorithme est :

- Créer une liste vide résultat ;
- Tant que la liste  $1$  n'est pas vide :
	- o Identifier et extraire son maximum ;
	- o Insérer le maximum au début de la liste résultat ;

*exemple :*

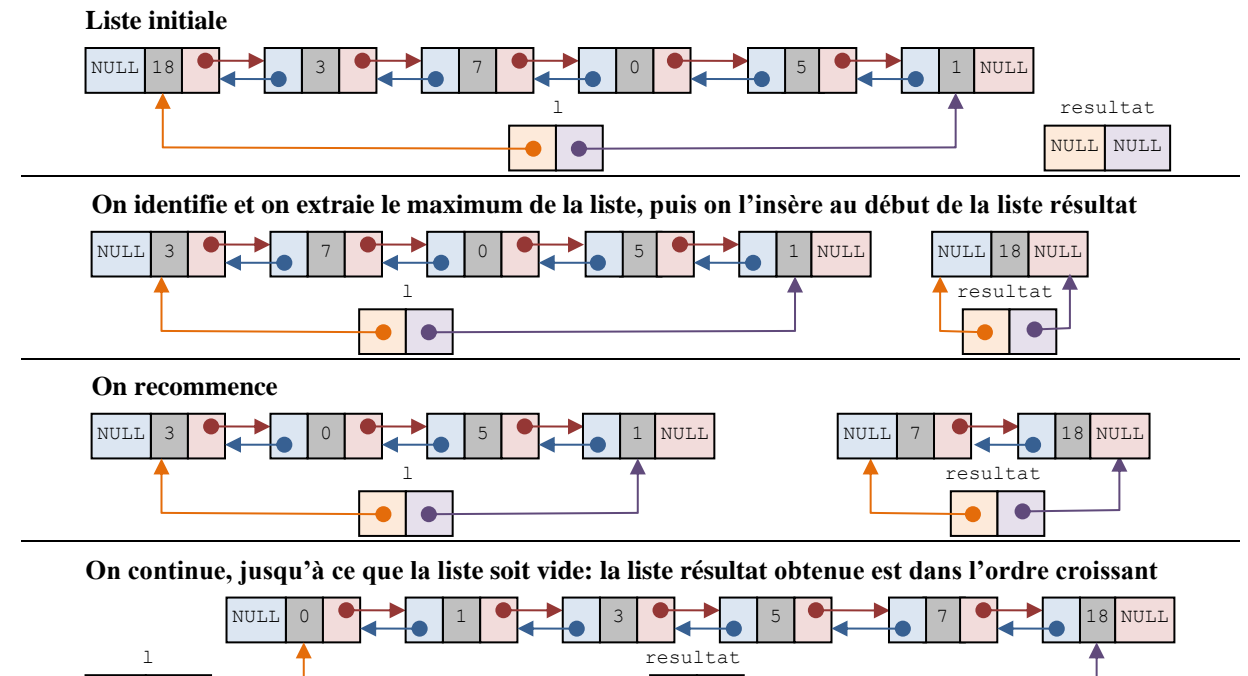

## **2 Tri par insertion**

### **Exercice 4**

NULL NULL

Écrivez une fonction int insere element trie(liste d \*l, element d \*e) qui insère un élément e au bon endroit dans une liste l triée dans l'ordre croissant. Vous ne

 $\bullet$ 

devez utiliser aucune fonction de la bibliothèque liste d. La fonction renvoie  $-1$  en cas  $d'$ erreur et  $0$  en cas de succès.

*exemple* : si la fonction doit insérer 22 dans  $(5.18.35)$ , alors on obtient  $(5.18.22.35)$ .

### **Exercice 5**

Écrivez une fonction itérative void trie insertion(liste d  $*l$ ) qui applique l'algorithme du tri par insertion à une liste d'entiers l. Vous utiliserez la fonction insere\_element\_trie pour réaliser les insertions.

Pour rappel, le principe du tri par insertion est de diviser la liste initiale à trier en deux sous-listes : une sous-liste *triée* et une sous-liste *non-triée*.

- $\bullet$  Initialisation  $\cdot$ 
	- o La sous-liste triée est initialement vide ;
	- o La sous-liste à trier contient tous les autres éléments.
- Traitement : pour chaque élément de la sous-liste non-triée :
	- 1. On enlève cet élément de la sous-liste non-triée ;
	- 2. On l'insère au bon endroit dans la sous-liste triée.

À la fin du traitement, la sous-liste non-triée est vide et la sous-liste triée contient tous les éléments de la liste initiale, rangés dans le bon ordre.

*exemple :*

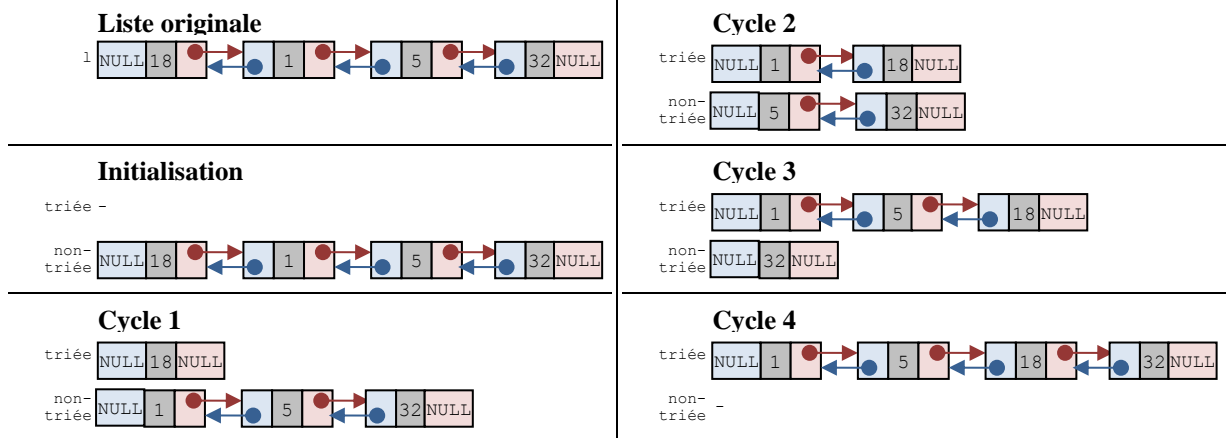

## **3 Tri fusion**

Le principe de l'algorithme du tri fusion est récursif. Il est décrit par les cas suivants :

- Cas d'arrêt : la liste est vide ou ne contient qu'un seul élément (elle est déjà triée) ;
- Cas général : il se compose de trois phases :
	- o *Division* : la liste est coupée en deux parties de même longueur (à un élément près) ;
	- o *Tri* : chaque moitié de liste est triée séparément et récursivement ;
	- o *Fusion* : les deux moitiés triées sont fusionnées pour obtenir une version triée de la liste initiale

*exemple :*

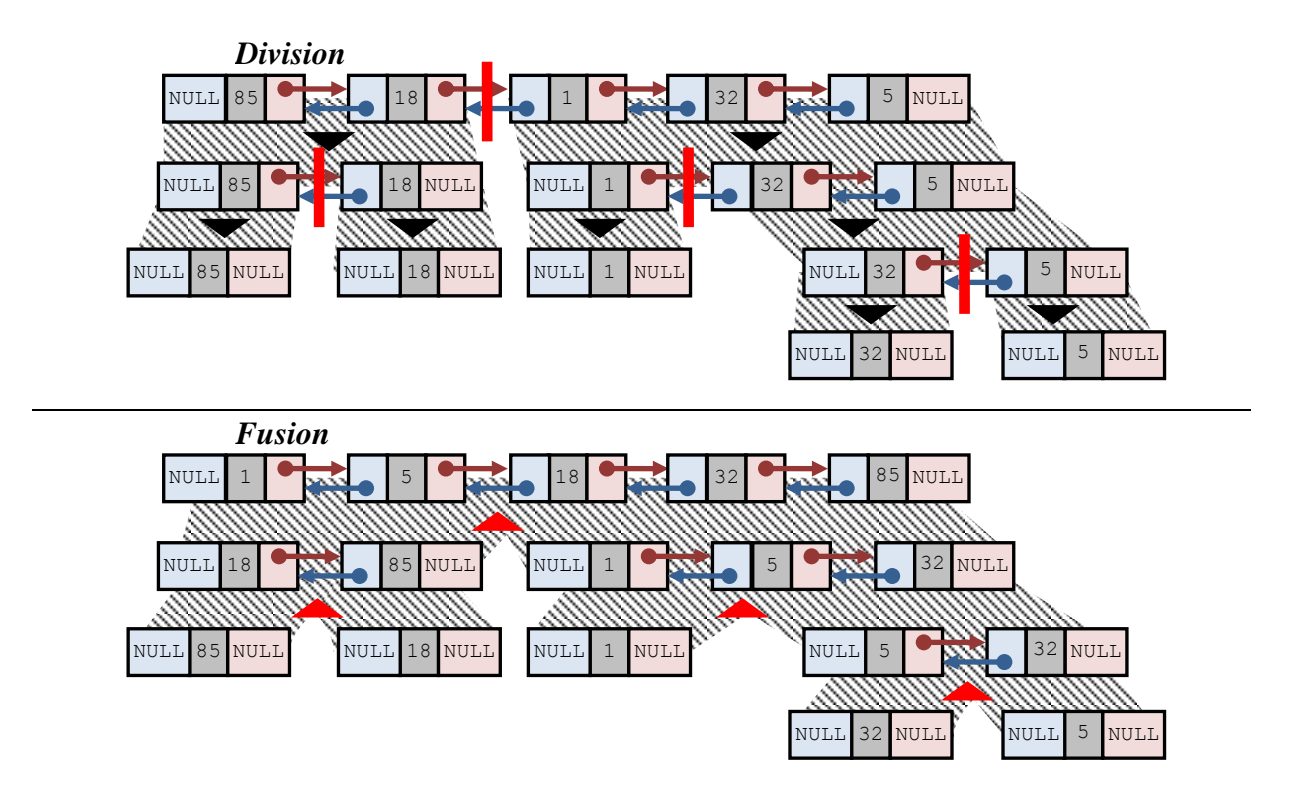

### **Exercice 6**

Écrivez une fonction element  $d^*$  renvoie milieu(liste d l) prenant une liste l en paramètre et renvoyant un pointeur vers son élément central. Pour une liste de  $n$  éléments, on considère que l'élément central est le  $(n/2 + 1)$ <sup>ème</sup>. On suppose que la liste reçue contient au moins deux éléments.

*exemple* : si la liste  $\perp$  est  $(8, 4, 6, 2)$  ou  $(8, 4, 6, 2, 7)$ , la fonction renvoie un pointeur sur l'élément contenant 6.

#### **Exercice 7**

Écrivez une fonction void calcule division(liste d l, liste d \*lg, liste d \*ld) prenant en paramètres une liste l contenant au moins deux éléments, et deux listes lg et ld initialisées mais vides. Votre fonction doit utiliser renvoie\_milieu pour couper l en deux sous-listes lg et ld de même longueur, à un élément près.

*exemple* : si la liste 1 est  $(8, 4, 6, 2, 7)$ , alors  $\lceil \log n \rceil$  det let seront respectivement  $(8, 4)$  et  $(6; 2; 7).$ 

#### **Exercice 8**

Écrivez une fonction void calcule fusion(liste d  $*l$ , liste d lg, liste d ld) recevant en paramètre une liste l quelconque, et deux sous-listes déjà triées dans l'ordre croissant lg et ld. Votre fonction doit initialiser l avec l'union de lg et ld, tout en préservant l'ordre croissant. On suppose que  $l \notin \mathbb{R}$  at la sont toutes les deux non-vides.

*exemple* : si  $\log$  est (4; 8) et  $\log$  est (2; 6; 7) alors  $\log$  est (2; 4; 6; 7; 8).

### **Exercice 9**

Écrivez une fonction *récursive* void tri\_fusion(liste\_d \*l) qui prend en paramètre une liste l et la trie dans l'ordre croissant en appliquant l'algorithme du tri fusion. Vous utiliserez pour cela les fonctions division et fusion précédemment écrites.

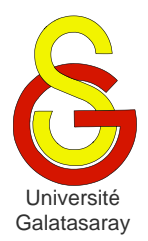

<span id="page-242-1"></span>[Damien Berthet](mailto:berthet.gaelle@voila.fr) & [Vincent Labatut](mailto:vlabatut@gsu.edu.tr)

<span id="page-242-2"></span><span id="page-242-0"></span> $TP 60$  | représentation de l'ADN

## **Présentation**

Le but de ce TP est de manipuler des listes représentant des brins d'ADN, de façon itérative et récursive. La fin du TP est consacrée au calcul de complexité algorithmique.

## **1 Codage de l'information**

L'ADN [\(acide désoxyribonucléique\)](http://fr.wikipedia.org/wiki/ADN) est une molécule utilisant une représentation de l'information spécifique (génotype) pour représenter les caractéristiques des êtres vivants et de certains virus (phénotypes). Cette information génétique est codée grâce à un alphabet de quatre bases azotées : adénine (A), cytosine (C), guanine (G) et thymine (T). On peut considérer un brin d'ADN comme une séquence formée avec ces quatre bases.

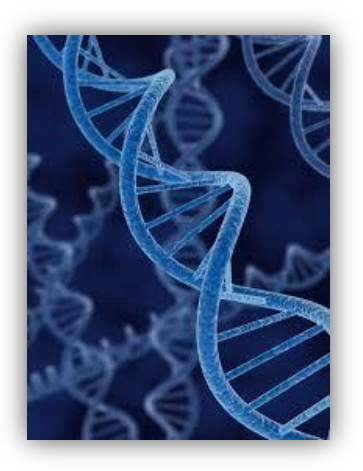

### **Exercice 1**

On veut représenter un brin d'ADN par une liste simplement chaînée dont chaque élément représente une base azotée. Une base azotée sera représentée par un caractère (A, C, G ou T). Modifiez la structure et/ou les en-têtes de la bibliothèque liste\_s fournie en annexe, de manière à l'adapter au cas de l'ADN.

### **Exercice 2**

Écrivez une fonction *récursive* int est\_adn(liste\_s brin) qui teste si la liste brin passée en paramètre correspond bien à un brin d'ADN (i.e. est une séquence de bases azotées). La fonction renvoie 1 si la liste représente bien un brin d'ADN, et 0 sinon.

*exemples :*

- Pour la séquence  $A-T-G-C-G-C$ : la fonction doit renvoyer 1.
- Pour la séquence A-T-G-C-D-G : la fonction doit renvoyer 0.

### **Exercice 3**

Écrivez une fonction int genere adn(liste s \*brin, int n) qui crée un brin d'ADN en combinant aléatoirement les quatre bases de manière à obtenir une séquence de longueur n. Lors de l'appel de la fonction, la liste brin est vide. La fonction renvoie  $-1$  en cas d'erreur et 0 en cas de succès.

Vous devez utiliser les fonctions srand(unsigned int) et rand() déjà vues en TP, de manière à ce que le brin généré soit différent à chaque appel de la fonction.

## **2 Structure en double hélice**

L'ADN est composé de deux brins se faisant face, et formant une double hélice (cf. la figure en début de sujet). Chaque base azotée d'un des brins fait face à sa base

complémentaire située sur l'autre brin. L'adénine et la thymine sont complémentaires, tandis que la cytosine et la guanine sont complémentaires.

*exemple :* les brins A-T-G-C-T-T-T-A-G et T-A-C-G-A-A-A-T-C sont complémentaires.

### **Exercice 4**

Écrivez une fonction récursive int calcule\_complementaire(liste\_s original, liste \*complementaire) qui prend en paramètre une liste original représentant un brin d'ADN, et une liste vide (mais correctement initialisée) complementaire. La fonction doit remplir complementaire de manière à obtenir une séquence complémentaire à original. La fonction renvoie  $-1$  en cas d'erreur et  $0$  en cas de succès.

*exemple :* pour la séquence A-T-G-C-A-A, la fonction doit renvoyer la séquence T-A-C-G-T-T.

### **Exercice 5**

Écrivez une fonction *récursive* int sont\_egales(liste\_s brin1, liste\_s brin2) qui compare deux brins d'ADN représentés par les listes brin1 et brin2. La fonction renvoie 1 si les deux brins sont constitués de la même séquence de bases azotées, et  $0 \sin$ on.

*exemples :*

- Pour  $A-T-C$  et  $A-T-C$ : la fonction renvoie 1.
- Pour A-T-C et A-T-G : la fonction renvoie  $0$ .
- Pour  $A-T-C$  et  $A-T-C-G$ : la fonction renvoie 0.

#### **Exercice 6**

En utilisant les deux fonctions précédentes, écrivez une fonction int sont complementaires(liste brin1, liste brin2) qui teste si les deux brins passés en paramètres sont complémentaires. La fonction renvoie 1 si les deux brins sont complémentaires,  $0$  s'ils ne sont pas complémentaires, et  $-1$  en cas d'erreur.

*exemples :*

- Pour A-T-C et T-A-G : la fonction renvoie 1.
- Pour  $A-T-C$  et  $A-A-G$ : la fonction renvoie 0.
- Pour A-T-C et T-A-G-C : la fonction renvoie 0.

#### **Exercice 7**

Calculez la complexité temporelle asymptotique de la fonction sont\_complementaires dans le pire des cas (pensez à utiliser le formulaire donné en cours).

Remarque : on considère que les fonctions de la bibliothèque liste s ont les complexités temporelles asymptotiques suivantes :

- Créer un élément ou insérer/supprimer/accéder au premier élément de la liste :  $O(1)$ .
- Afficher la liste ou insérer/supprimer/accéder à un élément quelconque de la liste :  $O(N)$ .

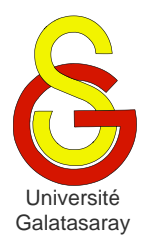

<span id="page-244-1"></span>[Damien Berthet](mailto:berthet.gaelle@voila.fr) & [Vincent Labatut](mailto:vlabatut@gsu.edu.tr)

<span id="page-244-2"></span><span id="page-244-0"></span>TP 61 | nombres de grande taille

## **Présentation**

Le but de ce TP est de manipuler les listes chaînées et le traitement récursif, à travers la représentation et le calcul de nombres de grande taille. Pour cette raison, la bibliothèque liste\_s est fournie avec ce sujet.

Pour simplifier les calculs de complexité, on considèrera que toutes les fonctions contenues dans cette bibliothèque ont une complexité asymptotique temporelle dans le pire des cas en  $O(1)$ .

Notez que la bibliothèque liste s contient une fonction initialise liste s permettant d'initialiser rapidement une liste à partir d'un tableau d'entier. L'ordre des valeurs dans le tableau est reproduit dans la liste.

## **1 Représentation**

Les types simples du langage C ne permettent pas de manipuler des entiers de grandes tailles, c'est-à-dire des entiers dont l'écriture comporte beaucoup de chiffres. Une solution consiste à représenter un tel nombre sous la forme d'une liste doublement chainée, dans laquelle chaque élément correspond à un chiffre.

De plus, pour des raisons pratiques, on préfèrera placer les chiffres dans l'ordre inverse de l'ordre habituel (i.e. en partant du chiffre de poids le plus faible, au lieu de celui de poids le plus fort). En effet, les nombres entiers sont manipulés la plupart du temps en partant des unités. C'est notamment le cas pour les opérateurs arithmétiques de type addition, multiplication, soustraction, etc. Le fait de renverser le nombre permet de placer les unités en premier dans la liste.

*exemple* : l'entier 1428635 est représenté par la liste 11 suivante :

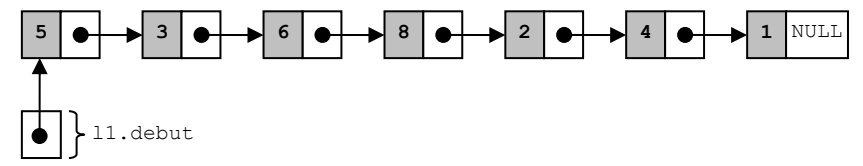

#### **Exercice 1**

Écrivez une fonction *récursive* int verifie\_gn(liste\_s l) qui teste que chaque élément de la liste  $1$  est bien un chiffre (et non pas un nombre). La fonction renvoie  $1$  si la liste est bien un grand nombre, et  $0$  sinon.

*exemple* : pour la liste 11 de l'exemple précédent, le résultat de verifie nombre(11) sera 1. Si le premier élément de nbre était 51 au lieu de 5, alors la fonction renverrait 0.

### **Exercice 2**

Écrivez une fonction *récursive* int compte\_chiffres(liste\_s l) qui prend en paramètre une liste l représentant un grand nombre, et compte le nombre de chiffres qui le constituent.

*exemple :* pour la liste l1 de l'exemple précédent, compte\_chiffres(l1.debut) doit retourner 7.

Quel est le type de récursivité que vous avez utilisé ? Calculez la complexité asymptotique temporelle dans le pire des cas.

## **2 Affichage et conversion**

#### **Exercice 3**

Écrivez une fonction void affiche\_gn\_it(liste\_s l) qui affiche le grand nombre représenté par l. Pour des raisons de lisibilité, un caractère espace ' ' doit être affiché tous les 3 chiffres. Cette fois, vous avez le droit d'utiliser compte chiffres.

*exemple* : l'affichage de la liste 11 précédente donne le résultat suivant :

## 1 428 635 **Exercice 4**

Écrivez une version récursive de la même fonction, appelée cette fois void affiche gn rec(liste s l, int cpt). Pour cette fonction, vous n'avez plus le droit d'utiliser compte chiffres. Le paramètre cpt sert à compter le nombre de chiffres traités ; il doit valoir 1 lors du premier appel.

*exemple* : l'appel affiche gn rec(11,1) donne le même affichage que ci-dessus.

### **Exercice 5**

Écrivez une fonction int convertis chaine(char\* chaine, liste s\* l) qui reçoit un grand nombre représenté sous la forme d'une chaîne de caractères chaine, et qui la convertir en une liste chaînée l. Bien sûr, chaque caractère doit être convertit en un chiffre. La fonction retourne  $-1$  en cas d'erreur et 0 en cas de succès.

*exemple* : pour "1428635", on obtient la liste 11 de l'exemple précédent.

**Remarque :** on suppose que la chaîne ne contient que des chiffres.

## **3 Opérations**

#### **Exercice 6**

Écrivez une fonction int additionne gn(liste s 11, liste s 12, liste s \*res) qui additionne les entiers représentés par les listes l1 et l2, et place le résultat dans la liste res, qui est passée par adresse. La fonction doit renvoyer  $-1$  en cas d'erreur et 0 en cas de succès.

*exemple* : pour la listes 11 des exemples précédents et la liste 12 représentant la valeur 18962:

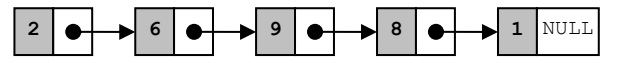

alors on obtient le résultat res suivant, représentant la valeur 1447597 :

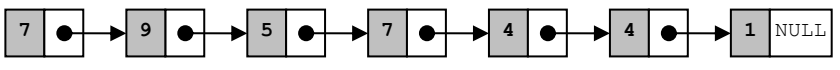

**Remarque :** pensez à compter les retenues lors de l'addition de deux chiffres.

#### **Exercice 7**

Écrivez une fonction *récursive* int multiplie\_gn\_p10(liste\_s \*l, int p) qui multiplie par  $10^p$  le grand nombre représenté par la liste  $\perp$  passée en paramètre. Cette fonction doit renvoyer  $-1$  en cas d'erreur et 0 en cas de succès.

*exemple :* si la fonction est appliquée à la liste 11 (donnée en exemple précédemment) et au paramètre  $p = 3$ , on obtient comme résultat la liste suivante, qui représente le grand nombre 1428635000 :

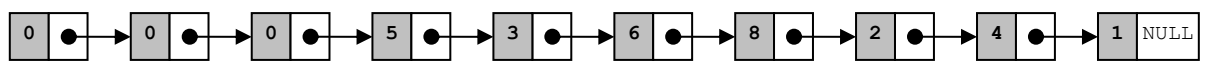

Quel est la taille des données pour cette fonction ? Calculez la complexité asymptotique temporelle dans le pire des cas.

#### **Exercice 8**

Écrivez la fonction *récursive* int multiplie\_gn\_chiffre(liste\_s l, int c, liste s \*res) qui reçoit en paramètres une liste l représentant un grand nombre, une liste vide res, et un chiffre c (i.e.  $0 \le c \le 9$ ). La fonction doit calculer le produit des valeurs représentées par l et c, et placer le résultat dans res. Cette fois, la liste l ne doit pas être modifiée.

*exemple* : si on multiplie la liste précédente 11 par 2, alors on obtient la liste suivante, qui représente la valeur 2857270 :

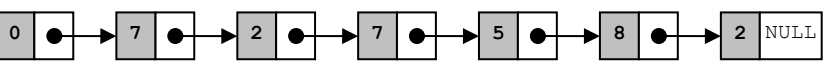

**Remarque :** là-encore, pensez à tenir compte des retenues :

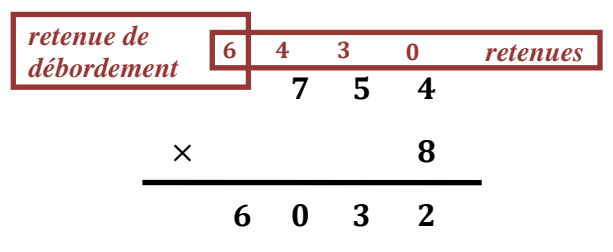

#### **Exercice 9**

On remarque que le produit de deux nombres à plusieurs chiffres peut se décomposer en une somme de produits de la façon suivante :

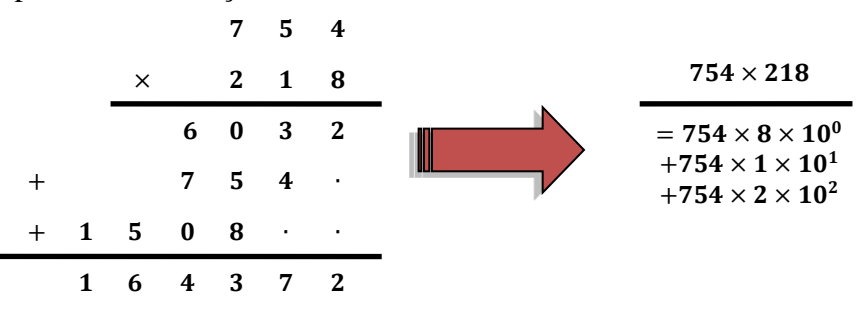

En utilisant ce principe, écrivez la fonction int multiplie gn(liste s  $11$ , liste s 12, liste s \*res) qui reçoit en paramètres deux listes 11 et 12 correspondant à des grands nombres, et une liste vide res. La fonction doit calculer le produit des valeurs représentées par l1 et l2, et placer le résultat dans res. La fonction ne doit pas modifier l1 ni l2.

**Remarque :** vous pouvez utiliser les fonctions écrites lors des exercices précédents. Pensez également à utiliser la fonction vide liste s de la bibliothèque liste s, qui permet de supprimer tous les éléments contenus dans une liste.

*exemple :* le produit des listes l1 par l2, utilisées dans les exemples précédents, donne la liste suivante, correspondant à la valeur 27089776870 :

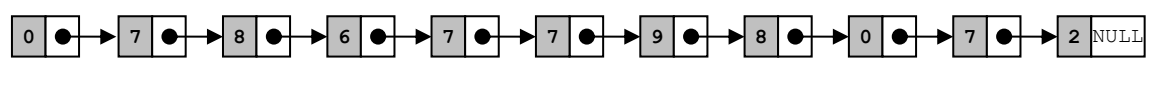

## **4 Tri**

#### **Exercice 10**

Écrivez la fonction *récursive* int compare\_gn(liste l1, liste l2) qui prend en paramètres deux listes l1 et l2 représentant des grands nombres, et renvoie un entier dépendant de leur comparaison :

- Une valeur négative quelconque si  $l_1 < l_2$ ;
- La valeur zéro si  $l_1 = l_2$ ;
- Une valeur positive quelconque si  $l_1 > l_2$ .

*exemple :* pour les listes l1 et l2 des exemples précédents, on obtient une valeur strictement positive.

#### **Exercice 11**

Soit la fonction  $tri$  suivante, qui trie un tableau d'entiers de taille N :

```
void tri(int tab[N])
{ int i,j,temp;
   for(i=1; i< N; i++){ temp = tab[i];j = i-1;while(j>=0 && tab[j]>=temp)
      { tab[j+1] = tab[j];j = -;}
      tab[j+1] = temp;}
}
```
Quel est l'algorithme de tri (étudié en cours) implémenté par cette fonction ? Donnez, sans la calculer (ça a déjà été fait en cours), sa complexité asymptotique temporelle dans le pire des cas.

On veut appliquer le même traitement à un tableau contenant des grands nombres. Adaptez la fonction précédente de manière à obtenir la fonction void trie gn(liste s  $tab[N]$ , qui trie un tableau de N grands nombres.

*exemple* : pour  $N = 5$  et les valeurs 1428635, 3649492, 9651105, 1121111 et 2233222, l'affichage du tableau trié est :

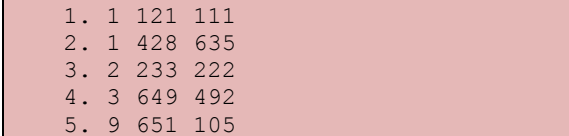

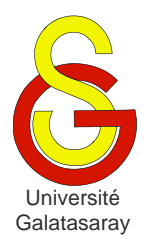

<span id="page-248-1"></span>[Damien Berthet](mailto:berthet.gaelle@voila.fr) & [Vincent Labatut](mailto:vlabatut@gsu.edu.tr)

<span id="page-248-2"></span><span id="page-248-0"></span>TP  $62$  | table de symboles

## **Présentation**

Le but de ce TP est de créer un programme capable de lire un fichier texte et de calculer la *fréquence lexicale* de chaque mot qu'il contient. Pour cela, vous définirez et utiliserez une structure de données spécifique appelée *table de symboles*, en vous basant sur une liste chaînée. La bibliothèque liste\_s est fournie avec ce sujet à cet effet. Vous utiliserez également la bibliothèque chaine, qui permet de manipuler des chaînes de caractères.

## **1 Structure de données**

La fréquence lexicale d'un mot correspond à son nombre d'occurrences, i.e. au nombre de fois qu'il apparait dans le texte. Par exemple, le mot "vous" apparait 2 fois dans la section d'avertissement.

De façon générale, une table de symboles permet d'associer une *valeur* (ou un ensemble de valeurs) à un objet unique appelé *clé* (ou symbole). Deux éléments de la table ne peuvent pas avoir la même clé, par contre ils peuvent avoir des valeurs identiques.

Vous allez implémenter une version simplifiée d'une table de symboles en utilisant une liste simplement chaînée. Dans notre cas, chaque clé correspond à un mot (ex. : "vous"), et la valeur associée est la fréquence lexicale de ce mot (ex. : 2).

#### **Exercice 1**

Renommez la bibliothèque liste s en liste s chaine et modifiez-la de manière à l'adapter au problème traité ici. Vous effectuerez les modifications que vous jugerez nécessaires sur les structures de données et les fonctions existantes, de manière à ce qu'une liste soit formée d'éléments contenant chacun :

- Une clé prenant la forme d'une chaîne de caractères cle ;
- Une valeur entière valeur.

Créez un fichier main.c contenant une fonction main dans laquelle vous testerez ces modifications en créant, initialisant et affichant une liste similaire à l'exemple ci-dessous.

*exemple :* affichage d'une liste contenant trois clés "cle1", "cle2" et "cle3" de valeurs respectives  $2, 0$  et  $5$ 

```
{ cle1:2 cle2:0 cle3:5 }
```
#### **Exercice 2**

Créez une bibliothèque table\_symb. Définissez-y un type tabsymb pour représenter une table de symboles à partir d'une liste. Sur le modèle de ce qui a été fait en cours et en TP avec les *piles* et *files* de données, ajoutez à cette bibliothèque une fonction cree\_tabsymb permettant de créer et d'initialiser une nouvelle table de symboles vide.

#### **Exercice 3**

Dans la bibliothèque table symb, écrivez une fonction int ajoute symb (tabsymb \*t, char \*cle) qui prend en paramètre une table de symboles t et lui rajoute un élément dont la clé est cle.

- Si aucun élément contenant cette clé n'existe dans la liste, un nouvel élément est inséré avec une valeur de . **Attention :** il est essentiel d'initialiser cet élément avec une copie de la chaîne de caractères cle (obtenue avec copie\_chaine\_dyn, de la bibliothèque chaine), et non pas avec cle ellemême.
- S'il existe déjà un élément avec cette clé, la valeur associée est alors simplement incrémentée.

La fonction renvoie  $-1$  en cas d'erreur et 0 en cas de succès. Notez que l'ordre des éléments dans la liste n'a aucune importance.

Dans la fonction main, testez cree\_tabsymb et ajoute\_symb : créez une table de symboles, ajoutez-y les éléments décrits dans l'exemple suivant, et affichez la table après chaque insertion.

*exemple :* affichage obtenu après l'ajout successif des clés vous, truc, vous et mien. Notez que l'affichage est réalisé dans la fonction main, et non pas dans ajoute symb.

```
Ajout de la clé "vous"
{ vous:1 }
Ajout de la clé "mien"
{ mien:1 vous:1 }
```

```
Ajout de la clé "vous"
{ truc:1 vous:2 }
Ajout de la clé "truc"
{ truc:1 mien:1 vous:2 }
```
#### **Exercice 4**

Dans la bibliothèque table symb, écrivez une fonction int verifie symb (tabsymb) t, char \*symb) qui prend en paramètre une table de symboles t et renvoie la valeur qui y est associée au symbole dont la clé est symb. Si aucun élément contenant cette clé n'existe dans la liste, la valeur renvoyée est 0 (i.e. aucune occurrence).

Dans la fonction main, testez votre fonction en l'appliquant à la table de l'exercice précédent et aux clés vous et notre.

```
exemple : (affichage réalisé dans la fonction main)
Recherche de la clé "vous" : 2 occurrence(s)
Recherche de la clé "notre" : 0 occurrence(s)
```
## **2 Analyse du texte**

#### **Exercice 5**

Dans la bibliothèque table symb, écrivez une fonction int analyse texte(char \*nom fichier, tabsymb \*t) qui ouvre en lecture le fichier portant le nom nom\_fichier, lit sont contenu et réalise son analyse. Cette analyse consiste à ajouter chaque mot dans la table de symboles  $t$ . Comme d'habitude, la fonction renvoie  $-1$  en cas d'erreur et en cas de succès. L'accès au fichier doit obligatoirement se faire en mode *formaté*.

Testez votre fonction en l'appliquant depuis la fonction main au fichier texte texte.txt fourni avec le sujet. Il s'agit d'une partie de l'article de Wikipédia consacré au langage C. Notez que ce fichier a été prétraité pour ne contenir que des lettres minuscules afin de vous simplifier le travail. Affichez la table de symboles obtenue.

*exemple :* application au texte fourni avec le sujet et affichage de la table obtenue : { javascript:1 citer:1 peut:1 enrichi:1 extension:1 origine:1 celle:1...

## **3 Tri des symboles**

Le texte analysé contient de nombreux mots, il est difficile d'identifier lesquels sont les plus importants. On se propose d'ordonner la liste en fonction de leurs occurrences, i.e. en considérant le champ valeur des éléments constituant la liste.

#### **Exercice 6**

Dans liste s chaine, écrivez une fonction int compare elements (element s \*e1, element s \*e2), qui permet de comparer les deux éléments passés en paramètres. La fonction renvoie un entier :

- *Négatif* si la valeur contenue dans e1 est inférieure à celle de e2.
- *Positif* si la valeur de e1 est supérieure à celle de e2.

Si les deux valeurs sont *égales*, on compare les *clés* contenues dans les éléments. La fonction renvoie alors un entier :

- *Négatif* si la clé contenue dans e1 est placée avant celle de e2 dans l'ordre lexicographique ;
- *Positif* si la clé de e1 est après celle de e2.
- *Nul* si les deux clés sont exactement les mêmes.

**Remarque :** ce dernier cas est traité pour être exhaustif, mais dans le cadre de ce TP, la fonction ne peut pas renvoyer 0 puisqu'une clé ne peut pas apparaitre plusieurs fois dans la table de symboles.

*exemples :*

- Pour e1={"vous",1} et e2={"moi",4}, on obtient une valeur *négative* car  $1 < 4$ .
- Pour  $e1 = \{ "vous", 1\}$  et  $e2 = \{ "moi", 1\}$ , on obtient une valeur *positive* car  $1=1$ et "vous">"moi".

#### **Exercice 7**

Dans liste s chaine, écrivez une fonction element s\* etete liste(liste s \*l) qui étête la liste passée en paramètre, c'est-à-dire qui en extrait le premier élément (i.e. l'élément de tête). Attention, cet élément ne doit pas être désalloué : seulement sorti de la liste.

*exemple :* pour simplifier la figure, on ne représente que les clés des éléments :

Supposons qu'on applique la fonction à la liste suivante :

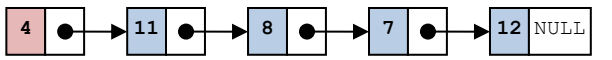

Alors on obtient la liste et l'élément suivants :

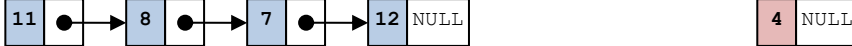

**Remarque :** on suppose que la liste n'est *pas* vide.

#### **Exercice 8**

Dans liste s chaine, écrivez une fonction void insere element dec(liste s \*1, element  $s^*e$ ) qui reçoit une liste 1, triée dans l'ordre décroissant, et un élément e ; et qui insère e à la position appropriée dans l, de manière à ce que la liste reste triée après cette opération.

*exemple :* 

Considérons qu'on insère l'élément suivant dans la liste suivante :

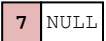

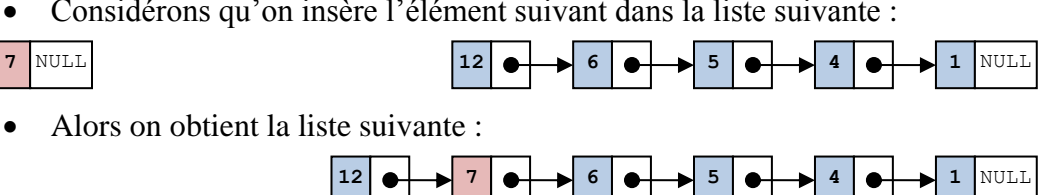

**Exercice 9** 

Dans liste s chaine, écrivez une fonction void trie liste dec(liste s \*l) qui trie la liste passée en paramètre dans l'ordre *croissant*, en utilisant le principe du *tri par insertion* vu en cours pour des tableaux.

**Rappel :** le principe du tri par insertion est de séparer la séquence à trier en deux partie : une partie triée, qui contient initialement seulement le premier élément, et une partie nontriée, qui contient initialement tout le reste de la liste. On considère ensuite chaque élément de la partie non-triée, et on l'insère au bon endroit dans la partie triée.

Dans notre cas, on manipule des listes, et on peut donc utiliser cette structure de données pour représenter chaque partie comme une liste séparée. Attention, ici la liste triée doit l'être dans l'ordre *décroissant*, et non pas l'ordre croissant habituel du cours.

#### **Algorithme :**

- Initialisation :
	- o Créez une nouvelle liste l2 contenant toute la liste originale l sauf le premier élément.
	- o Dans la liste originale l, ne gardez que le premier élément.
	- o La nouvelle liste correspond à la partie non-triée, la liste originale à la partie triée.
- Itération : pour chaque élément de la nouvelle liste 12 :
	- o On extrait cet élément de l2 avec etete\_liste ;
	- o On l'insère au bon endroit dans l avec insere\_element.

*exemple :* pour la liste du premier exercice, l'affichage de la liste triée donne : { cle3:5 cle1:2 cle2:0 }

## **4 Filtrage des symboles**

Utilisez la fonction trie liste dec pour trier la table de symboles obtenue à partir du texte. En affichant cette table triée, on peut identifier les mots les plus fréquents du texte. On s'aperçoit alors que la plupart d'entre eux sont génériques, et n'ont pas un sens permettant de caractériser le texte. Par exemple, les premiers mots obtenus sont :

{ de:36 des:17 la:14 le:13 c:13 les:12 langage:12 d:12 et:10 en:10 un:9 est:9...

Les mots du type *à*, *le*, *je*, etc., sont appelés des *mots vides*. On veut maintenant supprimer ces mots de notre table de symboles, afin de ne garder que les mots intéressants.

#### **Exercice 10**

Le fichier motsvides.txt fournis avec ce sujet contient une liste des principaux mots vides de la langue française. Écrivez une fonction int filtre mots vides(char \*nom\_fichier, tabsymb \*t) qui réalise les opérations suivantes :

- On ouvre le fichier nom\_fichier en lecture, qui correspond à une séquence de mots (i.e. dans le cas présent : le fichier motsvides.txt).
- On lit itérativement chaque mot contenu dans le fichier. Notez que chaque mot se trouve sur une ligne distincte. Pour chaque mot :
	- o On cherche le mot parmi les clés de la table de symboles t.
	- o Si on le trouve, l'élément correspondant doit être supprimé de la table.
- Le traitement se termine quand on a traité tous les mots contenus dans le fichier.
- On ferme le fichier.

La fonction renvoie  $-1$  en cas d'erreur, et 0 en cas de succès. Testez votre fonction sur la table précédente, à partir de la fonction *main*, et affichez la liste obtenue.

*exemple :* le début de la liste devrait correspondre à :

{ langage:12 est:9 programmation:6 niveau:5 langages:5 types:4 systeme:4...
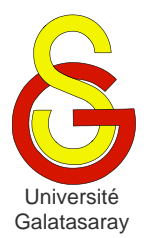

<span id="page-252-1"></span>[Damien Berthet](mailto:berthet.gaelle@voila.fr) & [Vincent Labatut](mailto:vlabatut@gsu.edu.tr)

<span id="page-252-2"></span><span id="page-252-0"></span> $TP 63$  plus longue sous-séquence commune

# **Présentation**

Le but de ce TP est d'approfondir les notions de complexité et de récursivité, via la détection de plus longue séquence communes. C'est aussi l'occasion d'introduire le concept de [programmation dynamique.](http://fr.wikipedia.org/wiki/Programmation_dynamique)

# **1 Notion de PLSC**

Soit  $X = (x_0, ..., x_{n-1})$  une *séquence* de p éléments  $x_i$ . On appelle *sous-séquence* de toute séquence obtenue en supprimant zéro ou plusieurs éléments de  $X$ .

 $exemples: pour X = (2,7,1,8,2,8,5,1):$ 

- $(7,8,8)$  et  $($ ) sont des sous-séquences de X;
- $\bullet$  (8,2,1) n'en est pas une.

Soit  $Y = (y_0, ..., y_{q-1})$  une autre séquence. On appelle *sous-séquence commune* à X et Y toute séquence qui est à la fois une sous-séquence de  $X$  et une sous-séquence de  $Y$ . *exemples* : pour le X précédent et  $Y = (2, 4, 7, 3, 9, 8, 6, 1)$ 

- $\bullet$  ( ) est, par définition, toujours une sous-séquence commune à X et Y;
- $(2,8)$  et  $(7,8,2)$  sont deux sous-séquences communes à X et Y;
- Ce n'est pas le cas de  $(4,7,8)$  ou  $(2,7,6)$ .

Une *plus longue sous-séquence commune* (PLSC) à X et Y est une sous-séquence commune à  $X$  et  $Y$  de longueur maximale. On la note  $PLSC(X, Y)$ .

**Remarque :** *X* et *Y* peuvent avoir plusieurs PLSC différentes, mais toutes ces PLSC ont la même longueur.

exemple : pour les X et Y des exemples précédents,  $(2,7,8,1)$  est une  $PLSC(X, Y)$ .

### **2 Longueur d'une PLSC**

Soient  $X = (x_0, ..., x_{p-1})$  et  $Y = (y_0, ..., y_{q-1})$  deux séquences. On utilise les notations suivantes :

- Sous-séquence de  $X: X_i = (x_0, ..., x_{i-1})$  pour  $1 \le i \le p$ .
- Sous-séquence de  $Y: Y_i = (y_0, ..., y_{i-1})$  pour  $1 \leq j \leq q$ .
- Longueur de  $PLSC(X_i, Y_i) : l_{i,i}$ .

De plus, on pose :  $X_0 = ( )$  et  $Y_0 = ( )$ .

#### **Exercice 1**

Montrez que pour  $1 \le i \le p$  et  $1 \le j \le q$ :  $l_{i,j} = \{$  $\mathbf{1}$  $\max(l_{i-1,i}, l_{i,i-1})$  s

# **3 Approche naïve**

### **Exercice 2**

Nous allons manipuler des séquences d'entiers représentées par des tableaux. En utilisant le principe récursif de l'exercice précédent, écrivez la fonction int plsc1(int tab1[], int taille1, int tab2[], int taille2). Cette fonction renvoie la taille de la plus longue sous-séquence commune aux tableaux tab1 et tab2, de tailles respectives taille1 et taille2.

#### **Exercice 3**

Donnez l'arbre d'appels pour  $X = (1, 4, 5)$  et  $Y = (6, 2)$ .

#### **Exercice 4**

Calculez la complexité temporelle de la fonction  $plsc1$ , en fonction de  $p$  et  $q$ .

### **4 Programmation dynamique**

#### **Exercice 5**

À partir de la version naïve de la fonction, écrivez une fonction plus efficace int plsc2(int tab1[], int taille1, int tab2[], int taille2, int  $l[P+1]$ [Q+1]), qui calcule la matrice L de taille  $(p + 1) \times (q + 1)$  telle que :

$$
L = \begin{bmatrix} l_{0,0} & \cdots & l_{0,q} \\ \vdots & \ddots & \vdots \\ l_{p,0} & \cdots & l_{p,q} \end{bmatrix}
$$

La fonction doit être optimisée de manière à ne *pas* effectuer plusieurs fois le même calcul.

#### **Exercice 6**

Calculez la complexité temporelle de la fonction  $plsc2$ , en fonction de  $p$  et  $q$ .

## **5 Construction d'une PLSC**

La matrice  $L$  obtenue grâce à plsc2 peut être utilisée pour construire une PLSC. Par exemple, soient  $X = (1,5,3,4,5)$  et  $Y = (3,4,2,5)$ .

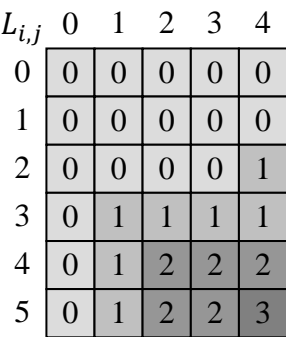

- $\bullet$  Voici la matrice L obtenue.
- $\bullet$  *X* est représenté verticalement et *Y* horizontalement.

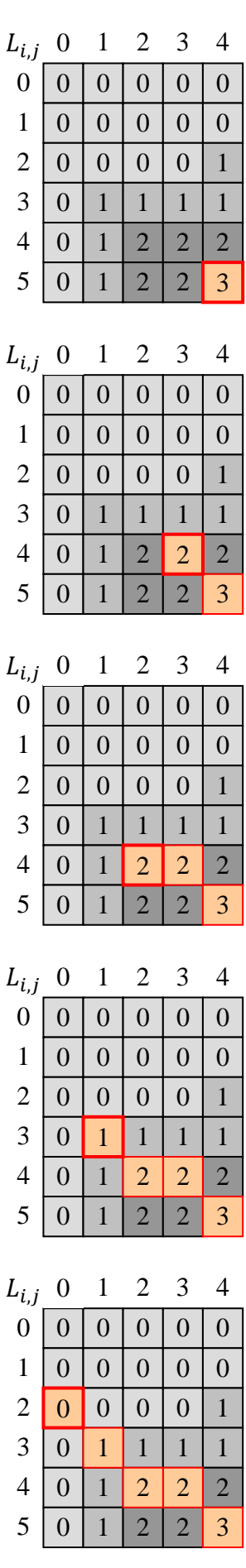

- On peut observer que  $L_{5,4} = 3$  et que  $x_4 = y_3 = 5$ .
- Intuitivement, on en déduit qu'il existe une PLSC Z telle que  $PLSC(X_5, Y_4) = (z_0, z_1, 5)$ .
- D'où :  $PLSC(X_4, Y_3) = (z_0, z_1)$ .
- On peut observer que  $x_3 \neq y_2$  et  $L_{4,3} = 2$ .
- Or  $L_{4,2} = 2$  et  $L_{3,3} = 1$  i.e.  $L_{4,2} = L_{4,3}$ .
- On en déduit que  $PLSC(X_4, Y_3) = PLSC(X_4, Y_2) =$  $(z_0, z_1)$ .
- On peut observer que  $x_3 = y_1 = 4$  et  $L_{4,2} = 2$ .
- Intuitivement, on en déduit qu'il existe une PLSC telle que  $PLSC(X_4, Y_2) = (z_0, 4).$
- D'où :  $PLSC(X_3, Y_1) = (z_0)$ .
- On peut observer que  $x_2 = y_0 = 3$  et  $L_{3,1} = 1$ .
- Intuitivement, on en déduit qu'il existe une PLSC telle que  $PLSC(X_3, Y_1) = (3).$
- D'où :  $PLSC(X_2, Y_0) = ( )$ .
- Le traitement s'achève donc ici.

- On obtient  $z_2 = 5$ ,  $z_1 = 4$  et  $z_0 = 3$ .
- Donc finalement  $PLSC(X, Y) = (3, 4, 5)$ .

### **Exercice 7**

Formalisez (sans le démontrer) un principe récursif permettant de construire une PLSC à partir de la matrice  $L$ .

#### **Exercice 8**

Grâce au principe obtenu à la question précédente, écrivez une fonction int calcule plsc(int tab1[P], int tab2[Q], int tab3[]) qui calcule une PLSC de tab1 et tab2 et la stocke dans tab3 (on suppose que la taille de tab3 est suffisante). La valeur renvoyée par la fonction correspond à la longueur des PLSC.

Pour aboutir à ces résultats, la fonction doit réaliser les opérations suivantes :

- 1. Initialiser L avec la valeur  $-1$ ;
- 2. Appeler  $p$ 1sc2 pour calculer  $L$ ;
- 3. Appliquer l'algorithme décrit ci-dessus.

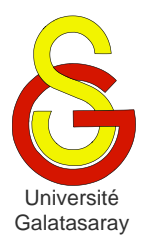

<span id="page-256-1"></span>[Damien Berthet](mailto:berthet.gaelle@voila.fr) & [Vincent Labatut](mailto:vlabatut@gsu.edu.tr)

<span id="page-256-2"></span><span id="page-256-0"></span> $TP 64$  arbres binaires

### **Présentation**

Le but de ce TP est de manipuler des arbres binaires, d'abord simples via des opérations relativement simples, puis des arbres binaires de recherche, via une variante du tri par insertion déjà étudié pour les tableaux et listes.

**Remarque**: pour manipuler les arbres, vous ne devez utiliser que les fonctions appartenant aux types abstraits définis en cours.

Vous aurez aussi besoin de récupérer la fonction genere\_entier contenue dans la bibliothèque tri\_tab utilisées lors de TP précédents. Copiez-collez-la dans votre propre fichier main.c.

# **1 Arbres binaires**

#### **Exercice 1**

Écrivez une fonction *récursive* arbre genere\_arbre\_complet(int h) qui génère aléatoirement un arbre binaire *complet* de hauteur h, contenant des valeurs comprises entre et 99 (incluses). Pour rappel, dans un arbre complet, tous les nœuds sauf les feuilles possèdent le même nombre de fils (ici : 2, puisqu'il s'agit d'un arbre binaire).

**Remarque :** utilisez genere\_entier de tri\_tab. *exemple* : un arbre généré pour h=4, affiché avec affiche arbre :

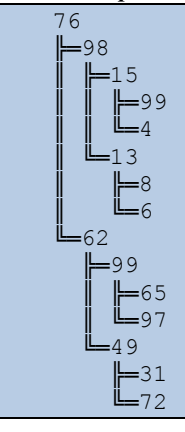

### **Exercice 2**

Écrivez une fonction *récursive* arbre genere\_arbre\_degenere(int h) qui génère aléatoirement un arbre binaire *dégénéré* de hauteur h, contenant des valeurs comprises entre et 99 (incluses). Pour rappel, un arbre dégénéré est un arbre linéaire.

*exemple* : un arbre généré pour h=4, affiché avec affiche arbre :

```
52
L_{32}L_{89} ╚═57
```
#### **Exercice 3**

Écrivez une fonction *récursive* arbre genere\_arbre\_aleatoire(int n) qui génère aléatoirement un arbre binaire dont à la fois les valeurs et la *structure* sont aléatoires. L'arbre doit contenir n nœuds.

Pour déterminer la structure, on utilise la méthode suivante. On tire au sort une valeur dans  $\{0; 1; 2\}$ :

- Si c'est 0, on crée une seule branche gauche, contenant  $n-1$  nœuds.
- Si c'est 1, on fait pareil mais pour la branche droite.
- Si c'est 2, on crée deux branches contenant chacune la moitié des  $n-1$  nœuds restants.

*exemple* : un arbre généré pour n=18, affiché avec affiche arbre :

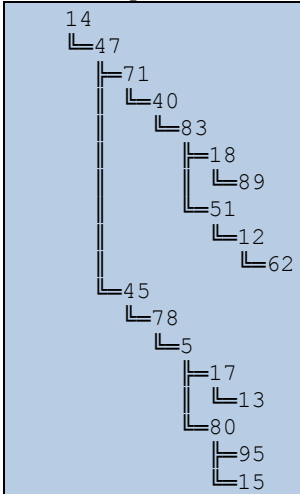

#### **Exercice 4**

Écrivez une fonction int calcule\_hauteur(arbre a) qui calcule récursivement la hauteur d'un arbre a.

*exemple* : pour l'arbre généré dans l'exercice précédent, on obtient la valeur 7.

#### **Exercice 5**

Écrivez une fonction int compte\_noeuds(arbre a) qui compte récursivement le nombre de nœuds dans un arbre a.

*exemple :* pour l'arbre généré dans l'exercice précédent, on obtient la valeur 18.

### **2 Arbres binaires de recherche**

Il est relativement simple d'implémenter un algorithme de tri en utilisant un arbre binaire *de recherche*, puisque par définition, cette structure de données stocke les valeurs de façon ordonnée.

Le tri se fait en deux étapes :

- On crée un arbre vide et on y insère tous les éléments à trier.
- On construit la séquence triée en effectuant un parcours infixe de l'arbre.

#### **Exercice 6**

Écrivez une fonction void tableau vers arbre(int tab[N], arbre \*a) qui recopie le contenu d'un tableau tab non-trié de taille N dans un arbre de recherche a, qui doit être initialement vide.

#### **Exercice 7**

Écrivez une fonction *récursive* void arbre\_vers\_tableau(arbre a, int tab[N], int \*index) qui recopie dans le tableau tab les valeurs contenues dans l'arbre binaire de recherche a, en effectuant un parcours infixe. Le paramètre index est un pointeur sur le numéro de la prochaine case du tableau qu'il faudra remplir (index doit donc pointer initialement sur le premier élément du tableau).

#### **Exercice 8**

Écrivez une fonction void tri\_arbre(int tab[N]) qui utilise tableau\_vers\_arbre et arbre\_vers\_tableau pour trier le tableau tab.

**Remarque :** dans le principe, ce tri est similaire au tri par insertion, à la différence qu'on insère dans un arbre au lieu d'insérer directement dans une structure séquentielle comme un tableau ou une liste. Par conséquent, en raison des restrictions pesant sur ces arbres, les valeurs à trier doivent être uniques (pas de répétition).